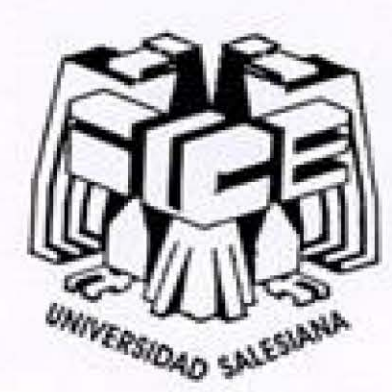

## UNIVERSIDAD SALESIANA A.C.

INCORPORADA A LA UNIVERSIDAD NACIONAL AUTÓNOMA DE MÉXICO

ESCUELA DE CIENCIAS DE LA COMUNICACIÓN

EL DISEÑO DE PAGINAS WEB Y UNA PROPUESTA DE PAGINA INFO-CULTURAL, PARA EL SITIO DE INTERNET DEL GRUPO FINANCIERO INBURSA

#### E a  $\mathbf{s}$ т s

QUE PARA OBTENER EL TÍTULO DE: LICENCIADA EN CIENCIAS DE LA COMUNICACIÓN P R E S E N T.  $A$ : ANA ROSA RODRÍGUEZ MORENO

ASESOR: MTRO. DAVID FRAGOSO FRANCO

MÉXICO, D.F.

2007.

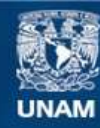

Universidad Nacional Autónoma de México

**UNAM – Dirección General de Bibliotecas Tesis Digitales Restricciones de uso**

#### **DERECHOS RESERVADOS © PROHIBIDA SU REPRODUCCIÓN TOTAL O PARCIAL**

Todo el material contenido en esta tesis esta protegido por la Ley Federal del Derecho de Autor (LFDA) de los Estados Unidos Mexicanos (México).

**Biblioteca Central** 

Dirección General de Bibliotecas de la UNAM

El uso de imágenes, fragmentos de videos, y demás material que sea objeto de protección de los derechos de autor, será exclusivamente para fines educativos e informativos y deberá citar la fuente donde la obtuvo mencionando el autor o autores. Cualquier uso distinto como el lucro, reproducción, edición o modificación, será perseguido y sancionado por el respectivo titular de los Derechos de Autor.

## *AGRADECIMIENTOS*

*Gracias a DIOS y a mis Ángeles de la guarda por estar siempre a mi lado y darme la dicha de haber llegado hasta donde estoy.* 

> *A mi madre y hermanos por apoyarme, para lograr mi objetivo.*

*A mis amigos y amigas por su ayuda incondicional y motivarme a seguir adelante.* 

*A mi asesor Por brindarme su tiempo y darme los ánimos necesarios, para hacer posible mi proyecto.* 

*A mis compañeros de trabajo Jorge, Omar, Violeta, Rogelio, Guillermo, Haydeé, Andrés, Martha, Ileana, Hugo, Miguel, Ricardo, Carlos, Monserrat, Guillermo, Jocelyn y Alberto por lo mucho que aprendí de ellos y su apoyo generoso.* 

*A los sinodales Mtro. David, Lic. Oscar, Lic. Rafael, Lic. Armando y Lic. Octavio por su apoyo en el momento más importante de un profesional.*

#### **INDICE**

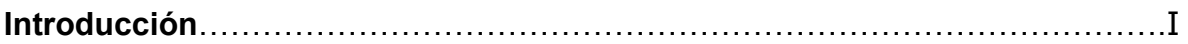

## **CAPÍTULO 1.- Historia de Internet.**

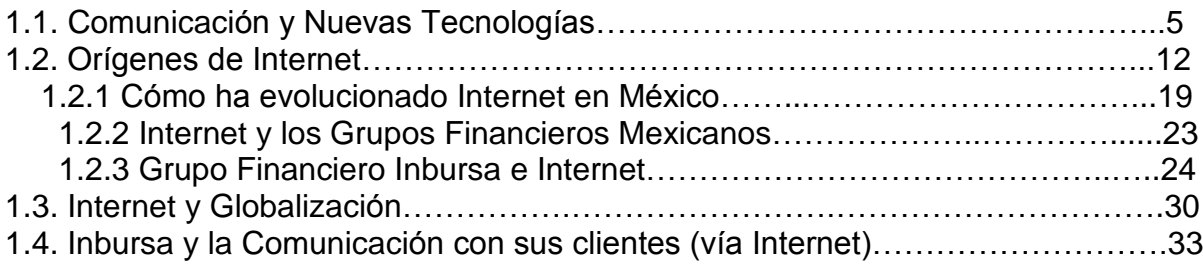

## **CAPÍTULO 2.- Experiencia Profesional.**

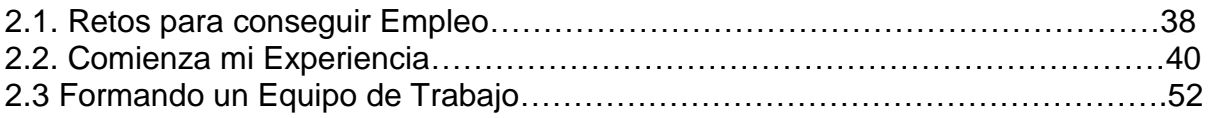

## **CAPÍTULO 3.- Grupos Financieros.**

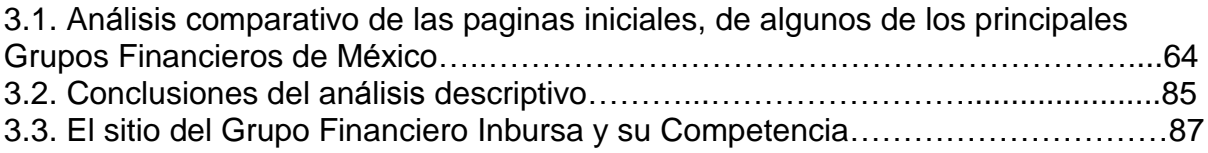

## CAPÍTULO 4.- Esquema de la Propuesta.

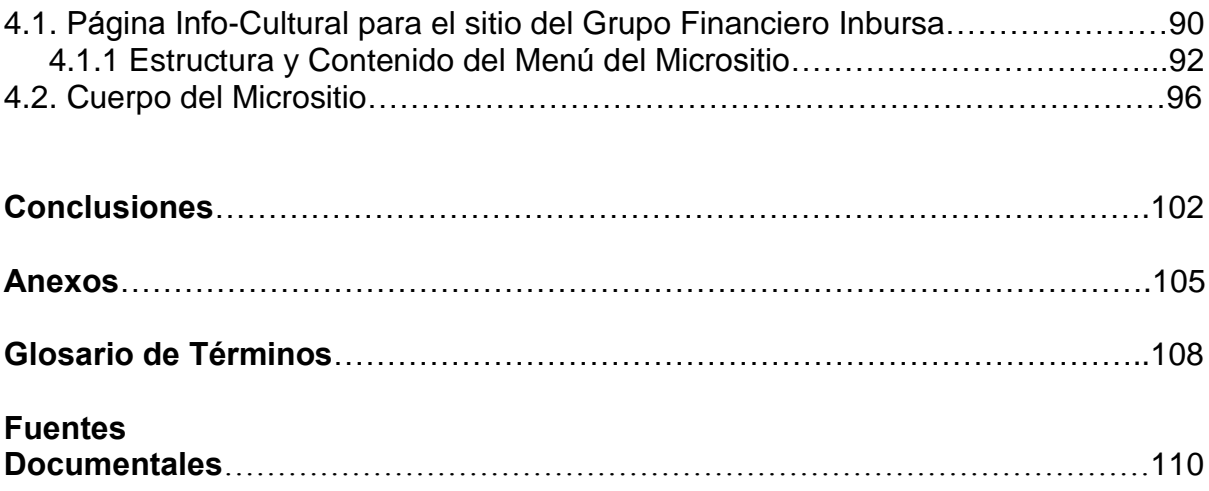

#### **INTRODUCCIÓN**

Para elaborar mi memoria de desempeño profesional elegí como tema hablar del Para elaborar mi memoria de desempeño profesional elegí como tema hablar del<br>nuevo medio de comunicación llamado "Internet", porque mi experiencia Para elaborar mi memoria de desempeño profesional elegí como tema hablar del<br>nuevo medio de comunicación llamado "Internet", porque mi experiencia<br>profesional precisamente inició con el acercamiento a esta nueva herramient tecnológica. Y por otro lado saber que como sociedad, debido a los cambios de los tecnológica. Y por otro lado saber que como sociedad, debido a los cambios de los profesional precisamente inició con el acercamiento a esta nueva herramienta<br>tecnológica. Y por otro lado saber que como sociedad, debido a los cambios de los<br>medios de comunicación tenemos que enfrentarnos a ellos, con el tecnológica. Y por otro lado saber que como sociedad, debido a los cambios de los medios de comunicación tenemos que enfrentarnos a ellos, con el reto de salir a flote, enterándonos de las novedades al respecto.

También es importante mencionar que en esta última década hemos estado viviendo cambios impactantes en la forma de trabajar y de comunicarnos pues a También es importante mencionar que en esta última década hemos estado<br>viviendo cambios impactantes en la forma de trabajar y de comunicarnos pues a<br>pasos agigantados lo pudimos ver con una telefonía más eficaz, otro ejemp viviendo cambios impactantes en la forma de trabajar y de comunicarnos pues a<br>pasos agigantados lo pudimos ver con una telefonía más eficaz, otro ejemplo es<br>ver como el telefax (Fax) nos permitió enviar copias de documento pasos agigantados lo pudimos ver con una telefonía más eficaz, otro ejemplo es<br>ver como el telefax (Fax) nos permitió enviar copias de documentos a cualquier<br>parte del mundo y en tiempo récord, con la difusión de la telefo hasta los niños pueden contar con la difusión de la telefonía celular ahora<br>hasta los niños pueden contar con un aparato de telefonía celular ahora<br>hasta los niños pueden contar con un aparato de telefonía móvil y estar parte del mundo y en tiempo récord, con la difusión de la telefonía celular ahora<br>hasta los niños pueden contar con un aparato de telefonía móvil y estar<br>comunicados con sus padres. El uso del correo electrónico permite ah en el trabajo diario, y el servicio de mensajería de telefonía móvil y estar<br>comunicados con sus padres. El uso del correo electrónico permite ahorrar tiempo<br>en el trabajo diario, y el servicio de mensajería instantánea si comunicados con sus padres. El uso del corren el trabajo diario, y el servicio de mensajer<br>con los colegas o compartir información. con los colegas o compartir información.<br>Lo interesante de este tema, es que con la proliferación de las computadoras

Lo interesante de este tema, es que con la proliferación de las computadoras<br>personales, existe ya un gran número de personas conectadas a la gran Red pues Lo interesante de este tema, es que con la proliferación de las computadoras<br>personales, existe ya un gran número de personas conectadas a la gran Red pues<br>ya no sólo las instituciones utilizan Internet, diariamente escuel laboratorios e incluso hogares transmiten datos en tiempo real. Hoy con los dispositivos músicos e incluso hogares transmiten datos en tiempo real. Hoy con los<br>laboratorios e incluso hogares transmiten datos en tiempo real. Hoy con los<br>dispositivos móviles se puede tener información personal o de palma de la mano, en el momento que se necesite.

panna ao la mano, on ormonione que es necesno.<br>Las tecnologías van un paso adelante y esto es a lo que nos enfrentamos, nuestra Las tecnologías van un paso adelante y esto es a lo que nos enfrentamos, nuestra<br>economía global nos demanda estar actualizados porque la competencia es muy economía global nos demanda estar actualizados porque la competencia es muy fuerte; estar informados y preparados ya no es una opción, sino una obligación si deseamos continuar en esta carrera del tiempo, esto es actual, se habla diario del tema y se va transformando.

Es por estos continuos cambios y por la competencia que surge la necesidad de Es por estos continuos cambios y por la competencia que surge la necesidad de<br>que existan los especialistas en el diseño de las páginas Web, para presentar en la gran Red un trabajo bien hecho y de calidad, porque de lo contrario se corre el que existan los especialistas en el diseño de las páginas Web, para presentar en<br>la gran Red un trabajo bien hecho y de calidad, porque de lo contrario se corre el<br>riesgo de que los usuarios no estén satisfechos y decidan visitan o cancelar su cuenta bancaria si es el caso, por ejemplo si el Banco en<br>línea no le ofrece al cliente la información o la funcionalidad que él espera, jamás<br>volverá a utilizarlo. riesgo de que los usuarios no estén satisfechos y decidan abandonar el Sitio que<br>visitan o cancelar su cuenta bancaria si es el caso, por ejemplo si el Banco en<br>línea no le ofrece al cliente la información o la funcionalid

En los cuatro años y medio que trabajé para el Grupo Financiero Inbursa, en el s cuatro años y medio que trabajé para el Grupo Financiero Inbursa, en el<br>de Administración del Portal, participé en la creación y elaboración de En los cuatro años y medio que trabajé para el Grupo Financiero Inbursa, en el<br>área de Administración del Portal, participé en la creación y elaboración de<br>páginas Web para su Sitio, lo cual me llevó a aprender herramienta no tuve la oportunidad de conocer en el momento de estudiar la Licenciatura en páginas Web para su Sitio, lo cual me llevó a aprender herramientas nuevas que Ciencias de la Comunicación en la Universidad Salesiana, me tuve que enfrentar a reflejadas en mi labor diaria y sobre todo enfrentarme al gran compromiso de que la realidad del trabajo, tener que dar opiniones y tomar decisiones que se verían reflejadas en mi labor diaria y sobre todo enfrentarme al gran compromiso de que todo el trabajo lo calificaría directamente el cliente, pue de Internet de Inbursa donde la empresa se da a conocer al exterior, representando todo lo que se quiere decir o transmitir.

Además de introducirme a la tecnología de Internet, deseo presentar una propuesta relacionada con el Sitio de Internet del Grupo Financiero Inbursa (GFI) a través de un análisis comparativo, para mostrar que este grupo puede contar con propuesta relacionada con el Sitio de Internet del Grupo Financiero Inbursa (GFI) a<br>través de un análisis comparativo, para mostrar que este grupo puede contar con<br>una opción más de información, concretamente en una página propresent renderada como en onder inter<br>través de un análisis comparativo, para n<br>una opción más de información, concri cultural definida como un "micrositio".<br>Con esta propuesta quiero exponer que como comunicólogos tenemos la facultad

de poder elaborar productos comunicativos en distintos medios y lenguajes, Con esta propuesta quiero exponer que como comunicólogos tenemos la facultad<br>de poder elaborar productos comunicativos en distintos medios y lenguajes,<br>mismos que deseo reflejar a través de la experiencia profesional que o través de poder elaborar productos comunicativos en distintos medios y lenguajes,<br>mismos que deseo reflejar a través de la experiencia profesional que obtuve a<br>través de mi empleo en Inbursa y por ser también el pase para mismos que deseo reflejar<br>través de mi empleo en Int<br>título de la licenciatura.

Sin duda Internet nos abrió otro panorama para la adquisición de conocimientos, Sin duda Internet nos abrió otro panorama para la adquisición de conocimientos,<br>pues hasta hace algunos años, todo conocimiento sobre cualquier materia era Sin duda Internet nos abrió otro panorama para la adquisición de conocimientos,<br>pues hasta hace algunos años, todo conocimiento sobre cualquier materia era<br>localizado únicamente en libros, revistas o periódicos, pero hoy c nueva mense mense ou conservante persente persente de conservantenes,<br>pues hasta hace algunos años, todo conocimiento sobre cualquier materia era<br>localizado únicamente en libros, revistas o periódicos, pero hoy contamos co localizado únicamente en libros, revistas o periódicos, pero hoy contamos con esta<br>nueva opción que nos permite obtener información transmitida en tiempo real, que<br>se ha convertido en un medio de comunicación masivo al que planteando preguntas, criticando o debatiendo.

En el primer capítulo del presente trabajo los lectores podrán encontrar sobre los grandes cambios que se han venido presentando en la vida cotidiana, por la En el primer capítulo del presente trabajo los lectores podrán encontrar sobre los<br>grandes cambios que se han venido presentando en la vida cotidiana, por la<br>transformación de la comunicación, con el uso de las nuevas tecn se utilizan en el aprovechamiento y desarrollo de una empresa. Parte de los orinario complete de la comunicación, con el uso de las nuevas tecnologías y cómo<br>se utilizan en el aprovechamiento y desarrollo de una empresa. Parte de los<br>orígenes de Internet, de los científicos que contribuyeron en su desarrollo, los cambios que trajo Internet a nuestra sociedad mexicana, y como se<br>desarrollo, los cambios que trajo Internet a nuestra sociedad mexicana, y cómo se da el crecimiento de los científicos que contribuyeron en su nacimiento y<br>desarrollo, los cambios que trajo Internet a nuestra sociedad mexicana, y cómo se<br>da el crecimiento de los dominios en México a partir del año 1996 2005. La integración de Internet en los grandes grupos financieros y cómo se<br>2005. La integración de Internet en los grandes grupos financieros y de cómo el Grupo Financiero Inbursa se introdujo a la gran Red, los cambios que ha tenido<br>que sufrir su Portal en beneficio de los servicios que ofrece a sus clientes; algo del<br>amplísimo tema sobre Internet y globalización. Además de que sufrir su Portal en beneficio de los servicios que ofrece a sus clientes; algo del

el grupo financiero Inbursa y sus clientes, de la importancia que esto provoca, el grupo financiero Inbursa y sus clientes, de la importancia<br>destacando en general los servicios de su Banca en línea. destacando en general los servicios de su Banca en línea.<br>En el segundo capítulo comienzo hablándoles del reto que representa conseguir

En el segundo capítulo comienzo hablándoles del reto que representa conseguir<br>un empleo, sobre todo para nosotros como comunicólogos porque las vacantes no En el segundo capítulo comienzo hablándoles del reto que representa conseguir<br>un empleo, sobre todo para nosotros como comunicólogos porque las vacantes no<br>se anuncian tan fácilmente en las secciones de empleos, uno necesi province velocids variable indications and the equipmental strength in the set of the capitule of the south of<br>the anuncian tan fácilmente en las secciones de empleos, uno necesita hacer su<br>propia lucha y búsqueda. También se anuncian tan fácilmente en las secciones de empleos, uno necesita hacer su<br>propia lucha y búsqueda. También dentro del capítulo hablo de lleno sobre la<br>experiencia profesional que fui adquiriendo a través de la adaptaci tecnología lucha y búsqueda. También dentro del capítulo hablo de lleno sobre la<br>experiencia profesional que fui adquiriendo a través de la adaptación a la<br>tecnología de Internet, del aprendizaje para utilizarla y aprovech experiencia profesional que fui adquiriendo a través de la adaptación a la<br>tecnología de Internet, del aprendizaje para utilizarla y aprovecharla en una<br>empresa, del constante conocimiento y preparación para poder llevar a trabajo. Así mismo de la aprendizaje para utilizarla y aprovechar<br>empresa, del constante conocimiento y preparación para poder llevar<br>trabajo. Así mismo de cómo formar y aprender a trabajar en equipo. trabajo. Así mismo de cómo formar y aprender a trabajar en equipo.<br>En el tercer capítulo encontrarán un análisis comparativo de los elementos

En el tercer capítulo encontrarán un análisis comparativo de los elementos<br>principales de la página inicial o *"home page"* de los sitios de algunos Grupos En el tercer capítulo encontrarán un análisis comparativo de los elementos<br>principales de la página inicial o *"home page"* de los sitios de algunos Grupos<br>Financieros más importantes en México, con el propósito de saber q principales de la página inicial o "home page" de los sitios de algunos Grupos<br>Financieros más importantes en México, con el propósito de saber qué es lo que<br>ofrecen en la Red, los productos y opciones presentados a sus cl Financieros más importantes en México, con el propósito de saber qué es lo que ofrecen en la Red, los productos y opciones presentados a sus clientes, el análisis comprende un recorrido visual, ubicación de los accesos a la banca personal de Internet, la tipografía y la iconografía que utilizan, entre otros. De las conclusiones<br>del análisis y la relación que existe entre el Grupo Financiero Inbursa contra su<br>competencia, de acuerdo a sus acciones altruistas y del análisis y la relación que existe entre el Grupo Financiero Inbursa contra su fuentimentes de información que pueden ser utilizadas y de difusión de la cultura. Con<br>el análisis mencionado, descubro que el Grupo Financiero Inbursa, tiene otras<br>fuentes de información, que pueden ser utilizadas para tr Impression, ao amin'ny diamediase dia mampiasy ao amin'ny faritr'i Castelline<br>dia dia dia dia dia kaominina dia kaominina dia kaominina dia kaominina dia kaominina dia kaominina dia kaomin<br>Indiana dia kaominina dia kaomini

mercenter me centaran ; est cean naste y essantens en eregenerits capitans.<br>En el último y cuarto capítulo expongo el contenido y justificación de la creación de En el último y cuarto capítulo expongo el contenido y justificación de la creación de<br>un "micrositio info-cultural", como complemento para el Grupo Financiero Inbursa. En el último y cuarto capítulo expongo el contenido y justificación de la creación de<br>un "micrositio info-cultural", como complemento para el Grupo Financiero Inbursa.<br>(Siendo esta una propuesta, hacia una opción para los un "micrositio info-cultural", como complemento para el Grupo Financiero Inbursa.<br>(Siendo esta una propuesta, hacia una opción para los usuarios del Portal de temas culturales. Es sobre todo una propuesta comunicativa, que demuestra la<br>capacidad que tenemos los comunicólogos de aportar cosas más allá de las que<br>podemos imaginarnos, siendo creativos. La información que seleccioné Inbursa, y otros cibernautas), con información del grupo complementada con temas culturales. Es sobre todo una propuesta comunicativa, que demuestra la capacidad que tenemos los comunicólogos de aportar cosas más allá de l podemos imaginarnos, siendo creativos. La información que seleccioné para<br>crearla y las partes que conforman las páginas HTML para el proyecto. Finalmente las conclusiones y anexos.

Esta es mi memoria de desempeño profesional, es un trabajo personal y apasionado, espero sea de utilidad para un futuro trabajo o simplemente que les interese leerlo, y que su lectura sea un aporte para ustedes.

### CAPITULO 1

#### 1.1. COMUNICACIÓN Y LAS NUEVAS TECNOLOGÍAS

Referirse a las nuevas tecnologías de la información y la comunicación, expresar fascinación por sus alcances y potencialidades, y hacer uso de ellas en múltiples momentos y espacios de nuestra vida cotidiana se ha convertido prácticamente sin que nos percatemos, en una constante. Sobre todo durante los últimos años, pareciera que su influencia se deja sentir a cada paso y en forma casi mágica. Las sociedades en la actualidad se caracterizan por poseer flujos diversos y abundantes de información y comunicación. Escenarios poblados de imágenes, íconos, figuras que provienen de diversas latitudes, nos señalan que ya no alcanzan los conocimientos que poseíamos de antaño acerca de la comunidad y del entorno inmediato. En un siglo hemos pasado del aparato radiofónico que nos permitió escuchar voces de zonas alejadas, a la cinematografía blanco y negro, al color, a los efectos especiales y a los personajes creados por computadoras, a la instantaneidad de las noticias e imágenes de los acontecimientos mundiales.

Zanardi, Jorge (2001) lo expone de este modo, "Es en el siglo XX donde en el corto plazo de una vida humana, los cambios en la vida cotidiana fueron enormes. Una persona que nació a la lumbre de las velas y apenas en la adolescencia conoció el alumbrado eléctrico, pudo después hablar por teléfono y escuchar a otros hablando por radio, viajar en automóvil y después en avión y ser testigo en el año 69 de la llegada del primer hombre a la Luna desde la pantalla de un televisor. Algunos longevos debieron haber visto nacer la revolución las comunicaciones que significó el desarrollo de Internet como la Red de redes, la cual permitió enlazar y comunicar a millones de personas, y tal vez compartir con horror el bombardeo a distancia de las calles de Bagdad desde una pantalla brillante, una noche triste del año 91".

Hoy el caudal de la información se materializa mediante la Internet, o de la Red de redes. La Sociedad de la Información ofrece abundancia de contenidos justamente por la propagación de la Internet, posibilidades de comunicación y de intercambio entre personas de todo el mundo. La época es -de la gran velocidad y de la intensidad de los cambios- donde la información y la comunicación se han constituido en los bienes más preciados. Esta nueva realidad se puede definir como "sociedad de la información o era de la comunicación".

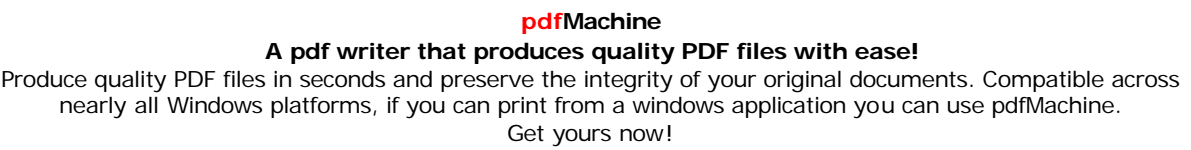

El eje articulador de estos cambios es "el proceso de globalización", que significa el achicamiento del mundo por la erosión de las fronteras y la reconfiguración de los ejes de decisión. De allí que en la bibliografía sobre comunicación, Internet y nuevas tecnologías se menciona el término y la imagen divulgado a través de McLuhan de la "aldea global" refiriéndose a los asuntos que tenían alcance local que se tornarían globales.

Así los términos "comunicación", "información" y "conocimientos" son hoy en día obligatorios dentro de los ámbitos científicos, como en el mundo empresarial y hasta en la vida cotidiana. Los seres humanos hemos sido siempre agentes activos a través del lenguaje, desde la tradición oral a la Internet se ha tratado de comprender como hombres y mujeres se comunican, transmiten conocimientos, cómo cambia su entorno, y cómo se cambian a sí mismos. Mediante el lenguaje registramos nuestros pensamientos, recordamos el pasado, asimilamos, formamos y nominamos situaciones de las sociedades y proclamamos deberes y derechos. Las cuales están cambiadas por lo que se considera la entrada en la escena del "hombre electrónico" o la comunicación electrónica basada en la digitalización, permitiendo que a diferencia de la comunicación convencional como la que ofrecen la televisión y la radio tradicional los nuevos instrumentos permiten que sus usuarios no sólo sean consumidores sino también productores de sus propios mensajes.

Entendemos entonces que a la sociedad de la información o, si se prefiere, a la sociedad globalizada a partir de los modernos medios de comunicación, la articula una compleja cadena de instrumentos para la propagación de mensajes. Pero en la base del desarrollo global se encuentra la convergencia de la microelectrónica, las computadoras y las telecomunicaciones. Esta convergencia se refiere a la sustitución de los canales que venían operando de manera diferenciada: la telefonía, el fax, la televisión, los reproductores musicales por la transmisión de la información digital vía "switches", un sistema de traducción para que puedan comunicarse computadoras configuradas de manera diferente.

El exponente paradigmático de estas tecnologías, se encuentran entonces en las redes de comunicación ciber-electrónica, organizadas sobre todo en torno al sistema Internet o Red de redes; ofreciendo servicios de comunicación: correo electrónico, teleconferencias, bancos de datos, boletines electrónicos y especialmente -por la multiplicación actual- de la posibilidad de ofrecer información al conjunto de la red, o las páginas Web. Convirtiéndose Internet en un sistema descentralizado, que puede movilizar cualquier cantidad de información, de manera multidireccional y con gran potencial de interactividad, de allí que también se le presente como una telaraña.

Al respecto, Corrales, Carlos señala "La comunicación y las nuevas tecnologías han cobrado interés y vigencia desde que se puso de manifiesto que la comunicación, elemento constitutivo de lo social, es base estratégica para el logro de objetivos en actividades educativas, culturales, políticas, económicas y que las nuevas tecnologías de información y comunicación (basadas en circuitos integrados, satélites de comunicación, redes de telecomunicación y la computadora), no sólo revolucionan los medios de comunicación, los innovan y modifican, sino que dan lugar a un nuevo sistema de comunicación e información social, generan grandes volúmenes de información, la guardan en bancos de información, en bases de datos y lo hacen con tal rapidez que se modifica y vuelve obsoleta en poco tiempo; de modo que su aprovechamiento y conversión en conocimiento exige que se haga, también, de manera rápida". (En: http://iteso.mx/~carlosc/pagina/comntci.htm)

La Sociedad de la Información es entonces un fenómeno originado por medio de las nuevas tecnologías, de principios, organizaciones, instituciones que permiten hablar de un "nuevo modo de producción". (Castells, 1999). A la vez que esa sociedad es portadora de nuevos riesgos y oportunidades para el desarrollo humano.

Las características de esta Sociedad de la Información se presentan como:

1) un fenómeno exuberante por la gran cantidad de datos;

2) con la omnipresencia, porque existe un nuevo escenario que obliga a cambiar constantemente contenidos tanto en lo ideológico, en lo político, en lo cultural como en las vidas privadas;

3) por la irradiación ya que las barreras geográficas se han difuminado y las distancias físicas se tornan relativas en comparación con un pasado reciente;

4) por la multilateralidad/centralidad porque hay mensajes de procedencias diversas, pero prevalecen los contenidos diseñados en las metrópolis culturales;

5) por la interactividad/unilateralidad, ya que todos podemos ser autores de nuestros propios mensajes y responder a los contenidos que otros nos ofrecen;

6) por la desigualdad, ya que la concentración de la Internet y la difusión de la sociedad de la información y el conocimiento sigue siendo un privilegio de los países centrales:

7) por la heterogeneidad, ya que en la red existe de todo y no solo contenidos científicos, por el contrario suelen abundar los banales;

8) por la desorientación, ante el cúmulo de información los/las usuarios/as suelen marearse, "se necesita formación, capacitación" para detectar los contenidos del conocimiento:

9) de esta forma la red ha generado masas pasivas más que activas, en tanto consumidores más que en emisores de contenidos; (Trejo, 2001)

10) aún no se ha producido "la democratización de Internet".

(En: http://www.gestiopolis.com)

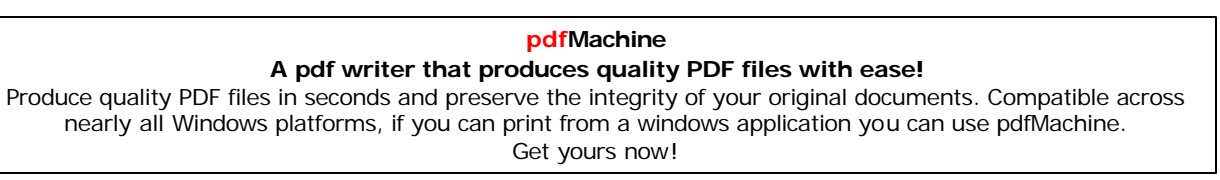

Lo que sí es claro es que la comunicación tradicional se ha diferenciado, en el claro es que la comunicación tradicional se ha diferenciado, en el<br>existen al menos tres grandes diferencias; nos dice **Trejo, Delarbre** Lo que sí es claro es que la comunicación tradicional se ha diferenciado, en el<br>**ciberespacio** existen al menos tres grandes diferencias; nos dice **Trejo, Delarbre**<br>(**2001**) la primera de ellas la *interactividad*: cada us per en la catarata de menos tres grandes diferencias; nos dice **Trejo, Delarbre**<br>(2001) la primera de ellas la *interactividad*: cada usuario puede ser espectador<br>pero también actor en la catarata de mensajes que circulan (2001) la primera de ellas la *interactividad*: cada usuario puede ser espectador<br>pero también actor en la catarata de mensajes que circulan por la superautopista<br>informativa. La segunda la *multiubicación* de las fuentes pero también actor en la catarata de mensajes que circulan por la superautopista concentran en unas cuantas empresas o instituciones. La tercera es la<br>**accesibilidad** incorporarse a la súper autopista de la información no es tan<br>costoso, como montar una estación de radio o de televisión. A estas difere mensajes, a diferencia de otros medios de comunicación aquí los emisores no se<br>concentran en unas cuantas empresas o instituciones. La tercera es la<br>**accesibilidad** incorporarse a la súper autopista de la información no es accesibilidad incorporarse a la súper autopista de la información no es tan<br>costoso, como montar una estación de radio o de televisión. A estas diferencias<br>podríamos añadir dos más el ser un medio *integrador* por que se a video, como montar una estación de radio o de televisión. A estas diferencias<br>podríamos añadir dos más el ser un medio **integrador** por que se añade texto,<br>video, sonido, imágenes, etc. y **ajustable** o **adaptable** ya que s las necesidades de información de interior de la conclusión en la conclusión por experiencia podríamos añadir dos más el ser un medio **integrador** por que se añade texto, video, sonido, imágenes, etc. y **ajustable** o **adap** video, sonido, imágenes, etc. y **ajustable** o **adaptable** ya que se puede ajustar a<br>las necesidades de información del **usuario**. En conclusión la comunicación es<br>consustancial e imprescindible para los seres humanos; y má las necesidades de información del **usuario**. En conclusión la comunicación es<br>consustancial e imprescindible para los seres humanos; y más aún cuando<br>hablamos de una empresa, la comunicación es la base para su buen funcionamiento.

Para ello se hace preciso aprender el metabolismo informacional, es decir, cómo Para ello se hace preciso aprender el metabolismo informacional, es decir, cómo<br>la empresa se nutre de la información y cómo se vale de las nuevas tecnologías Para ello se hace preciso aprender el metabolismo informacional, es decir, cómo<br>la empresa se nutre de la información y cómo se vale de las nuevas tecnologías<br>de la comunicación para establecer su plan de comunicación inte incorporación para establecer su plan de comunicación interna. La<br>de la comunicación para establecer su plan de comunicación interna. La<br>incorporación de las nuevas tecnologías informáticas y telemáticas precisa modificaciones estructurales, organizativas y comportamentales, que exigen políticas realistas de las nuevas tecnologías informáticas y telemáticas precisa<br>modificaciones estructurales, organizativas y comportamentales, que exigen<br>políticas realistas de inversión, de formación y de competitividad modificaciones estructurales, organizativas y comportamentales, que exigen<br>políticas realistas de inversión, de formación y de competitividad a corto, medio y<br>largo plazo. Las tecnologías de la información no sólo han camb de los mercados y la competencia, sino el comportamiento dentro de las largo plazo. Las tecnologías de la información no sólo han cambiado la naturaleza estructuras de los mercados y la competencia, sino el comportamiento dentro de las<br>empresas, derribando las barreras geográficas y temporales, aplanando las<br>estructuras organizativas. El diseño empresarial va cambiando y s apreciar que se merciar que se puede las barreras geográficas y temporales, aplanando las<br>estructuras organizativas. El diseño empresarial va cambiando y se permite<br>apreciar que se puede llegar a modificaciones decisivas e trabajo. Las posibilidades de la moderna informática y la cambiando y se permite<br>apreciar que se puede llegar a modificaciones decisivas en la estructuración del<br>trabajo. Las posibilidades de la moderna informática y la co una constructura de se puede llegar a modificaciones decisivas e<br>trabajo. Las posibilidades de la moderna informática y la<br>una nueva distribución en la estructura de la empresa.

enceme se acendidade se en condemne de la enf<sub>i</sub>ssion.<br>Es aquí, donde se enfocó mi participación como comunicóloga a través del Es aquí, donde se enfocó mi participación como comunicóloga a través del<br>desempeño laboral en una empresa, (relacionarme con la expansión de los Es aquí, donde se enfocó mi participación como comunicóloga a través del<br>desempeño laboral en una empresa, (relacionarme con la expansión de los<br>medios electrónicos de difusión y la modernización del sistema productivo) fu que debido a estas nuevas formas de estructura, que el objetivo principal del medios electrónicos de difusión y la modernización del sistema productivo) fue así<br>que debido a estas nuevas formas de estructura, que el objetivo principal del<br>Grupo Financiero Inbursa, a través de su área: **Administració** que debido a estas nuevas formas de estructura, que el objetivo principal del<br>Grupo Financiero Inbursa, a través de su área: **Administración del Portal**, que<br>se orientó precisamente en administrar, comunicar, diseñar y mod Grupo Financiero Inbursa, a través de su área: **Administración del Portal**, que<br>se orientó precisamente en administrar, comunicar, diseñar y modificar todos los<br>contenidos del **Portal de Internet del Grupo Financiero Inbur** se orientó precisamente en administrar, comunicar, diseñar y modificar todos los<br>contenidos del Portal de Internet del Grupo Financiero Inbursa, lo cual se servicios con los que cuenta el portal financiero, se necesitaba de un equipo de convirtió en una tarea substancial, porque para poder administrar los diferentes<br>servicios con los que cuenta el portal financiero, se necesitaba de un equipo de<br>trabajo convencido de que a través de Internet se podían ofr soluciones para el Banco, Seguros, Salud, Afore, Autofinanciamiento, Casa de Bolsa y Pensiones (entidades que integran a dicho grupo).

**pdfMachine A pdf writer that produces quality PDF files with ease!** Produce quality PDF files in seconds and preserve the integrity of your original documents. Compatible across nearly all Windows platforms, if you can print from a windows application you can use pdfMachine. Get yours now!

Fue entonces que para llevar a cabo el trabajo diario, tenía que existir una Fue entonces que para llevar a cabo el trabajo diario, tenía que existir una<br>comunicación en diversos planos; porque con cada decisión que se tomaba, ésta ue entonces que para llevar a cabo el trabajo diario, tenía que existir una<br>omunicación en diversos planos; porque con cada decisión que se tomaba, ésta<br>transmitiría un mensaje- no podíamos no comunicar. En el área se conj comunicación en diversos planos; porque con cada decisión que se tomaba, ésta<br>-transmitiría un mensaje- no podíamos no comunicar. En el área se conjugaron<br>las habilidades del comunicador, con las del diseñador, los ingenie -transmitiría un mensaje- no podíamos no comunicar. En el área se conjugaron<br>las habilidades del comunicador, con las del diseñador, los ingenieros, la gerencia<br>de la empresa y los usuarios. En el caso práctico, para el **P** rencommence en managemente paramente del diseñador, los ingenieros, la gerencia<br>de la empresa y los usuarios. En el caso práctico, para el **Portal de Inbursa** se<br>requirió la labor del **diseñador gráfico** y tener una armoní vez resultadas de resultantes en serritado, ya el extremento, resultada de Inbursa se<br>requirió la labor del **diseñador gráfico** y tener una armonía visual. Pero que a su<br>vez resultó limitada, ya que por tratarse de un port no en proceso y loc diseñador gráfico y tener una armonía visual. Pero que a su<br>vez resultó limitada, ya que por tratarse de un portal financiero, se rige por ciertas<br>normas: el color institucional del grupo es azul. En el vez resultó limitada, ya que por tratarse de un portal financiero, se rige por ciertas<br>normas: el color institucional del grupo es azul. En el caso de su logotipo sí se utiliza en dos versiones de color: blanco y azul. Por tal motivo la presentación de<br>imágenes de los productos y promociones tuvieron que llevar necesariamente dichos tonos.

En mi turno, como **comunicóloga** la labor dentro del área fue muy importante, porque cabe recordar que es parte de nuestro desempeño el saber manejar la En mi turno, como **comunicóloga** la labor dentro del área fue muy importante,<br>porque cabe recordar que es parte de nuestro desempeño el saber manejar la<br>información, se nos exige saber cómo generarla, cómo buscarla, cómo v evaluar annos, como comunidores a la facer de mestre de las fuentes manejar la<br>porque cabe recordar que es parte de nuestro desempeño el saber manejar la<br>información, se nos exige saber cómo generarla, cómo buscarla, cómo pertinencia, utilidad, objetividad, vigencia, actualidad y validez. A su vez estar al tanto de registrarla, documentarla, almacenarla, organizarla, interpretarla y hacerla transparente, para generar con ella conocimiento o comunicarla como base de una buena decisión. Mis tareas residieron en la redacción de los textos,<br>base de una buena decisión. Mis tareas residieron en la redacción de los textos, la revisión de la regionalida, escalidades alla conocimiento o comunicarla como<br>base de una buena decisión. Mis tareas residieron en la redacción de los textos,<br>la revisión ortográfica, tener contacto con las áreas involuc de las de una buena decisión. Mis tareas residieron en la redacción de los textos,<br>la revisión ortográfica, tener contacto con las áreas involucradas, además del uso<br>de las herramientas tecnológicas (el programa de diseño Ia revisión ortográfica, tener contacto con las áreas involucradas, además del uso<br>de las herramientas tecnológicas (el programa de diseño de páginas Web,<br>Internet, Intranet, Chat y el e-mail), organización de la informaci no considerativas e imagementes se debían publicar en la sección de la información<br>Internet, Intranet, Chat y el e-mail), organización de la información<br>noticias e imágenes se debían publicar en la sección designada.

Otro punto importante se maneja a nivel grupal, se debe saber escuchar al equipo<br>de trabajo, para encontrar las mejores soluciones. (En conjunto decidimos los<br>colores a utilizar para los textos principales, para los menús, de trabajo, para encontrar las mejores soluciones. (En conjunto decidimos los los productos <sup>y</sup> al final se realizaron pruebas, para constatar que los ìlinksî no est manage, para encementar roc ingeneral contenental (an exagementative recommence colores a utilizar para los textos principales, para los menús, fotos o imágenes de<br>los productos y al final se realizaron pruebas, para c importante saber de los temas y ponerse en los zapatos de los usuarios. Pues en estuvieran rotos, que la información estuviera completa, entre otros). También es<br>importante saber de los temas y ponerse en los zapatos de los usuarios. Pues en<br>muchas ocasiones el **Ingeniero de sistemas o de computación** muchas ocasiones el **Ingeniero de sistemas o de computación** quienes<br>construyen los programas para: páginas transaccionales, cotizadores, bases de datos, solicitudes de servicios, etc. en ocasiones da por hecho que el cliente o el construyen los programas para: páginas transaccionales, cotizadores, bases de<br>datos, solicitudes de servicios, etc. en ocasiones da por hecho que el cliente o el<br>usuario sabrá por donde ir, el no estar al otro lado de la p datos, solicitudes de servicios, etc. en ocasiones da por hecho que el cliente o el<br>usuario sabrá por donde ir, el no estar al otro lado de la pantalla puede ocasionar<br>que se creen confusiones a la hora de operar una aplic tecnología es fundamental, pero a veces puede resultar insuficiente ocasionar<br>que se creen confusiones a la hora de operar una aplicación. Sabemos que la<br>tecnología es fundamental, pero a veces puede resultar insuficiente nada sirve tener un sitio de vanguardia, si los clientes tienen problemas al usarlo.

Respecto al diseño Web, **Velasco M. Javier** apunta: "Se dice que el trabajo de un buen diseñador Web suele ser ingrato: el mejor indicio de que lo hecho esta bien, es que los usuarios no lo noten, Pero cuando la organización, el contenido o la

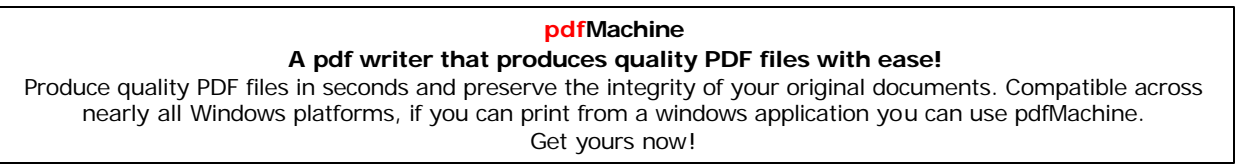

estructura marchan mal. Las críticas no se hacen esperar...Es por esto que el trabajo no puede ser improvisado, se debe construir meticulosamente por un equipo de especialistas capaces de balancear los negocios, la tecnología y los usuarios (clientes)".

(En: http://www.mouse.cl/2005/rep/04/29/02.asp entrevista a: Velasco M. Javier)

En equipo de trabajo decidimos a través de diferentes propuestas, la que mejor se acomodaba a las necesidades de los clientes del Grupo Financiero, la tipografía, el color de las letras y de las imágenes, la forma más óptima para navegar del usuario esto por medio de pequeñas pruebas con clientes cercanos y así revisar si le era fácil acceder a la diferente información y el impacto que les causaba, por otro lado nuevamente verificar los contenidos de los textos, que la información fuera en esta ocasión más explicita y fácil de ubicar; asimismo se creó una estrategia para estar en contacto con los clientes, resolver sus dudas o auxiliarlos para facilitarles la forma de operar sus necesidades bancarias o financieras por medio del Portal.

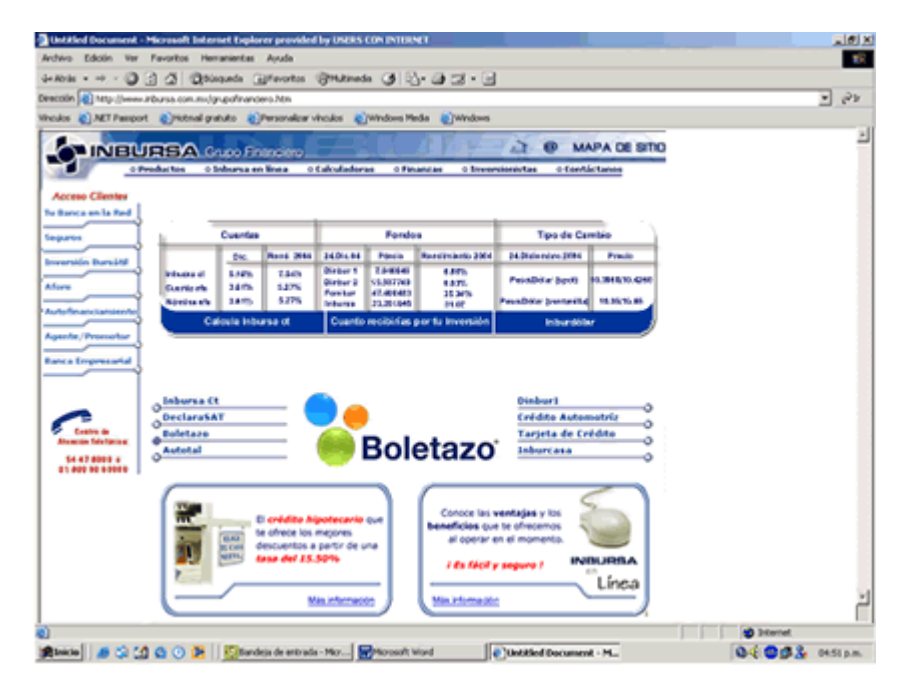

#### Portal del Grupo Financiero

(Diseño del Portal, año 2004)

Aunado a esto se puede decir que el punto clave del Portal de Inbursa fue el de ser un "Web Site" de comunicación, porque siempre se tuvo presente que sería un canal de comunicación entre los que forman parte de él: fuerza de ventas,

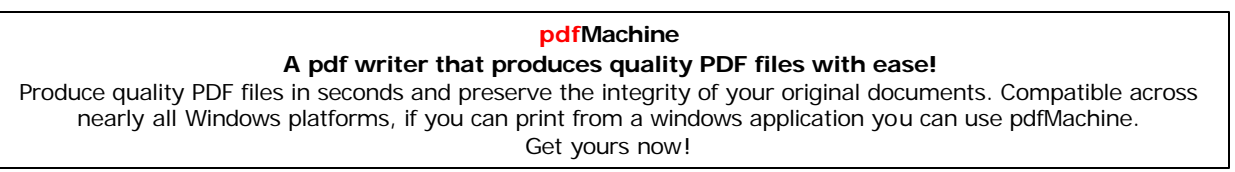

módulos, call center, sucursales, oficinas, cajeros automáticos, recursos humanos módulos, call center, sucursales, oficinas, cajeros automáticos, recursos humanos<br>y portal GFI. Lo cual se logró a través de una comunicación eficiente, como se módulos, call center, sucursales, oficinas, cajeros automáticos, recursos humanos<br>y portal GFI. Lo cual se logró a través de una comunicación eficiente, como se<br>muestra en la imagen de esta diapositiva, utilizada para una ·····<br>v nr . **Portal**

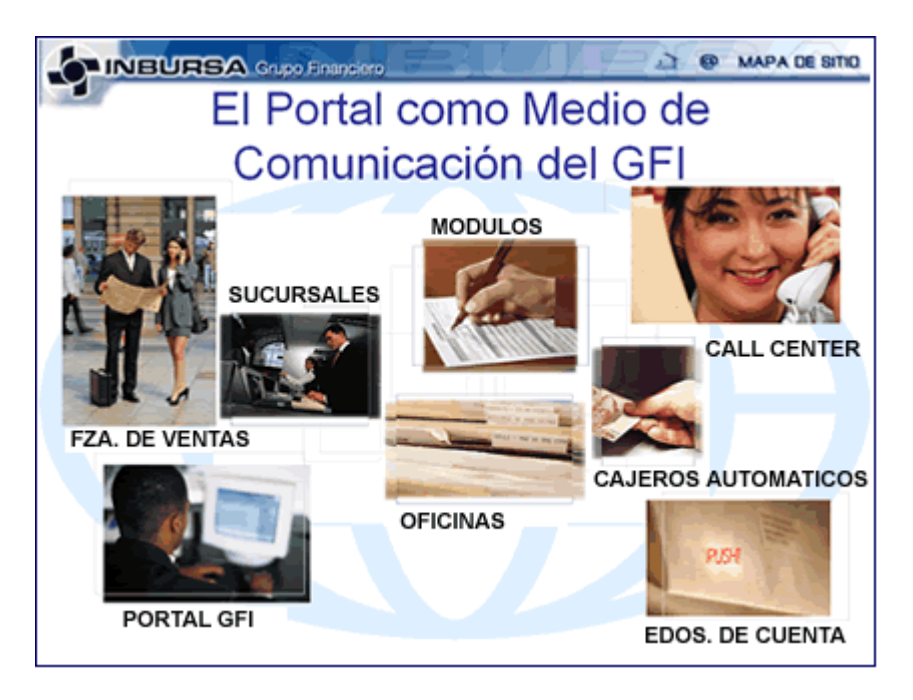

#### **Portal de comunicación, del Grupo Financiero**

Además de brindar información de la empresa, establecimos mecanismos de contacto con los visitantes del portal, tales como el uso permanente del correo Además de brindar información de la empresa, establecimos mecanismos de<br>contacto con los visitantes del portal, tales como el uso permanente del correo<br>electrónico y formularios de retroalimentación. En la actualidad el Po contacto con los visitantes del portal, tales como el uso permanente del correo<br>electrónico y formularios de retroalimentación. En la actualidad el Portal cuenta<br>con una mayor frecuencia de actualización en su información. para brindar contenidos con una periodicidad definida, por ejemplo: nuevos servicios, promociones, tips, noticias, tipo de cambio, rendimientos de las cuentas, con una mayor frecuencia de actualización en su información. Se utiliza el Sitio para brindar contenidos con una periodicidad definida, por ejemplo: nuevos servicios, promociones, tips, noticias, tipo de cambio, rendimient juntas y reportes mensuales de las visitas al Portal, de los registros e incidencias para evaluarlos y resolverlos, algunos en su momento otros mediante un estudio y mejorarlos.

Alrededor de cuatro años llevé la responsabilidad de actualizar la información Alrededor de cuatro años llevé la responsabilidad de actualizar la información<br>periódicamente, a través de este trabajo aprendí sobre diversos temas y a tener Alrededor de cuatro años llevé la responsabilidad de actualizar la información<br>periódicamente, a través de este trabajo aprendí sobre diversos temas y a tener<br>contacto con distintas áreas del grupo, teniendo una comunicaci periódicamente, a través de este trabajo aprendí sobre diversos temas y a tener<br>contacto con distintas áreas del grupo, teniendo una comunicación constante para<br>poder transmitir la información oportunamente en Internet, pu cobrado tal importancia, que por ejemplo mensualmente se tienen que subir a la

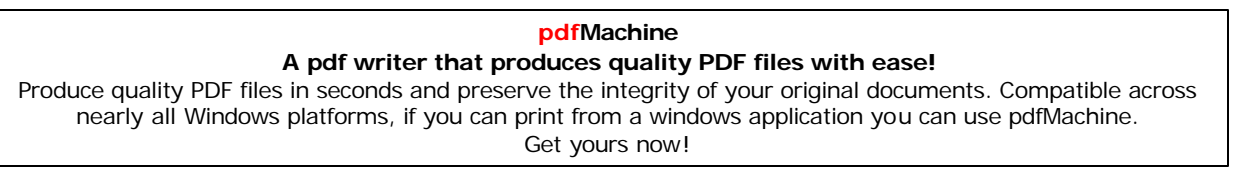

Red reportes que exige La Comisión Bancaria y De Valores de no hacerse así, el grupo puede hacerse acreedor a una sanción, por parte del Banco de México.

Claro que en el camino, pasaron cosas curiosas y a veces un tanto o poco graves, porque nos llevamos hasta los regaños de la dirección general. Por las presiones surgen los errores humanos, se llegó a subir a la Red información que aún no estaba autorizada, los clásicos errores ortográficos, imágenes que por muy coloridas se tuvieron que modificar, cifras equivocadas, etc. después de la realizar tuvieron respectiva reprimenda. se que las modificaciones correspondientes y todo volvía a la calma. Bueno de todo se aprende, así es la labor diaria.

#### **1.2. ORIGENES DE INTERNET**

Después de leer en libros, revistas y en los buscadores Web acerca de qué es Internet, la mayoría de las fuentes coinciden en que se trata de una "tecnología nueva" a la cual diferentes generaciones nos tuvimos que enfrentar de manera espontánea, de hecho durante la etapa del estudio de mi licenciatura en 1994 a 1998, apenas y podíamos comprender lo que representaría todo ese banco de datos, en ese periodo Internet no me fue muy importante, pues concluí la licenciatura entregando trabajos escritos en máquina mecánica o eléctrica y pocas veces uno que otro en computadora, incluso dentro de nuestra misma Universidad el centro de computo no era muy eficaz, fue más adelante cuando los equipos se renovaron y actualmente cuenta con mejores instalaciones y con conexión a Internet.

A Internet lo definen como una "Red de redes" es decir una Red que no sólo interconecta computadoras, sino que interconecta redes de computadoras entre sí, ese conjunto de maquinas se comunican a través de un medio que puede ser: cable coaxial, fibra óptica, líneas telefónicas, etc. y sirve de enlace entre redes más pequeñas permitiendo ampliar su cobertura al hacerlas parte de una "Red Global".

Al respecto Castells, Manuel apunta: "Internet es el tejido de nuestras vidas en este momento. No es futuro. Es presente. Internet es un medio para todo, que interactúa con el conjunto de la sociedad y, de hecho, a pesar de ser tan reciente, en su forma social (aunque sabemos, Internet se construye, más o menos, en los últimos 31 años, a partir de 1969; aunque realmente, tal y como la gente lo entiende ahora se constituye en 1994, a partir de la existencia de un "browser", del World Wide Web)...Se trata de una red de redes de ordenadores capaces de

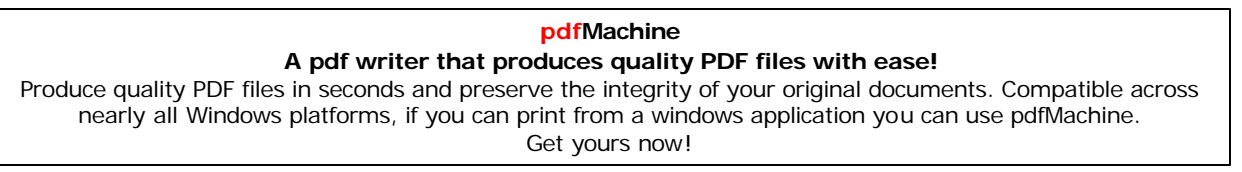

comunicarse entre sí. No es otra cosa. Sin embargo, esa tecnología es más que una tecnología. Es un medio de comunicación, de interacción y de organización social".

(En: http://www.etcetera.com.mx/pag48ne7.asp, mayo, 2001)

En palabras más sencillas Cárdenas, Agustín J. (2000) dice "Internet quedó definido como un servicio nuevo al público, consiste en lo siguiente: se paga una membresía mensual o anual a cambio de poder marcar un número de teléfono local o de larga distancia sin cargo y una clave de acceso para conectar la computadora de uno a otra computadora que es propiedad de una empresa proveedora del acceso a Internet. Desde allí se puede ganar acceso a muchos miles o tal vez millones de "sitios" o "páginas" de Internet para verlas en pantallas e interactuar con la programación electrónica (el software) de ellos en varias formas incluyendo ordenar pedidos y efectuar su pago".

Los principales servicios que ofrece una Red, son: la conexión remota de un equipo a otro, la comunicación por correo electrónico y la transferencia de archivos. Desde el punto de vista educativo todos estos servicios son la base de actividades más poderosas como son las Tele-Conferencias y otros sistemas computarizados que apoyan actividades educativas a distancia. La Red tiene la característica de utilizar un lenguaje común que garantiza la intercomunicación de los diferentes participantes, dicho lenguaje se llama Protocolo y se conoce como TCP/IP (Protocolo de Control de Transmisión) e (Internet Protocol) o Protocolo de Internet, que convierte los mensajes en paquetes en la maquina emisora y los reensambla en la máquina destino para obtener el mensaje original, mientras que IP es el encargado de encontrar la ruta destino.

El desarrollo de estos Protocolos se hace por Vinton Cerf, en Estados Unidos, colaborando estrechamente con Gérard Lelan, del grupo francés Cyclades. El caso más interesante es el de World Wide Web (programa de browser) que permite la navegación que hoy practicamos diariamente, lo creó el británico Tim Berners-Lee, trabajando en sus horas libres, sin que se lo pidiera nadie, en el **CERN** de Ginebra.

(En: http://www.etcetera.com.mx/pag48ne7.asp, mayo, 2001)

A propósitos de estos científicos que contribuyeron en el nacimiento y desarrollo de Internet y quienes el 23 de mayo del 2002 fueron homenajeados con el premio español: "Príncipe de Asturias-2002 de la Investigación Científica y Tecnológica": Tim Berners-Lee, Larry Roberts, Vinton Cerf y Robert Kahn. Son miembros de importantes instituciones y que continúan trabajando en proyectos relacionados con las Tecnologías de la Información, apunto algo de su biografía.

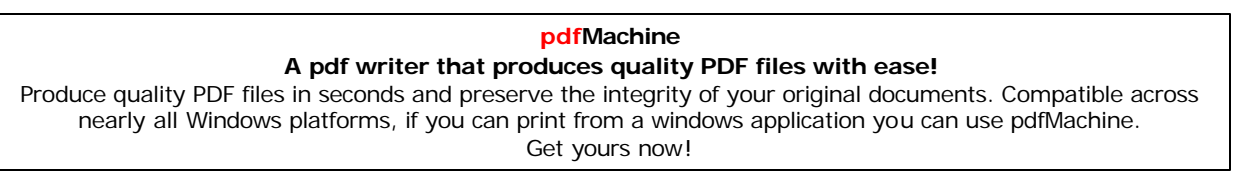

**Tim Berners-Lee** creador en 1983 en Ginebra de la "World Wide Web", nació en **Tim Berners-Lee** creador en 1983 en Ginebra de la *"World Wide Web"*, nació en<br>1955 en el Reino Unido y se licenció en Física en 1976 en el Queens Collage de **Tim Berners-Lee** creador en 1983 en Ginebra de la *"World Wide Web"*, nació en<br>1955 en el Reino Unido y se licenció en Física en 1976 en el Queens Collage de<br>la Universidad de Oxford. En 1990 creó el **HTML** y en 1991 la W transformar el antiguo entorno de Internet, permitiendo el acceso a la Red de toda la Universidad de Oxford. En 1990 creó el HTML y en 1991 la Web comenzó a<br>transformar el antiguo entorno de Internet, permitiendo el acceso a la Red de toda<br>la población mundial. Berners-Lee esta al frente del World Wide C organización que coordina estándares y añade nuevas funcionalidades a la Web, sigue promoviendo su visión de la WWW como una fuerza que incentive, estado a la Web,<br>organización que coordina estándares y añade nuevas funcionalidades a la Web,<br>sigue promoviendo su visión de la WWW como una fuerza que ca positivita individual portion del individuo social viene treatividades a la Web,<br>sigue promoviendo su visión de la WWW como una fuerza que incentive el<br>cambio social y creatividad del individuo. En el 2002 la revista Ti sigue promoviendo su visión de la WWW como una fuerza que in<br>cambio social y creatividad del individuo. En el 2002 la revista Time l<br>como una de las 100 personalidades más importantes del siglo XX.

El lenguaje **HTML** Hyper Text Markup Lenguaje <sup>o</sup> (lenguaje de etiquetas de El lenguaje **HTML** Hyper Text Markup Lenguaje o (lenguaje de etiquetas de<br>hipertexto), esta última palabra hace referencia a la capacidad del lenguaje para El lenguaje **HTML** Hyper Text Markup Lenguaje o (lenguaje de etiquetas de<br>hipertexto), esta última palabra hace referencia a la capacidad del lenguaje para<br>el uso de los conocidos hipervínculos. El **HTML** está compuesto po marcas (tags, en inglès), gracias a la capacidad del lenguaje para<br>el uso de los conocidos hipervínculos. El HTML está compuesto por etiquetas o<br>marcas (tags, en inglés), gracias a las cuales es posible dar forma a todos l el uso de los conocidos hipervíno<br>marcas (tags, en inglés), gracias<br>componentes de una página. marcial (laga) on ingres), gradias a las callics os poditionals in remains to these<br>componentes de una página.<br>Todo documento HTM o HTML debe constar de cuatro partes principales:

<HEAD>

<TITLE> Memoria de DesempeÒo Profesional </TITLE>

</HEAD>

<BODY> Indica el inicio y final de nuestra página Web </BODY>  $<$ /HTML $>$ 

Todo el contenido de un documento debe englobarse en el interior de la directiva →→→→→→<br>Todo el contenido de un documento deb<br>cerrada &/t HTML/>…</HTML>

Otros elementos pueden ser:

**<table>...</table>** Indica el comienzo y final de una tabla. Indicate the control product of the comienzo y final de una tabla.<br>**<table>...</table>** Indica el comienzo y final de una línea de la tabla. Indica el comienzo y final de una línea de la t<br> **<tr>...</tr>** Indica el comienzo y final de una línea de la t<br> **<td>...</td>** Indica el comienzo y final de una celda. **<td>...</td>** Indica el comienzo y final de una celda.<br>**<th>...</th>** Indica el comienzo y final de una celda que será una cabecera. <p>...</p> Indica el comienzo y final de un párrafo. <ol>...</ol> Indica el comienzo y final de una lista ordenada.

Lawrence Larry Roberts es considerado el creador de ARPANET, nacido en **Lawrence Larry Roberts** es considerado el creador de **ARPANET**, nacido en<br>1937 en Connecticut, ha sido el máximo responsable de la sistematización de Lawrence Larry Roberts es considerado el creador de ARPANET, nacido en<br>1937 en Connecticut, ha sido el máximo responsable de la sistematización de<br>fórmulas que permiten el encaminamiento y la localización de servidores en de la sistematización de<br>1937 en Connecticut, ha sido el máximo responsable de la sistematización de<br>fórmulas que permiten el encaminamiento y la localización de servidores en redes<br>de datos. Roberts fue también el máximo fórmulas que permiten el encaminamiento y la localización de servidores en redes<br>de datos. Roberts fue también el máximo ejecutivo de Telenet. Hoy es presidente<br>de Caspian Networks, uno de los principales centros de invest Estados Unidos.

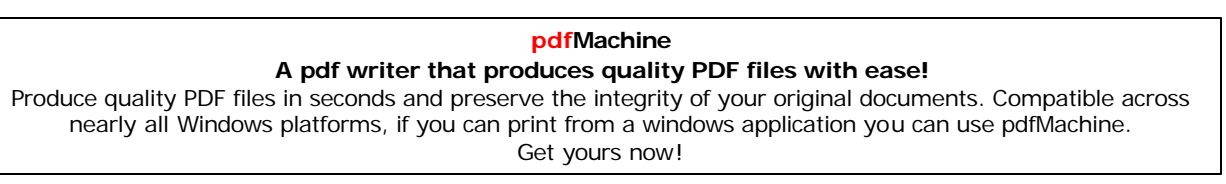

#### Padres de la Internet

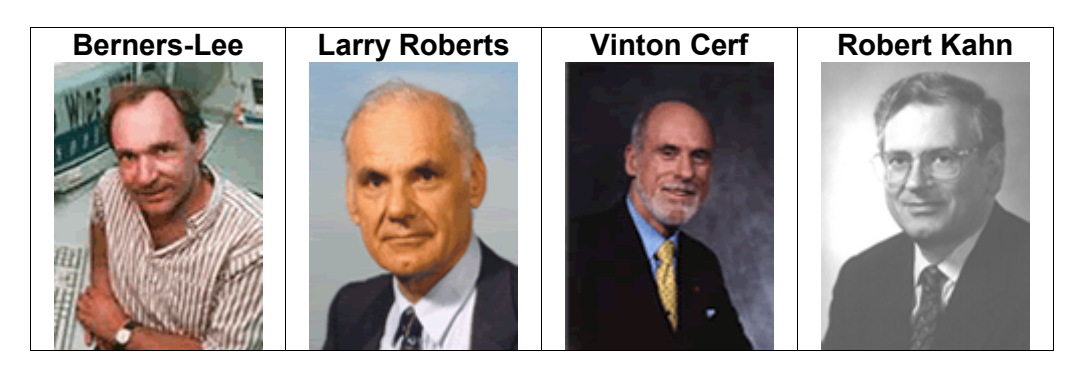

Vinton G. Cerf, nació en Connecticut en 1943, es graduado en matemáticas por la Universidad de Stanford y se doctoró en Informática en la UCLA. En la década de los 70 comenzó a trabajar con Robert E. Kahn, en los protocolos informáticos TCP/IP, para conectar ordenadores con independencia del tipo de -conexión estaciones de radios, satélites y líneas telefónicas- para la Red militar ARPANET.

Entre 1982 y 1986 diseñó el MCI Mail, primer correo comercial electrónico que se conectaría a Internet. Cerf como vicepresidente de Internet Architecture and Technology de la WorldCom Corporation, sigue dirigiendo otras investigaciones.

Robert Kahn, nacido en 1938 en Nueva York, es el coinventor de los protocolos TCP/IP y estuvo encargado de la puesta en marcha del programa de Internet de la Agencia de Proyectos de Investigación Avanzados para la Defensa de los Estados Unidos (DARPA). Licenciado en ingeniería eléctrica por el City College de Nueva York, inició su trabajo profesional formando parte del personal técnico de los laboratorios Bell y como profesor asistente de ingeniería eléctrica en el Instituto de Tecnología de Massachussets (MIT). Kahn es hoy miembro de la Academia Nacional de Ingeniería y del comité asesor sobre tecnologías de la información del presidente de Estados Unidos.

En una entrevista Berners-Lee señaló: "La idea de la Red es crear un espacio de información en el que la gente puede comunicarse de manera muy precisa: compartiendo sus conocimientos. La Red es más una innovación social que técnica. No ha introducido ningún cambio fundamental en la manera de pensar, de leer y de comunicarse de los seres humanos, pero ha aumentado considerablemente sus posibilidades por el mero hecho de entregarles información. La Red permite una enormidad de cosas, desde la simple lectura de un periódico en un pueblo aislado hasta una mayor colaboración entre individuos de países diferentes. Pero pese a esta amplia gama de posibilidades, aún no

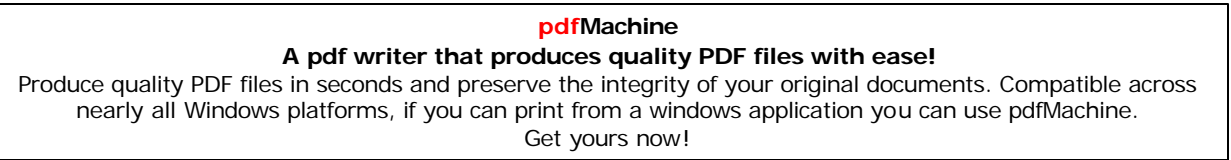

sabemos cómo sacarle el máximo de partido. Espero que la multiplicidad de<br> sabemos cómo sacarle el máximo de partido. Espero que la multip<br>opciones que ofrece a cada uno contribuya a reformar la sociedad" sabemos cómo sacarle el máximo de partido. Espero que la<br>opciones que ofrece a cada uno contribuya a reformar la sociedad<br>(En: **http://www.maccare.com.ar/entrevista\_berners.htm**)

(En: **http://www.maccare.com.ar/entrevista\_berners.htm**)<br>El origen de Internet parte de la Red denominada **Advanced Research Projects** de Internet parte de la Red denominada **Advanced Research Projects**<br>(**ARPA** ahora **DARPA**), (Agencia de Proyectos de Investigación El origen de Internet parte de la Red denominada **Advanced Research Projects**<br>**Agency (ARPA** ahora **DARPA**), (Agencia de Proyectos de Investigación<br>Avanzados) donde científicos e investigadores compartían recursos informát fue concebida por militares del departamento de Defensa de E.E.U.U. en 1969 a Universidades <sup>e</sup> Industrias implicadas en proyectos para la defensa entre <sup>s</sup><sup>Ì</sup> <sup>y</sup> con modo de experimento. Su objetivo era el de unir a los laboratorios de<br>Universidades e Industrias implicadas en proyectos para la defensa entre sí y con<br>el pentágono. Es en ese momento cuando ven a la Red como un camino de Universidades e Industrias implicadas en proyectos para la defensa entre sí y con<br>el pentágono. Es en ese momento cuando ven a la Red como un camino de<br>comunicación alternativa.

ARPA unía en 1969 los ordenadores de Stanford Research Institute (SRI) de las **ARPA** unía en 1969 los ordenadores de Stanford Research Institute (**SRI**) de las<br>universidades de Los Ángeles (**UCLA**), Utah y Santa Bárbara (**UCBS**). Esta Red **ARPA** unía en 1969 los ordenadores de Stanford Research Institute (**SRI**) de las<br>universidades de Los Ángeles (**UCLA**), Utah y Santa Bárbara (**UCBS**). Esta Red<br>creció en sí misma y para 1972 agrupaba 37 redes, estas compu marcaron la para que la Agencia de Proyectos de Investigación. Esta Red creció en sí misma y para 1972 agrupaba 37 redes, estas computadoras marcaron la pauta para que la Agencia de Proyectos de Investigación Avanzados creció en sí misma y para 1972 agrupaba 37 redes, estas computadoras<br>marcaron la pauta para que la Agencia de Proyectos de Investigación Avanzados<br>creara en 1984 **ARPANET**, que más adelante, debido al crecimiento en el núm de computadoras conectadas (1024 en ese entonces), se tuvieron que dividir en dos sub-redes principales: **ARPANET**, que más adelante, debido al crecimiento en el de computadoras conectadas (1024 en ese entonces), se tuvieron que c<br>dos sub-redes principales: **ARPANET** y **MILNET** (Trejo, 1996, p. 54).

 <sup>y</sup> sus redes asociadas empezaron <sup>a</sup> ser conocidas como <sup>ì</sup>**Internet**î. **ARPANET** y sus redes asociadas empezaron a ser conocidas como "**Internet**".<br>En 1984 la **Fundación Nacional para la Ciencia** (National Science Fondation) inicia una nueva Red de redes, vinculando en una primera etapa a los centros de sin de la Fundación Nacional para la Ciencia (National Science Fondation)<br>inicia una nueva Red de redes, vinculando en una primera etapa a los centros de<br>súper computo en los E.U. seis grandes centros de procesamiento de d distribuir de la contracte de redes, vinculando en una primera etapa a los centros de<br>súper computo en los E.U. seis grandes centros de procesamiento de datos<br>distribuidos en su territorio a través de nuevas y más rápidas Red se computo en los E.U. seis grandes centros de procesamiento de datos<br>distribuidos en su territorio a través de nuevas y más rápidas conexiones, esta<br>Red se conoció como **NSFNET** y adoptó también el protocolo de comuni distribuidos en su territorio a través de nuevas y más rápidas conexiones, esta **a esta Red empezaron a conectarse instituciones educativas, se dio un crecimiento exponencial al incremento continuo de su capacidad de transmisión de datos, esto determinó que la mayoría de los miembros de <b>ARPANET** Red se conoció como NSFNET y adoptó también el protocolo de comunicación<br>TC/IP a esta Red empezaron a conectarse instituciones educativas, se dio un<br>crecimiento exponencial al incremento continuo de su capacidad de transmi te datos, esto determinó que la mayoría de los miembros de **ARPANET**<br>terminaran conectándose a **NSFNET** así en 1989, **ARPANET** se declaró disuelta.

Internet se creduite se crea de la crea de segunda en la crea de come en segunda<br>Internet se creó desde un principio como una forma de comunicarse entre sus Internet se creó desde un principio como una forma de comunicarse entre sus<br>centros de información, la idea era compartir tiempo entre una computadora y otra Internet se creó desde un principio como una forma de comunicarse entre sus<br>centros de información, la idea era compartir tiempo entre una computadora y otra<br>para poder obtener mayor capacidad de utilización en las mismas; centros de información, la idea era compartir tiempo entre una computadora y otra<br>para poder obtener mayor capacidad de utilización en las mismas; pero la<br>capacidad de procesamiento informático era mayor y casi por coincid invente de información, la corre electrónico el componente en la capacidad de procesamiento informático era mayor y casi por coincidencia se<br>inventó el correo electrónico el cual forma parte de uno de los entornos más capacidad de procesamiento informático era mayor y casi por coincidencia se<br>inventó el correo electrónico el cual forma parte de uno de los entornos más<br>importantes de Internet, convirtiéndose en el principal uso a partir

**pdfMachine A pdf writer that produces quality PDF files with ease!** Produce quality PDF files in seconds and preserve the integrity of your original documents. Compatible across nearly all Windows platforms, if you can print from a windows application you can use pdfMachine. Get yours now!

Después de esta modalidad se crearon nuevos entornos tales como: el "Chat", de esta modalidad se crearon nuevos entornos tales como: el *"Chat"*,<br>Web, animaciones de *"flash", "banners"*, etc. que se van perfeccionando Después de esta modalidad se crearon nuevos entornos tales como: el *"Chat"*,<br>*páginas Web,* animaciones de *"flash", "banners"*, etc. que se van perfeccionando<br>con el tiempo, ya que su flexibilidad y ductibilidad de esta páginas Web, animaciones de "flash", "banner.<br>con el tiempo, ya que su flexibilidad y ductibilic<br>efecto de retroalimentación en tiempo real. <sup>1</sup> efecto de retroalimentación en tiempo real.<br>"Internet comienza a desarrollarse a partir de una Red internacional de científicos

"Internet comienza a desarrollarse a partir de una Red internacional de científicos<br>y técnicos que comparten y desarrollan tecnologías en cooperación, incluso "Internet comienza a desarrollarse a partir de una Red internacional de científicos<br>y técnicos que comparten y desarrollan tecnologías en cooperación, incluso<br>cuando Internet estaba dentro del Departamento de Estado de la Americana. La tecnología clave de Internet, la conperación, incluso<br>cuando Internet estaba dentro del Departamento de Estado de la Unión<br>Americana. La tecnología clave de Internet, la conmutación de paquetes, el cuando Internet estaba dentro del Departamento de Estado de la Unión<br>Americana. La tecnología clave de Internet, la conmutación de paguetes, el durante mucho tiempo, Paul Baran, en Rand Corporation, en California y Donald "*packet switching",* la inventaron en paralelo y sin establecer comunicación alguna<br>durante mucho tiempo, Paul Baran, en Rand Corporation, en California y Donald<br>Davies, en el Nacional Physics Laboratory, de Gran Bretaña"

Para dejar un poco más clara la idea de los cambios que trajo Internet a nuestra sociedad, menciono lo que Esteinou (2001, pp. 56-62) señala en su ensayo: Internet y el Estado Ampliado. ìInternet

sur esuras camposas.<br>surge, paulatina y silenciosamente, en el último tercio de siglo XX como "Internet surge, paulatina y silenciosamente, en el último tercio de siglo XX como<br>la más reciente estructura cerebral artificial que cubre al planeta mediante un "Internet surge, paulatina y silenciosamente, en el último tercio de siglo XX como<br>la más reciente estructura cerebral artificial que cubre al planeta mediante un<br>nuevo sistema tecnológico-cerebral que construyen los hombr todos los puntos cardinales de nuestro hábitat....De esta forma, la Internet se nuevo sistema tecnológico-cerebral que construyen los hombres y conecta con todos los puntos cardinales de nuestro hábitat....De esta forma, l muevo sistema tecnológico-cerebral que construyen los hombres y conecta con<br>todos los puntos cardinales de nuestro hábitat....De esta forma, la Internet se<br>introduce en las sociedades contemporáneas como un nuevo intermedi todos los puntos cardinales de nuestro hábitat....De esta forma, la Internet se<br>introduce en las sociedades contemporáneas como un nuevo intermediario<br>técnico-cultural entre las relaciones sociales, que modifica las estruc informativas, comunicativas e interactivas anteriores y da origen a nuevos fécnico-cultural entre las relaciones sociales, que modifica las estructuras<br>informativas, comunicativas e interactivas anteriores y da origen a nuevos<br>fenómenos de comunicación, relación, información y participación colec este sentido, podemos decir que hasta antes del surgimiento de Internet las<br>sociedades del siglo XX funcionaron con un modelo de comunicación colectiva<br>predominantemente vertical, unidireccional, rígido, concentrado y mono sociedades del siglo XX funcionaron con un modelo de comunicación, relación, información y participación colectiva. En este sentido, podemos decir que hasta antes del surgimiento de Internet las sociedades del siglo XX fun

El investigador nos dice que con la presencia de Internet el modelo de El investigador nos dice que con la presencia de Internet el modelo de<br>comunicación cambió, surgiendo ahora un modelo de información-comunicación El investigador nos dice que con la presencia de Internet el modelo de<br>comunicación cambió, surgiendo ahora un modelo de información-comunicación<br>autónomo, y para verlo más claro nos muestra un cuadro con el antes y despué de Internet.

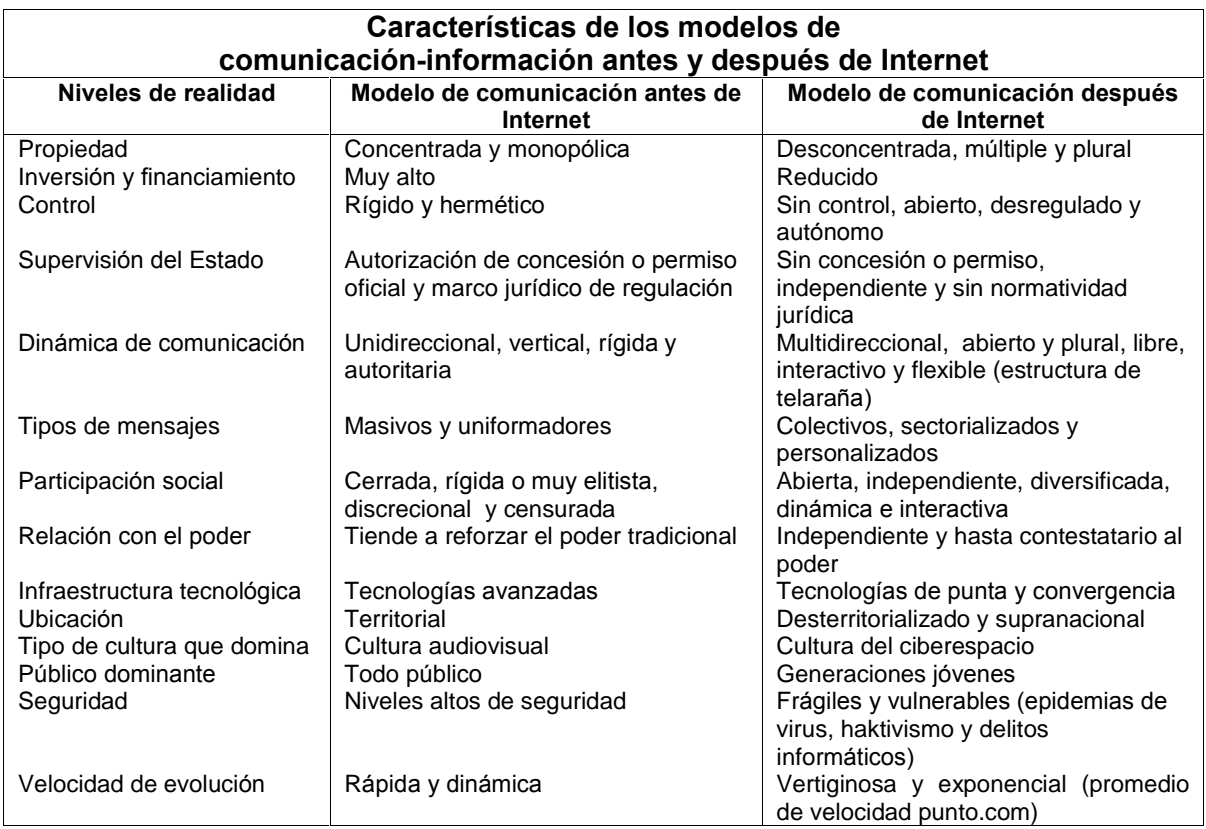

En base al nuevo modelo de comunicación, como se ven las formas de expresión de los individuos después de Internet, podemos reconocer ya no solo somos simples receptores, ahora con esta apertura podemos participar activamente. Internet ha impulsado que cada día nos convirtamos en actores e incluso productores de los mensajes que se muestran en la basta Red.

Cove, Cheshire (2006) profesor especializado en Internet de la Universidad de California en Berkeley. Mencionó "Cada vez se ve más gente involucrada en la producción de contenidos en lugar de ser consumidores pasivos". Sí, de hecho esta frase ya es obsoleta, pues en un artículo publicado sobre el tema, se llegó a la conclusión que en el año "2006" se incrementó la participación de los usuarios de Internet, pues Sitios importantes como: "Google, YouTube y SecondLife" impulsaron a que la gente compartiera gran parte de su vida, por medio de: grabaciones, confesiones e imágenes. Motivados además para competir por premios y/o captar la atención de otras personas. Permitiéndoles así, que no solo se lograra a nivel local, sino a nivel mundial, el poder expresarse y compartir sueños o pensamientos.

pdfMachine A pdf writer that produces quality PDF files with ease! Produce quality PDF files in seconds and preserve the integrity of your original documents. Compatible across nearly all Windows platforms, if you can print from a windows application you can use pdfMachine. Get yours now!

Todo esto no se podría haber incrementado si dichos Sitios no hubiesen inducido esta actividad, pues nuevamente si bien lo señaló Cheshire, que no se trata de aislarse del mundo, sino todo lo contrario "sería un error deducir que el número creciente de gente buscando atención en Internet significa se este volviendo más vanidosa...Es solo que la oportunidad de expresarse ha cambiado, entrar a Internet y ser nosotros mismos, o alguien que no somos. Ser un hombre cuando se es una mujer... La gente, a un bajo costo, está explorando diferentes ángulos de si mismos sin arriesgar las identidades de su mundo real; es algo que no vimos antes de Internet", agregó.

#### 1.2.1 CÓMO HA EVOLUCIONADO INTERNET EN MÉXICO

El antecedente que dispersó la semilla de Internet en México, ocurrió a finales de los 80, cuando el Instituto Tecnológico de Estudios Superiores de Monterrey (ITESM) recibía una conexión por línea privada de la Red BITNET. "Las conexiones se hacían a través de líneas conmutadas. La conexión permanente de esta institución se logró hasta el 15 de junio de 1987 (a BITNET y posteriormente a INTERNET)" (Ing. Robles del NIC -Network Information Center-). Casi inmediatamente en el mes de octubre del mismo año, la Universidad Nacional Autónoma de México (UNAM) también logró conectarse a BITNET. Para finales de 1988 se decide cambiar el protocolo de conexión que unía a estas dos instituciones con la Red BITNET, con lo cual se tenía la posibilidad de encapsular tráfico de TCP/IP en DECNET y por lo tanto formar parte de Internet. (En: http://www.nic.mx/evol/historia.htm)

En 1989 México tuvo su primera conexión a Internet a través del Instituto Tecnológico de Estudios Superiores de Monterrey (ITESM), que utilizó una línea privada analógica de cuatro hilos para conectarse a la universidad de Texas a una velocidad de 9600 bits por segundo. Según referencias históricas la máquina que recibía la conexión era una "Microvax-II" con la dirección 131.178.1.1. Esta máquina tenía un "Software" que recibía el tráfico de TCP/IP encapsulado en DECNET, lo sacaba y permitía accesar a Internet.

#### (En http://www.nic.mx/evol/historia.htm)

Se dice que esta computadora fue el primer nodo de Internet en México y resulto ser el primer "Name Server" de dominio mx, que hace referencia a todas las computadoras conectadas a Internet. La Universidad Nacional Autónoma de México (UNAM) no se quedó atrás en ser una de las instituciones pioneras en conectarse. Meses más tarde se convirtió en el segundo nodo de conexión en México "en el Instituto de Astronomía en la ciudad de México. Esto mediante vía satélite de 56kbps, con el Centro Nacional de Investigación Atmosférica (NCAR)

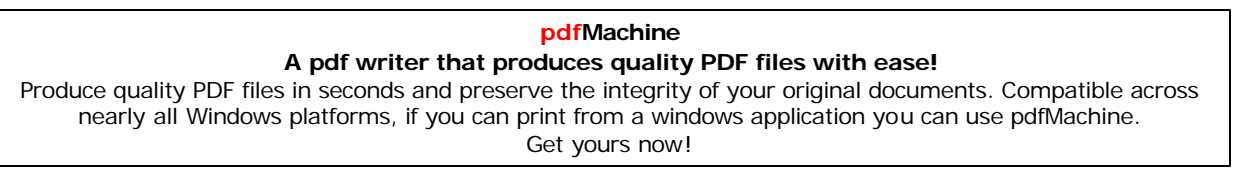

de Boulder, Colorado, en los Estados Unidos de Norteamérica. Por lo tanto, se trataba de una <sup>l</sup>Ìnea digitalî. (**Ing. Robles del NIC -Network Information Center-**)

<sup>M</sup>·s tarde tanto la **UNAM** como el **ITESM** Monterrey, se conectaron entre <sup>s</sup>Ì. Al Más tarde tanto la **UNAM** como el **ITESM** Monterrey, se conectaron entre sí. Al<br>igual que la UNAM y el ITESM Estado de México obtiene una conexión satelital, Más tarde tanto la **UNAM** como el **ITESM** Monterrey, se conectaron entre sí. Al<br>igual que la UNAM y el ITESM Estado de México obtiene una conexión satelital,<br>con el fin de dar servicio a los demás campus del ITESM disperso República Mexicana. Por un la Tecnológica de México obtiene una conexión satelital,<br>con el fin de dar servicio a los demás campus del ITESM dispersos en toda la<br>República Mexicana. Por un lado el Tecnológico de Monterrey t administrador principal de las conexiones a Internet de México, y por otro lado, la<br>administrador principal de las conexiones a Internet de México, y por otro lado, la República Mexicana. Por un lado el Tecnológico de Monterrey tiene la función de<br>administrador principal de las conexiones a Internet de México, y por otro lado, la<br>UNAM, que provee la información y documentación necesaria

Posteriormente se contactaron la Universidad de las AmÈricas (**UDLA**) en Posteriormente se contactaron la Universidad de las Américas (**UDLA**) en<br>Cholula, Puebla, el Instituto Tecnológico y de Estudios Superiores de Occidente Posteriormente se contactaron la Universidad de las Américas (**UDLA**) en<br>Cholula, Puebla, el Instituto Tecnológico y de Estudios Superiores de Occidente<br>(ITESO), y la Universidad de Guadalajara a través del ITESM. "Las dem Instituciones, en ese tiempo, accesaban a Internet por medios conmutados. Tal es (ITESO), y la Universidad de Guadalajara a través del ITESM. "Las demás Instituciones, en ese tiempo, accesaban a Internet por medios conmutados. Tal es<br>el caso del Colegio de Postgraduados (**COLPOS**) de la Universidad de Chapingo,<br>en el Estado de México. El centro de Investigación en Química en caso del Colegio de Postgraduados (**COLPOS**) de la Universidad de Chapingo,<br>en el Estado de México. El centro de Investigación en Química Aplicada, con sede<br>en Saltillo, Coahuila. El Laboratorio Nacional de Información Veracruz. Todos ellos se conectaban al ITESM campus Monterrey, para salir a en el Estado de México. El centro de Investigación en Química Aplicada, con sede<br>en Saltillo, Coahuila. El Laboratorio Nacional de Información Avanzada de Xalapa,<br>Veracruz. Todos ellos se conectaban al ITESM campus Monterr

#### $($ Ing. Robles del NIC - Network Information Center- $)$

sin embargo es hasta 1991 cuando musicalismo e crisery<br>Sin embargo es hasta 1992 cuando se crea MEXNET, A.C. una organización de Sin embargo es hasta 1992 cuando se crea **MEXNET, A.C.** una organización de<br>instituciones académicas que buscaba en ese momento promover el desarrollo de Sin embargo es hasta 1992 cuando se crea **MEXNET, A.C.** una organización de<br>instituciones académicas que buscaba en ese momento promover el desarrollo de<br>Internet Mexicano, establecer un *"Backbone"* nacional (columna vert Entremange complete tracta to constraint to the matter of the red desarrollo de<br>instituciones académicas que buscaba en ese momento promover el desarrollo de<br>Internet Mexicano, establecer un "**Backbone**" nacional (columna Internet y contar con conexiones a nivel mundial. El predecesor de Mexnet fue<br>RED-MEX, una organización integrada principalmente por académicos en donde<br>se discutían las políticas, estatutos y procedimientos que habrían de Red), creando y difundiendo una cultura de redes y aplicaciones en relación a<br>Internet y contar con conexiones a nivel mundial. El predecesor de Mexnet fue<br>RED-MEX, una organización integrada principalmente por académicos RED-MEX, una organización integrada principalmente por académicos en donde se discutían las políticas, estatutos y procedimientos que habrían de dirigir el camino de la organización de la Red de comunicación de datos en Mé

Con el diseño y operación del primer "Backbone" nacional de 64Kbps en Con el diseño y operación del primer "**Backbone**" nacional de **64Kbps** en<br>asociación con **RTN** (Red Tecnológica Nacional), México fue líder en Con el diseño y operación del primer "**Backbone**" nacional de 64Kbps en<br>asociación con RTN (Red Tecnológica Nacional), México fue líder en<br>experimentación de nuevas tecnologías en Internet, contando con dos salidas internacionales. A principios de 1994 con la iniciativa de México fue líder en<br>experimentación de nuevas tecnologías en Internet, contando con dos salidas<br>internacionales. A principios de 1994 con la iniciativa de **MEXNET** seciadori con KIN (Nea Techologica Nacional), mexico na haci chi<br>experimentación de nuevas tecnologías en Internet, contando con dos salidas<br>internacionales. A principios de 1994 con la iniciativa de **MEXNET** para desarrol on termination as nas termine constructions on internet, somalities con sus calitations internacionales. A principios de 1994 con la iniciativa de **MEXNET** para desarrollar servicios en la Red, el **ITESM** inicia un *"home* servicios en la Red, el ITESM inicia un *"home page"* experimental, la UDLA<br>desarrolla su Mosaic y la UDG (Universidad de Guadalajara) presenta su Mosaic y<br>desarrolla una sección sobre arte y cultura mexicana.

La situación de Red Nacional en este mismo año bajo el dominio **.mx** estaban declaradas <sup>44</sup> Instituciones acadÈmicas, cinco empresas en **.com.mx** <sup>y</sup> una

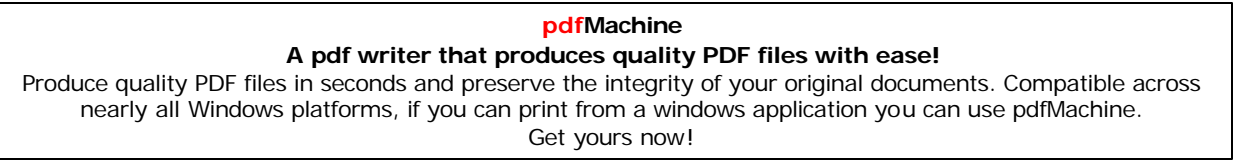

Institución en .gob.mx, se habían asignado 150 direcciones IP en nuestro país. Ya para ese año se contaba entonces con nueve enlaces internacionales: dos del ITESM, dos de RTN, dos de Red UNAM, uno del Centro de Enseñanza Técnica y Superior (CETYS), uno del Instituto Tecnológico de Mexicali (ITM) y uno de la Universidad Autónoma de Baja California (UABC).

Es en 1994 cuando Internet logró abrirse en el ámbito comercial de nuestro país, y al año siguiente se anunció oficialmente la constitución del Centro de Información de Redes en México, responsable de la coordinación del crecimiento de Internet en territorio nacional, con la administración de los dominios ubicados bajo las siglas mx, que identifican a México.

En 1995 teníamos la posición 31 en base al número de "hosts" (anfitriones) registrados y todavía ocupamos el segundo lugar en Latinoamérica después de Brasil. El número de servidores World Wide Web creció en 160% entre 1994 y 1995, actualmente es de cerca de 2000%. Para diciembre de 1996 los dominios **mx** eran 2,618.

(En: http://www.isocmex.org.mx y http://www.isoc.org.mx)

La Corporación para la Asignación de Nombres y Números en Internet (ICANN) es la responsable de la administración de los nombres de dominios .com, .net y .org de Internet. El Network Information Center (NIC-México) es el encargado de la administración del nombre de dominio nacional, su director general el Ing. Oscar Robles sugiere que si ya se tiene definida la dirección de un "Site" "www.sunombre.com", hay que registrar el nombre cuanto antes, NIC cuenta con cinco clasificaciones: .gob.mx, gratuita y para organismos de gobierno; .net.mx, para empresas que ofrecen servicios de comunicaciones o que estén registradas ante la Cofetel; .edu.mx, también gratuita y para instituciones educativas y .org.mx, para cualquier institución sin fines de lucro. La quinta clasificación .com o .com.mx es libre para personas, empresas o instituciones.

Los nombres de dominio son palabras sencillas de recordar, que permiten acceder rápidamente a una página Web; por ejemplo yahoo.com cada vez que se escribe en el navegador yahoo.com, los protocolos de Internet transforman este nombre en una dirección para que el navegador encuentre el sitio y lo muestre en la pantalla.

Existe también la clasificación por zonas geográficas utiliza dominios con dos letras; por ejemplo, ar para Argentina, es para España o .mx para México. Cada uno de estos países administra sus dominios y establece los trámites a seguir

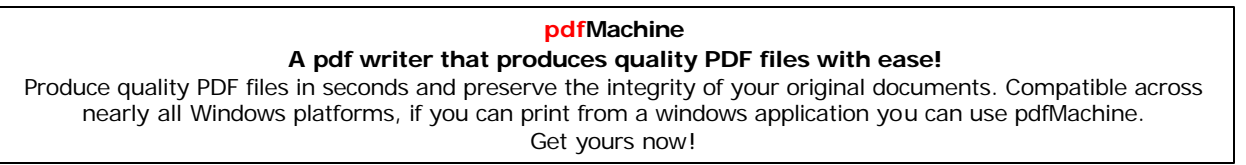

para su registro. Cabe señalar que cualquier nombre no es válido, en el caso de dominios .com no hay ningún problema, pero en España la organización Es-Nic prohíbe los dominios que incluyan términos o expresiones que resulten contrarios a la ley, a la moral o al orden público.

En enero del 2001, con más de 60,000 dominios registrados, se libera un nuevo sistema de operación, con ese sistema era posible llevar una mejor administración de los registros, modificaciones y pagos. Además de una nueva base de datos que cumplía con las recomendaciones hechas por la Organización Mundial de la Propiedad Intelectual (OMPI) en relación al registro de dominios. A finales de este mismo año se realiza una fuerte inversión en infraestructura tecnológica como base para los proyectos de NIC-México, principalmente para migrar sus equipos de cómputo a uno de los centros de datos más avanzados en el mundo y el mejor en Latinoamérica.

Para el 2002 ya hay 75,000 dominios registrados en el .mx siendo el .com.mx quien contiene casi el 93% de los registros. A principios del 2003, con la recomendación positiva del Comité Consultivo, se publicaron nuevas políticas que entre otras cosas permitió que el nombre de dominio se registre inmediatamente sin intervención humana, se promueve la libertad del registrante para elegir el nombre de dominio que considere apropiado sin revisión del NIC-México.

El día 25 de octubre de 2004, Network Information Center (NIC-México) llegó a la cifra histórica de 100,000 nombres de dominio registrados. Su director general (Ing. Oscar Robles) señaló que esta cifra reflejó el interés de los usuarios y empresas mexicanas por tener un nombre de dominio con terminación .mx permitiendo estar presentes en Internet y ampliar sus relaciones personales y comerciales.

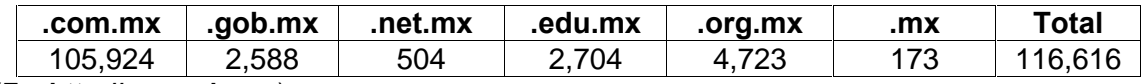

#### En cifras, NIC reporta el número de nombres de dominio al 31 de Marzo de 2005:

(En: http://www.nic.mx)

A partir de todo este auge comenzó a crecer también el número de usuarios de Internet, especialmente a nivel empresarial, hombres de negocios que lograron darse cuenta del gran potencial que tiene Internet y de lo que les puede brindar en diferentes sentidos como promoción institucional, en publicidad, relaciones públicas y sobre todo ventas, percibieron la integridad de los servicios que ofrece.

#### **INTERNET <sup>Y</sup> LOS GRUPOS FINANCIEROS MEXICANOS**

Fue en el mercio el año 2002 cuando se diverte en el control de mercio.<br>Fue en el año 2002 cuando se dio de forma vertiginosa la creciente aceptación de Fue en el año 2002 cuando se dio de forma vertiginosa la creciente aceptación de<br>Internet como canal para realizar negocios porque se relacionó con la rapidez, transparencia y efectividad que provee, brindando reducciones al gasto por intermet como canal para realizar negocios porque se relacionó con la rapidez,<br>transparencia y efectividad que provee, brindando reducciones al gasto por<br>intermediación, ahorros en transporte, mejor conocimiento del mercad controles de inventario para registrario per perque de relatione del rigilitativo del transparencia y efectividad que provee, brindando reducciones al gasto<br>intermediación, ahorros en transporte, mejor conocimiento del mer controles de inventario y aproximación a las técnicas de "justo a tiempo".<br>Como país pionero Estados Unidos se dio a la tarea de llevar los servicios

bancarios que ofrece una sucursal a la Red. Así, una persona con acceso a Internet puede tener una chequera en un banco cercano, manejar sus inversiones come para prender a sucursal a la Red. Así, una persona con acceso a<br>Internet puede tener una chequera en un banco cercano, manejar sus inversiones<br>con mejores rendimientos en otro y pagar su tarjeta de crédito en uno más, Internet puede tener una chequera en un banco cercano, manejar sus inversiones<br>con mejores rendimientos en otro y pagar su tarjeta de crédito en uno más, sin<br>tener que acudir a una sucursal en su ciudad, además de contar c memet peede tener and enequera en an banco cercam<br>con mejores rendimientos en otro y pagar su tarjeta d<br>de finanzas personales como "Money" o "Quicken". de finanzas personales como *"Money" o "Quicken".*<br>En ese mismo año en México y Latinoamérica la situación era muy diferente a la

En ese mismo año en México y Latinoamérica la situación era muy diferente a la<br>de Estados Unidos, ya que la penetración de la Red aún era reducida, y el En ese mismo año en México y Latinoamérica la situación era muy diferente a la<br>de Estados Unidos, ya que la penetración de la Red aún era reducida, y el<br>mercado desconfiaba de la seguridad de las transacciones en línea, pu procedurante and en mense y parametriser de encadern era may amerente a la<br>de Estados Unidos, ya que la penetración de la Red aún era reducida, y el<br>mercado desconfiaba de la seguridad de las transacciones en línea, pues e financieras en un mismo banco, y la competencia interbancaria se concentraba en unas cuantas instituciones.

anas saamas momasiones.<br>Debido a que países como México, donde la presencia de Internet era todavía Debido a que países como México, donde la presencia de Internet era todavía<br>muy reducida, la tarea de los bancos fue la captación de sus clientes a través de Debido a que países como México, donde la presencia de Internet era todavía<br>muy reducida, la tarea de los bancos fue la captación de sus clientes a través de<br>sus servicios de sucursal en línea, y lograr ser competitivo en de la información, pues estas eles bancos fue la captación de sus clientes a través de<br>sus servicios de sucursal en línea, y lograr ser competitivo en la súper carretera<br>de la información, pues esto se convertiría en un nu bancos, ya que el costo de acuerdo a datos de Tecnofin, cada operación bancaria de la información, pues esto se convertiría en un nuevo canal de ingresos para los<br>bancos, ya que el costo de acuerdo a datos de Tecnofin, cad realizada a través de Internet tenia un costo de Tecnofin, cada operación bancaria<br>bancos, ya que el costo de acuerdo a datos de Tecnofin, cada operación bancaria<br>realizada a través de Internet tenía un costo de 50 centavo bancos, ya que el costo de acuerdo a datos de Tecnofin, cad<br>realizada a través de Internet tenía un costo de 50 cer<br>operación en ventanilla costaba entre los 10 y 15 pesos. operación en ventanilla costaba entre los 10 y 15 pesos.<br>Además de **Banco Inbursa**, otros bancos como: **Banamex**, **Bancomer, Banorte**,

s de **Banco Inbursa**, otros bancos como: **Banamex, Bancomer, Banorte,**<br>y **Santander** trataron de mostrar su mejor cara en la Red, ofreciendo a sus clientes diferentes ofertas, para lograr que realizaran transacciones en la sucursal entin y Santander trataron de mostrar su mejor cara en la Red, ofreciendo a sus<br>clientes diferentes ofertas, para lograr que realizaran transacciones en la sucursal<br>electrónica. Algunos servicios que ofrecía la banca por I electrónica. Algunos servicios que ofrecía la banca por Internet: registro y pago de<br>recibo de luz, recibo telefónico, pago de celular, recibo de agua, recibo de electrónica. Algunos servicios que ofrecía la banca por Internet: registro y pago de<br>recibo de luz, recibo telefónico, pago de celular, recibo de agua, recibo de<br>televisión por paga, entre otros. Además de la posibilidad d movimientos agantes estados que en estado en entre permission egua, recibo de<br>televisión por paga, entre otros. Además de la posibilidad de consulta de saldos y<br>movimientos de las cuentas por día; revisar estados de cuenta meses atrás, traspasos entre cuentas propias de la posibilidad de consulta de saldos y<br>movimientos de las cuentas por día; revisar estados de cuenta de hasta dos<br>meses atrás, traspasos entre cuentas propias y solicitar cam movimientos de las cuentas por día; revisar estados de cuenta de hasta dos meses atrás, traspasos entre cuentas propias y solicitar cambio de claves de acceso o de correo electrónico.

A referencia en un artículo del periódico El Economista, Edgar Ibarra F. (2001) apunta: "A lo largo del año 2000 la mayoría de los bancos pasaron de tener meramente páginas informativas a contar con verdaderos sitios de transacciones. Hoy en día, podemos decir que la mayoría de los sitios de los grandes grupos financieros ya no son sólo bancos por Internet, son verdaderos Portales Financieros. Lo mismo ofrecen la evolución del índice de la Bolsa Mexicana de Valores, las últimas noticias del mundo financiero, que estudios socio económicos de la realidad mexicana".

#### **1.2.3 GRUPO FINANCIERO INBURSA E INTERNET**

Es a través de la visión empresarial del lng. Carlos Slim Helú (Presidente Honorario Vitalicio del Grupo Carso y Grupo Financiero Inbursa) lo que lo llevó a fundar empresas como: Inmobiliaria Carso, Constructora Carso, Casa de Bolsa Inversora Bursátil, Promotora del Hogar, S.S.G. Inmobiliaria, Mina de Agregados Pétreos el Volcán, Bienes Raíces Mexicanos y Pedregales del Sur.

En 1976 adquirió Galas de México, la década de los 80 fue prolífica y provechosa para Carso pues se sumaron importantes empresas como Cigatam, Reynolds, Aluminio, Sanborns, Nacobre, Luxus, Euzkadi, General Tire, Calinda, Apasco y Condumex, entre otras. Actualmente este grupo se integra por más de 190 empresas entre Subcontroladoras y Subsidiarias.

El arranque de los servicios financieros se inició en 1992 conformando el Grupo Financiero Inbursa (GFI) integrado en un inicio por: Inversora Bursátil, Seguros México (Seguros Inbursa) y Fianzas La Guardiana, el cual se vio fortalecido al incorporarse Operadora Inbursa de Sociedades de Inversión con los seis fondos de inversión que administra. Banco Inbursa y Afore Inbursa.

El Grupo Financiero Inbursa hoy es considerado líder en el mercado financiero debido a la inclusión de sus diferentes integrantes: en 1984 Seguros Inbursa antes (Seguros de México), en 1992 Fianzas Guardiana Inbursa, en 1993 crea Banco Inbursa, y para enero de 1995 dos nuevas compañías, fueron incorporadas al grupo Operadora Inbursa de Sociedades de Inversión y Servicios administrativos Inbursa, en 1996 crea Afore Inbursa como una subsidiaria del banco.

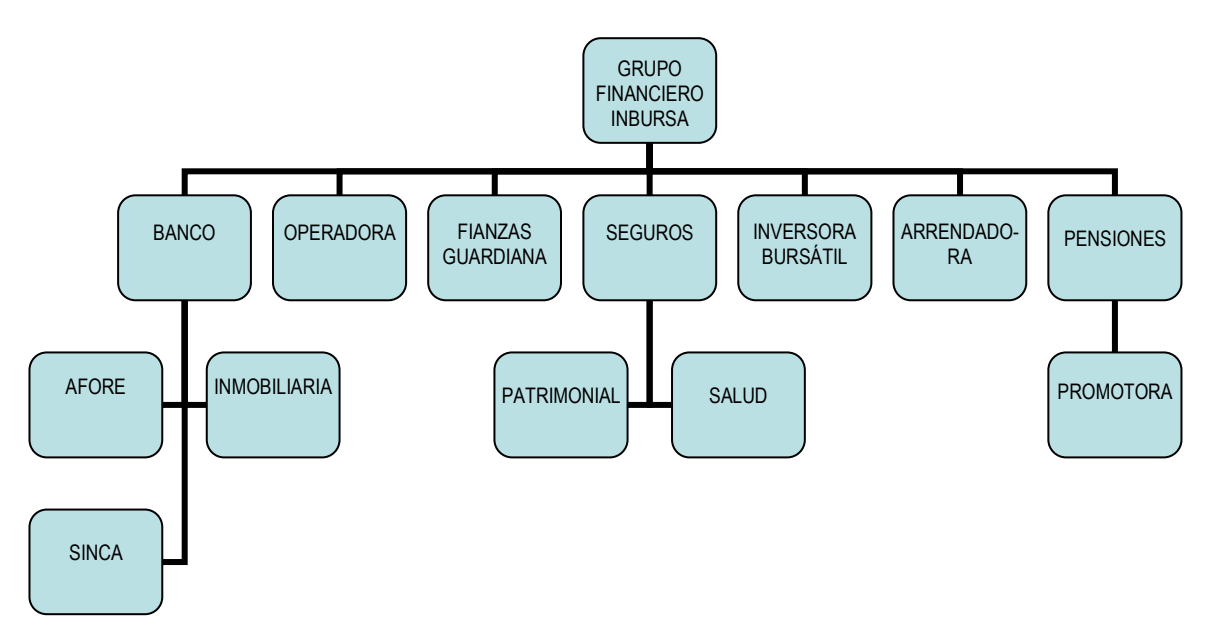

#### Organigrama del Grupo Financiero Inbursa

En el 2000 Seguros Inbursa adquiere las operaciones en México de la empresa "Liberty México Seguros" y en el mismo año crea Autofinanciamiento Inbursa, este crecimiento hace que sea el Grupo Financiero más importante del país con capital 100% mexicano. Con el compromiso de ser "diferentes y mejores" trata de estar a la vanguardia por eso le gusta evolucionar y crecer.

Así el Ing. Slim en su experiencia de entender y atender los aspectos generales que intervienen en el desarrollo del país y bajo una buena administración de sus empresas, conciente de lo que se necesita para el desarrollo, la modernización y el crecimiento reconoce el compromiso de operar nacional e internacionalmente. Grupo Financiero Inbursa se ve comprometido a incursionar en la "Red Mundial", ofreciendo a sus clientes una plataforma más de operación y de comunicación.

La nueva economía y las redes digitales comenzaron a transformar casi todo aquello que producimos y hacemos. Menciona Tapscott (1998, pp. 20-21) "En la vieja economía, la información las comunicaciones y las transacciones eran físicas, representadas por dinero en efectivo, cheques, facturas, conocimientos de embarque, informes, reuniones cara a cara...En la nueva economía, de forma creciente, la información en todas sus formas, las transacciones y las comunicaciones humanas se vuelven digitales, reducidas a "bites"...Grupos de compañías se unen en nuevos tipos de estructuras y relaciones para lograr el éxito. Los mercados se están volviendo electrónicos. Estamos cambiando nuestra forma de crear, comercializar y distribuir bienes y servicios: se trata de la primera

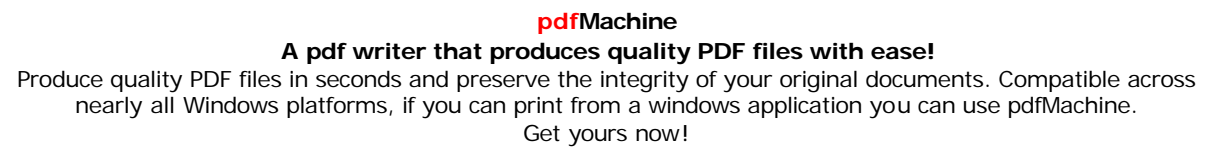

transformación fundamental en el modo de hacer negocios desde hace más de un siglo".

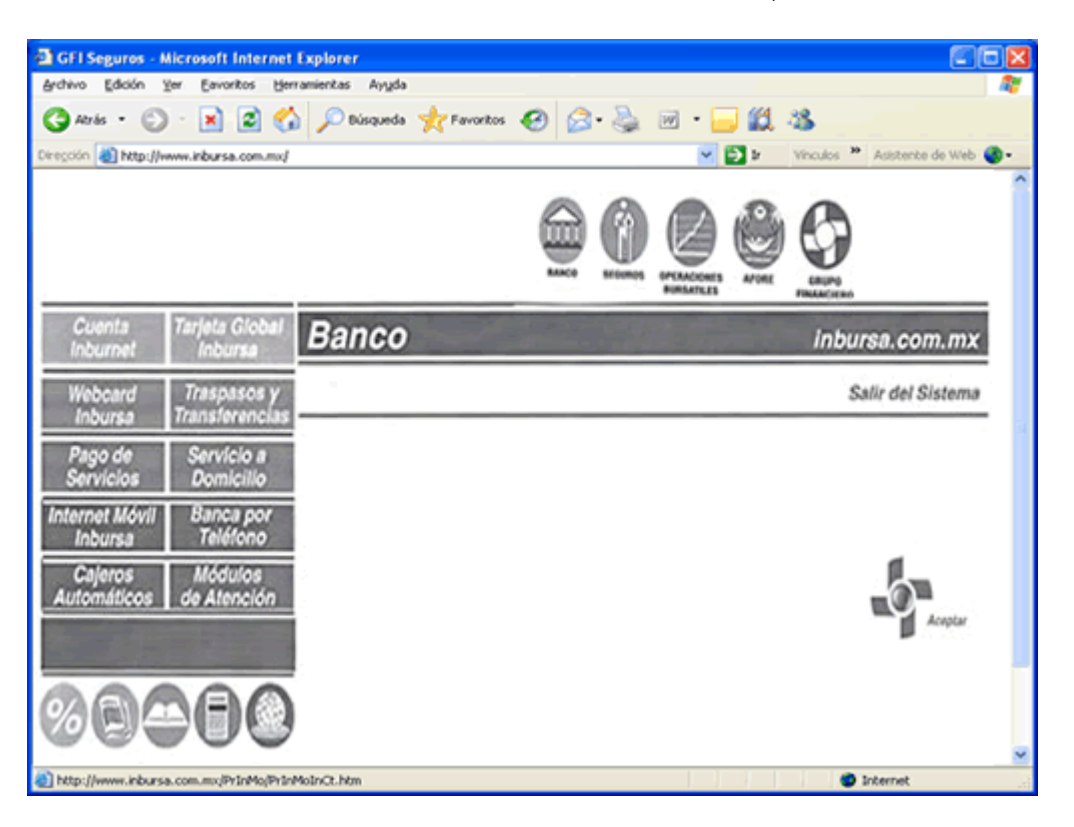

Portal de Acceso "Banco Inbursa" en la Red, año 2000

(Imagen del Portal Bancario 2000, con un menú superior a través de íconos y un menú izquierdo para navegar hacia otra información, del GFI.)

Dentro de esta transformación en el transcurso del 2001 el Grupo Financiero Inbursa (GFI) fincó las bases y la infraestructura para comenzar a ofrecer selectivamente productos bancarios al mercado de menudeo, estos productos también se debían promocionar en Internet así que en ese mismo año se creó el área de "Administración del Portal". Teniendo como fin administrar el sitio de Internet de Inbursa: www.inbursa.com.mx este medio de comunicación, entre el Grupo Financiero Inbursa, sus clientes, su servicio de Call Center, posibles clientes, inversionistas y su fuerza de ventas.

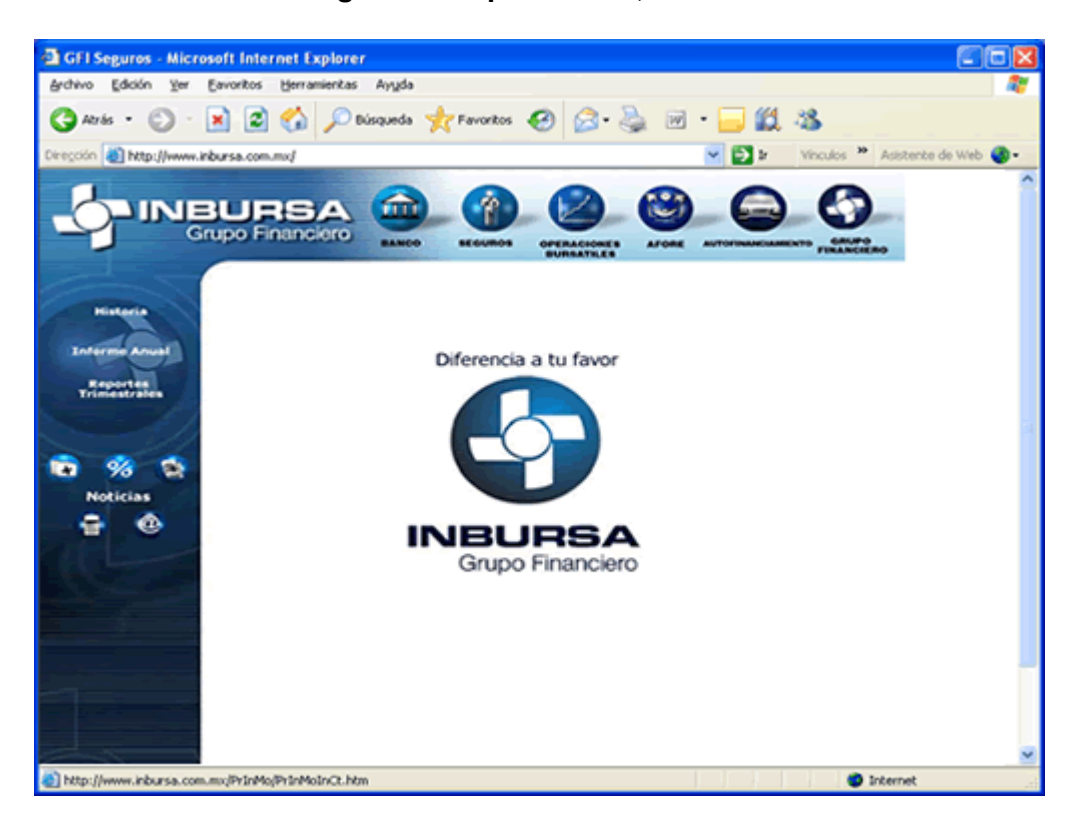

#### Página Principal del GFI, año 2001

(Diseño del nuevo Portal 2001, con menús de navegación. Presencia de íconos, los cuales definían el producto.)

Derivado de que el GFI deseaba ofrecer de manera personalizada sus productos y servicios también lanzó en conjunto una campaña de imagen, reafirmando su compromiso institucional bajo la frase: "Creamos México" que se anunciaba al momento de cargar su "home page" o (página inicial), y con ésta misma campaña comunicó su lema estratégico "diferencia a tu favor" mismo que ha acuñado para sintetizar su filosofía, y sigue presente en la página de Internet.

Durante el año 2002 el GFI logró sus avances registrados gracias a la estrategia de "integración", en la consolidación de bases de datos, venta cruzada de productos y por la unificación de las áreas de Administración y de Sistemas. Estos cambios tan importantes también influyeron en el área de "Administración" del Portal" pues durante este año, se hicieron cambios en los productos así como el lanzamiento de otros, como el de la cuenta "Inbursa ct" (cuenta de cheques que paga tasa de CETES) y el lanzamiento de la primera "Tarjeta Inteligente" que a través de un "chip", permite la sustitución de billetes y monedas.

pdfMachine A pdf writer that produces quality PDF files with ease! Produce quality PDF files in seconds and preserve the integrity of your original documents. Compatible across nearly all Windows platforms, if you can print from a windows application you can use pdfMachine. Get yours now!

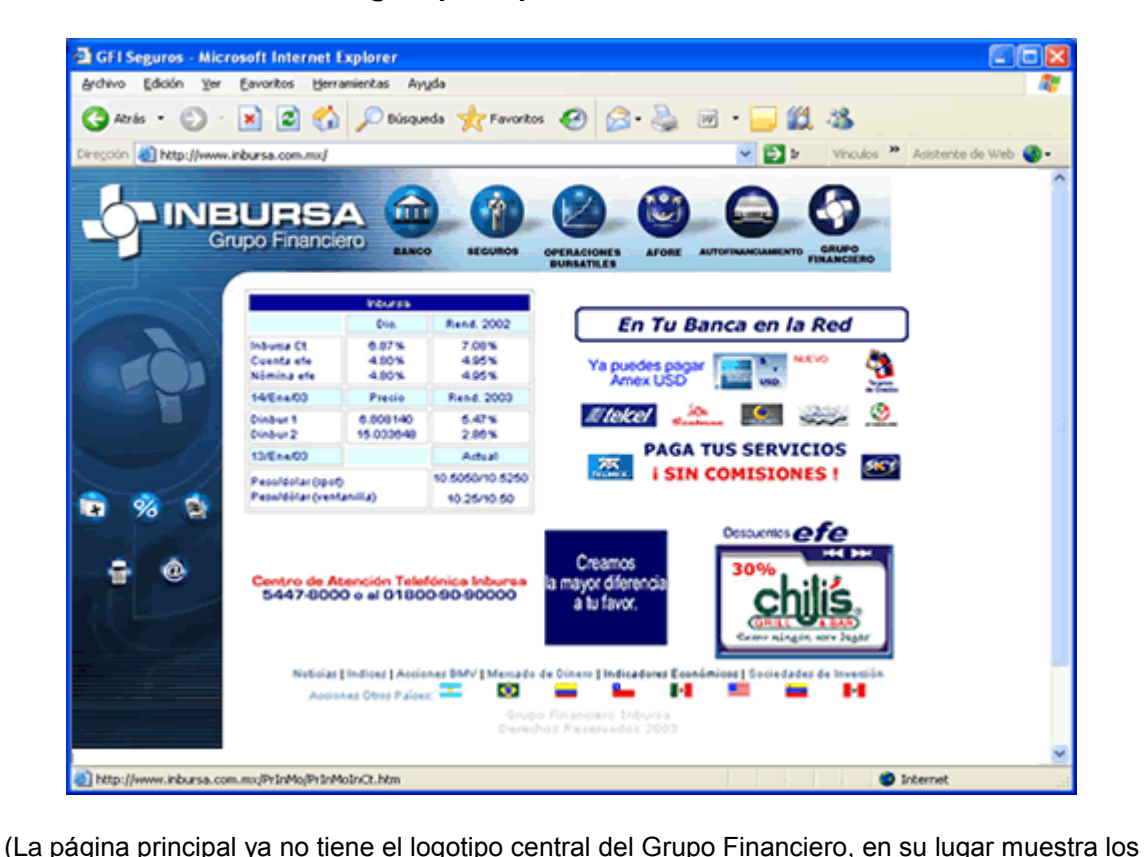

#### **Página principal del GFI, año 2003**

rendimientos de las cuentas y promociones de los diferentes productos.)

En el <sup>a</sup>Òo **<sup>2003</sup>** se implantan nuevas estrategias <sup>a</sup> seguir para el Grupo Financiero En el año **2003** se implantan nuevas estrategias a seguir para el Grupo Financiero<br>Inbursa, afectando de esta manera a las diferentes áreas involucradas en En el año 2003 se implantan nuevas estrategias a seguir para el Grupo Financiero<br>Inbursa, afectando de esta manera a las diferentes áreas involucradas en<br>Internet. Se unificó la coordinación, control y ordenamiento de los que se mostraban en la Red. Surgieron otras secciones importantes, para su Internet. Se unificó la coordinación, control y ordenamiento de los seis portales<br>que se mostraban en la Red. Surgieron otras secciones importantes, para su<br>difusión y publicación en el Portal. El nuevo reordenamiento llev mentas. En estado en la Red. Surgieron otras secciones importantes, para su<br>difusión y publicación en el Portal. El nuevo reordenamiento llevó a continuas<br>mejoras. En ese año la página principal mostraba: Tasas de las cuen difusión y publicación en el Portal. El nuevo reordenamiento llevó a continuas<br>mejoras. En ese año la página principal mostraba: Tasas de las cuentas bancarias<br>y de las Sociedades de Inversión, Promociones mensuales, Sorte masion y para terren en en en antien de recentamente a etc.<br>mejoras. En ese año la página principal mostraba: Tasas de las cuentas ba<br>y de las Sociedades de Inversión, Promociones mensuales, Sorteos, Des<br>para tarjetahabien

<sup>A</sup> mediados delaÒo **<sup>2004</sup>** de nuevo surgen cambios <sup>y</sup> compromisos por A mediados del año 2004 de nuevo surgen cambios y compromisos por<br>desarrollar. Es a principios de diciembre del mismo año, cuando se presenta al A mediados del año 2004 de nuevo surgen cambios y compromisos por<br>desarrollar. Es a principios de diciembre del mismo año, cuando se presenta al<br>público una nueva cara del Portal del Grupo Financiero Inbursa; la pleca prin desarrollar. Es a principios de diciembre del mismo año, cuando se presenta al<br>público una nueva cara del Portal del Grupo Financiero Inbursa; la pleca principal<br>cambió mostrando el logotipo en color azul en lugar de blanc público una nueva cara del Portal del Grupo Financiero Inbursa; la pleca principal<br>cambió mostrando el logotipo en color azul en lugar de blanco, los íconos<br>acostumbrados cambiaron por un menú superior que llevan a la info rambió mostrando el logotipo en color azul en lugar de blanco, los íconos<br>acostumbrados cambiaron por un menú superior que llevan a la información<br>indicada y otro menú de acceso directo hacia la parte transaccional, exclus para clientes de Inbursa.

**pdfMachine A pdf writer that produces quality PDF files with ease!** Produce quality PDF files in seconds and preserve the integrity of your original documents. Compatible across nearly all Windows platforms, if you can print from a windows application you can use pdfMachine. Get yours now!

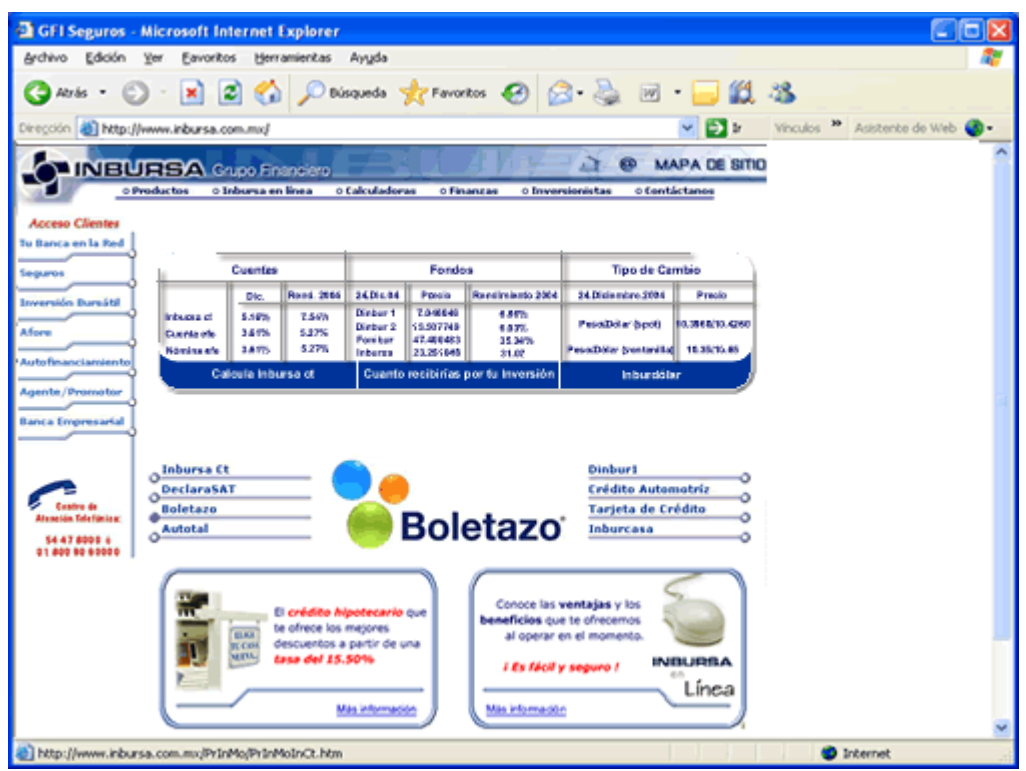

Página principal del GFI, año 2004

(Diseño del Portal del 2004, desaparecen los íconos de los productos, por menús de navegación en la parte superior, lado izquierdo (acceso para clientes) y en parte central).

#### Imagen de la pleca principal del GFI, año 2004

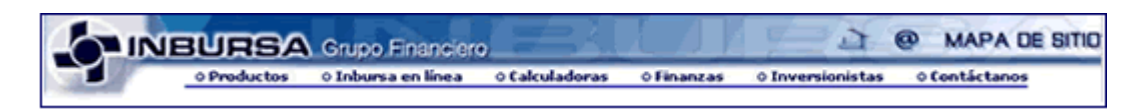

(El logotipo del grupo ahora se presenta en color azul y mostramos ahora un menú superior, para elegir Productos, Opciones en línea, Calculadoras, Finanzas, Inversionistas y Contáctanos).

En el año 2005 se trabajó en el mejoramiento de la información de los productos y servicios que se deseaban comunicar al cliente, a través del Portal del GFI. También el "home page" sufrió algunos cambios.

pdfMachine A pdf writer that produces quality PDF files with ease! Produce quality PDF files in seconds and preserve the integrity of your original documents. Compatible across nearly all Windows platforms, if you can print from a windows application you can use pdfMachine. Get yours now!

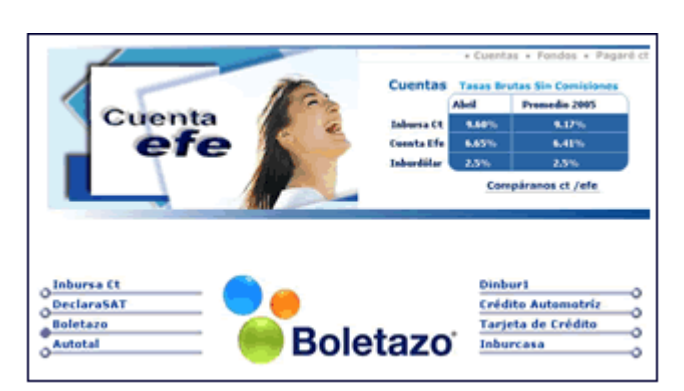

#### Imagen central del Home Page, diciembre 2005

(La tabla central de cuentas y fondos cambió por una más pequeña y se agregó una imagen para promocionar un producto bancario, los cuadros "promoción de productos" del centro, también desaparecieron).

#### **1.3 INTERNET Y GLOBALIZACIÓN**

Como lo comenté en la introducción, nuestra sociedad ha sido y esta siendo modificada, el mundo global nos demanda más participación no sólo en el ámbito económico, sino también en distintos terrenos del crecimiento de una sociedad, por ello abordaré algo de éste tema, por que nos enfoca en el contexto del trabajo.

Autores como Negroponte (1996), Matterlart (1996), Trejo (1996), entre otros coinciden al afirmar que la globalización es de carácter 100% económico con implicaciones socioculturales. Siendo el aparato motor para extenderse de manera más concreta y desde una perspectiva dialéctica. Esta modalidad que se inició desde hace ya un siglo y que manifiesta efectos cada vez más evidentes en el sistema social y en el de la comunicación.

Algunas de sus definiciones se concretan principalmente en lo económico y para dar una idea de lo complicado que es la globalización, Trejo (1996, p. 25) la considera como "un concepto descriptivo, cuando se trata de grandes tendencias, pero acaso muy general para abarcar procesos que llegan a ser de marcada complejidad. Hoy en día...tienden a difuminarse, el conocimiento encuentra nuevos caminos por los cuales puede desparramarse y los ciudadanos del mundo actual se sienten cada vez más contemporáneos de esta caída de interrelaciones. Se saben más cosas con mayor rapidez. En las sociedades conectadas a los nuevos flujos comunicacionales, contamos con más opciones de información y recreación. Pero como también es palmario, todo ocurre en un contexto de

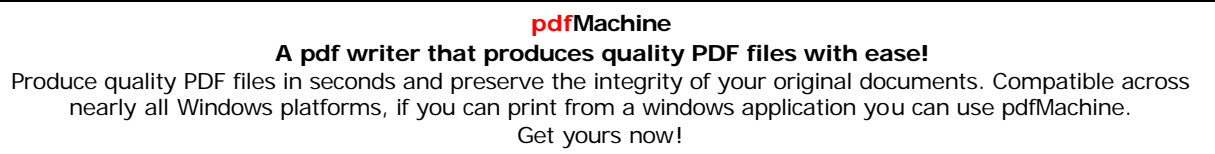

creciente desigualdad".

Hay otros autores que toman en cuenta la cuestión tecnológica, como el punto principal de esta conocida dinámica sistemática.

"De acuerdo con los principales teóricos del fenómeno digital como Derthouzos, Perry Barlow, Negroponte y de célebres economistas como Meter Drucker y Lester Thurow, "la segunda revolución industrial fue la era de la información y ahora, por primera vez en la historia, la gran riqueza dependerá cada vez más del control del conocimiento, no del control de los recursos naturales tales como la tierra, el oro y el petróleo". En el mismo tema, el informe mundial sobre el desarrollo humano del PNUD 1999 comenta para advertir sobre -desigualdades globales-, que se han incrementado con la globalización a una tasa acelerada (tanto dentro como entre) los países. Además se hace referencia a las desigualdades de acceso a la Internet y su implicación en el acceso a la información de todo tipo". (Valdosiera, 2002)

(En: http://www.etcetera.com.mx/pag54ne19.asp)

Don Tapscott (1998) presidente de la Alianza para las Tecnologías Convergentes (www.acnet.com) señalaba lo siguiente: "Las denominadas autopistas de la información, y su arquetipo, Internet, están haciendo posible una nueva economía basada en una red de inteligencia humana. En esta economía digital, los individuos y las empresas crean riqueza aplicando su conocimiento, la inteligencia humana interconectada y su esfuerzo a la industria, la agricultura y los servicios...La unión entre los ordenadores y las redes de comunicación está transformando la mayoría de las actividades empresariales y los hábitos de consumo".

Jorge Zanardi (2001, pp. 67-70) escribe: "La tecnología ha sido y es el método elegido por los hombres para cambiar la naturaleza y surgir del medio natural al que pertenecía, para construir el mundo tal cual lo conocemos. Es el modo, la forma y el medio para lograr un objetivo". Lo que Zanardi nos muestra es, el reto de saber qué hacer con la tecnología y la información, de que manera la vamos a utilizar en beneficio de nuestro trabajo y entorno social.

MacDonald (1990) refiere: "La explosión de las telecomunicaciones y el desarrollo del cable proporcionaron los vehículos para un poder de emisión sin precedentes. El mundo de los negocios observó la tendencia y aprovechó la oportunidad. Se realizaron mega fusiones y se movilizó capital a lo largo del mundo para tomar posición en la industria de los medios, una industria que podía

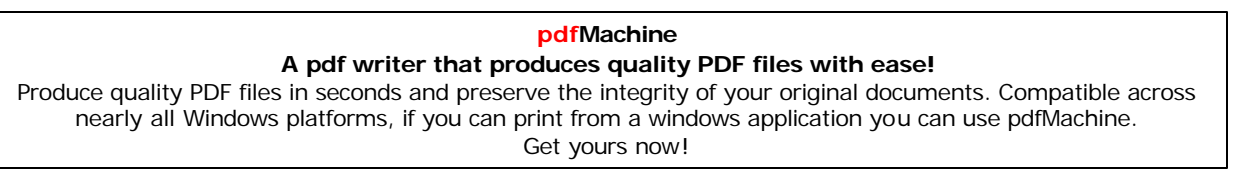

unir el poder en las esferas económica, cultural y política".

um erpoete en un contras coentrarios, canatary pontras.<br>La globalización marca anticipadamente la necesidad de una autorregulación La globalización marca anticipadamente la necesidad de una autorregulación<br>mucho más rápida, en la que los factores mundiales, son capaces de introducir un La globalización marca anticipadamente la necesidad de una autorregulación<br>mucho más rápida, en la que los factores mundiales, son capaces de introducir un<br>desequilibrio del sistema, generando con ello estructuras compleja ello, la globalización infinita una unificación de interdependencia en entre una enconcejanda.<br>desequilibrio del sistema, generando con ello estructuras complejas. Además de<br>ello, la globalización implica una unificación e excesivos. Esto se debe a que la globalización e interdependencia. Además de<br>ello, la globalización implica una unificación e interdependencia en grados<br>excesivos. Esto se debe a que la globalización es creada como la gran ello, la globalización implica una unificación e interdependencia en grados<br>excesivos. Esto se debe a que la globalización es creada como la gran movilidad<br>del capital financiero, la apertura comercial, la investigación ex desagregación de los procesos productivos y el control empresarial del capital financiero, la apertura comercial, la investigación externa, la<br>desagregación de los procesos productivos y el control empresarial a distancia en tiempo real, mediante el apertura comercial,<br>desagregación de los procesos productivos y el co<br>en tiempo real, mediante el avance cibernético. en tiempo real, mediante el avance cibernético.<br>El proceso de la globalización implica el desvanecimiento de fronteras, que

El proceso de la globalización implica el desvanecimiento de fronteras, que<br>también se refieren a lo político, social, educacional y en la comunicación. Hablar El proceso de la globalización implica el desvanecimiento de fronteras, que<br>también se refieren a lo político, social, educacional y en la comunicación. Hablar<br>de globalización no sólo debe referirse al mercado, a la produ mercanchias en el estricto sentido de la palabra, sino también se refieren a lo político, social, educacional y en la comunicación. Hablar<br>de globalización no sólo debe referirse al mercado, a la producción y a las<br>mercanc valores, ideas, expresiones y sobre, experience y sobre terminectron habitante.<br>
Me globalización no sólo debe referirse al mercado, a la producción y a las<br>
mercancías en el estricto sentido de la palabra, sino también a compositementado e en interiormado a marcandías en el estricto sentido de la palabra, sino también a una experimentado antes.<br>Valores, ideas, expresiones y sobre todo a una globalización de<br>comunicativas, que al menos no s comunicativas, que al menos no se habían experimentado antes.<br>Dentro de este entorno global en el campo de la comunicación, cabe recordar por

ejemplo las alianzas que han hecho posible que la comunicación ocupe un lugar Dentro de este entorno global en el campo de la comunicación, cabe recordar por<br>ejemplo las alianzas que han hecho posible que la comunicación ocupe un lugar<br>estratégico, particularmente en lo que se refiere a Internet, cu MÈxico y otros países latinoamericanos no hubiera sido posible sin la fusión en<br>estratégico, particularmente en lo que se refiere a Internet, cuya introducción en<br>México y otros países latinoamericanos no hubiera sido posi estratégico, particularmente en lo que se refiere a Internet, cuya introducción en<br>México y otros países latinoamericanos no hubiera sido posible sin la fusión de<br>capitales nacionales e internacionales. Las alianzas tambié industria de la computación, en donde se observa la presencia sin la fusión de<br>capitales nacionales e internacionales. Las alianzas también son palpables en la<br>industria de la computación, en donde se observa la presencia provenientes tanto de la computación en del campo de la computación, en donde se observa la presencia de consor<br>provenientes tanto del campo de la comunicación como de otros sectores.

prenementes tame aer eampe as la cemameación como ao exice cociones.<br>A través de los años, las necesidades de la información han constituido un campo A través de los años, las necesidades de la información han constituido un campo<br>insuficientemente desarrollado en el mundo y sobre todo en México. En las de los años, las necesidades de la información han constituido un campo<br>ntemente desarrollado en el mundo y sobre todo en México. En las<br>décadas se han dado numerosos cambios en los paradigmas tanto tecnológicos como educacionales, culturales, políticos y económicos. En las<br>últimas décadas se han dado numerosos cambios en los paradigmas tanto<br>tecnológicos como educacionales, culturales, políticos y económicos. En el c de la tecnología de la información, hemos experimentado la era de las unidades<br>de la tecnológicos como educacionales, culturales, políticos y económicos. En el campo<br>de la tecnología de la información, hemos experimentado contrades de la explosión de la microinformation de la explosition de la tecnológicos como educacionales, culturales, políticos y económicos. En el campo<br>de la tecnología de la información, hemos experimentado la era de la que dominan el mundo actual.

De esta particularidad parto para platicarles de los servicios que ofrece a sus De esta particularidad parto para platicarles de los servicios que ofrece a sus<br>diversos clientes la página de Internet, del **Grupo Financiero Inbursa**. Pues este De esta particularidad parto para platicarles de los servicios que ofrece a sus<br>diversos clientes la página de Internet, del **Grupo Financiero Inbursa**. Pues este<br>grupo siempre trata de ir a la par de los cambios y novedad diversos clientes la página de Internet, del **Grupo Financiero Inbursa**. Pues este<br>grupo siempre trata de ir a la par de los cambios y novedades que cada día va<br>teniendo Internet en nuestro país y en el mundo, además de su grupo siempre trata de ir a la par de los cambios y novedades que cada día va teniendo Internet en nuestro país y en el mundo, además de su importante participación financiera.

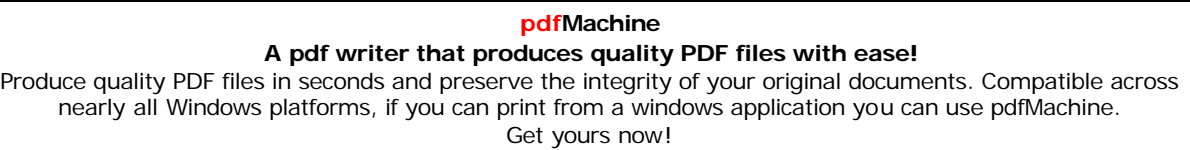

#### **1.4 INBURSA Y LA COMUNICACIÓN CON SUS CLIENTES (VÍA INTERNET)**

El **Portal de Internet de Inbursa**, se convirti<sup>Û</sup> en un medio muy importante ya que El **Portal de Internet de Inbursa**, se convirtió en un medio muy importante ya que<br>el Grupo Financiero Inbursa (**GFI**) cuenta con 150,000 clientes, captando Internet El **Portal de Internet de Inbursa**, se convirtió en un medio muy importante ya que<br>el Grupo Financiero Inbursa (**GFI**) cuenta con 150,000 clientes, captando Internet<br>a 38,000 de estos. Provocando que el área de "Administra pierda de vista su objetivo: ser un canal de comunicación del portal de vista su objetivo: ser un canal de comunicación eficiente teniendo alta<br>pierda de vista su objetivo: ser un canal de comunicación eficiente teniendo a disponsibilidad, certeza en las operaciones, proporcionando información del Portal" no<br>pierda de vista su objetivo: ser un canal de comunicación eficiente teniendo alta<br>disponibilidad, certeza en las operaciones, proporcio pierda de vista su objetivo: ser un canal de comunicación eficiente teniendo alta<br>disponibilidad, certeza en las operaciones, proporcionando información clara y<br>veraz pero sobre todo, dar una atención inmediata.

Para proporcionar un mejor servicio a los clientes del Portal de Internet, fue necesario que se renovara la información y la imagen visual de los productos Para proporcionar un mejor servicio a los clientes del Portal de Internet, fue<br>necesario que se renovara la información y la imagen visual de los productos<br>mostrados en él. Entre los años 1998 y 1999 el **GFI** contaba con c de maneral de los productos mostrados en él. Entre los años 1998 y 1999 el **GFI** contaba con cuatro Portales<br>de manera independiente (**Banco, Seguros, Casa de Bolsa y el Corporativo**), estados en él. Entre los años 1998 y 1999 el **GFI** contaba con cuatro Portales<br>de manera independiente (**Banco, Seguros, Casa de Bolsa y el Corporativo**),<br>estos portales contenían información de productos dirigidos a la ca de manera independiente (**Banco, Seguros, Casa de Bolsa y el Corporativo**), estos portales contenían información de productos dirigidos a la captación de clientes, dicha información era escasa pero en realidad concreta.

en en es<sub>p</sub>ensamientos de la contra por ou romana controus.<br>En el año 2001 se lanzó para el GFI un Portal más completo contando además de En el año **2001** se lanzó para el **GFI** un Portal más completo contando además de<br>los portales arriba mencionados, se les unió el de **Afore** y el de En el año 2001 se lanzó para el GFI un Portal más completo contando además de<br>los portales arriba mencionados, se les unió el de Afore y el de<br>Autofinanciamiento, además del submenú con información adicional: *Tasas*, zales arriba mencionados, se les unió el de Afornaciamiento, además del submenú con información adinglesario, Calculadoras, Productos y Pronósticos.

# Grupo Financiero (Los íconos ayudaban a que el cliente identificara con mayor facilidad, la opción que deseaban

elegir). **Image** 

#### **del** submenú, año 2001

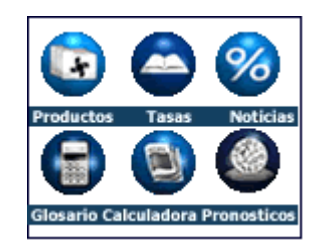

(Iconos para diferente información)

#### **pdfMachine A pdf writer that produces quality PDF files with ease!** Produce quality PDF files in seconds and preserve the integrity of your original documents. Compatible across nearly all Windows platforms, if you can print from a windows application you can use pdfMachine. Get yours now!

# **del** menú superior, año 2001
En ese mismo año el **GFI** y **Banco Inbursa** en la búsqueda de innovación y desarrollo de mejores medios de acceso hacia a operaciones financieras; puso en En ese mismo año el **GFI** y **Banco Inbursa** en la búsqueda de innovación y<br>desarrollo de mejores medios de acceso hacia a operaciones financieras; puso en<br>marcha su **Portal Personal Inbursa**, denominado: "**Tu Banca en la R** desarrollo de mejores medios de acceso hacia a operaciones financieras; puso en<br>marcha su **Portal Personal Inbursa**, denominado: "**Tu Banca en la Red**", la meta<br>principal fue destacar los servicios de la banca en línea. Of marcha su **Portal Personal Inbursa**, denominado: "**Tu Banca en la Red**", la meta<br>principal fue destacar los servicios de la banca en línea. Ofreciendo la mayor<br>transaccionalidad posible, a partir desde el inicio un acceso amigable a las cuentas del cliente. Beneficios que se otorgaban:<br>- Disponibilidad durante 24 horas, los 365 días del año.

 Gran comodidad al poder realizar sus pagos desde el hogar o la oficina, fin de olvidos <sup>y</sup> errores. **-**Oportunidad de efectuar pagos programados. **-** Aclaraciones <sup>y</sup> Correcciones en <sup>l</sup>Ìnea. **-**

........<br>Oportunidad de efectuar pagos programados.<br>Aclaraciones y Correcciones en línea.<br>Acceso directo gratuito, a través de la red de kioscos Telmex, con 1000 locaciones en la - Aclaraciones y Correcciones en línea.<br>- Acceso directo gratuito, a través de la<br>República Mexicana. Faceso directo gratuito, a través de la red de kioscos Telmex, con 1000 locaciones en la<br>epública Mexicana.<br>Banca Inalámbrica Inbursa, pagos por medio de dispositivos móviles (Teléfonos WAP y

PDAs) en Octubre del 2001.

### **de ìTu Banca en la Redî, aÒo <sup>2002</sup>**

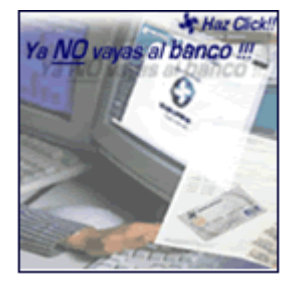

(A través de la página bancaria se mostraban algunos anuncios como éste, para motivar a los na bancaria se mostraban algunos anuncios como éste, pa<br>clientes a utilizar los servicios de la sucursal en línea).

### **Ejemplo de acceso a Demos, año 2002**

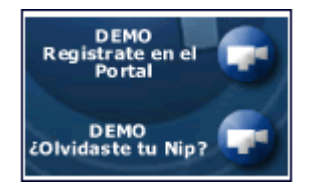

EDIVIDE EN NIP?<br>(Para registrarse en el Portal de Banco, se necesitaban un número de cliente, un Nip y una Clave).

Con el fin de que los clientes se atrevieran a utilizar Internet, el Portal de Banco Con el fin de que los clientes se atrevieran a utilizar Internet, el Portal de Banco<br>Inbursa contaba con **Demos** o (guías) para ayudar a los clientes menos expertos Con el fin de que los clientes se atrevieran a utilizar Internet, el Portal de Banco<br>Inbursa contaba con **Demos** o (guías) para ayudar a los clientes menos expertos<br>a navegar más fácilmente dentro del contenido de las pági Inbursa contaba con **Demos** o (guías) para ayudar a los clientes menos expertos<br>a navegar más fácilmente dentro del contenido de las páginas, y en específico<br>para poder despejar dudas a la hora de realizar alguna transacci

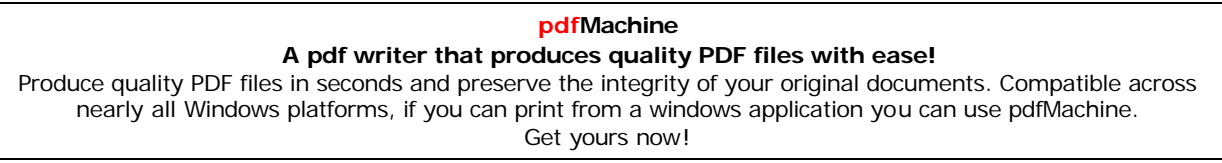

algunos clientes más avanzados en el tema, realizan traspasos de dinero a cuentas de terceros, realizan pagos interbancarios, cotizan y compran seguros, hacen operaciones sobre inversiones y por nuevas disposiciones pagar impuestos a través de terceros, realizan pagos interbancario<br>hacen operaciones sobre inversiones y por nuevas<br>a través del servicio de "**Tu Banca en la Red**". a través del servicio de "**Tu Banca en la Red**".<br>Durante estos períodos como lo mencioné anteriormente cada día surgían nuevas

Durante estos períodos como lo mencioné anteriormente cada día surgían nuevas<br>ideas y proyectos, mismos que se debían reflejar en la Red, algunas novedades Durante estos períodos como lo mencioné anteriormente cada día surgían nuevas<br>ideas y proyectos, mismos que se debían reflejar en la Red, algunas novedades<br>que se presentaron en el 2005 fueron: el portal de tarjeta de "**cr electrónico**<br> **electrónico** en el 2005 fueron: el portal de tarjeta de "**crédito efe**", un<br> **electrónico**" dónde llegan las dudas y sugerencias de los clientes. sección de presentaron en el 2005 fueron: el portal de tarjeta de "**crédito efe**", un<br>"**correo electrónico**" dónde llegan las dudas y sugerencias de los clientes,<br>sección de productos "exclusivos para personas morales", "s mensajes provinciales d'anticarias de la correo electrónico" dónde llegan las dudas y sugerencias de los clientes,<br>sección de productos "exclusivos para personas morales", "servicio de<br>mensajes" por transacciones bancarias **y y sección** de productos "**exclusivos para personal de productos "exclusivos para personal del banco.<br>
<b>y mensajes** en la página personal del banco. **Comparativo**

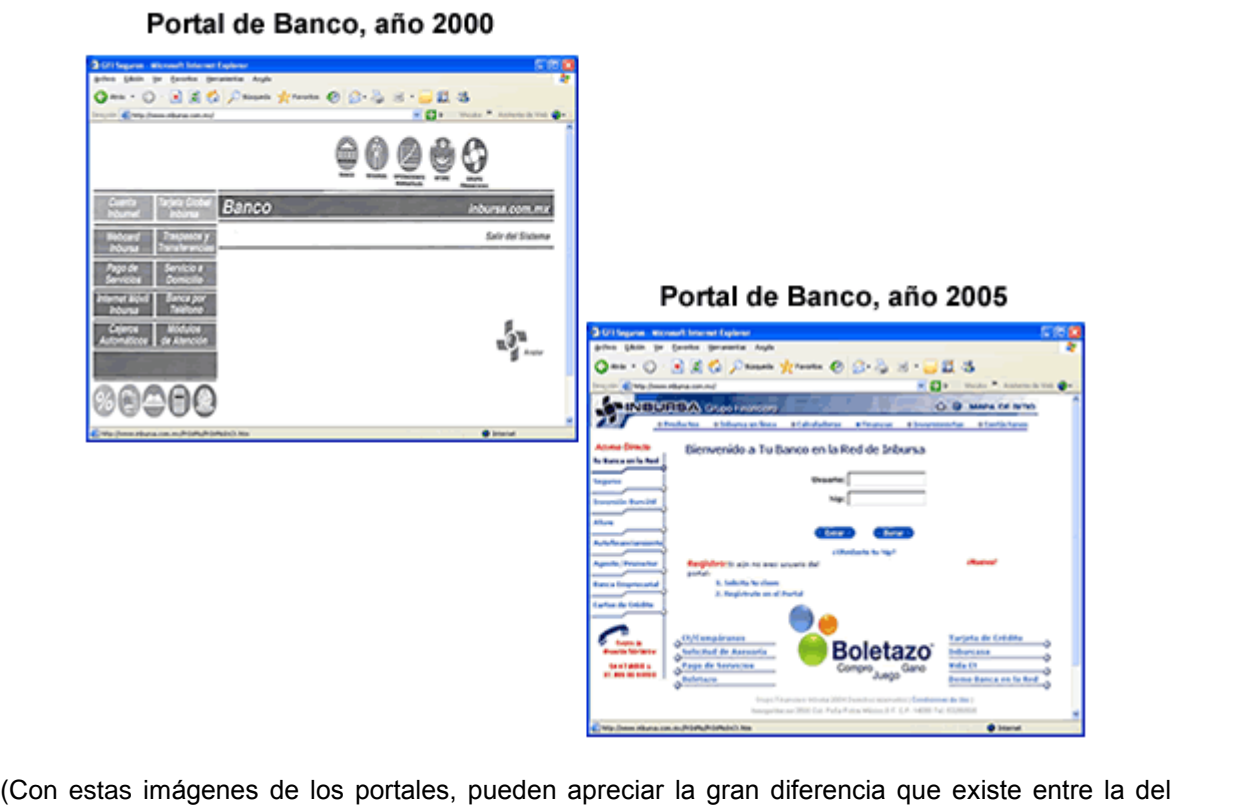

#### **de la imagen del Portal de Banco Inbursa**

(Con estas imágenes de los portales, pueden apreciar la gran diferencia que existe entre la del<br>año 2000 y la del 2005, la primera se mostraba seria y sin ningún texto que introdujera al cliente a (Con estas imágenes de los portales, pueden apreciar la gran diferencia que existe entre la del<br>año 2000 y la del 2005, la primera se mostraba seria y sin ningún texto que introdujera al cliente a<br>querer obtener más inform año 2000 y la del 2005, la primera se mostraba seria y sin ningún texto que introdujera al cliente a<br>querer obtener más información. La del 2005 te invitaba a conocer otros productos, a registrarse y<br>por ejemplo a particip querer obtener más información. La del 2005 te invir<br>por ejemplo a participar en el sorteo de **Boletazo**<br>crédito, en el que participan diferentes bancos).

Por otro lado uno de los temas más preocupantes para cualquiera de los bancos Por otro lado uno de los temas más preocupantes para cualquiera de los bancos<br>en línea es el de los "**fraudes digitales**", pues el número de estos ilícitos por Por otro lado uno de los temas más preocupantes para cualquiera de los bancos<br>en línea es el de los "**fraudes digitales**", pues el número de estos ilícitos por<br>medios electrónicos ha crecido de forma exponencial en los últ ladrones astutos han usado Internet como nuevo medio para atacar y defraudar a usuarios, empresas e instituciones. El objetivo principal del atacante normalmente va a ser terra acceso a las cuentas como nuevo medio para atacar y defraudar a<br>usuarios, empresas e instituciones. El objetivo principal del atacante normalmente<br>va a ser tener acceso a las cuentas bancarias o número de ta várianos acuñas han estas mismos como movio movio para alterar y acudadar a<br>usuarios, empresas e instituciones. El objetivo principal del atacante normalmente<br>víctima para poder transferir dinero o hacer cargos de forma il puede atacar en diferentes lugares. En diferentes de también de crédito de la<br>víctima para poder transferir dinero o hacer cargos de forma ilícita. Para ello<br>puede atacar en diferentes lugares. En una acción también conoci víctima para poder transferir dinero o hacer cargos de forma ilícita. Para ello social" el defraudador busca hacer cargos de forma ilícita. Para ello<br>sar en diferentes lugares. En una acción también conocida como<br>social" el defraudador busca hacerse pasar por el Banco o por una puede atacar en diferentes lugares. En una acción también conocida como<br>"ingeniería social" el defraudador busca hacerse pasar por el Banco o por una<br>persona o entidad conocida para engañar al usuario. Con el engaño preten "ingeniería social" el defraudador busca hacerse pasar por el Banco o por una<br>persona o entidad conocida para engañar al usuario. Con el engaño pretende<br>robar información confidencial o instalar un programa.

Para proteger a los clientes de cualquiera de estos ataques, el portal bancario de Para proteger a los clientes de cualquiera de estos ataques, el portal bancario de<br>Inbursa llevó a cabo su campaña de seguridad llamada: "**Seguridad a tu favor**" Para proteger a los clientes de cualquiera de estos ataques, el portal bancario de<br>Inbursa llevó a cabo su campaña de seguridad llamada: "**Seguridad a tu favor**"<br>entre sus medidas contaron con: la protección en línea de ch de certificados para realizar transacciones más seguras. De los últimos proyectos entre sus medidas contaron con: la protección en línea de chequeras y el manejo<br>de certificados para realizar transacciones más seguras. De del 2005 y que se logró poner en funcionamiento, pensando en la seguridad del<br>de certificados para realizar transacciones más seguras. De los últimos proyectos<br>del 2005 y que se logró poner en funcionamiento, pensando en l de certificados para realizar transacciones más seguras. De los últimos proyectos<br>del 2005 y que se logró poner en funcionamiento, pensando en la seguridad del<br>cliente, fue el de: "**Radar Inbursa**" un servicio gratuito que del 2005 y que se logró poner en funcionamiento, pensando en la seguridad del cliente, fue el de: "Radar Inbursa" un servicio gratuito que permite a los clientes controlar oportunamente sus cuentas, pero por el momento sól usuarios de Telcel.

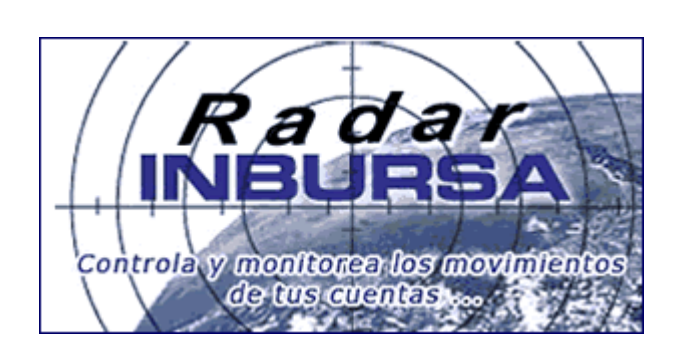

**Radar Inbursa** 

(Para obtener este servicio, el cliente debe ingresar a Tu banca en la Red, registrando iente debe ingresar a Tu ba<br>un número de celular)

un número de celular)<br>**Radar Inbursa** es un servicio que permite al cliente, monitorear y controlar **Radar Inbursa** es un servicio que permite al cliente, monitorear y controlar<br>oportunamente los movimientos de cualquiera de sus cuentas: **Inbursa ct, nbursa** es un servicio que permite al cliente, monitorear y controlar<br>amente los movimientos de cualquiera de sus cuentas: **Inbursa ct,<br>efe, Tarjeta de Crédito efe o Nómina efe. Cada vez que se realiza una** oportunamente los movimientos de cualquiera de sus cuentas: **Inbursa ct,<br>Cuenta efe, Tarjeta de Crédito efe o Nómina efe**. Cada vez que se realiza una<br>operación, se envía un mensaje escrito al teléfono celular, el cliente **Cuenta efe, Tarjeta de Crédito efe o Nómina efe**. Cada vez que se realiza una operación, se envía un mensaje escrito al teléfono celular, el cliente puede verificar el movimiento que se efectuó sobre sus cuentas y de esta operación, se envía un mensaje escrito al teléfono celular, el cliente puede<br>verificar el movimiento que se efectuó sobre sus cuentas y de esta manera<br>detectar cualquier movimiento que no haya sido realizado por él.

### CAPÍTULO 2

#### EXPERIENCIA PROFESIONAL

### **RETOS PARA CONSEGUIR EMPLEO**

Al concluir de la procencia de la Concencia.<br>Al concluir la Licenciatura en Ciencias de la Comunicación (1998), la tarea principal como egresado es buscar un empleo, tarea que en un comienzo fue<br>difícil obviamente, lo primero que uno piensa es trabajar en un medio de<br>comunicación: Radio, Televisión, medios impresos (periódico, revistas, etc. Al concluir la Licenciatura en Ciencias de la Comunicación (1998), la tarea<br>principal como egresado es buscar un empleo, tarea que en un comienzo fue<br>difícil obviamente, lo primero que uno piensa es trabajar en un medio de difícil obviamente, lo primero que uno piensa es trabajar en un medio de comunicación: Radio, Televisión, medios impresos (periódico, revistas, etc.) llevé<br>Currículum Vitae a diferentes empresas, conseguí pocas entrevistas transcurso turbancurs, tu pranscurso para pressos (periódico, revistas, etc.) llevé<br>Currículum Vitae a diferentes empresas, conseguí pocas entrevistas, en este<br>transcurso tuve la oportunidad de hacer algunos artículos para Currículum Vitae a diferentes empresas, conseguí pocas entrevistas, en este<br>transcurso tuve la oportunidad de hacer algunos artículos para un periódico local<br>del municipio de Tlalnepantla, después en Radio Politécnico (95. composition trace la proteine empressa, entregar perse en enconera, en este transcurso tuve la oportunidad de hacer algunos artículos para un periódico local<br>del municipio de Tlalnepantla, después en Radio Politécnico (95. **idel municipio de Tlalnepantla, después en Radio Politécnico (95.7 de FM)**<br>colaboré en la producción de un programa radiofónico de cine, se llamó<br>"**Cinetrack**" los sábados por la mañana, la experiencia resultó muy enrique portamente a construction de un programa radiofónico de cine, se llamó<br>"Cinetrack" los sábados por la mañana, la experiencia resultó muy enriquecedora<br>porque aprendí mucho, pero sin ninguna paga. Como necesitaba apoyar econde la ministratione de la ministratione de la condenante de la ministrica de la ministricamente a ministra<br>porque aprendí mucho, pero sin ninguna paga. Como necesitaba apoyar<br>económicamente a mi familia tuve que desemp actividades.

Buscar empleo genera gastos: preparar papeles, gastar en pasajes y en comida si las entrevistas eran vespertinas, de verdad algo agotador y a veces deprimente, Buscar empleo genera gastos: preparar papeles, gastar en pasajes y en comida si<br>las entrevistas eran vespertinas, de verdad algo agotador y a veces deprimente,<br>tal fue mi decepción que decidí probar fortuna en San Luís Pot se dio la oportunidad y como clásica capitalina, la idea de ir a vivir a provincia es<br>tal fue mi decepción que decidí probar fortuna en San Luís Potosí ¿por qué ahí?<br>se dio la oportunidad y como clásica capitalina, la idea al fue mi decepción que decidí probar fortuna en San Luís Potosí ¿por qué ahí?<br>se dio la oportunidad y como clásica capitalina, la idea de ir a vivir a provincia es<br>algo no descartado, me lancé como quien dice a ver que pa la vier in de trabajar en un predato capitalina, la idea de ir a vivir a provincia es<br>algo no descartado, me lancé como quien dice a ver que pasaba, aquí recuperé<br>los ánimos de trabajar en un medio de comunicación, claro s per la epertatuación, me lancé como quien dice a ver que pasaba, aquí recuperé<br>los ánimos de trabajar en un medio de comunicación, claro siendo un lugar<br>pequeño a diferencia del Distrito Federal había más posibilidades. Ll des ánimos de trabajar en un medio de comunicación, claro siendo un lugar<br>pequeño a diferencia del Distrito Federal había más posibilidades. Llevé mi<br>currículum a "**Televisa de S.L.P.**" y a "**TV Azteca**". No recuerdo el ca be diffice de trabajar en an inclue de comaincación, ciaro cicrico an lagar<br>pequeño a diferencia del Distrito Federal había más posibilidades. Llevé mi<br>currículum a "**Televisa de S.L.P.**" y a "**TV Azteca**". No recuerdo el nunca "Televisa de S.L.P." y a "TV Azteca". No recuerdo el canal de ahí.<br>Aquí entre a un "casting" para un noticiero. No me fue muy bien, pues televisión<br>nunca fue mi fuerte. La convocatoria salió en un periódico local, (c Aquí entre a un "casting" para un noticiero. No me fue muy bien, pues televisión<br>nunca fue mi fuerte. La convocatoria salió en un periódico local, (cosa que aquí no<br>se va a ver nunca). ¿Se imaginan?, ¡no acabarían de entre solicitantes!.

Fui a otros lugares más y la sorpresa que me llevé, ser del D. F. sí influyó por que yo suponía que tendría más oportunidades por ser capitalina, pero obviamente la Fui a otros lugares más y la sorpresa que me llevé, ser del D. F. sí influyó por que<br>yo suponía que tendría más oportunidades por ser capitalina, pero obviamente la<br>oportunidad era principalmente para los potosinos. Despué para un periodico local, primeri per diverse dicerto localizatione por ser capitalina, pero obviamente la<br>oportunidad era principalmente para los potosinos. Después en una entrevista<br>para un periódico local, primero me dij de las actividades a desempeñar. Pero a última hora el editor de transcurso para un periódico local, primero me dijeron que podría aprender en el transcurso<br>de las actividades a desempeñar. Pero a última hora el editor dec para un periódico local, primero me dijeron que podría aprender en el transcurso<br>de las actividades a desempeñar. Pero a última hora el editor decidió que<br>necesitaba tener más experiencia, mi ánimo volvió a caer así que re

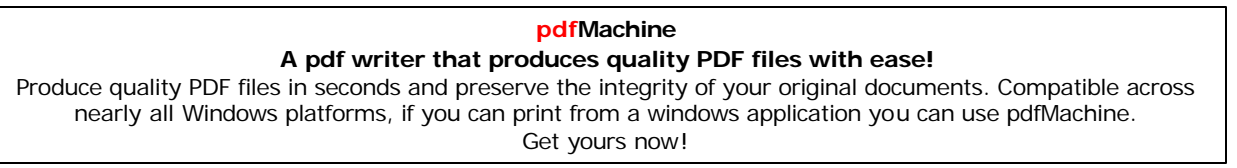

querido Distrito Federal y a mi regreso pude entrar en la convocatoria del Instituto querido Distrito Federal y a mi regreso pude entrar en la convocatoria del Instituto<br>Federal Electoral (**IFE**) para ser "**Capacitador-Asistente Electoral**", para Ias querido Distrito Federal y a mi regreso pude entrar en la convocatoria del Instituto<br>Federal Electoral (**IFE**) para ser "**Capacitador-Asistente Electoral**", para las<br>elecciones presidenciales del 2000, me quedé y a Federal Electoral (IFE) para ser "Capacitador-Asistente Electoral", para las<br>elecciones presidenciales del 2000, me quedé y ahí aprendí a trabajar en equipo,<br>conocí a muchas personas y a ser menos tímida pues tuve que apli elecciones presidenciales del 2000, me quedé y ahí aprendí a trabajar en equipo,<br>conocí a muchas personas y a ser menos tímida pues tuve que aplicar los<br>métodos de la entrevista, para conocer las opiniones de los electores conformar las casillas.

Todo este antecedente tiene que ver, para llegar al punto principal. Con este Todo este antecedente tiene que ver, para llegar al punto principal. Con este<br>empleo obtuve tiempo suficiente para estudiar, me inscribí a un curso llamado: te tiene que ver, para llegar al punto principal. Con este<br>› suficiente para estudiar, me inscribí a un curso llamado:<br>(Instituto Comercial Anáhuac. iunio del 2000), ya había empleo obtuve tiempo suficiente para estudiar, me inscribí a un curso llamado: **KOLE 10. All <b>Conciccias Comercial Anáhuac**, junio del 2000), ya había comentado que casi no sabía nada de Internet, en 1998 había tomado un curso<br>de "**Introducción al uso de las Computadoras con Windows 95**" (UNAM,<br>diciembre de 1998), obviamente fue muy básico y el nuevo curso me ayudó a de "Introducción al uso de las Computadoras con Windows 95" (UNAM, diciembre de 1998), obviamente fue muy básico y el nuevo curso me ayudó a conocer más las herramientas de "Office" de Microsoft.

Los cursos fueron muy importantes, porque anteriormente uno de los grandes Los cursos fueron muy importantes, porque anteriormente uno de los grandes<br>problemas que enfrenté ocurrió a la hora de los exámenes. El no conocer las Los cursos fueron muy importantes, porque anteriormente uno de los grandes<br>problemas que enfrenté ocurrió a la hora de los exámenes. El no conocer las<br>herramientas de la computadora en su totalidad, me ocasionó problemas. problemas que enfrenté ocurrió a la hora de los exámenes. El no conocer las<br>herramientas de la computadora en su totalidad, me ocasionó problemas. No<br>estaba bien capacitada y eso se reflejaba, en ese momento no imaginé, qu adelante la computadora y el Internet iban a ser mi principal herramienta de trabajo.

Y llegó el momento esperado, envié mi Currículum para una vacante que ofrecían Y llegó el momento esperado, envié mi Currículum para una vacante que ofrecían<br>en el Grupo Financiero Inbursa (**GFI**) y logré ser contratada. Así tras la idea de Y llegó el momento esperado, envié mi Currículum para una vacante que ofrecían<br>en el Grupo Financiero Inbursa (**GFI**) y logré ser contratada. Así tras la idea de<br>realizar un Portal más completo y atractivo para el grupo, m del 2001 para formar parte del proyecto a realizar. Mis labores inicialmente iban a esta en energía maneira maintez (en 1) y regre esta en maneira han has la heca de<br>realizar un Portal más completo y atractivo para el grupo, me contrataron en enero<br>del 2001 para formar parte del proyecto a realizar. Mis l político, económico y financiero para eligidar. Mis labores inicialmente iban a<br>estar enfocadas a la elaboración de páginas **HTML** con noticias de interés<br>político, económico y financiero como parte de una sección de dicho oferta enfocadas a la elaboración de páginas HTML con noticias de interés<br>político, económico y financiero como parte de una sección de dicho Portal. La<br>oferta me pareció increíble, pues a dos años de estar buscando un emp político, económico y financiero como parte de una sección de dicho Portal. La<br>oferta me pareció increíble, pues a dos años de estar buscando un empleo<br>estable, por fin me daban la oportunidad de poder transmitir informaci de un medio totalmente nuevo e innovador en MÈxico **il province nuevo estable**, por fin me daban la oportunidad de poder transmitir información a través de un medio totalmente nuevo e innovador en México **"Internet**", y de estable, por fin me daban la oportunidad de poder transmitir información a través<br>de un medio totalmente nuevo e innovador en México "**Internet**", y del que en el<br>transcurso del estudio de mi licenciatura, no había tenido explorar al cien por ciento.

enpressa ances per esence.<br>Es entonces en el área de "Administración del Portal" donde desempeñé mis Es entonces en el área de "Administración del Portal" donde desempeñé r<br>labores y corrió la experiencia que fui adquiriendo en el terreno de Internet.

### **COMIENZA MI EXPERIENCIA**

El 16 de enero del 2001 me contrataron para trabajar en el área de Administración del Portal, mi horario iba a ser de medio tiempo, para publicar al día dos sesiones El 16 de enero del 2001 me contrataron para trabajar en el área de Administración<br>del Portal, mi horario iba a ser de medio tiempo, para publicar al día dos sesiones<br>de notas informativas. Pero las cosas no comenzaron así, information information per trabajo tenino del Portal, mi horario iba a ser de medio tiempo, para publicar al día dos sesiones<br>de notas informativas. Pero las cosas no comenzaron así, mi jefe inmediato me<br>informó que el tr de notas informativas. Pero las cosas no comenzaron así, mi jefe inmediato me<br>informó que el trabajo tenía que ser de tiempo completo, es decir de ocho horas al<br>día. Haciendo las adaptaciones correspondientes, empezó enton informó que el trabajo tenía que ser de tiempo completo, es decir de ocho horas al<br>día. Haciendo las adaptaciones correspondientes, empezó entonces mi<br>experiencia. En un principio fue algo difícil, empecé a adecuarme al le día. Haciendo las adaptaciones correspondientes, empezó entonces mi<br>experiencia. En un principio fue algo difícil, empecé a adecuarme al lenguaje<br>"cibernético" y al tener que aprender más de la nueva herramienta tecnológic experiencia. En un principio fue algo difícil, empecé a adecuarme al lenguaje<br>"cibernético" y al tener que aprender más de la nueva herramienta tecnológica<br>llamada "Internet". Me agrado mucho, porque me dieron la oportunid appenderent en en en principie de engel enner, empere en execuentie en longee).<br>"cibernético" y al tener que aprender más de la nueva herramienta tecnológica<br>llamada "**Internet**". Me agrado mucho, porque me dieron la oport lamada "**Internet**". N<br>aprender en el camino<br>las páginas Web. las páginas Web.<br>Para marzo del mismo año contrataron a un compañero de trabajo, quien contaba

con más experiencia en el tema de Internet. Esto para trabajar en conjunto en la Para marzo del mismo año contrataron a un compañero de trabajo, quien contaba<br>con más experiencia en el tema de Internet. Esto para trabajar en conjunto en la<br>renovación de las páginas Web del (**GFI**). Tuvimos que trabajar ten más experiencia en el tema de Internet. Esto para trabajar en conjunto en la<br>renovación de las páginas Web del (GFI). Tuvimos que trabajar al vapor,<br>teníamos que integrar toda la información de los Productos Bancarios, Francia Diperacionales de Media (GFI). Tuvimos que trabajar al vapor,<br>teníamos que integrar toda la información de los Productos Bancarios, Seguros,<br>Operaciones Bursátiles, Afore, Autofinanciamiento y del Grupo Financiero darlos a conocer por medio del Portal.

empera concese per mense aos crem.<br>Empezamos entonces a recopilar la información que hacía falta para darla a emposantos omonoso a receptial la información que nacial rata para canal a<br>conocer a los clientes del grupo, el tiempo designado para el proyecto fue muy Empezamos entonces a recopilar la información que hacía falta para darla a<br>conocer a los clientes del grupo, el tiempo designado para el proyecto fue muy<br>corto. Se pidió la compra de imágenes corporativas, creadas por la e corto. Se pidió la compra de imágenes corporativas, creadas por la empresa<br>"Click Creativo". También se pidió a las áreas especializadas en los productos, su corto. Se pidió la compra de imágenes corporativas, creadas por la empresa<br>"Click Creativo". También se pidió a las áreas especializadas en los productos,<br>su colaboración para ir conformando el proyecto. Se compraron lo "Click Creativo". También se pidió a las áreas especializadas en los productos,<br>su colaboración para ir conformando el proyecto. Se compraron los derechos de<br>información económica, en particular para la elaboración de un g empresa información para ir conformando el proyecto. Se compraron los derechos de<br>información económica, en particular para la elaboración de un glosario a la<br>empresa "**Dineronet**" y más adelante se contrató a un proveedor información económica, en particular para la elaboración de un glosario a la<br>empresa "**Dineronet**" y más adelante se contrató a un proveedor de noticias, así<br>con estos elementos y con el "software" requerido se comenzó a t

Haciendo un paréntesis: en el curso "MS-Office/Internet" sólo me enseñaron a Haciendo un paréntesis: en el curso "**MS-Office/Internet**" sólo me enseñaron a<br>localizar páginas Web a través de su **URL** (Uniform Resource Locutor) o Haciendo un paréntesis: en el curso "**MS-Office/Internet**" sólo me enseñaron a<br>localizar páginas Web a través de su **URL** (Uniform Resource Locutor) o<br>(dirección de Internet), también se pueden encontrar a través de un bus (google, yahoo, t1msn, todito, altavista, etc.). Con escribir una sola palabra acerca dirección de Internet), también se pueden encontrar a través de un buscador (google, yahoo, t1msn, todito, altavista, etc.). Con escribir una sola palabra acerca de lo que queremos encontrar, nos dará un directorio complet (google, yahoo, t1msn, todito, altavista, etc.). Con escribir una sola palabra acerca<br>de lo que queremos encontrar, nos dará un directorio completo con diferentes<br>direcciones y como usuarios podemos decidir a que página de de lo que queremos encontrar, nos dará un directorio completo con diferentes<br>direcciones y como usuarios podemos decidir a que página de Internet ingresar.<br>En mi caso tuve que adentrarme un poco más, pues para poder hacer direcciones y como usuarios podemos decidir a que página de Internet ingresar.<br>En mi caso tuve que adentrarme un poco más, pues para poder hacer páginas<br>Web era necesario comprender cómo estaban conformadas, aprendiendo un de contract y compared<br>En mi caso tuve que<br>Web era necesario co<br>de código **HTML**.

de código **HTML**.<br>El programa para elaborar páginas Web se llama **Dreamweaver** de

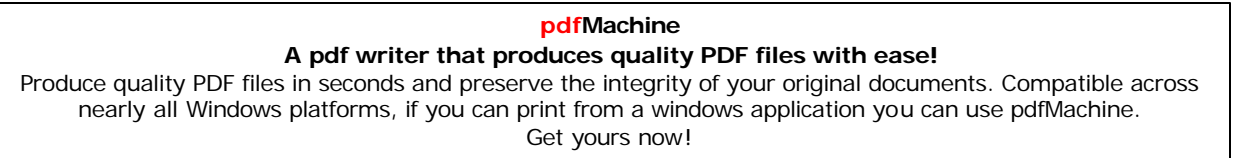

**Macromedia**®, que a simple vista se asemeja a cualquier procesador de textos, como Word. Al crear un nuevo documento, aparece una página en blanco en la que podremos comenzar a escribir directamente. Abajo se encuentra una de las paletas más importantes: **interestas en completas mortantes: como** Word. Al crear un nuevo documento, aparece una página en blanco en la<br>que podremos comenzar a escribir directamente. Abajo se encuentra una de las<br>paleta que podremos comenzar a escribir directamente. Abajo se encuentra una de las<br>paletas más importantes: **[Properties]** (Paleta de propiedades). Esta paleta<br>responde de acuerdo con el sector de la página en donde nos encontre paletas más importantes: **[Properties]** (Paleta de propiedades). Esta paleta<br>responde de acuerdo con el sector de la página en donde nos encontremos, o<br>según qué elemento hayamos seleccionado, adaptándose y mostrándonos to las propiedades correspondientes.

Para comenzar con la creación de una página se debe ir al menú **[File]** y Para comenzar con la creación de una página se debe ir al menú **[File]** y<br>seleccionar **[New]**. Se abre una nueva ventana llamada **[New Document]**, que Para comenzar con la creación de una página se debe ir al menú **[File]** y<br>seleccionar **[New]**. Se abre una nueva ventana llamada **[New Document]**, que<br>presenta dos pestañas: **[General]** y **[Templates]**. En éste caso ya con **Contributed and metallical properties are finally (New Document)**, que<br>s pestañas: **[General]** y **[Templates]**. En éste caso ya contaba con el<br>o (plantilla) y para finalizar se da un click en **[Create]**, entonces ya podemos empezar a trabajar integrando lo que deseamos que se vea en la Web. "Template" o (plantilla) y para finalizar se da un click en **[Create]**, entonces ya<br>podemos empezar a trabajar integrando lo que deseamos que se vea en la Web.<br>Como ejemplo de creación de una página del Portal de Inbursa, podemos empezar a trabajar integrando lo que deseamos que se vea en la Web.<br>Como ejemplo de creación de una página del Portal de Inbursa, les muestro aquí<br>paso a paso el contenido de las noticias financieras, esta página l 2002 para la sección de una página del F<br>paso a paso el contenido de las noticias finance<br>2002 para la sección de noticias del grupo.

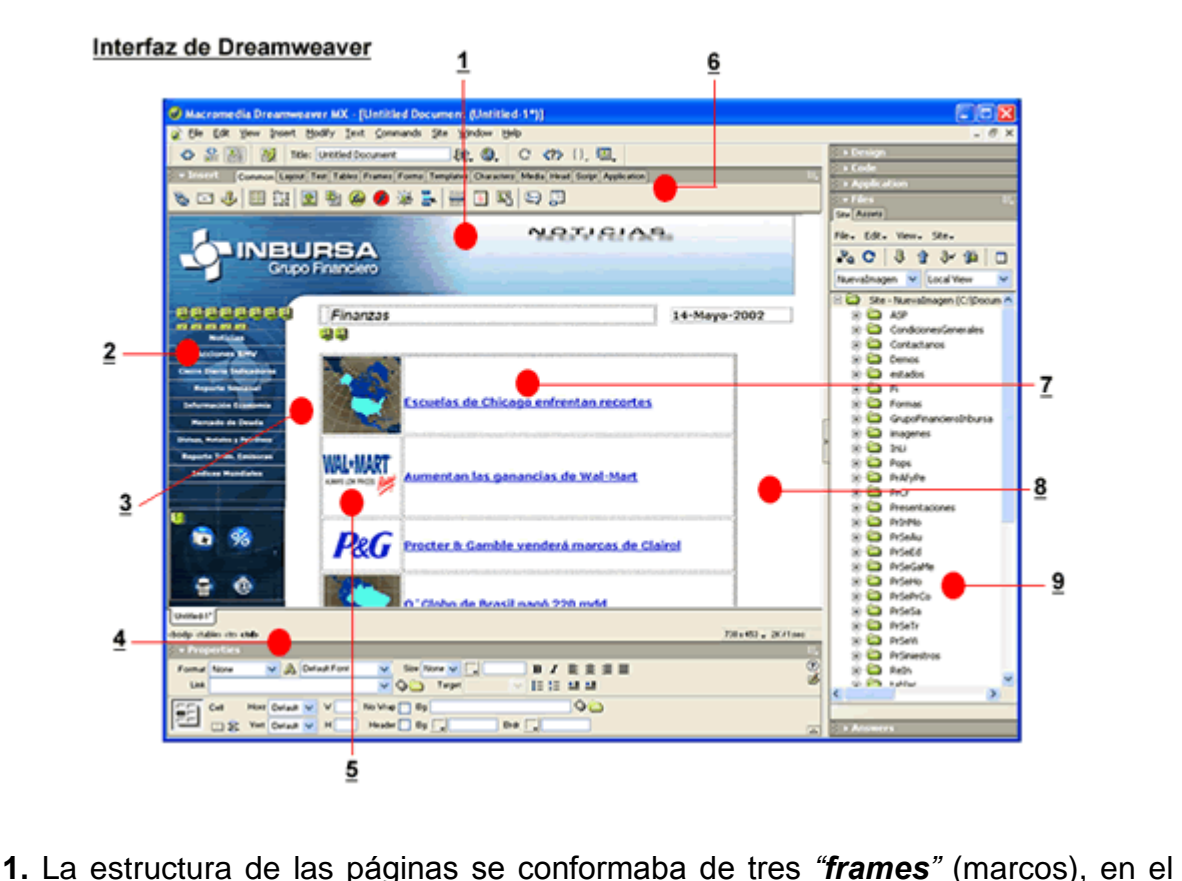

#### *Estructura de la página de noticias, en el Dreamweaver*

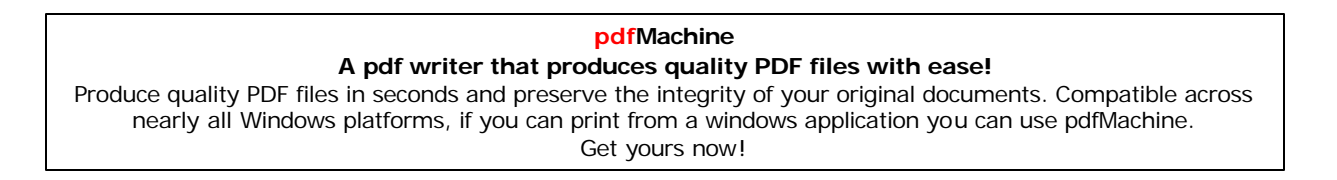

primero colocaba la pleca con el logotipo del Grupo Financiero Inbursa y su título<br>Primero colocaba la pleca con el logotipo del Grupo Financiero Inbursa y su título primero colocaba la pleca co<br>de la sección: **Noticias**. el la sección: **Noticias**.<br>de la sección: **Noticias**.<br>2. En el segundo *"frame"* colocaba una imagen de fondo y *"layers"* (capas) para

cada uno de los títulos del menú izquierdo, los títulos los elaboraba con riale visit of the matter and include in particularidad de cambiar una imagen<br>por otra, en el momento en que el usuario pasa el puntero del mouse sobre ellos).<br>Las esferitas de la parte inferior contenían links para conduc por otra, en el momento en que el usuario pasa el puntero del mouse sobre ellos).<br>Las esferitas de la parte inferior contenían links para conducir al usuario hacia<br>otras páginas del portal. Las esferitas de la parte inferior contenían links para conducir al usuario hacia<br>otras páginas del portal.<br>3. En el tercer "*frame*" se colocaba el contenido de la información, esto es en la

parte central del documento. **4.**Esta es la paleta de <sup>ì</sup>**properties**<sup>î</sup> (propiedades del programa), en donde se

punte communes es acompones<br>4. Esta es la paleta de *"properties"* (propiedades del programa), en donde se<br>puede elegir el tipo de fuente o letra a utilizar, su tamaño, colocar un link, mapas <mark>4</mark>. Esta es la paleta de *"properties"* (propiedades del programa), en donde se<br>puede elegir el tipo de fuente o letra a utilizar, su tamaño, colocar un link, mapas<br>de imagen (se utilizan para establecer distintos hiper puede elegir el tipo de fuente o letra a utilizar, su tamaño, colocar un link, mapas<br>de imagen (se utilizan para establecer distintos hipervínculos en diferentes<br>regiones de una misma imagen), aquí también se puede ver y m propiedades de una tabla, elegir un color de fondo, justificar textos, etc. **5.**esta de la también antigon), en la también de passe de la producta antigada<br>piedades de una tabla, elegir un color de fondo, justificar textos, etc.<br>En esta división de la tabla, introducía una imagen de acorde a la notici

a capta daba yang daba, <sub>199</sub>.<br>5. En esta división de la tabla, in<br>daba y hacerla más vistosa. En esta anision de la tabla, introducta ana imagen de doctae a la hoticia que se<br>ba y hacerla más vistosa.<br>Este es el panel o paleta "**Insert**" (insertar), desde aquí es posible insertar en el

documento do come de conservado.<br>5. Este es el panel o paleta *"Insert"* (insertar), desde aquí es posible insertar en el<br>documento toda clase de elementos, está dividido en pestañas de acuerdo a las 6. Este es el panel o paleta *"Insert"* (insertar), desde aquí es posible insertar en el<br>documento toda clase de elementos, está dividido en pestañas de acuerdo a las<br>distintas categorías de los elementos que se pueden inc documento toda clase de elementos, está dividido en pestañas de acuerdo a las<br>distintas categorías de los elementos que se pueden incorporar: comunes, diseño,<br>texto, tablas, marcos, formularios, caracteres, script, PHP y a

7. En esta parte colocaba el enunciado de introducción a la noticia, subrayado significa que tiene un *"link*" (hipervínculo) para ir a la información completa.<br>**7.** En esta parte colocaba el enunciado de introducción a la noticia, subraya<br>significa que tiene un *"link*" (hipervínculo) para ir a la i n esta parte colocaba el chanolado de inflodacion a la hollota, subraydad<br>Ifica que tiene un "**link**" (hipervínculo) para ir a la información completa.<br>Para esta sección, utilizaba dos "tables" (tablas), con diferentes

8. Para esta sección, utilizaba dos "tables" (tablas), con diferentes<br>especificaciones y en otro espacio se colocaba la-fecha-del-día.

9. Al terminar de integrar todos los elementos de la página HTML, se procede a guardarente y en elle experie el estecular la restia del dici.<br>**9.** Al terminar de integrar todos los elementos de la página **HTML**, se procede a<br>guardar el documento en la parte superior donde dice **[File]**, la nueva pági 9. Al terminar de integrar todos los elementos de la pouardar el documento en la parte superior donde dice<br>almacenará en la carpeta designada del proyecto. almacenará en la carpeta designada del proyecto.<br>Ya había mencionado que fue **Berners-Lee** quien creó en 1998 el lenguaje **HTML** 

Ya había mencionado que fue **Berners-Lee** quien creó en 1998 el lenguaje **HTML**<br>(*HyperText Markup Lenguaje*) o lenguaje de etiquetas de hipertexto; esta última palabra hace referencia a la capacidad del lenguaje para el uso de los conocidos<br>hipervínculos (*links*). El **HTML** está compuesto por etiquetas o marcas (*tags*),<br>gracias a las cuales es posible dar forma a todos los comp ha habla hishbohado que fao **Bohibro Eco** quich croc en ricos el engad<sub>i</sub>c minicial (HyperText Markup Lenguaje) o lenguaje de etiquetas de hipertexto; esta última<br>palabra hace referencia a la capacidad del lenguaje para el

Por ejemplo la etiqueta utilizada para agregar imágenes a una página Web es **<IMG>** y va acompañada de un atributo fundamental "scr" que indica la ruta donde se encuentra el archivo que contiene la imagen a insertar: **<IMG src=**î**im·genes/reptri.jpg**<sup>î</sup> **aling=**î**center**î**<sup>&</sup>gt;**

## **Imagenpara abrir un reporte trimestral del GFI**

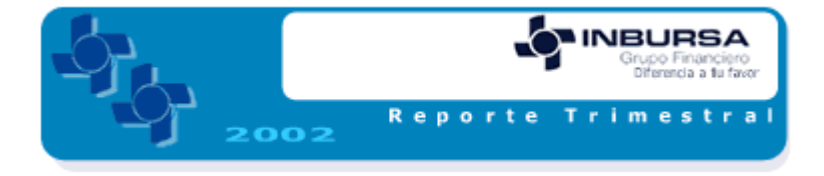

(Esta imagen la cre<sup>È</sup> <sup>u</sup>tilizando el programa Fireworks de Macromedia, se guarda en la carpeta de ireé utilizando el programa Fireworks de Macromedia, se guarda en la<br>imágenes del proyecto, con su nombre y extensión: reptrim.jpg)

Imagenes del proyecto, con su nombre y extension: reptrim.jpg)<br>Además de aprender un poco de código y de conocer **Dreamweaver**, aprendí<br> **internet**". Después de terminar un documento **HTML** con el programa muchas otras cosas, que me ayudaron a poder transmitir los documentos en<br>"Internet". Después de terminar un documento HTML con el programa<br>mencionado, este nos permite poder ver un ejemplo de lo realizado "preview" o "Internet". Después de terminar un documento HTML con el programa<br>mencionado, este nos permite poder ver un ejemplo de lo realizado "preview" o<br>(vista anticipada). A través de los exploradores: (Nescape o Explorer), así mencionado, este nos permite poder ver un ejemplo de lo realizado "preview<br>(vista anticipada). A través de los exploradores: (Nescape o Explorer),<br>podremos darnos una idea de cómo se presentará el trabajo, ya publicado.

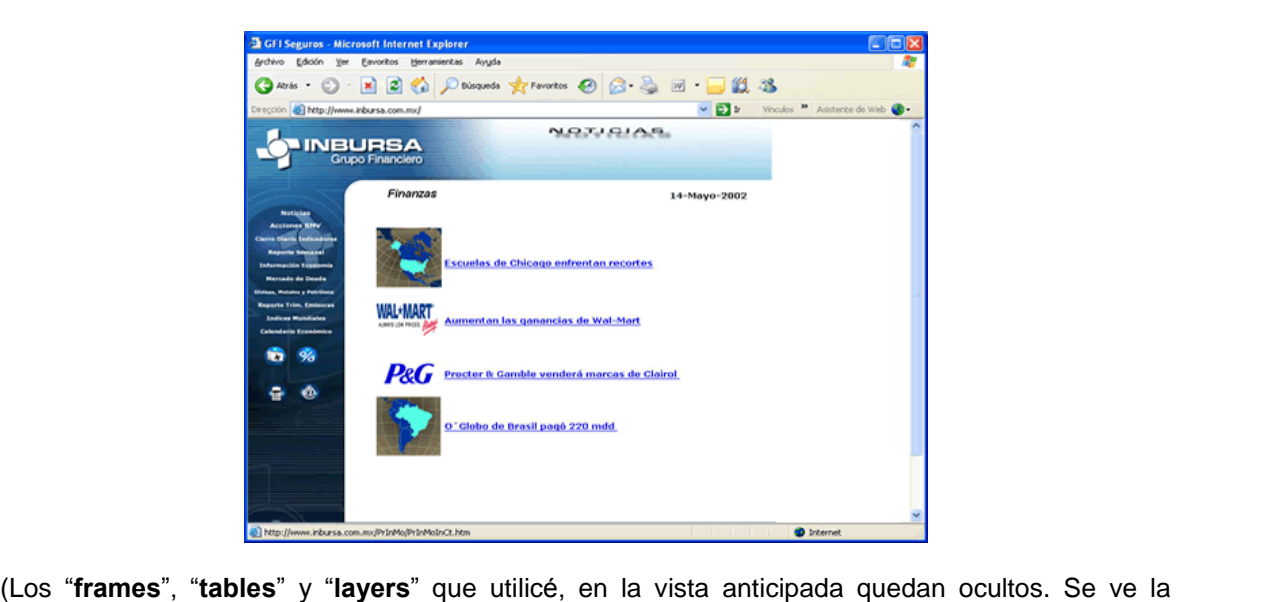

#### **anticipada, de Noticias (en navegador Explorer)**

en visita)<br>Los "**frames**", "**tables**" y "**layers**" que utilicé, en la vista anticipada quedan ocultos. Se<br>página tal y como la observarán los visitantes en Internet, con imágenes, links y su URL).

Después de aprender las herramientas básicas para crear los **HTML**, el segundo Después de aprender las herramientas básicas para crear los **HTML**, el segundo<br>paso fue conocer como transmitir las páginas hacia un servidor (*Site*), para ello Después de aprender las herramientas básicas para crear los **HTML**, el segundo<br>paso fue conocer como transmitir las páginas hacia un servidor (*Site*), para ello<br>tuve que contar con un servicio de FTP (File Transfer Protoc paso fue conocer como transmitir las páginas hacia un servidor (Site), para ello<br>tuve que contar con un servicio de FTP (File Transfer Protocol) o Protocolo de<br>Transferencia de Archivos, se trata de una conexión directa al tuve que contar con un servicio de FTP (File Transfer Protocol) o Protocolo de Transferencia de Archivos, se trata de una conexión directa al servidor para que a<br>través de esté se pudieran transmitir a la Internet y los clientes puedan entrar al<br>Portal de Inbursa, a través de su **URL**: http://www.inb través de esté se pudieran transmitir a la Internet y los clientes puedan entrar al<br>Portal de Inbursa, a través de su URL: http://www.inbursa.com. Internet ofrece<br>una gran variedad de servicios que utilizan muchos tipos de "software" en Internet utiliza la misma estructura general, la cual se conoce como computación cliente-servidor. Un programa cliente contacta un servidor. Todo el<br>"software" en Internet utiliza la misma estructura general, la cual se conoce como<br>computación cliente-servidor. Un programa cliente contacta software" en Internet utiliza la misma estruccomputación cliente-servidor. Un programa<br>solicitud y muestra la respuesta de éste.

En este caso Inbursa es el servidor y el usuario de Inbursa es el cliente, hay que En este caso Inbursa es el servidor y el usuario de Inbursa es el cliente, hay que<br>tomar en cuenta que en ocasiones la comunicación puede fallar entonces la En este caso Inbursa es el servidor y el usuario de Inbursa es el cliente, hay que<br>tomar en cuenta que en ocasiones la comunicación puede fallar entonces la<br>pantalla enviara un mensaje de error, generalmente dice: *"the pa* tomar en cuenta que en ocasiones<br>pantalla enviara un mensaje de error<br>(la página no se puede mostrar). **de la comunicaciÛn, entre la Red de Inbursa <sup>e</sup> Internet**

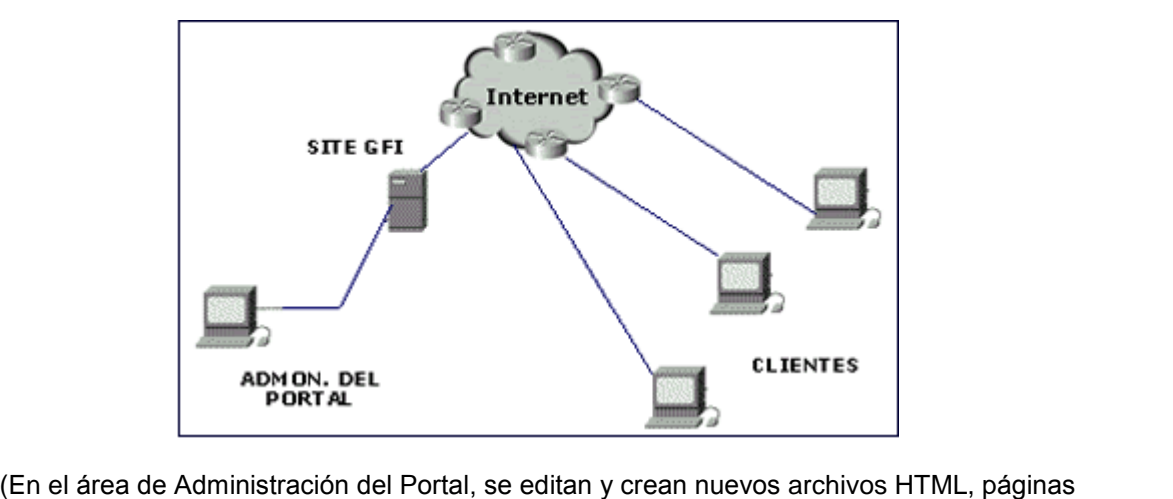

dina-dina-din-micas y antismandas y approvantisme.<br>En el área de Administración del Portal, se editan y crean nuevos archivos HTML, páginas<br>dinámicas y aplicaciones que son enviadas a través de la Red Local, al servidor de dinámicas y aplicaciones que son enviadas a través de la Red Local, al servidor del Grupo<br>Financiero Inbursa, el cual tiene una conexión por medio de TCP/IP a la Red Mundial (Internet) donde los clientes podrán ver el sitio del GFI, los cambios y actualizaciones que se realizan diariamente).

Esta etapa de aprendizaje dentro del trabajo, la llev<sup>È</sup> <sup>a</sup> cabo de enero <sup>a</sup> marzo del 2001, porque a finales de ese mismo mes, tuve que comportarme como una Esta etapa de aprendizaje dentro del trabajo, la llevé a cabo de enero a marzo del<br>2001, porque a finales de ese mismo mes, tuve que comportarme como una<br>experta, dedicando todo el tiempo a la elaboración de páginas **HTML Glosario**que a finales de ese mismo mes, tuve que comportarme como una<br>dedicando todo el tiempo a la elaboración de páginas HTML para un<br>y todo lo demás que viniera encima. Aquí también importaba además de experta, dedicando todo el tiempo a la elaboración de páginas HTML para un<br>Glosario y todo lo demás que viniera encima. Aquí también importaba además de<br>la forma, ver que la información fuera clara, con lenguaje adecuado y Glosario y todo lo demás que viniera encima. Aquí también importaba además de<br>la forma, ver que la información fuera clara, con lenguaje adecuado y sin faltas de<br>ortografía. Con esta labor tuve la idea de lo que hace un co la forma, ver que la información fuera clara, con lenguaje adecuado y sin faltas de<br>ortografía. Con esta labor tuve la idea de lo que hace un corrector de estilo, sin<br>duda es una tarea difícil y fascinante.

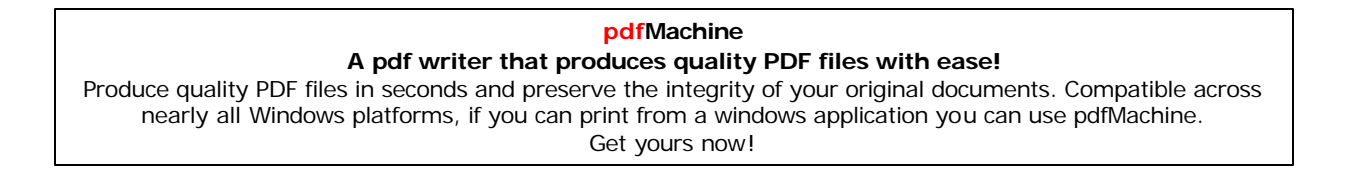

Les señalo los contenidos de dicha información. El **GLOSARIO** contenía preguntas frecuentes acerca de: (tarjeta de crèdito, crèdito de auto, crèditos personales, crèditos<br>(tarjeta de crédito, crédito de auto, créditos personales, créditos

nte antitive de crèdito, crédito de<br>**Créditos** (tarjeta de crédito, crédito de<br>hipotecarios y créditos empresariales). **Créditos** (tarjeta de crédito, crédito de auto, créditos personales, créditos hipotecarios y créditos empresariales).<br>**Cheques y Ahorros** (cuenta de cheques, cuenta de ahorro, cuenta de nómina, pagarés y Afore).<br>**Inversio** 

hipotecarios y créditos empresariales).<br>**Cheques y Ahorros** (cuenta de cheq<br>pagarés y Afore). Similario (seguro de crioques, seguro de anone, seguro de nomina,<br>Afore).<br>(seguro de auto, seguro de vida, seguro de gastos médicos, salud).

**Inversiones** (acciones, bonos, CETES, sociedades de inversión y divisas).

recep.<br>{ (acciones, bonos, CETES, sociedades de inversión y divisas).<br>eguro de auto, seguro de vida, seguro de gastos médicos, salud).<br>(el ABC de los impuestos, RFC, CURP, persona física y actividades  $empressariales)$ .

#### **Página del Glosario, año 2001**

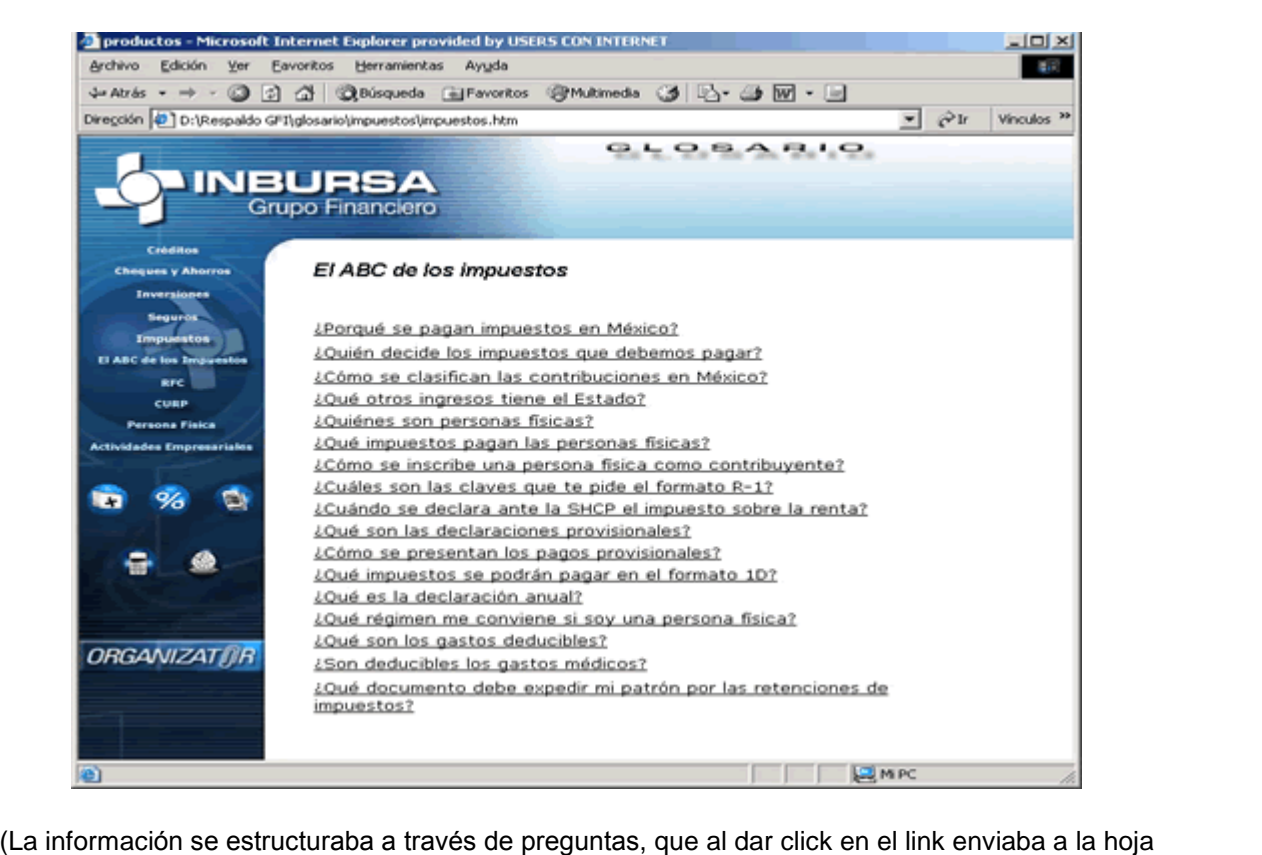

raba a través de preguntas, que al dar click en e<br>o página de la respuesta correspondiente).

o página de la respuesta correspondiente).<br>Para ir integrando poco a poco el Portal del grupo, se dividió por áreas o secciones: Banco, Seguros, Operaciones Bursátiles, Afore, Autofinanciamiento y Grupo Financiero.

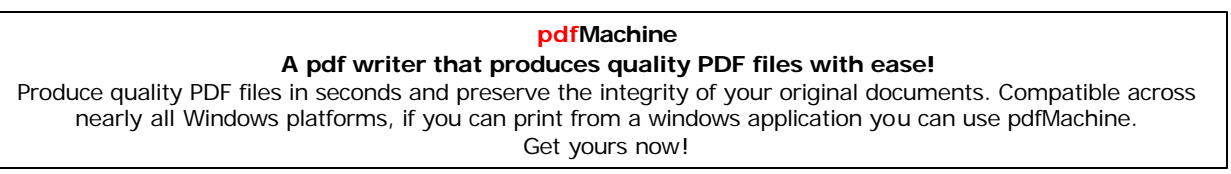

En **BANCO** la información que se mostró fue:

**ICO** la información que se mostró fue:<br>**por teléfono** (se ofrecía servicio las 24 Hrs. a los clientes para consulta de salados, reporte defono (se ofrecía servicio las 24 Hrs. a los clientes para consu<br>Saldos, reportes de extravío, reposiciones y aclaraciones vía telefónica). **Banca por teléfono** (se ofrecía servicio las 24 Hrs. a los clientes para consulta de<br>saldos, reportes de extravío, reposiciones y aclaraciones vía telefónica).<br>Internet Móvil Inbursa (transacciones bancarias desde el telé

saldos, reportes de extravío, reposiciones y aclaraciones vía telefónica).<br>Internet Móvil Inbursa (transacciones bancarias desde el teléfono celular,<br>saldos, movimientos, pago de recibo telefónico y de luz, cambio de Nip y ..................<br>saldos, movimi<br>de Clave). **Automientos, pago de recibo telefónico y de luz, cambio de Nip y cambio**<br>).<br>**Automáticos** (red de cajeros para consulta de saldos, retiros de efectivo,

compre de Clave).<br>de Clave).<br>**Cajeros Automáticos** (red de cajeros para consulta de saldos, retiros de efectivo,<br>compra de tiempo aire de telcel, y su localización en el distrito federal y en el Cajeros Automáticos (red do compra de tiempo aire de interior de la república).

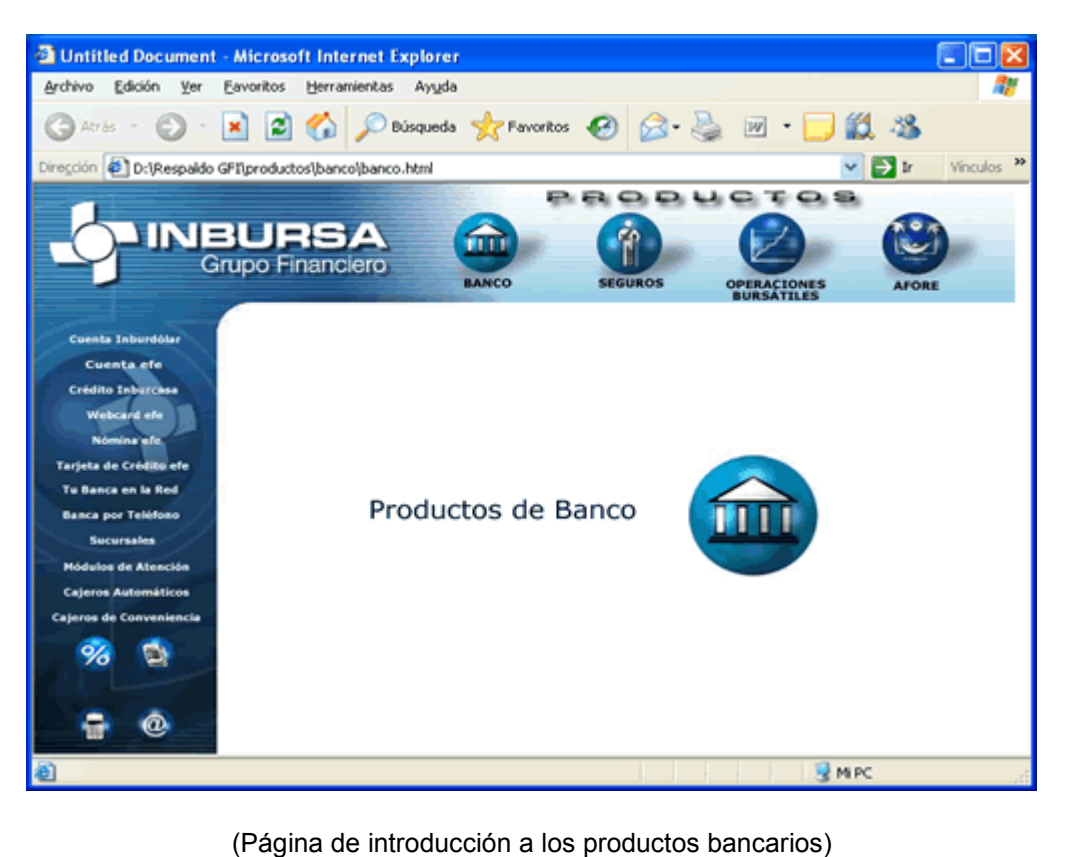

### **Página productos Banco, año 2001-2003**

**Cuenta Inburnet** ahora *Cuenta efe* (descripción del producto y sus beneficios). **burnet** ahora *Cuenta efe* (descripción del producto y sus beneficios).<br>de Atención (Asesoría personalizada ubicados dentro de las tiendas **Cuenta Inburnet** ahora *Cuenta efe* (descripción del producto y sus beneficios).<br>Módulos de Atención (Asesoría personalizada ubicados dentro de las tiendas<br>Sanborns) en el 2001 sólo se contaba con los ubicados en Perisur Módulos de Atención (Asesoría personalizada ubica<br>Sanborns) en el 2001 sólo se contaba con los ubic<br>Satélite, hoy en día existen 76 centros de atención. Sanborns) en el 2001 sólo se contaba con los ubicados en Perisur y Plaza<br>Satélite, hoy en día existen 76 centros de atención.<br>**Tarjeta Global Inbursa** ahora *Tarjeta efe* (ligada a la cuenta Inburnet, con un

chip que funciona como monedero electrónico que permite realizar compras para

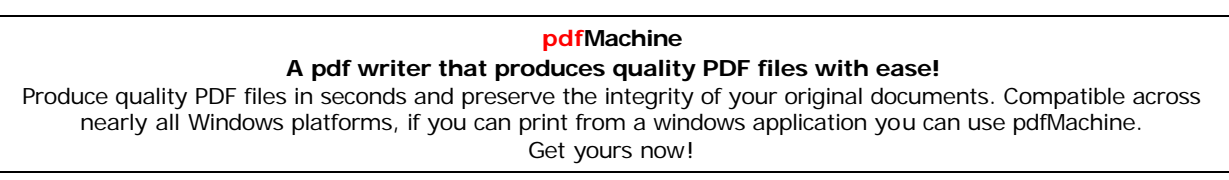

pagar servicios <sup>a</sup> travÈs de terminales punto de venta). **Pago**

servicios a través de terminales punto de venta).<br>**de Servicios** (pagos de recibos de luz, teléfono, cablevisión, con cargo a la **Pago de Servicios** (pagos de recibos de luz, teléfono, cablevisión, con cargo a la<br>cuenta del cliente).<br>Servicio a domicilio ya no opera (se ofrecía servicio a domicilio para depósitos

bancarios, con un horario de 09:00 a 17:00 Hrs. con costo de \$30.00 pesos más<br>**Servicio a domicilio** ya no opera (se ofrecía servicio a domicilio para depósitos<br>bancarios, con un horario de 09:00 a 17:00 Hrs. con costo de **Servicio a domicilio** ya no opera (se<br>bancarios, con un horario de 09:00 a<br>IVA y sólo en área metropolitana). bancarios, con un horario de 09:00 a 17:00 Hrs. con costo de \$30.00 pesos más<br>IVA y sólo en área metropolitana).<br>WebCard (tarjeta de débito para realizar compras seguras por Internet, el cliente

decide que saldo mantener para sus compras).

decide que saldo mantener para sus compras).<br>En la sección de **SEGUROS** la información mostrada era:

cción de **SEGUROS** la información mostrada era:<br>(preguntas frecuentes a cerca de *Autotal Inbursa -*seguro para **andre comprender**<br>**Autos** (preguntas<br>automóviles-). (preguntas frecuentes a cerca de *Autotal Inbursa -*seguro para<br>viles-).<br>(preguntas-frecuentes-sobre-seguros, L*ínea Habitt -*protección de-casa

hates (progamas mosasmos a sorsa as hatetar misarsa esgaro para<br>automóviles-).<br>habitación-, *Inbursa 20* –seguro con cargo al recibo telefónico-, Seguros con Lada **Hogar** (preguntas frecuentes sobre seguidhabitación-, *Inbursa 20* – seguro con cargo apara titulares de líneas comerciales-).

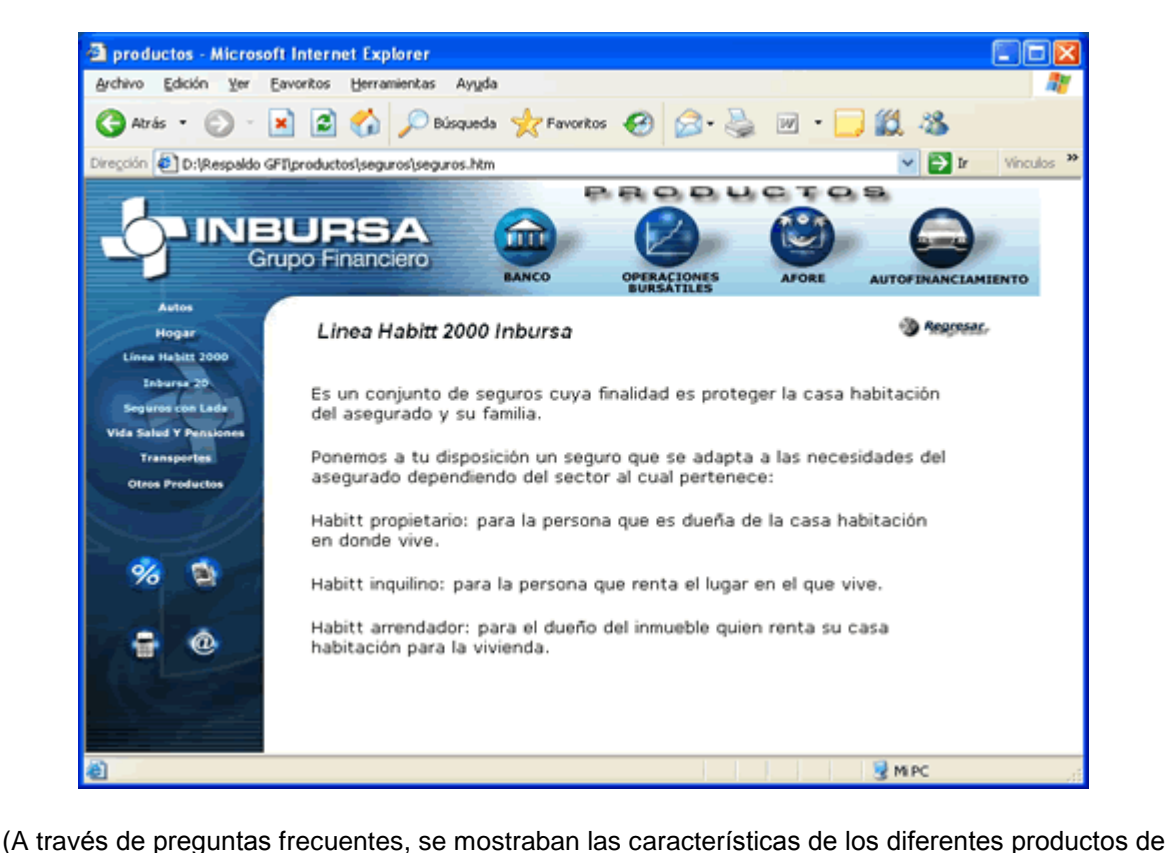

**Página de productos Seguros, año 2001-2003** 

seguros).

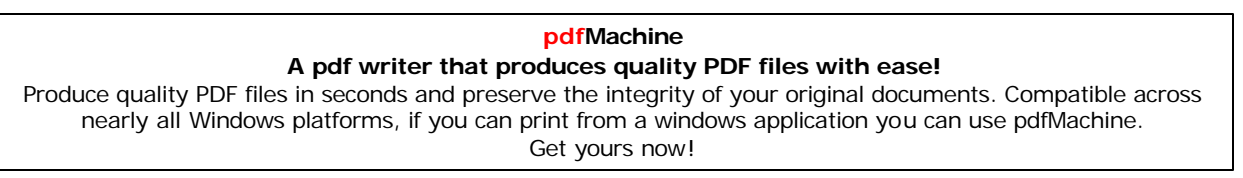

**Vida Salud y Pensiones** (Seguro Dinámico Inbursa -seguro de vida-, Valor **llud y Pensiones** (*Seguro Dinámico Inbursa –*seguro de vida-, *Valor*<br>*Plus –*seguro de vida en dólares-, *Vanguardia Inbursa –*seguro de vida **Vida Salud y Pensiones** (*Seguro Dinámico Inbursa –*seguro de vida-, *Valor<br>Inbursa Plus –*seguro de vida en dólares-, *Vanguardia Inbursa –*seguro de vida<br>con ahorro-, *Accidentes Personales –*seguro de accidentes-, *Inb* Trad Carad y Toncrence (Cogaro Binannos inicarea esgaro do vida), valor<br>Inbursa Plus -seguro de vida en dólares-, Vanguardia Inbursa -seguro de vida<br>con ahorro-, Accidentes Personales -seguro de accidentes-, Inburmédic -pl Inbursa 7 ias - segaro de vida en dolare<br>con ahorro-, *Accidentes Personales* –seg<br>gastos médicos individual-, *Medicáncer -*<br>*Inbursa* –prevención para el futuro-). gastos médicos individual-, *Medicáncer* –gastos por atención médica-, *Pensiones*<br>Inbursa –prevención para el futuro-).

**Productos Individual I,** *Medicancer* gactos por atomolori medica I, *Penelence*<br>**Productos** (-seguro de transporte de carga, ampara bienes y/o mercancías-).<br>**Productos** (Home Sears, Autotal Inbursa con Sears, Protección Transportes (-seguro de transporte de carga, ampara bienes y/o mercancías-). provencion para el latalo ).<br>**ortes** (-seguro de transporte de carga, ampara bienes y/o mercancías-).<br>**Productos** (Home Sears, Autotal Inbursa con Sears, Protección personal<br>Home Protection, Home Express, Care Plan, Edu Ca nanope<br>Otroc B Segucel).

ecgacer).<br>En la sección de **OPERACIONES BURSÁTILES** se mostraba la información de:<br>**Sociedades de Inversión: Dinburg** 

#### **Sociedades de Inversión:**

**10 (preguntas frecuentes de la proporción)<br><b>1** (preguntas frecuentes y prospectos de colocación)

**des de Inversión:**<br>I (preguntas frecuentes y prospectos de colocación)<br>2 (preguntas frecuentes y prospecto de información al público  $inversionista$ ).

### **Página de productos Operaciones Bursátiles, año 2001-2003**

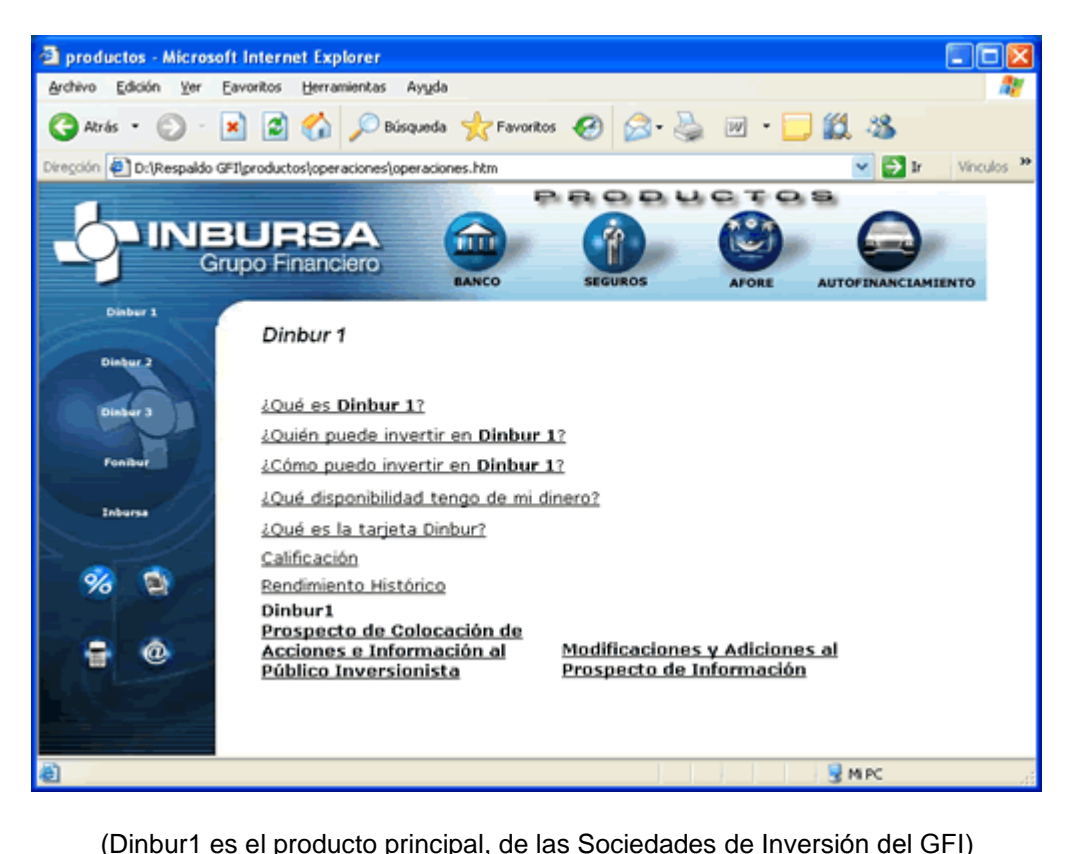

**3** (preguntas frecuentes, prospecto de colocación y modificaciones y **Dinbur 3** (preguntas frecuentes, prospecto de información).<br>Foniciones al prospecto de información). (preguntas frecuentes, prospecto de colocación y modificaciones y<br>al prospecto de información).<br>(preguntas frecuentes y prospecto de colocación de acciones e

Francia e (pregamar mecanica), prespecto<br>adiciones al prospecto de información).<br>**Fonibur** (preguntas frecuentes y pro **Industrie**<br>Fonibur adiciones al prospecto de información).<br> **Fonibur** (preguntas frecuentes y prospecto de colocación de acciones información al público inversionista).<br> **Inbursa** (preguntas frecuentes, prospecto de colocación y rendimiento

En la sección de **PRODUCTOS DE AFORE** se mostraba la información de:<br>**Afore Inbursa** (administradora de fondos para el retiro de GFI).

**Afore Inbursa** (administradora de fondos para el retiro de GFI).<br>**Ahorro Voluntario** (posibilidad de invertir ahorros en una Sociedad de Inversión). Siefore (Sociedad de inversión en la que se invierten los fondos de los ahorradores de Afore Inbursa).

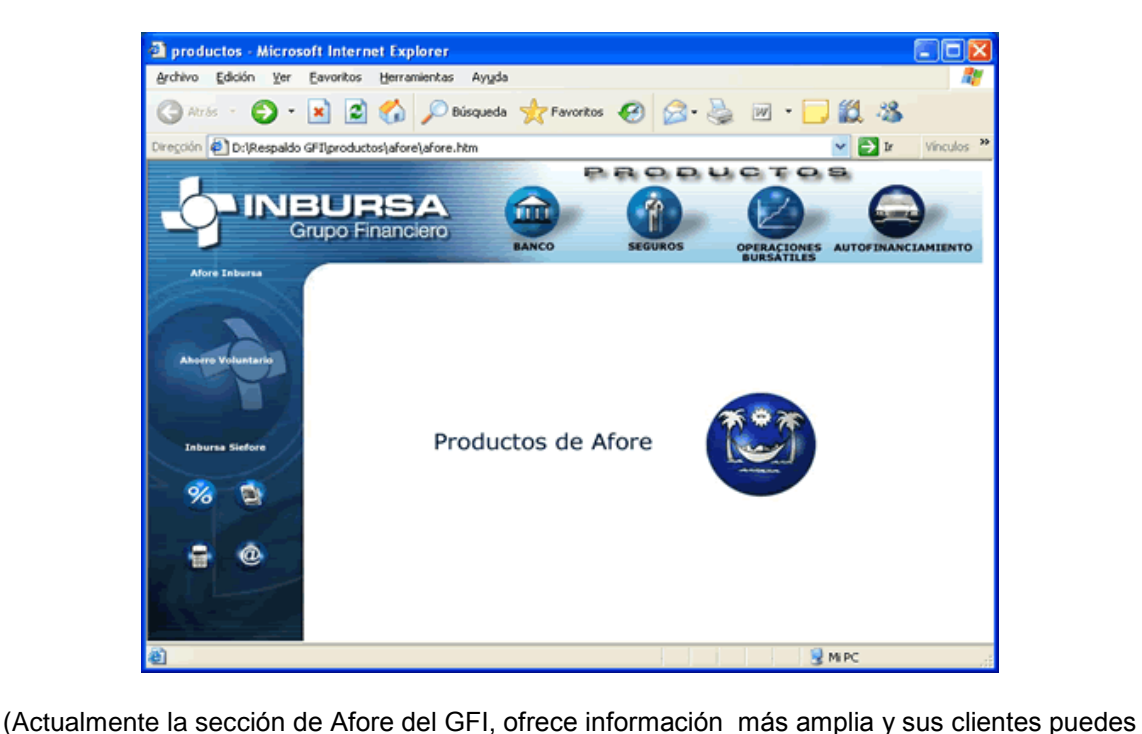

### **Página de productos Afore, año 2001-2003**

acceder a ella por medio de un NIP)

acceder a ella por medi<br>La sección de **AUTOFINANCIAMIENTO**:

F**INANCIAMIENTO**:<br>**Inbursa** (preguntas frecuentes del Autofinanciamiento, de session de nombreum and and an andere consideration.<br>**Autofinanciamiento Inbursa** (preguntas frecuentes del Au<br>descripción del producto, beneficios y características). descripción del producto, beneficios y características).<br>**Subastas** (publicación mensual de la subasta de los clientes inscritos al Autofinanciamiento).

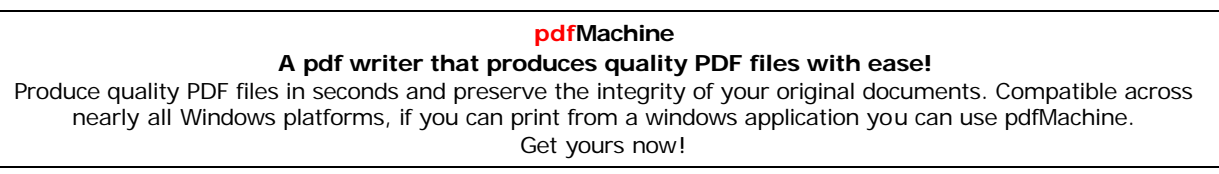

**Calendario** (fechas de publicación de las adjudicaciones).

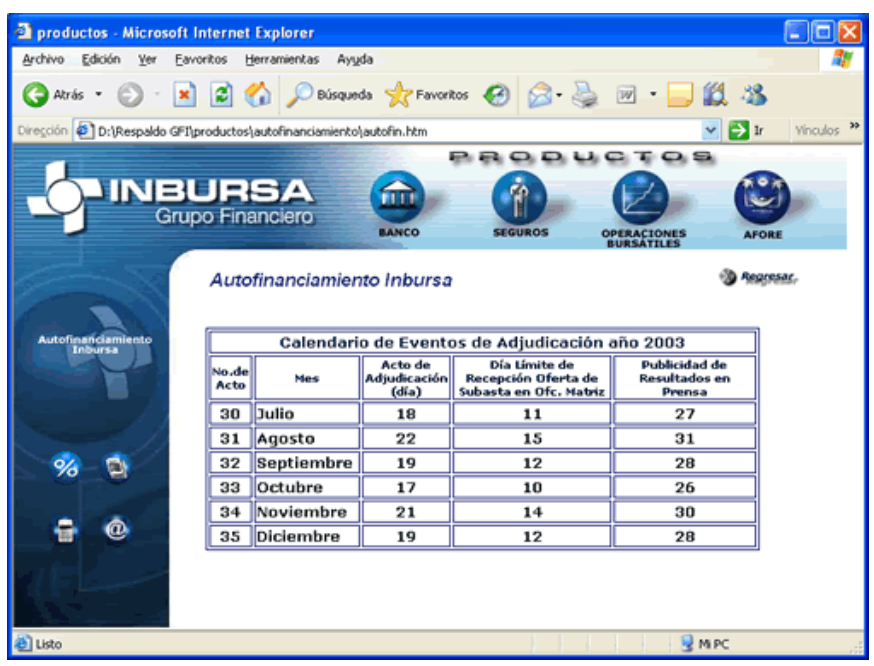

**Página del calendario de Adjudicación, año 2001-2003** 

(Esta información también aparece publicada en periódicos de circulación nacional)

<sub>(Esta</sub> memasion también aparece pasitetat en pensalece de el submentan*;*<br>Finalmente las páginas informativas, se complementaban con el submenú de:

 (rendimientos semanales <sup>y</sup> mensuales con rendimientos de las cuentas). **GlosarioTasas** (rendimientos semanales y mensuales con r<br>**Glosario** (preguntas frecuentes).<br>**Noticias** (políticas, financieras y económicas).

**Noticias** (políticas, financieras y económicas).<br>**Promocional de Organizator, 2003** 

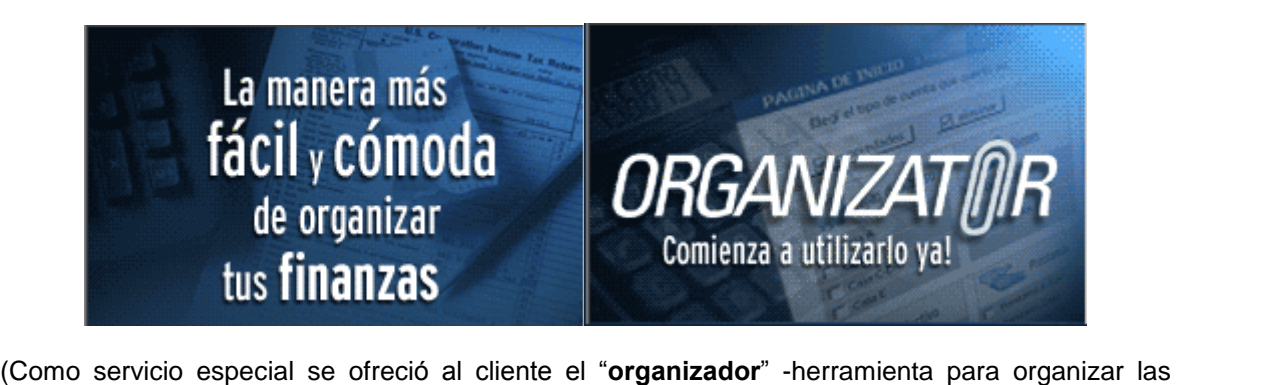

finanza finanza errecial se ofreció al cliente el "**organizador**" -herramienta para organizar las<br>finanzas, de una forma práctica y moderna a través de una cuota mensual- pero no tuvo éxito).

**Calculadoras** (hogar, préstamo de nómina efe, pagarés y plan de ahorro).<br>**Calculadoras** (hogar, préstamo de nómina efe, pagarés y plan de ahorro). **Calculadoras** (hogar, préstamo de nómina efe, paga<br>Contáctanos (Directorio del Grupo Financiero). **Otros** (Organizator).

otros (orgamzator).<br>Con todo el Portal armado después de un arduo trabajo, logramos lanzar a la Con todo el Portal armado después de un arduo trabajo, logramos lanzar a la<br>Súper Red la nueva imagen del **Grupo Financiero Inbursa**: www.inbursa.com.mx Con todo el Portal armado después de un arduo trabajo, logramos lanzar a la<br>Súper Red la nueva imagen del **Grupo Financiero Inbursa**: www.inbursa.com.mx<br>en el mes de junio del 2001 y permaneció con constantes mejoras, hast Súper Red la nueva imagen del **Grupo Financiero Inbursa**: www.inbursa.com.mx<br>en el mes de junio del 2001 y permaneció con constantes mejoras, hasta el nuevo<br>diseño del 2004

En esta imagen les describo los elementos, que contenía la página principal.

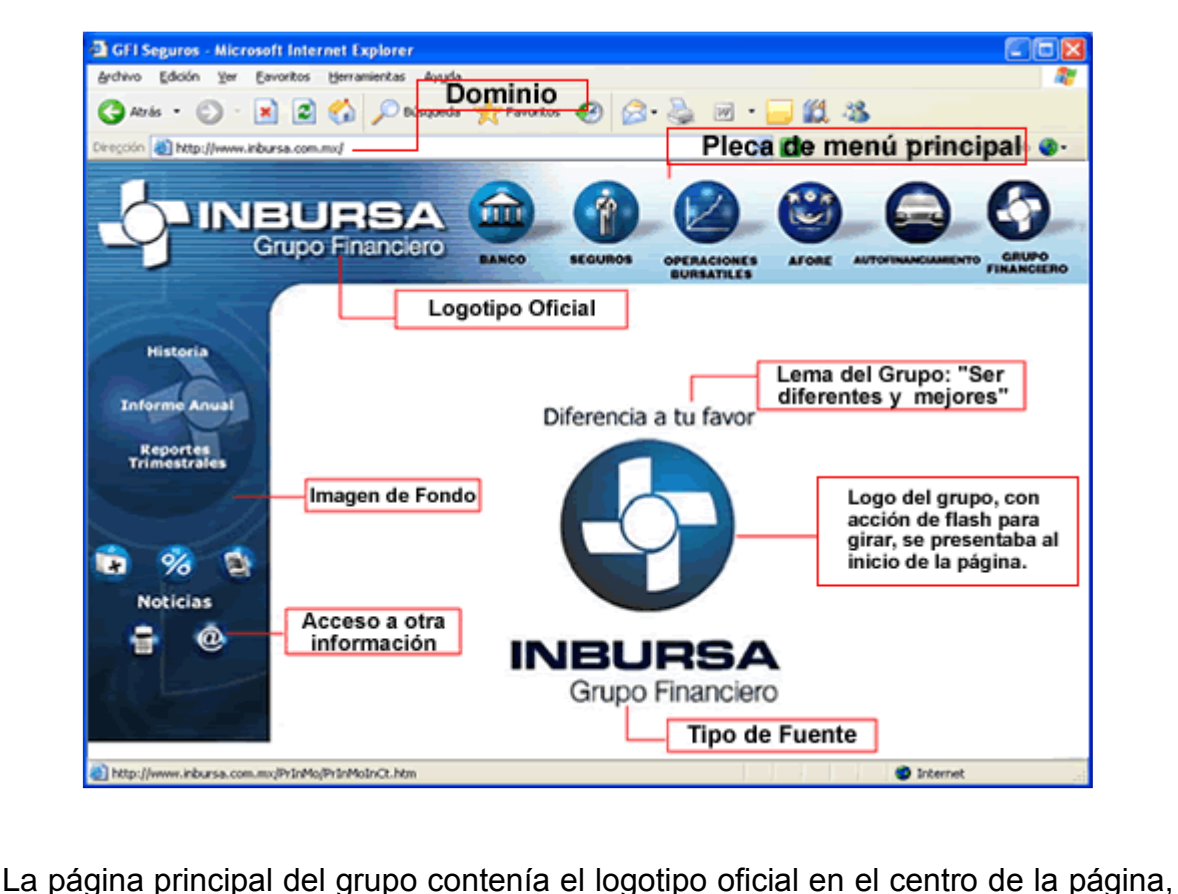

**Página principal del Grupo Financiero Inbursa, año 2001.** 

como lo pueden observar en esta pantalla, el color institucional es el azul, el tipo La página principal del grupo contenía el logotipo oficial en el centro de la página,<br>como lo pueden observar en esta pantalla, el color institucional es el azul, el tipo<br>de fuente utilizada es la letra "Verdana", el sloga forma parte de los valores de la empresa, y en noviembre del 2001 al terminar de de fuente utilizada es la letra "Verdana", el slogan "**diferencia a tu favor**", que<br>forma parte de los valores de la empresa, y en noviembre del 2001 al terminar de<br>girar el reguilete aparecía la leyenda "**Creamos México**" bajo una parte de los valores de la empresa, y en noviembre del 2001 al terminar de<br>girar el reguilete aparecía la leyenda "**Creamos México**" esta campaña se inició<br>bajo una doble connotación la primera bajo el concepto de

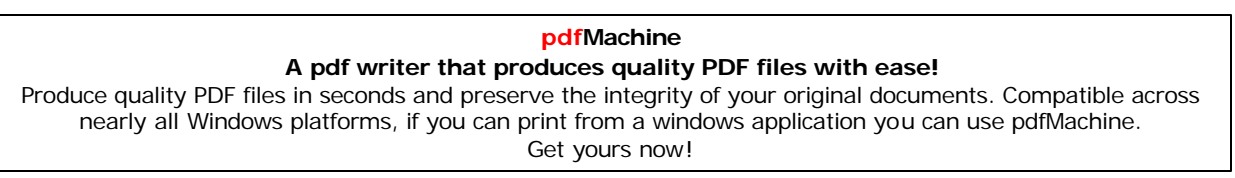

de los empleados y la segunda por el trabajo que se hace a favor del cliente, satisfaciendo sus necesidades y conveniencias para ser diferentes frente a la de los empleados y la segunda por el trabajo que se hace a favor del cliente,<br>satisfaciendo sus necesidades y conveniencias para ser diferentes frente a la<br>competencia; los íconos en forma de esfera se relacionaban con el abisfaciendo sus necesidades y conveniencias para ser diferentes frente a la<br>competencia; los íconos en forma de esfera se relacionaban con el producto, que<br>al darle "click" enviaban a la información correspondiente, eran por los clientes.

El trabajo sin duda fue mucho, pues con poca experiencia los archivos de El trabajo sin duda fue mucho, pues con poca experiencia los archivos de<br>información eran grandes. Elaboramos varias páginas, así como imágenes, pero El trabajo sin duda fue mucho, pues con poca experiencia los archivos de<br>información eran grandes. Elaboramos varias páginas, así como imágenes, pero<br>con el tiempo se fue optimizando. Además el programa de Macromedia constante de mais de maisir per compositions de maisire de maisir de maisir en información eran grandes. Elaboramos varias páginas, así como imágenes, pero<br>con el tiempo se fue optimizando. Además el programa de Macromedia sea mission de tiempo se fue optimizando. Además el programa de Macromedia<br>constantemente tiene actualizaciones y estas ayudan a que cada día el trabajo<br>sea más fácil. Las herramientas se van renovando y en ese tiempo, eso hubiera ahorrado trabajo extra. Pero esto es precisamente, lo que se aprende a diario con los cambios constantes. Este es el reto del que les hablaba, sea más fácil. Las herramientas se van renovando y en ese tiempo, eso nos hubiera ahorrado trabajo extra. Pero esto es precisamente, lo que se aprende a diario con los cambios constantes. Este es el reto del que les hablab rendimiento tanto en lo personal, como en lo laboral.

### **FORMANDO UN EQUIPO DE TRABAJO**

Debido a la nueva demanda del Portal como medio de comunicación entre la Debido a la nueva demanda del Portal como medio de comunicación entre la<br>empresa y los clientes, se incorporaron al área de trabajo dos personas más para Debido a la nueva demanda del Portal como medio de comunicación entre la<br>empresa y los clientes, se incorporaron al área de trabajo dos personas más para<br>alimentar de manera diaria o periódica la información relevante de l arriba mencional de manera esta experiencia nos llevas de trabajo dos personas más para<br>alimentar de manera diaria o periódica la información relevante de las secciones<br>arriba mencionadas. Esta experiencia nos llevó a actu alimentar de manera diaria o periódica la información relevante de las secciones<br>arriba mencionadas. Esta experiencia nos llevó a actuar de manera más práctica<br>y eficiente en la solución de problemas. Además del acercamien explorar más abiertamente Internet, innovar y crear alternativas para salir adelante, cumpliendo las demandas del medio.

nosamo, campactos de astronome servicenci<br>Dos analistas, dos auxiliares y el gerente del área de **"Administración del** llistas, dos auxiliares y el gerente del área de "**Administración del**<br>teníamos la tarea de mantenerlo, más la responsabilidad principal se Dos analistas, dos auxiliares y el gerente del área de "**Administración del<br>Portal**" teníamos la tarea de mantenerlo, más la responsabilidad principal se<br>enfocó a dar a conocer y aprovechar el sistema de las operaciones ba **Portal**" teníamos la tarea de mantenerlo, más la responsabilidad principal se<br>enfocó a dar a conocer y aprovechar el sistema de las operaciones bancarias por<br>medio de Internet. Se comenzó a llevar a cabo presentaciones en oficinas en el Distrito Federal, algunas de las empresas visitadas en el 2002 fueron: **i** and terms is a comment of the set of the specificities and iferentes<br>oficinas en el Distrito Federal, algunas de las empresas visitadas en el 2002<br>fueron: **"Gaudelli MCW**" ubicada en Sinaloa No. 31, **"Caza de E** ubicada en el Distrito Federal, algunas de las empresas visitadas en el 2002<br>fueron: "**Gaudelli MCW**" ubicada en Sinaloa No. 31, "**Caza de Estrategias**"<br>ubicada en Palmas No. 555 y "**Argos Comunicación**" ubicada en Preside fueron: "Gaudelli MCW" ubicada en Sinaloa No. 31, "Caza de Estrategias"<br>ubicada en Palmas No. 555 y "Argos Comunicación" ubicada en Presidente<br>Masarik No. 169, también hacia el interior de la República. Así como a los mism ubicada en Palmas No. 555 y "**Argos Comunicación**" ubicada en Presidente<br>Masarik No. 169, también hacia el interior de la República. Así como a los mismos<br>empleados del grupo, en los diferentes centros de capacitación Inbu

Para dar <sup>a</sup> conocer los servicios de **Tu Banca en la Red**, se manejaba como tema especial el pago de servicios en línea donde los clientes pueden realizar transacciones desde la comodidad de su casa u oficina, pagando sus recibos de

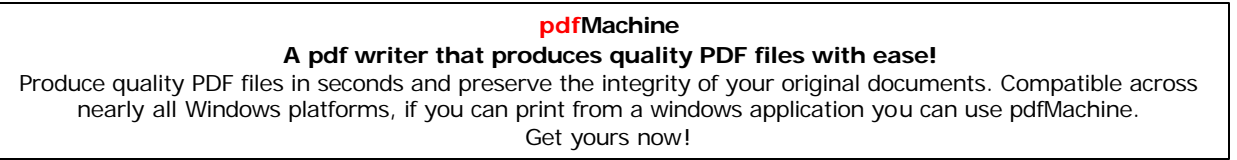

Teléfono, Compañía de Luz y Fuerza, Comisión Federal de Electricidad, Tarjetas Teléfono, Compañía de Luz y Fuerza, Comisión Federal de Electricidad, Tarjetas<br>de Crédito, Tarjeta American Express, Sanborns, Sky, Cablevisión, entre otros. Teléfono, Compañía de Luz y Fuerza, Comisi<br>de Crédito, Tarjeta American Express, Sanbo<br>De una forma dinámica, puntual y segura. De una forma dinámica, puntual y segura.<br>Al mes de mayo del año 2005, los usuarios del Portal Bancario de Inbursa

sumaban 38,000 clientes registrados y que realizaban transacciones. Alcanzando Al mes de mayo del año 2005, los usuarios del Portal Bancario de Inbursa<br>sumaban 38,000 clientes registrados y que realizaban transacciones. Alcanzando<br>un 75% a diferencia de las realizadas a través de un Módulo Inbursa (u las tiendas Sanborns) que reciben aproximadamente a 1,807 clientes con operaciones de un 48.17%

(**En Reporte Mensual para DirecciÛn: AdministraciÛn del Portal, mayo <sup>2005</sup>**)

<sub>(Lit</sub> Reporte mensual para Direccion: Administracion del Portal, mayo 2003)<br>Como lo mencioné el un párrafo anterior cada día con más demanda, mis Como lo mencioné el un párrafo anterior cada día con más demanda, mis<br>compañeros y yo tuvimos que tomar un curso de "**Diseño y Publicación de** lo mencioné el un párrafo anterior cada día con más demanda, mis<br>ĭeros y yo tuvimos que tomar un curso de "**Diseño y Publicación de**<br>**Web**" en **@gapénetworks** (en noviembre del 2001), teniendo así más compañeros y yo tuvimos que tomar un curso de "Diseño y Publicación de<br>Sitios Web" en @gapénetworks (en noviembre del 2001), teniendo así más<br>herramientas para trabajar y pudiéramos presentar cosas innovadoras en las Sitios Web" en @gapénetworks (en noviembre del 2001), teniendo así más<br>herramientas para trabajar y pudiéramos presentar cosas innovadoras en las<br>páginas de Inbursa. Entonces ya con un poco más de conocimientos, no sólo porte transportante de la matematica de la matematica para trabajar y pudiéramos presentar cosas innovadoras en las<br>páginas de Inbursa. Entonces ya con un poco más de conocimientos, no sólo<br>podíamos hacer páginas HTML si n o modificadas por nosotros.

Las actualizaciones que se realizaban a las páginas podían variar, por ejemplo las Las actualizaciones que se realizaban a las páginas podían variar, por ejemplo las<br>noticias se tenían que actualizar diario, la información se elegía de lo que nos Las actualizaciones que se realizaban a las páginas podían variar, por ejemplo las<br>noticias se tenían que actualizar diario, la información se elegía de lo que nos<br>enviaba "**Intélite**" (proveedor de noticias) a través de u noticias se tenían que actualizar diario, la información se elegía de lo que nos<br>enviaba "**Intélite**" (proveedor de noticias) a través de un correo electrónico, las<br>tasas de rendimientos de las cuentas también se actualiza enviaba "**Intélite**" (proveedor de noticias) a través de un correo electrónico, las<br>tasas de rendimientos de las cuentas también se actualizan diario y la fuente de<br>información es la Bolsa Mexicana de Valores (**BMV**), la d tasas de rendimientos de las cuentas también se actualizan diario y la fuente de<br>información es la Bolsa Mexicana de Valores (BMV), la demás información se<br>repartía para irla elaborando y actualizarla semanalmente o trimes caso de los reportes trimestrales del grupo e incluso anualmente con los reportes repartía para irla elaborando y actualizarla semanalmente o trimestralmente en el<br>caso de los reportes trimestrales del grupo e incluso anualmente con los reportes<br>anuales del GFI, en ocasiones cuando había algún evento re caso de los reportes trimestrales del grupo e incluso anualmente con los reportes<br>anuales del GFI, en ocasiones cuando había algún evento relevante como en el<br>caso de promociones o resultados de sorteos, la información se anuales del GFI, en ocasiones cuando había algún evento relevante como en el<br>caso de promociones o resultados de sorteos, la información se tenía que<br>actualizar de inmediato para que los clientes lo pudieran consultar el m actualizar de inmediato para que los clientes lo pudieran consultar el mismo día.<br>Desde la fecha en que se publicó la imagen del 2001, la página se mostró hasta

Desde la fecha en que se publicó la imagen del 2001, la página se mostró hasta<br>noviembre del 2003, pues fue a principios de ese mismo año cuando comenzamos a trabajar en un cambio integral para el Grupo Financiero. Este<br>cambio afectó directamente al área de Administración del Portal, porque se unificó<br>la coordinación, control y ordenamiento de los seis portales que cambio del 2003, pues fue a principios de ese mismo año cuando<br>comenzamos a trabajar en un cambio integral para el Grupo Financiero. Este<br>cambio afectó directamente al área de Administración del Portal, porque se unificó cambio afectó directamente al área de Administración del Portal, porque se unificó<br>la coordinación, control y ordenamiento de los seis portales que se mostraban en<br>la Red, además del surgimiento de nuevas secciones para su la coordinación, control y ordenamiento de los seis portales que se mostraban en<br>la Red, además del surgimiento de nuevas secciones para su difusión y<br>publicación en el Portal.

passecesse en encerna.<br>Entonces el área sufrió un fuerte cambio, nos convertimos en un equipo más Entonces el área sufrió un fuerte cambio, nos convertimos en un equipo más<br>grande de trabajo, porque personal que se encargaba del área de seguros en

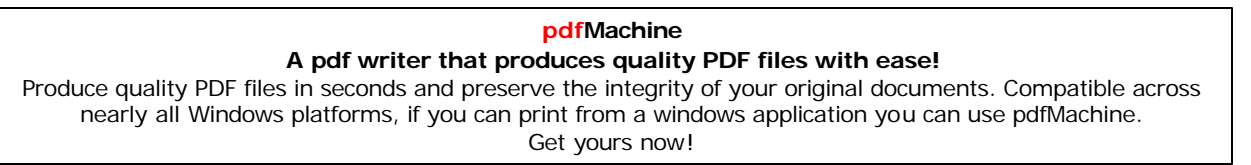

Internet se integró con la de nosotros, que básicamente era sólo de banco. Quedando de la siguiente forma: dos ejecutivos (líderes), dos analistas, una Internet se integró con la de nosotros, que básicamente era sólo de banco.<br>Quedando de la siguiente forma: dos ejecutivos (líderes), dos analistas, una<br>comunicóloga, una diseñadora gráfica, un auxiliar y el gerente; todos Cuedando de la siguiente forma: dos<br>comunicóloga, una diseñadora gráfica, u<br>específico, crear un **Portal Integral**.

copoemos, sioal alla caua integrali<br>Con el nuevo equipo de trabajo, comenzamos los preparativos para la integración Con el nuevo equipo de trabajo, comenzamos los preparativos para la integración<br>de los seis portales que formaban el Grupo Financiero, las ordenes de la dirección Con el nuevo equipo de trabajo, comenzamos los preparativos para la integración<br>de los seis portales que formaban el Grupo Financiero, las ordenes de la dirección<br>general fueron muy claras, teníamos que lograr hacer un Por de los seis portales que formaban el Grupo Financiero, las ordenes de la dirección<br>general fueron muy claras, teníamos que lograr hacer un Portal en el que se<br>mostrará un solo grupo, sólido y con una idea clara de diferenc de los productos. Pues desde entonces prácticamente se incluye de la electronica de mostrará un solo grupo, sólido y con una idea clara de diferenciación e integración<br>de los productos. Pues desde entonces prácticamente se mostrará un solo grupo, sólido y con una idea clara de diferenciación e integración<br>de los productos. Pues desde entonces prácticamente se manejaban por<br>separado y sólo se daba mayor importancia al portal bancario, olvidán de los productos. Pues desde entonces prácticamente se manejaban por separado y sólo se daba mayor importancia al portal bancario, olvidándose un poco de los demás.

poco actro acurac.<br>Al analizar y tratar de impactar con una nueva imagen, no sólo del grupo en Al analizar y tratar de impactar con una nueva imagen, no sólo del grupo en<br>Internet sino también en específico de nuestra área: "**Administración del Portal**", Al analizar y tratar de impactar con una nueva imagen, no sólo del grupo en<br>Internet sino también en específico de nuestra área: "**Administración del Portal**",<br>lo primero que se nos ocurrió fue lanzar una página totalmente Internet sino también en específico de nuestra área: "**Administración del Portal**", lo primero que se nos ocurrió fue lanzar una página totalmente nueva para el<br>grupo dónde se mostrará calidad, orden en la información y tr el mensaje de cada uno de los productos, para mejor entendimiento del cliente.

además de la comunicación, otro de los elementos muy importantes que<br>Además de la comunicación, otro de los elementos muy importantes que Además de la comunicación, otro de los elementos muy importantes que<br>tomamos en cuenta a la hora de realizar los cambios de diseño del Portal de Además de la comunicación, otro de los elementos muy importantes que<br>tomamos en cuenta a la hora de realizar los cambios de diseño del Portal de<br>Inbursa, fue tomar las recomendaciones que identificó **Web Comunicaciones**, tomando elementos clave: **1.**Inbursa, fue tomar las recomendaciones que identificó Web Comunicaciones,<br>tomando elementos clave:<br>1. Diseño gráfico atractivo y estructura de navegación dinámica.

**1. Diseño gráfico atractivo y estructura de navegación dinámica**.<br>En estudios sobre hábitos del uso de Internet, **C-Net** identificó que el usuario:

 Aguarda en promedio 10 segundos para que el sitio se despliegue en pantalla, de lo contrario lo contrario lo contrario<br>**-** Aguarda en promedio 10 segund<br>de lo contrario lo abandonará. de lo contrario lo abandonará.<br>- Espera que la información que busca no le tome más de tres o cuatro *"clicks"* en

encontrarla. **2.Grana volumena de información organizada, actualizada y de fácil consulta.**<br> **-** La mayoría de los sitios Web exitosos incorporan sistemas de manejo de

información de la sitios web exitosos incorporan sistemas de manejo de<br>información operados por base de datos. Estos sistemas facilitan el - La mayoría de los sitios Web exitosos incorporan sistemas de manejo de<br>información operados por base de datos. Estos sistemas facilitan el<br>mantenimiento y actualización del sitio, al tiempo que permiten realizar información operados por base de datos. Estos sistemas facilitan el<br>mantenimiento y actualización del sitio, al tiempo que permiten realizar complejas<br>operaciones alfa-numéricas para presentar resultados precisos sin sacri mantenimiento y actualización del sitio, al tiempo que permiten realizar complejas operaciones alfa-numéricas para presentar resultados precisos sin sacrificar imagen o diseño. operaciones alfa-numéricas para presentar resultados precisos sin sacrificar<br>imagenoo diseño.<br>(En **http://www.cnet.com**)

Tratando de innovar teníamos la responsabilidad de cubrir las necesidades de Tratando de innovar teníamos la responsabilidad de cubrir las necesidades de<br>nuestros usuarios, los cuales se encontraban en un rango de: 18 años a 70 años Tratando de innovar teníamos la responsabilidad de cubrir las necesidades de<br>nuestros usuarios, los cuales se encontraban en un rango de: 18 años a 70 años<br>de edad, esto nos llevó a realizar un análisis de estadísticas y r resultados arrojaron que nuestro cliente meta se encontraban en un rango de: 18 años a 70 años<br>de edad, esto nos llevó a realizar un análisis de estadísticas y registros. Los<br>resultados arrojaron que nuestro cliente meta s de edad, esto nos llevó a realizar un análisis de estadísticas y registros. Los<br>resultados arrojaron que nuestro cliente meta se encontraría en un Portal dirigido<br>a personas alrededor de los 35 años de edad. Con este impor resultados arrojaron que nuestro cliente meta se encontraría en un Portal dirigido<br>a personas alrededor de los 35 años de edad. Con este importante dato se inició<br>el proyecto, primero teniendo que crear un boceto para las otro para la servició de los 35 años de edad. Con este importante dato se inició<br>el proyecto, primero teniendo que crear un boceto para las páginas informativas,<br>otro para las transaccionales y una pleca nueva como identif Financiero antitudar su sitio de crear un boceto para las páginas informativas,<br>otro para las transaccionales y una pleca nueva como identificación del Grupo<br>Financiero para su sitio: **www.inbursa.com.mx**, después de la fo programa las transaccionales y una pleca nueva como identificación del Grupo<br>Financiero para su sitio: www.inbursa.com.mx, después de la formación de las<br>plantillas para elaborar las páginas, comenzamos a trabajar en el nu Financiero para su sitio: www.inbursa.com.mx, después de la formación de las plantillas para elaborar las páginas, comenzamos a trabajar en el nuevo ordenamiento de la información quedando de la siguiente manera: En el "home page" un menú superior (1er. nivel) con seis diferentes opciones:<br>En el "home page" un menú superior (1er. nivel) con seis diferentes opciones:<br>Productos: Inversión, Seguros, Crédito, Salud, Afore y Pensiones

**Inbursa**

**en page an mone depende (der made) den landen an en la Banca en la Red, Consulta tus pólizas, Inversiones**<br>**en línea**: Tu Banca en la Red, Consulta tus pólizas, Inversiones **Productos:** Inversión, Seguros, Crédito, Sandinanciamiento. Calculadors<br>**Inbursa en línea**: Tu Banca en la Re<br>bursátiles, Afore y Autofinanciamiento. : Tourbesch interestin, begarber, product, bandar, more y i bineresto<br>Inbursa en línea: Tu Banca en la Red, Consulta tus pólizas, Inversion<br>Calculadoras: Ahorro, Ct, Pagarés, Hogar, Inburdólar, Autofinanciamiento. : Resumen, Afore y Autofinanciamiento.<br> **oras**: Ahorro, Ct, Pagarés, Hogar, Inburdólar, Autofinanciamiento.<br>
: Resumen, Cierre de Indicadores, Economía, Metales y Petróleo.

**Inversionistas**bursátiles, Afore y Autofinanciamiento.<br>**Calculadoras**: Ahorro, Ct, Pagarés, Hogar, Inburdólar, Autofinanciamiento.<br>**Finanzas**: Resumen, Cierre de Indicadores, Economía, Metales y Petróleo.<br>**Inversionistas**: Historia, Misi

Finanzas: Resumen, Cierre de Indicadores, Economía, Metales y Petróleo.<br>Inversionistas: Historia, Misión, Informes Anuales, Reportes Trimes<br>Calificación Fitch y Noticias.

Contáctanos: Localízanos, Preguntas Frecuentes, Call Center, Contáctanos, Bolsa de Trabajo, Dudas y Sugerencias.

### **Nueva, diciembre 2004-2005**

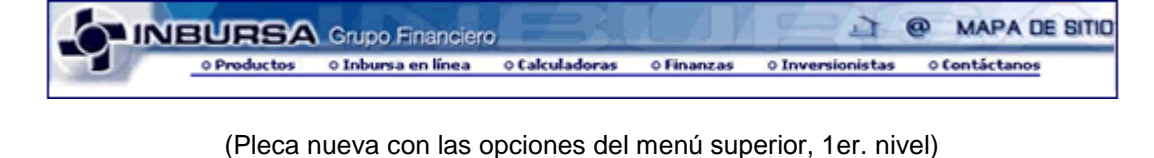

Otro men˙ lado izquierdo (**2do. nivel**) para **Acceso Directo** <sup>a</sup> Clientes: **Tu Banca en la Red**: Operaciones bancarias por Internet. **Tarjeta**

**a en la Red**: Operaciones bancarias<br>l<mark>e Crédito efe</mark>: Acceso a la consulta<br>: Consulta de póliza de seguros.

**de mondiale lequento (executor)** publications en such a such since the sales of the sales Tu Banca en la Red: Operaciones bancarias por Internet.<br>**Tarjeta de Crédito efe**: Acceso a la consulta de saldos y movimientos. **Inversió de Crédito efe:** Acceso a la consulta de saldos y movimientos.<br>**Seguros:** Consulta de póliza de seguros.<br>**Inversión Bursátil:** Estado de cuenta, saldos y movimientos.

**Seguros**: Consulta de póliza de seguros.<br>Inversión Bursátil: Estado de cuenta, saldos y movimientos.<br>Afore: Consulta de aportaciones para el retiro.

Autofinanciamiento: Estado de cuenta de Autofin.

Agente/Promotor: Portal para la fuerza de ventas de seguros.

**Emancia de transferitor de transidarial:**<br>**Anciamiento**: Estado de cuenta de Autofin.<br>**Empresarial**: Realización de transacciones bancarias, que permite el manemente de la testa de la testa de ventas de seguros.<br>**Banca Empresarial**: Realización de transacciones bancarias, que permite<br>manejo de la tesorería para los clientes, desde la comodidad de su oficina.

> **pdfMachine A pdf writer that produces quality PDF files with ease!**

Produce quality PDF files in seconds and preserve the integrity of your original documents. Compatible across nearly all Windows platforms, if you can print from a windows application you can use pdfMachine. Get yours now!

En diciembre del 2004 se logró presentar al público y a nuestros compañeros de trabajo una nueva cara del Portal. Mejor imagen y nueva forma de navegación.

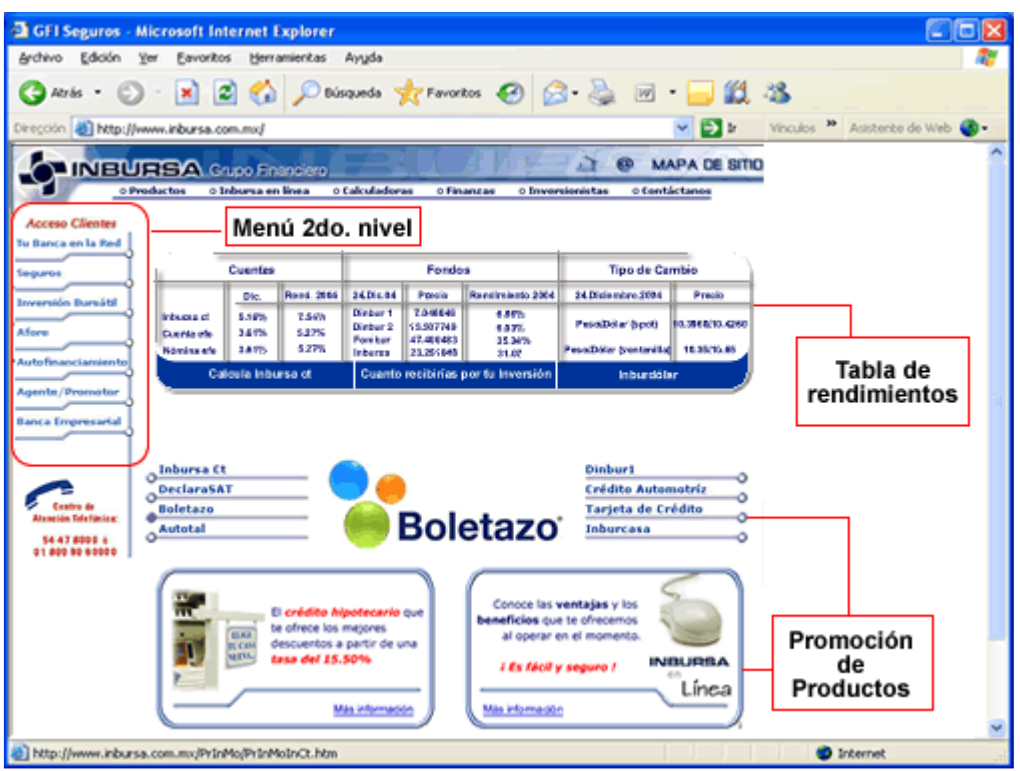

**Principal del GFI, diciembre del <sup>2004</sup>**

Además de los menús de navegación, se presentó información de los productos Además de los menús de navegación, se presentó información de los productos<br>enmarcados para que llamaran más la atención de los usuarios. Al dar click Además de los menús de navegación, se presentó información de los productos<br>enmarcados para que llamaran más la atención de los usuarios. Al dar click<br>obtendrían información completa. En la parte central se mostró imágenes rotaban para dar vida al sitio.

rotaban para dar vida ar sitio.<br>Con este proyecto me acordé de mi etapa novata. Trabajando rápidamente y Con este proyecto me acordé de mi etapa novata. Trabajando rápidamente y<br>eficazmente, tuvimos que elaborar páginas de los productos más específicas. Una Con este proyecto me acordé de mi etapa novata. Trabajando rápidamente y<br>eficazmente, tuvimos que elaborar páginas de los productos más específicas. Una<br>página de un producto debía contener sólo la presentación de introduc eficazmente, tuvimos que elaborar páginas de los productos más específicas. Una<br>página de un producto debía contener sólo la presentación de introducción y si<br>era necesaria una segunda página, para detalles, se apoyaría de para que el cliente pudiera moverse con mayor agilidad, al momento de navegar. Pagnon de un predicto decido entre de la presentación de menú inferior<br>para que el cliente pudiera moverse con mayor agilidad, al momento de navegar.<br>La información complementaria podía ser: tasa mensual, calculadora de ren mort come minister gamen pagnen, per<br>para que el cliente pudiera moverse co<br>La información complementaria pod<br>rendimientos o la solicitud en línea.

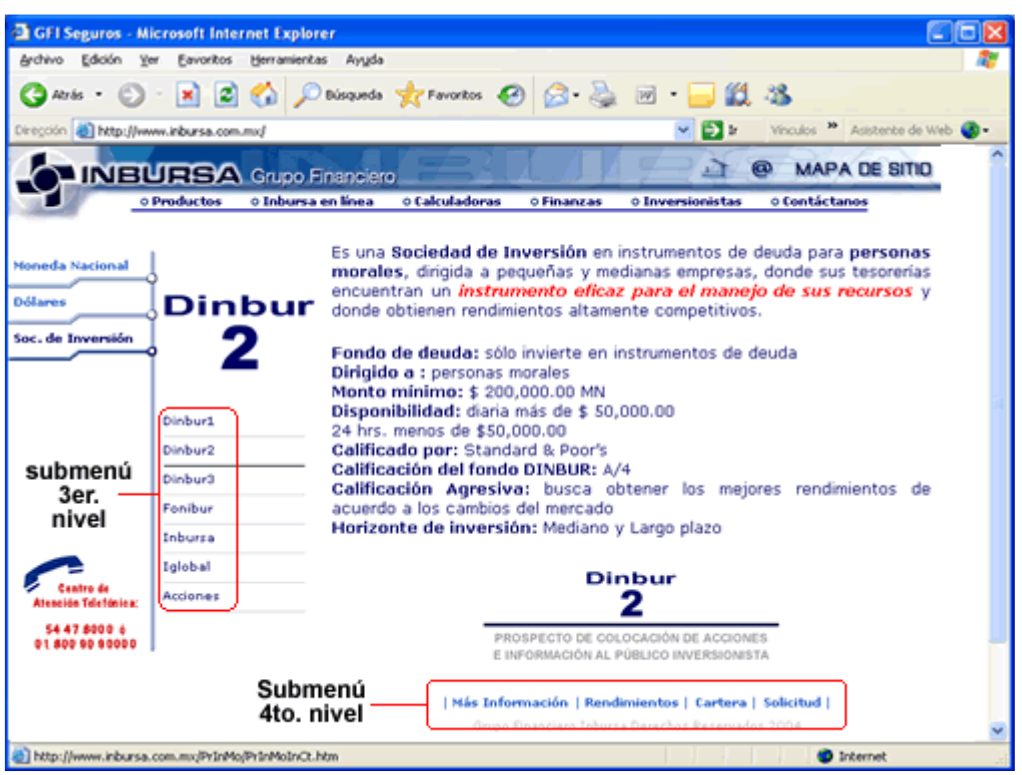

#### **de p·gina de un producto: Dinbur <sup>2</sup>**

En ésta página manejamos la pleca institucional, un menú izquierdo para ver otros En ésta página manejamos la pleca institucional, un menú izquierdo para ver otros<br>productos, en el contenido colocamos la información general de Dinbur 2 con su En ésta página manejamos la pleca institucional, un menú izquierdo para ver otros<br>productos, en el contenido colocamos la información general de Dinbur 2 con su<br>logotipo, a su izquierda se muestra un submenú (**3er. nivel**) hacia productos, en el contenido colocamos la información general de Dinbur 2 con su<br>logotipo, a su izquierda se muestra un submenú (**3er. nivel**) para desplazarse<br>hacia productos del mismo orden y en la parte inferior otr logotipo, a su izquierda se muestra un submenú (3er. nivel) para desplazarse hacia productos del mismo orden y en la parte inferior otro submenú (4to. nivel) para más detalles del producto consultado.

Trabajar en el proyecto nos unió más como equipo de trabajo. Semanalmente nos Trabajar en el proyecto nos unió más como equipo de trabajo. Semanalmente nos<br>reuníamos para revisar los avances y opinar sobre estos. De ser necesario Trabajar en el proyecto nos unió más como equipo de trabajo. Semanalmente nos<br>reuníamos para revisar los avances y opinar sobre estos. De ser necesario<br>realizábamos modificaciones. Además se tuvo que involucrar a las áreas responsables de producto, para que todo estuviera actualizado. Al final del realizábamos modificaciones. Además se tuvo que involucrar a las áreas<br>responsables de producto, para que todo estuviera actualizado. Al final del<br>proyecto se les pidió revisar los productos a su cargo, para poder recibir comentarios y observaciones para corregir cualquier detalle a tiempo.

permemante y escorraciones para correga casaquior aciano a acinpor<br>Para poder lanzar las páginas transaccionales, se tuvo que contar con la Para poder lanzar las páginas transaccionales, se tuvo que contar con la<br>colaboración de las áreas de: Sistemas Afore, Sistemas Seguros y Sistemas colaboración de las áreas de: Sistemas Afore, Sistemas Seguros y Sistemas<br>Banco. A cada una de ellas se les entregó plantillas, JS´s (Java Script) para los r and poder nanzar has pagnias transaccionales, se tavo que comar con ha<br>colaboración de las áreas de: Sistemas Afore, Sistemas Seguros y Sistemas<br>Banco. A cada una de ellas se les entregó plantillas, JS´s (*Java Script*) Banco. A cada una de ellas se les entregó plantillas, JS's (Java Script) para los<br>menús, imágenes y CSS (Cascading Style Sheets), para formarlas. Toda la<br>elaboración se hizo en seis meses logrando un Portal Financiero tota

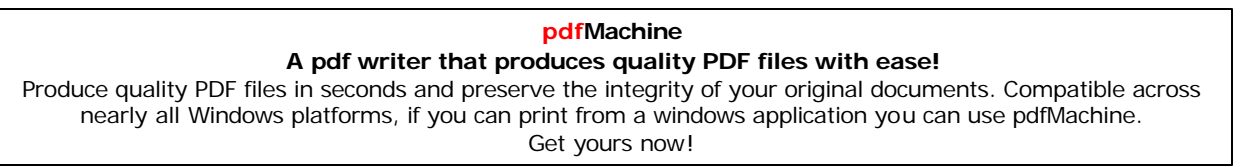

actualizado, y poco a poco se han logrado nuevos avances, ofreciendo por ejemplo el servicio de tarjeta de **crédito efe**, el cliente puede a través de Internet ver su estado de cuenta, detalles de saldos y movimientos. Y si es usuario de Banca en la Red, puede pagar su tarjeta en línea.<br>
Planca en la Red, puede pagar su tarjeta en línea.<br> **Planca en la Red, puede pagar su tarjeta en línea.** 

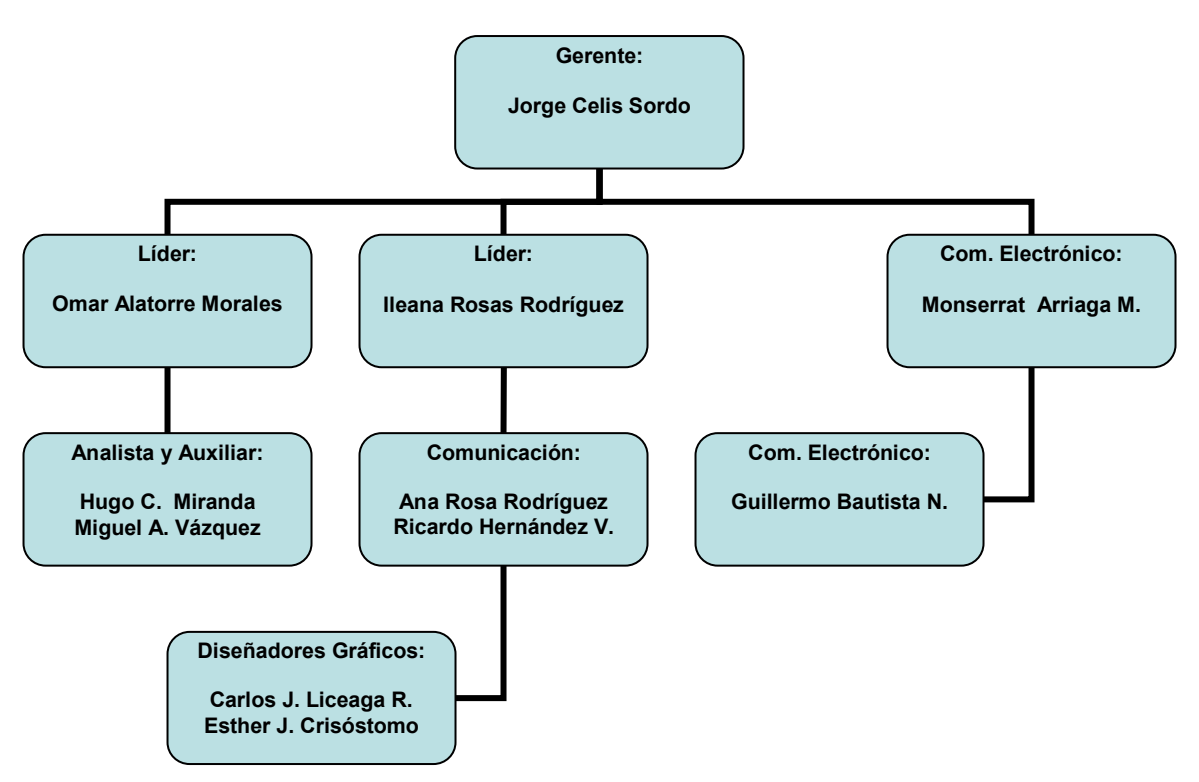

**del ·rea de AdministraciÛn del Portal, junio <sup>2005</sup> Gerente:**

Anteriormente comenté que junto con el Gerente de Administración del Portal. Dos personas empezamos en el área, después se nos unieron dos más y actualmente para satisfacer la demanda de este medio que es Internet, se Dos personas empezamos en el área, después se nos unieron dos más y<br>actualmente para satisfacer la demanda de este medio que es Internet, se<br>conforma por un equipo de trabajo de once personas. Además del apoyo de un<br>Auxili Auxiliar (prestador de servicio social). En total la plantilla en junio del 2005 era de:

on coronto, e entros, coranteme y commune.<br>Dentro del mismo Portal, se cuenta con un correo electrónico: tubancaenlared@inbursa.com donde los usuarios pueden comunicarse y atender sus dudas, quejas y aclaraciones. Aproximadamente se reciben entre 60 Dentro del mismo Portal, se cuenta con un correo electrónico:<br> **tubancaenlared@inbursa.com** donde los usuarios pueden comunicarse y<br>
atender sus dudas, quejas y aclaraciones. Aproximadamente se reciben entre 60<br>
y 80 corre clientes que tienen problemas al momento de intentar registrarse en el Portal de banco.

Por medio de una solicitud vía "Call Center" se agenda una cita para la asesoría<br>Por medio de una solicitud vía "Call Center" se agenda una cita para la asesoría Por medio de una solicitud vía "*Call Center*" se agenda una cita para la asesoría<br>en oficina o domicilio. Dando solución para que el cliente pueda realizar sus Por medio de una solicitud vía "Call Center" se agenda una cita para la asesoría<br>en oficina o domicilio. Dando solución para que el cliente pueda realizar sus<br>operaciones en Internet. Además de brindar este apoyo, se les e para oficina o domicilio. Dando solución para que el cliente pueda realizar sus<br>operaciones en Internet. Además de brindar este apoyo, se les entrega un manual<br>para operar más fácilmente Banca en la Red. Otros servicios so **Trabajo**, **Presso en Internet.** Además de brindar este apoyo, se les entrega un manual<br>para operar más fácilmente Banca en la Red. Otros servicios son: **Bolsa de**<br>Trabajo, Preguntas Frecuentes (*FAQ*´S), Banca Empresarial para operar más fácilmente Banca en la Red. Otros servicios son: **Bolsa de Trabajo, Preguntas Frecuentes** (*FAQ´S*), **Banca Empresarial, Simuladores** e información única para **Personas Morales**.

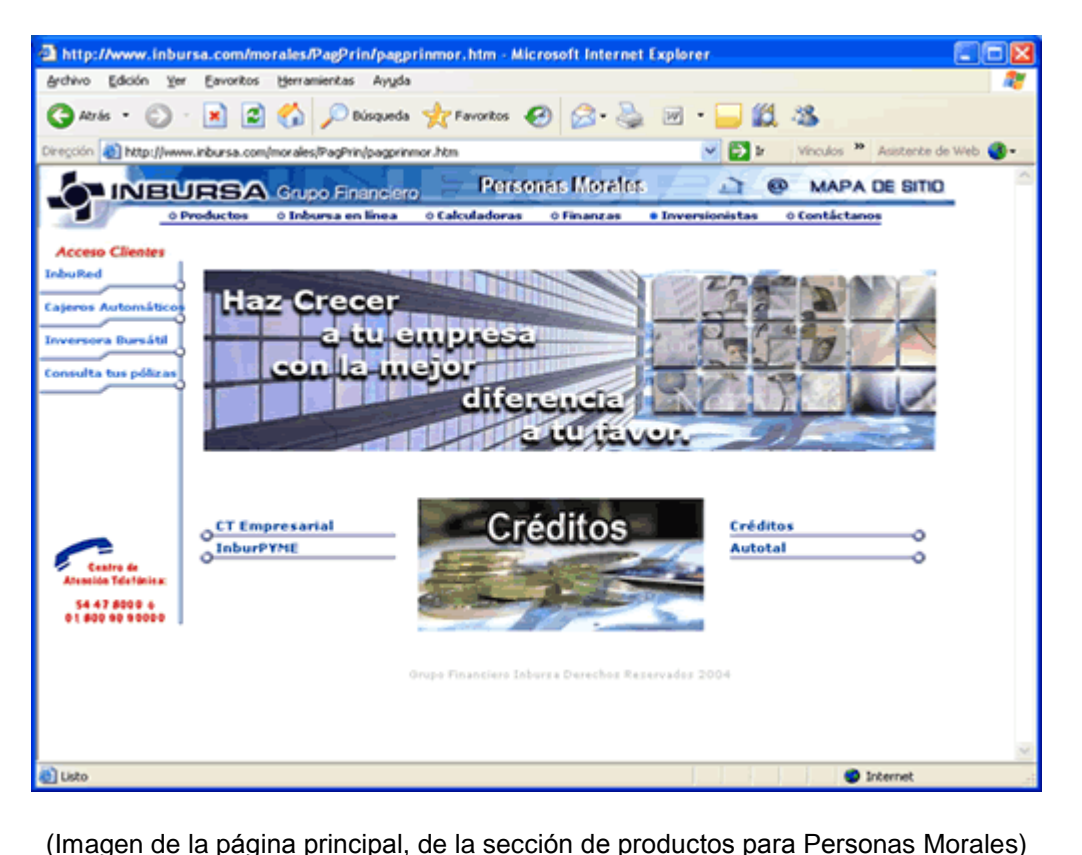

#### **para Personas Morales, <sup>2005</sup>**

en de la paglita principal, de la sección de productos para reisonas morales)<br>El hecho de que el área contara con más personal, permitió atender mejor a los El hecho de que el área contara con más personal, permitió atender mejor a los<br>usuarios tanto externos como internos, resolviendo sus dudas acerca de cómo El hecho de que el área contara con más personal, permitió atender mejor a los<br>usuarios tanto externos como internos, resolviendo sus dudas acerca de cómo<br>operar en Internet o en un momento dado canalizar alguna aclaración usuarios tanto externos como internos, resolviendo sus dudas acerca de cómo<br>operar en Internet o en un momento dado canalizar alguna aclaración, por<br>movimientos no reconocidos por el cliente a través de la banca en línea.

me imientes ne receneeises per el ciento a liance ao la sanca en llitera.<br>Otro tema importante es el desarrollo del comercio electrónico. Que con terminales punto de venta, ubicados en distintos comercios, Inbursa por medio de a importante es el desarrollo del comercio electrónico. Que con<br>s punto de venta, ubicados en distintos comercios, Inbursa por medio de<br>del Portal" administra a sus nuevos clientes, incursionando así en el derminales punto de venta, ubicados en distintos compositions del Portal" administra a sus nuevos cliques de consumo.

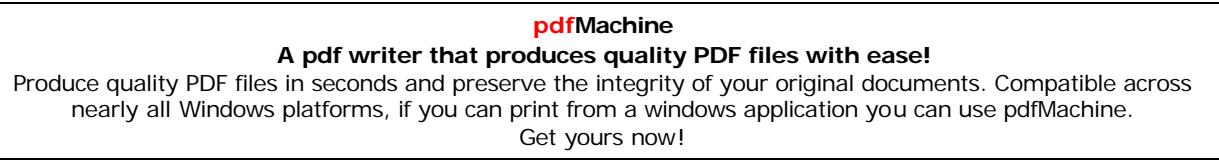

En el 2005 con la creación de nuevos proyectos se piensa siempre en satisfacer al cliente, a la fuerza de ventas y a los posibles clientes. Uno de los proyectos que En el 2005 con la creación de nuevos proyectos se piensa siempre en satisfacer<br>al cliente, a la fuerza de ventas y a los posibles clientes. Uno de los proyectos que<br>se logró llevar a cabo fue el de unificar a la fuerza de nte, a la fuerza de ventas y a los posibles clientes. Uno de los proyectos que<br>gró llevar a cabo fue el de unificar a la fuerza de ventas del grupo para:<br>, **Seguros** y **Banco** en un sólo portal de Acceso, en él se ofrece a Afore, Seguros y Banco en un sólo portal de Acceso, en él se ofrece a los<br>asesores las opciones para lograr ventas exitosas con información actual y oportuna.

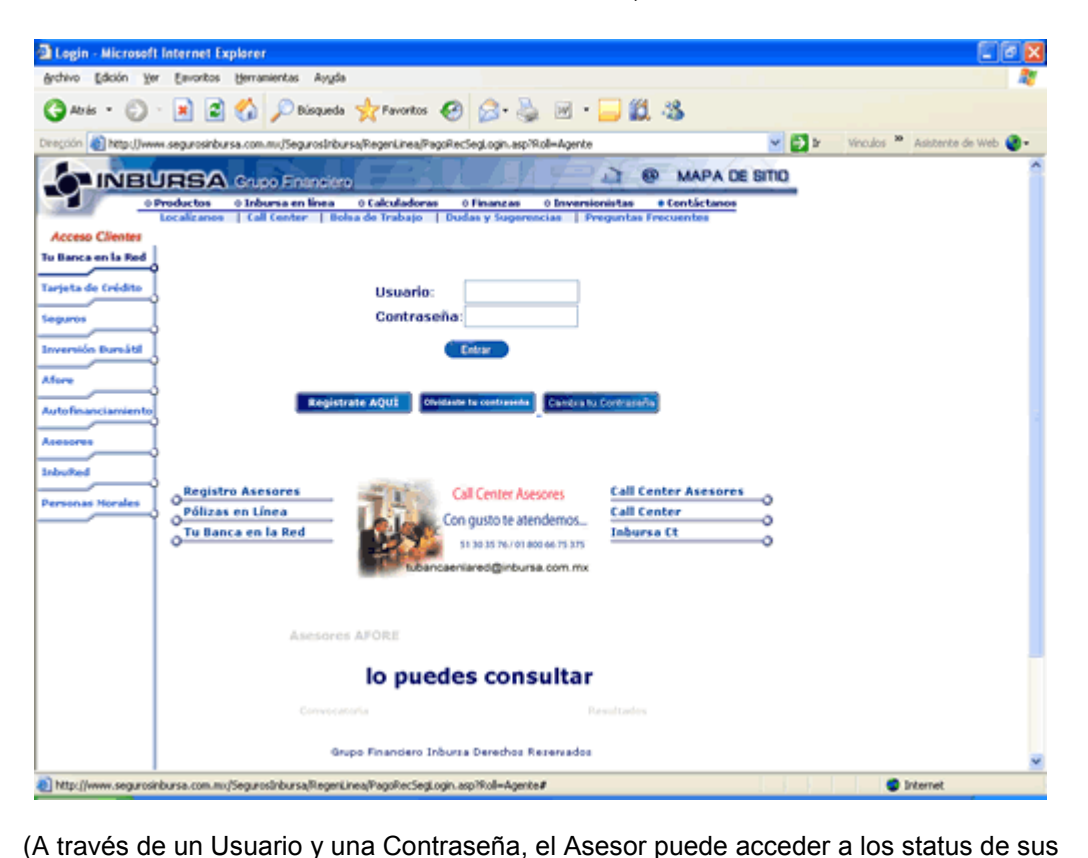

**de Asesores, <sup>2005</sup>**

solicitudes, ver sus comisiones, consultar los Tips de venta, entre otras cosas).

solicitudes, ver sus comisiones, consultar los Tips de venta, entre otras cosas).<br>Desde que inicié mi trabajo en el **GFI**, hasta noviembre del 2004, tuve la Desde que inicié mi trabajo en el **GFI**, hasta noviembre del 2004, tuve la<br>oportunidad de encargarme de la información contenida en el Portal, de las Desde que inicié mi trabajo en el **GFI**, hasta noviembre del 2004, tuve la<br>oportunidad de encargarme de la información contenida en el Portal, de las<br>actualizaciones, de informar y crear. Después en diciembre del mismo año portunidad de encargarme de la información contenida en el Portal, de las<br>actualizaciones, de informar y crear. Después en diciembre del mismo año, hasta<br>junio del 2005 que decidí renunciar para llevar a cabo este trabajo con la meta de serven garne de la merchanisme del mismo año, hasta<br>junio del 2005 que decidí renunciar para llevar a cabo este trabajo de titulación y<br>con la meta de desarrollar algo mejor a nivel personal. Empecé a encarg recommencesses, as included y contra capacitaciones para traditiones capacitación y<br>con la meta de desarrollar algo mejor a nivel personal. Empecé a encargarme de<br>realizar **capacitaciones** para grupos de atención a cliente Inhumant and de desarrollar algo mejor a nivel personal. Empecé a encargarme de<br>realizar **capacitaciones** para grupos de atención a clientes de Banco y Seguros<br>Inbursa en las instalaciones del Call Center ubicadas en el Ce Forma mora de decembran ango mojor a miror porcerian dinpose a circui gamme de<br>realizar capacitaciones para grupos de atención a clientes de Banco y Seguros<br>Inbursa en las instalaciones del Call Center ubicadas en el Centr relacionada con el Portal hacia el exterior, para ayudar a resolver las dudas que Ahora mi tarea ya no era sólo interna, ahora<br>relacionada con el Portal hacia el exterior, para<br>tuvieran al respecto los asesores telefónicos.

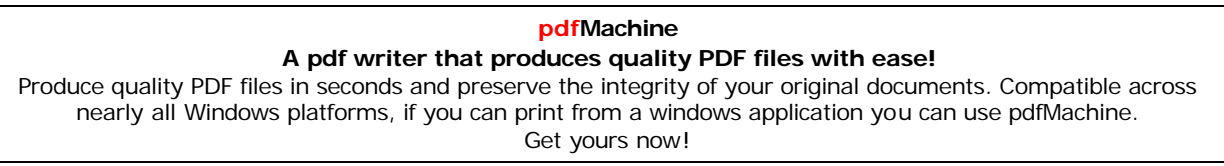

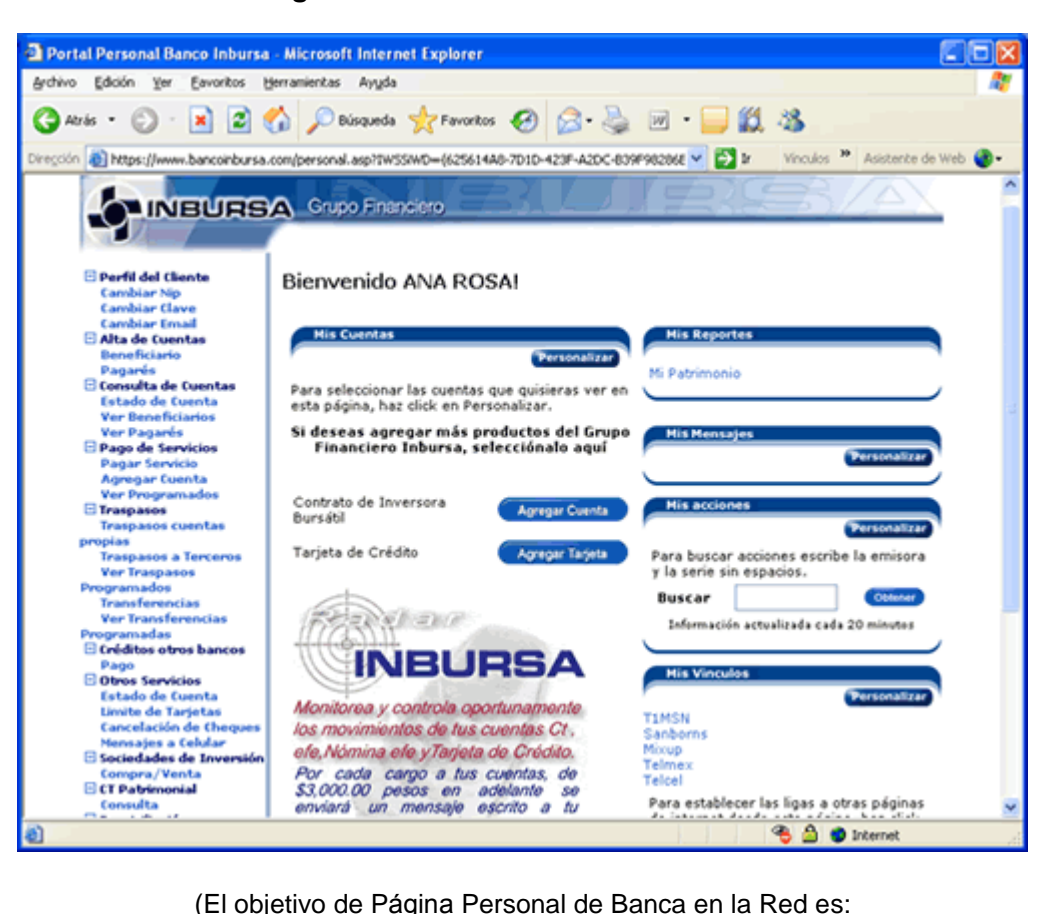

#### **Página Personal de "Banca en la Red"**

1.- Impulsar los pagos de servicios, 2.- Proporcionar servicio de <sup>24</sup> hrs. los <sup>365</sup> <sup>d</sup>Ìas del aÒo <sup>y</sup> 3.- El objetivo de Página Personal de Banca en la Red es:<br>1.- Impulsar los pagos de servicios, 2.- Proporcionar servicio de 24 hrs. los 365 días del año y 3.-<br>1. El manejo de catálogos: Proveedores: (Telmex, Sky, Amex, Cablevi 1.- Impulsar los pagos de servicios, 2.- Proporcionar servicio de 24 hrs. los 365 días del año y 3.-<br>El manejo de catálogos: Proveedores: (Telmex, Sky, Amex, Cablevisión, etc.), Cuentas: (nómina, efe, crédito efe, etc.) Cr ahorrar tiempo al momento de hacer sus transacciones bancarias).

Las capacitaciones tenían la intención de dar a conocer a quienes tienen contacto directo con los clientes, despejar todas sus dudas y para que dominaran Las capacitaciones tenían la intención de dar a conocer a quienes tienen<br>contacto directo con los clientes, despejar todas sus dudas y para que dominaran<br>ampliamente los servicios de **Tu Banca en la Red**. En los meses de m del 2005 se dio énfasis a la **"Seguridad en el Portal**"; pues debido a los del 2005 se dio énfasis a la **"Seguridad en el Portal**"; pues debido a los mencionales con la composición de la cibera de la cibera en presentado en presentado en antigado en el Portal"; pues debido a los mencionados fraudes cibernéticos, Banco Inbursa tuvo que desarrollar diferentes estrategias para combatir esa amenaza, por tal motivo se tuvo que informar a los mencionados fraudes cibernéticos, Banco Inbursa tuvo que desarrollar diferentes<br>estrategias para combatir esa amenaza, por tal motivo se tuvo que informar a los<br>asesores telefónicos de los constantes cambios: Alertas, Adve de Prevencia de Prevencia de Portal de Prevencião para combatir esa amenaza, por tal motivo se tuvo que informar a los<br>asesores telefónicos de los constantes cambios: Alertas, Advertencias y Métodos<br>de Prevención dirigidas asesores telefónicos de los constantes cambios: Alertas, Advertencias y Métodos<br>de Prevención dirigidas a los clientes. Ya que estas operaban dentro del Portal<br>bancario y desde la página personal del cliente (pantalla ante

Por otro lado en este mismo tiempo, otra de mis tareas fue la de realizar pruebas Por otro lado en este mismo tiempo, otra de mis tareas fue la de realizar pruebas<br>de los nuevos servicios que ofrecería la banca en línea, como el pago de créditos Por otro lado en este mismo tiempo, otra de mis tareas fue la de realizar pruebas<br>de los nuevos servicios que ofrecería la banca en línea, como el pago de créditos<br>de otros bancos. A través de simuladores se hacían pruebas

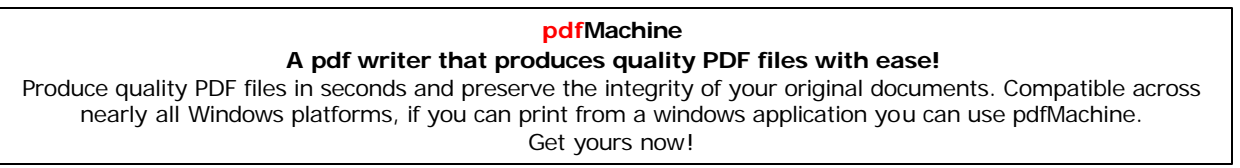

de auto, personal e hipotecario con números de cuenta y montos diferentes. de auto, personal e hipotecario con números de cuenta y montos diferentes.<br>También hicimos pruebas con pagos de impuestos locales, pues a petición de la de auto, personal e hipotecario con números de cuenta y montos diferentes.<br>También hicimos pruebas con pagos de impuestos locales, pues a petición de la<br>Tesorería del Gobierno del Distrito Federal, se realizaron me También hicimos pruebas con pagos de impuestos locales, pues a petición de la<br>Tesorería del Gobierno del Distrito Federal, se realizaron mejoras para la<br>recepción de los pagos, verificando líneas de captura, montos y otros

Esta parte <sup>s</sup><sup>Ì</sup> fue realmente nueva para mÌ, pues no habÌa tenido la oportunidad de Esta parte sí fue realmente nueva para mí, pues no había tenido la oportunidad de<br>participar a nivel del usuario-cliente y poder detectar a través de esas pruebas posibles fallas, o percatarse de que en ocasiones el personal que desarrolla los programas o aplicaciones no utiliza un lenguaje codificable para quien esta al otro<br>lado de la pantalla, quien es en este caso, el que va a utilizar la herramienta para<br>realizar sus trámites vía Internet. lado de la pantalla, quien es en este caso, el que va a utilizar la herramienta para

Esas fueron las ˙ltimas actividades que realicÈ dentro del ·rea de Internet, sin Esas fueron las últimas actividades que realicé dentro del área de Internet, sin<br>embargo la de administrar y diseñar la información, para mi resultaba más Esas fueron las últimas actividades que realicé dentro del área de Internet, sin<br>embargo la de administrar y diseñar la información, para mi resultaba más<br>interesante, es por este motivo que decidí hacer la propuesta de un **informativo in the administrary diseñar la información**, para mi resultaba más interesante, es por este motivo que decidí hacer la propuesta de un "**micrositio"**<br>**informativo y cultural** enfocado en el **GFI**. Mismo que para esta memoria a través de GeoCities (Yahoo! GeoCities.- es una comunidad<br>informativo y cultural enfocado en el GFI. Mismo que publiqué como proyecto,<br>para esta memoria a través de GeoCities (Yahoo! GeoCities.- es una c informativo y cultural enfocado en el GFI. Mismo que publiqué como proyecto,<br>para esta memoria a través de GeoCities (Yahoo! GeoCities.- es una comunidad<br>de publicación de páginas personales, en las que puedes hacer tu pro Web, gratuitamente. Yahoo! proporciona las herramientas necesarias, para de publicación de páginas personales, en las que puedes hacer tu propio Sitio<br>Web, gratuitamente. Yahoo! proporciona las herramientas necesarias, para<br>crearlo y mantenerlo en la Web). La propuesta se presenta en el último

CAPÍTULO 3

### GRUPOS FINANCIEROS

## **AN£LISIS COMPARATIVO DE LAS P£GINAS INICIALES, DE ALGUNOS LOS PRINCIPALES GRUPOS FINANCIEROS DE M…XICO**

Derivado del proyecto que desarrollé, creí necesario hacer un análisis descriptivo y un recorrido por algunos de los sitios de los principales Grupos Financieros de Derivado del proyecto que desarrollé, creí necesario hacer un análisis descriptivo<br>y un recorrido por algunos de los sitios de los principales Grupos Financieros de<br>México, con el objetivo de observar lo que muestran en la contenido del proyocio que desarrene; erer risessano nacer an analiere desemptro<br>y un recorrido por algunos de los sitios de los principales Grupos Financieros de<br>México, con el objetivo de observar lo que muestran en la R México, con el objetivo de observar lo que muestran en la Red: información,<br>contenido de los menús, y estructura del "**home page**" (página principal o inicial),<br>haciendo una comparación con la del Grupo Financiero Inbursa, contenido de los menús, y estructura del "**home page**" (página principal o inicial),<br>haciendo una comparación con la del Grupo Financiero Inbursa, para comprobar<br>que él, tiene los elementos para mostrar información de inte altruista, etc.) y que puede incluir en su sitio de Internet, en beneficio de sus clientes.

-..........<br>Para realizar el análisis descriptivo, busqué información sobre los grupos Para realizar el análisis descriptivo, busqué información sobre los grupos<br>financieros a través de sus direcciones electrónicas, ingresé a cada una de ellas financieros a través de sus direcciones electrónicas, ingresé a cada una de ellas<br>para observar los elementos de los que consta su "**home page**" colores, tipo de financieros a través de sus direcciones electrónicas, ingresé a cada una de ellas<br>para observar los elementos de los que consta su "**home page**" colores, tipo de<br>letra y tamaño, presentación, redacción de la información, t manocros a naves de sas anecolones electronicas, ingrese a cada ana de enas<br>para observar los elementos de los que consta su "**home page**" colores, tipo de<br>letra y tamaño, presentación, redacción de la información, tipo de r ----<br>Ietra GFI. **GFI.**<br>GFI.<br>Analicé los siguientes criterios:

- A. Presencia gráfica de marca: rapidez y facilidad de ubicación. nos ros ergerentos ementos.<br>**A.** Presencia gráfica de marca: rapidez y facilidad de ubicación.<br>**B.** Recorrido visual: exploración para ubicar los distintos elementos. A. Presencia gráfica de marca: rapidez y facilidad de ubicaci<br>B. Recorrido visual: exploración para ubicar los distintos eler<br>C. Ubicación de acceso a la banca personal en Internet.
- 
- **C.** Ubicación de acceso a la banca personal en Internet.<br>**D.** Ubicación de "micrositios", "subsidios" o información d<br>**E.** Redacción y estilo: en la entrada al Sitio (*home*).
- B. Recorrido visual: exploración para ubicar los distintos elementos.<br>**C.** Ubicación de acceso a la banca personal en Internet.<br>**D.** Ubicación de "micrositios", "subsidios" o información de interés altruista.
- **D.** Ubicación de "micrositios",<br>**E.** Redacción y estilo: en la el<br>**F.** Tipografía: legibilidad. E. Redacción y estilo: en la entrada al Sitio (*home*).<br>F. Tipografía: legibilidad.<br>G. Tipografía: contraste.
- 
- 
- H. Iconografía: abuso de fotos, gráficos, láminas, etc.

Grupos Financieros Analizados:

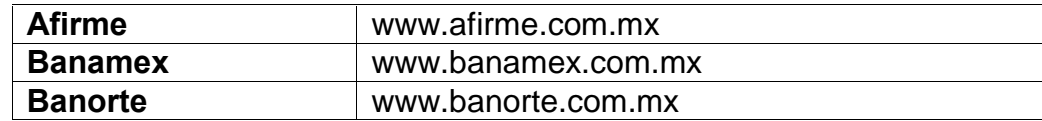

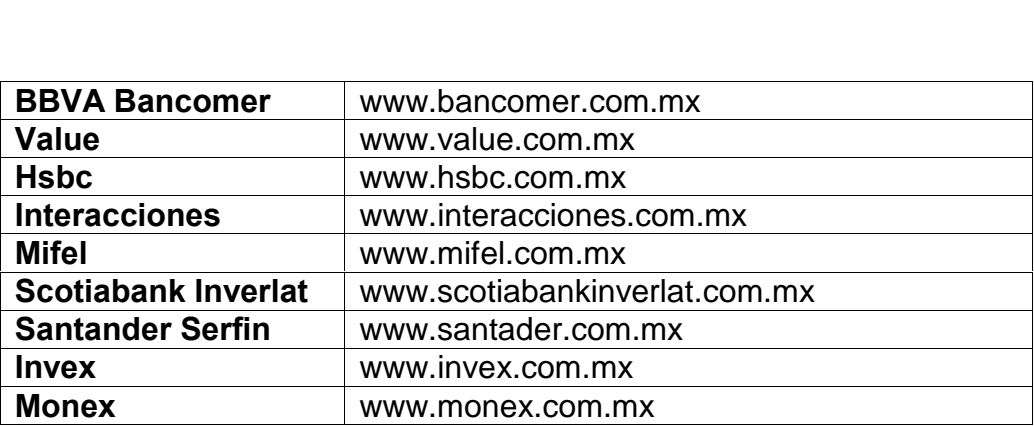

Comencemos por definir **øQuÈ son los Grupos Financieros?**: Son las Asociaciones de Intermediarios de distinto tipo, con reconocimiento legal que se comprometen a seguir políticas comunes y a responder conjuntamente sus PERSON ASOCIACIONS de Intermediarios de distinto tipo, con reconocimiento legal que se<br>comprometen a seguir políticas comunes y a responder conjuntamente sus<br>pérdidas. Los Grupos Financieros están integrados por una Socied Controladora y cuando menos tres de las entidades siguientes: Almacenes Francesch de Depûsito, Franciero están integrados por una Sociedad<br>Controladora y cuando menos tres de las entidades siguientes: Almacenes<br>Generales de Depósito, Arrendadoras Financieras, Casas de Bolsa, Casa de Generales de Depósito, Arrendadoras Financieras, Casas de Bolsa, Casa de<br>Cambio, Empresas de Factoraje Financiero, Instituciones de Banca Múltiple, Instituciones de Fianzas e Instituciones de Seguros.

ntementario e i consumentante de la genera.<br>La ley de Instituciones de Crédito y la ley para regular las agrupaciones La ley de Instituciones de Crédito y la ley para regular las agrupaciones<br>financieras permiten otras formas de asociación entre intermediarios, pero sólo la La ley de Instituciones de Crédito y la ley para regular las agrupaciones<br>financieras permiten otras formas de asociación entre intermediarios, pero sólo la<br>figura de Grupo Financiero permite la unión de Bancos, con Casas Financieras permiten otras formas de asociación entre intermediarios, pero sólo la<br>figura de Grupo Financiero permite la unión de Bancos, con Casas de Bolsa y<br>Compañías de Seguros, es decir los tres tipos de intermediarios Compañías de Seguros, es decir los tres tipos de intermediarios fundamentales.<br>En México existen importantes **Grupos Financieros** entre los más importantes se

encuentran:

Afirme Grupo Financiero, S.A. de C.V. CBI Grupo Financiero, S.A de C.V. Grupo Financiero Associates, S.A. de C.V. Grupo Financiero Banamex, S.A. de C.V. Grupo Financiero Banorte, S.A. de C.V. Grupo Financiero BBVA Bancomer, S.A. de C.V. Grupo Financiero Fina Value, S.A. de C.V. Grupo Financiero HSBC, S.A. de C.V. Grupo Financiero Inbursa, S.A. de C.V. Grupo Financiero Interacciones, S.A. de C.V. Grupo Financiero Mifel, S.A. de C.V. Grupo Financiero Santander Serfin, S.A. Grupo Financiero Scotiabank Inverlat, S.A. de C.V. Stupo Financiero Santander Serfin, S.A.<br>Grupo Financiero Scotiabank Inverlat, S.A. de C<br>ING Grupo Financiero México, S.A. de C.V. INVEX Grupo Financiero, S.A. de C.V.

IXE Grupo Financiero, S.A. de C.V. Monex Grupo Financiero, S.A. de C.V. Multivalores Grupo Financiero, S.A.

mantentre et apertamenter, en a<br>En general las páginas de Internet de los Grupos Financieros, muestran opciones En general las páginas de Internet de los Grupos Financieros, muestran opciones<br>para personas físicas y personas morales. Este es el contenido de sus páginas iniciales: **Afirme**

### **Grupo Financiero**

Este grupo divide su información para personas y empresas dividiéndola de la siguiente manera: **1.Personas**: Tarjeta de CrÈdito, CrÈdito Hipotecario, Cuenta Experta, Mesa

**1. Personas**: Tarjeta de Crédito, Crédito Hipotecario, Cuenta Experta, Mesa<br>Financiera, Autoplazo.<br>**2. Empresas**: Seguros Flotilla, Seguros de Vida, Cheques de Viajero, Nómina

Afirme, AFICOR Fondo Empresarial <sup>e</sup> Internacional. **Afirme**

#### **Grupo Financiero**

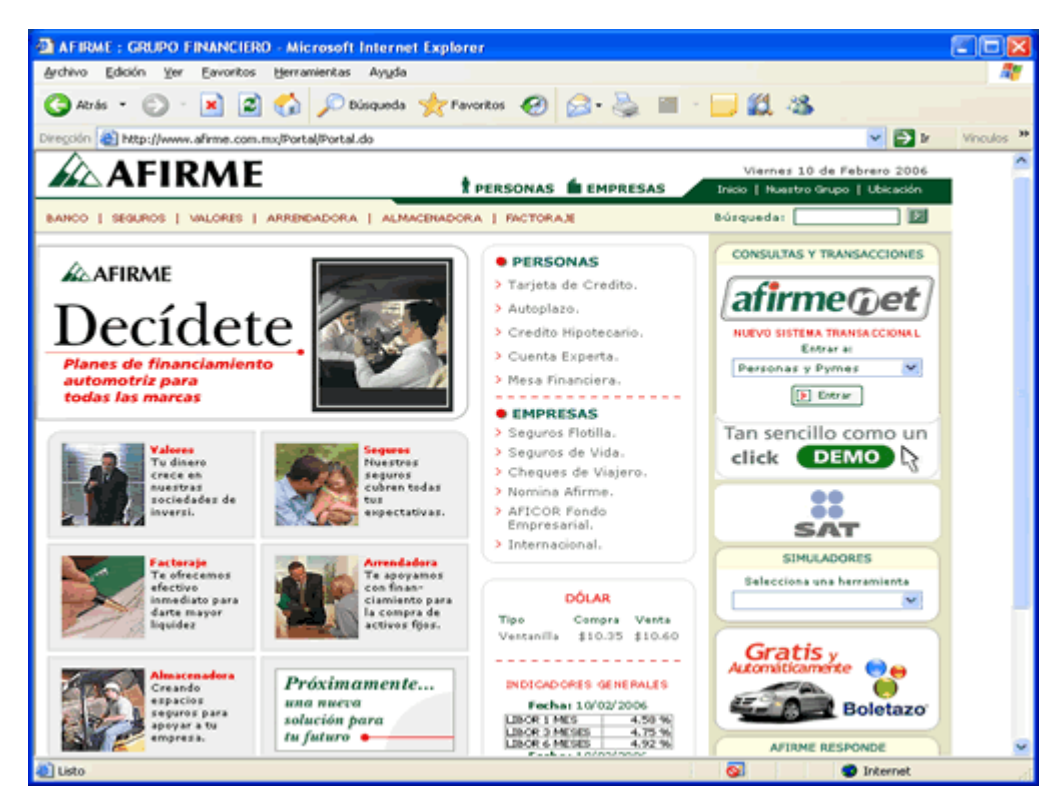

(www.afirme.com.mx)

Además de acceso a: Banco, Seguros, Valores, Arrendadora, Almacenadota, Factoraje, Simuladores y Tasas.

Su servicio para operaciones transaccionales se llama: **afirmenet** se accede mediante persona o empresa, el sistema pide número de contrato y contraseña al terminar de teclear dar un click en conectar. ntealaine persena e empresa, el elema plas hamere as comirate y comiracena alla<br>terminar de teclear dar un click en conectar.<br>Cuenta con información adicional como links a **IPAB** y **SAT**, cuenta con buscador,

mapa de sitio, seguridad, legales, teléfonos de atención telefónica, correo Cuenta con información adicional como links a **IPAB** y **SAT**, cuenta con b<br>mapa de sitio, seguridad, legales, teléfonos de atención telefónica<br>electrónico o atención en línea, así como su información institucional. electrónico o atención en línea, así como su información institucional.<br>El tipo de letra que utiliza para la redacción de su información es "Arial", en

diferentes constantes colores, as como colores colores renderentes in El tipo de letra que utiliza para la redacción de su información es<br>diferentes colores y su tamaño es pequeño, pero sí se puede leer. Este sitio venes que enhano es pequeño, pero sí se puede leer.<br>diferentes colores y su tamaño es pequeño, pero sí se puede leer.<br>Este sitio utiliza imágenes agradables a la vista, porque no son muy grandes y se

refierence concee y carramari<br>Este sitio utiliza imágenes ag<br>refieren a la información.

Sus colores institucionales son el verde y beige, el logotipo lleva letras negras. Es de facil na matematica.<br>Sus colores institucionales son el verde y beige, el logotipo<br>de fácil navegación pues se encuentra todo a la mano. de fácil navegación pues se encuentra todo a la mano.<br>**Grupo Financiero Banamex** 

**Grupo Financiero Banamex**<br>Este sitio ofrece mucha información, sin embargo el menú permite moverse Fra<sub>pe F</sub>rancesco Emances<br>Este sitio ofrece mucha información, sin e<br>fácilmente hacia la información deseada. fácilmente hacia la información deseada.

Divide su información en:

ide su información en:<br>**Personas**: Tarjetas, Cuentas, Inversiones, Créditos, Seguros, Servicios y **1. Personas**: Tar<br>Universitarios. **Empresas**: Financiamientos, Comercio Internacional, Inversiones, Cheques,

Banca Electrónica, Pagos y Cobranzas, Aceptación<br>**2. Empresas**: Financiamientos, Comercio Internacional, Inversiones, Cheques,<br>Banca Electrónica, Pagos y Cobranzas, Aceptación de Tarjetas, Productos En Enceptival Francia Indiana, Comparis International, International, Onelpes,<br>Banca Electrónica, Pagos y Cobranzas, Aceptación de Tarjetas, Productos<br>**3. GF Banamex**: Quiénes Somos, Información Financiera, Sala de Prensa,

Eventos, Promesa de Privacidad, Directorio, Imagen Corporativa, Saber Cuenta. 3. GF Banamex: Quiénes Somos, Información Financiera, Sala de Prensa, Eventos, Promesa de Privacidad, Directorio, Imagen Corporativa, Saber Cuenta.<br>Dentro del menú principal podemos encontrar: Bancanet, AcciTrade, Bancanet

Empresarial, Bancanet Corresponsales, CitiDirect, CitiTreasury, AcciGAme, Dentro del menú principal podemos encontrar: Bancanet, AcciTrade, Ban<br>Empresarial, Bancanet Corresponsales, CitiDirect, CitiTreasury, AcciG<br>Promociones, MailBanamex, Finanzas, Noticias y Estudios Económicos. Promociones, MailBanamex, Finanzas, Noticias y Estudios Económicos.<br>**Las Filiales del Grupo son**: Accival Casa de Bolsa, Seguros Banamex, Afore

Banamex y Casa de Bolsa Citibank.

Su servicio para operaciones transaccionales se llama: **Bancanet** se accede <sup>a</sup> Èl

mediante un número de cliente y número secreto o password.

mediante un número de cliente y número secreto o password.<br>Como lo mencioné anteriormente, en este portal se puede encontrar diferente informative informative averate y numero concreto person en messariante en contrar diferente<br>Como lo mencioné anteriormente, en este portal se puede encontrar diferente<br>información, pero en general el Sitio cuenta con un m Como lo mencioné anteriormente, en este portal se puede encontrar diferente<br>información, pero en general el Sitio cuenta con un menú principal y dos<br>submenús para navegar hacia la opción que el cliente desee, adicionalment información, pero en general el Sitio cuenta con un menú principal y dos<br>submenús para navegar hacia la opción que el cliente desee, adicionalmente<br>presenta en su página inicial los links que se recomiendan, tasas del día, submenús para navegar hacia la opción que el cliente desee, adicionalmente presenta en su página inicial los links que se recomiendan, tasas del día, clima y diferentes promociones así como información bursátil. En **GF Banamex** bajo los links de las filiales del grupo, agrega otros links <sup>a</sup>

persentes permesentes de sense información e insemir<br>En GF Banamex bajo los links de las filiales del grupo, agrega otros links a<br>pequeños sitios de información, sobre responsabilidad social, definiéndolos así: pequeños sitios de información, sobre responsabilidad social, definiéndolos así:

**Fomento Cultural Banamex**: Es un organismo sin ánimo de lucro, cuyo objeto primordial es preservar, investigar, impulsar y difundir el patrimonio cultural de **Fomento Cultural Banamex**: Es un organismo sin ánimo de lucro, cuyo objeto<br>primordial es preservar, investigar, impulsar y difundir el patrimonio cultural de<br>México. (Contiene información acerca del Palacio de Cultura Ban Exposiciones y de Arte Popular).

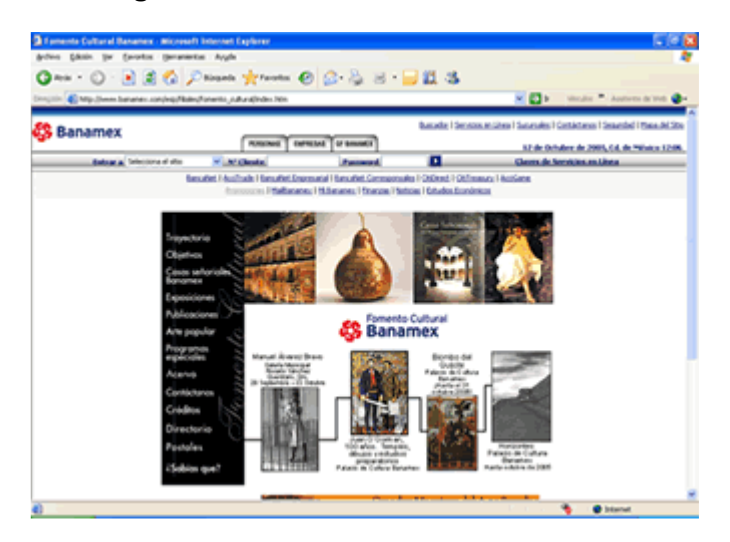

#### **del Fomento Cultural Banamex**

(http://www.banamex.com.mx/esp/filiales/feb/index.html)

**Fomento Social Banamex**: Es una institución no lucrativa, orientada al impulso y apoyo de obras y proyectos de alto impacto social, principalmente en regiones de **Fomento Social Banamex**: Es una institución no lucrativa, orienta<br>apoyo de obras y proyectos de alto impacto social, principalmente<br>muy alta marginación. El proyecto actual se llama *"Naturalia".* **Ecológico** El proyecto actual se llama "Naturalia".<br>narginación. El proyecto actual se llama "Naturalia".<br>Ecológico Banamex, A.C.: Brinda apoyo a diversos proyectos y obras

oria, analisma galaxista de proyecto actuale e latina estaturana.<br>Fomento Ecológico Banamex, A.C.: Brinda apoyo a diversos proyectos y obras<br>orientadas a la conservación de los recursos naturales de México. El proyecto **Fomento Ecológico Banamex, A.C**.: Brinda apoyo a diversos proyectos y obras<br>orientadas a la conservación de los recursos naturales de México. El proyecto<br>actual es el de "**Tortugas Marinas**" su fin es recaudar fondos para orientadas a la conservación de los recursos naturales de México. El proyecto actual es el de "**Tortugas Marinas**" su fin es recaudar fondos para la protección y conservación de las tortugas marinas.

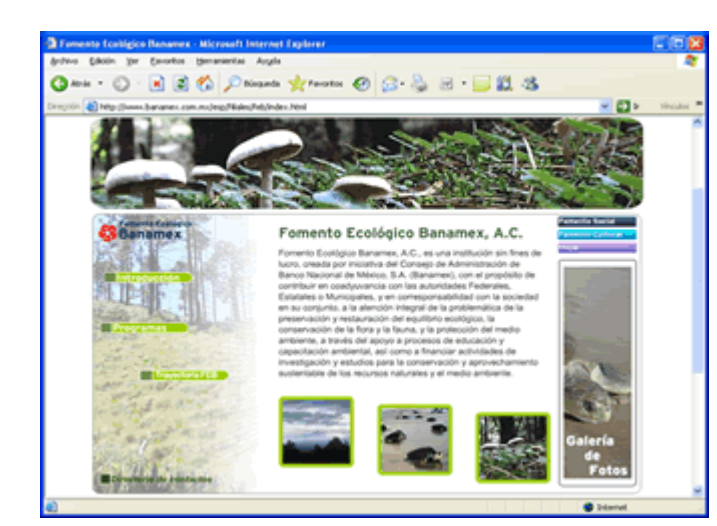

**Página Fomento Ecológico Banamex** 

(http://www.banamex.com.mx/esp/filiales/fomento\_cultural/index.htm)

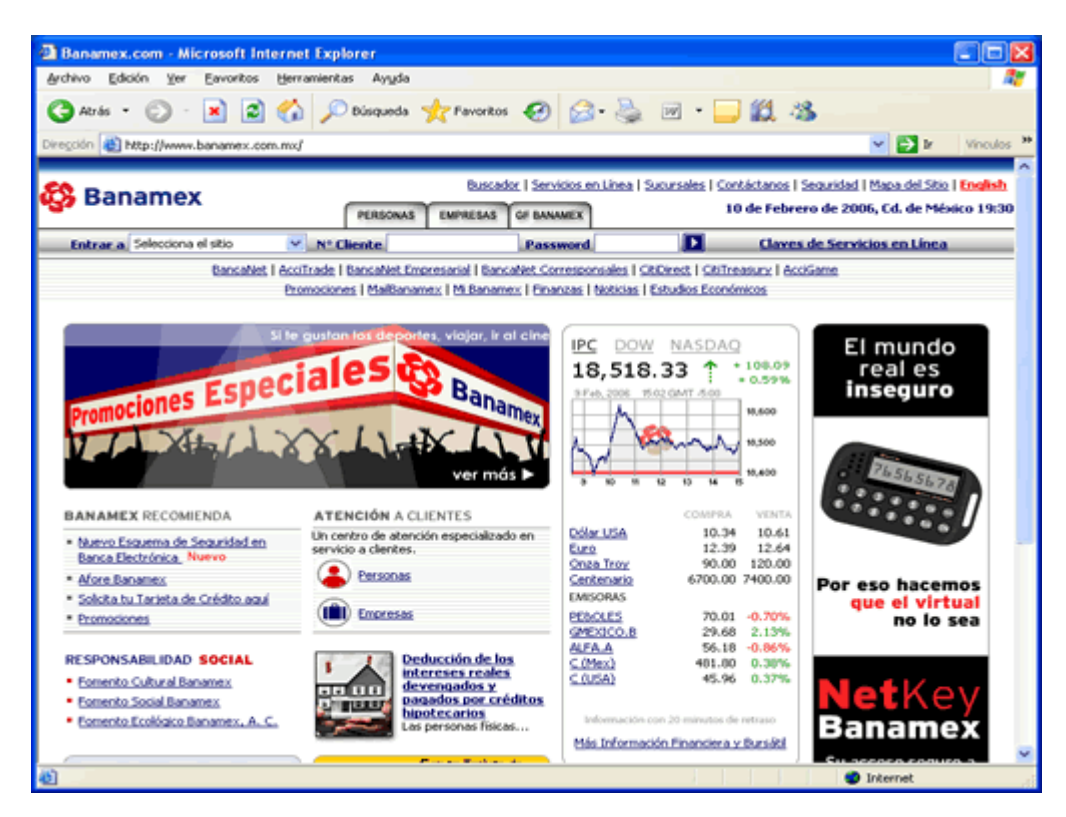

#### **Financiero Banamex**

(www.banamex.com.mx)

El tipo de letra para sus textos es pequeña pero legible, aunque su información<br>El tipo de letra para sus textos es pequeña pero legible, aunque su información El tipo de letra para sus textos es pequeña pero legible, aunque su información<br>esta ordenada, a veces la página se ve saturada porque utilizan diferentes colores El tipo de letra para<br>esta ordenada, a ve<br>en la tipografía.

El color de su pleca institucional es color azul y blanco, su logotipo rojo con letras ance a<sub>l</sub>eagement<br>El color de su pleca institucional es color azul y blanco, su logotipo rojo con letras<br>azules, también se vale de las imágenes, principalmente para promoción de sus productos.

# **Financiero Banorte Grupo Financiero Banorte<br>Divide la información en:**

Divide la información en:

ride la información en:<br>**Personas**: Ahorro e Inversión, Crédito, Fondos Inversión, Seguros, Afores y **1. Personas**: A<br>Pensiones. **Personas**: Ahorro e Inversión, Crédito, Fondos Inversión, Seguros, Afores y<br>nsiones.<br>**Empresas**: Admón. Empresarial, Ahorro e Inversión, Cheques, Banca en línea,

Internacional, Successit, Steate, Fenace Internacional, Seguros, Fianzas y Fondos Inversión.<br>**2. Empresas**: Admón. Empresarial, Ahorro e Inversión.

#### **Financiero Banorte**

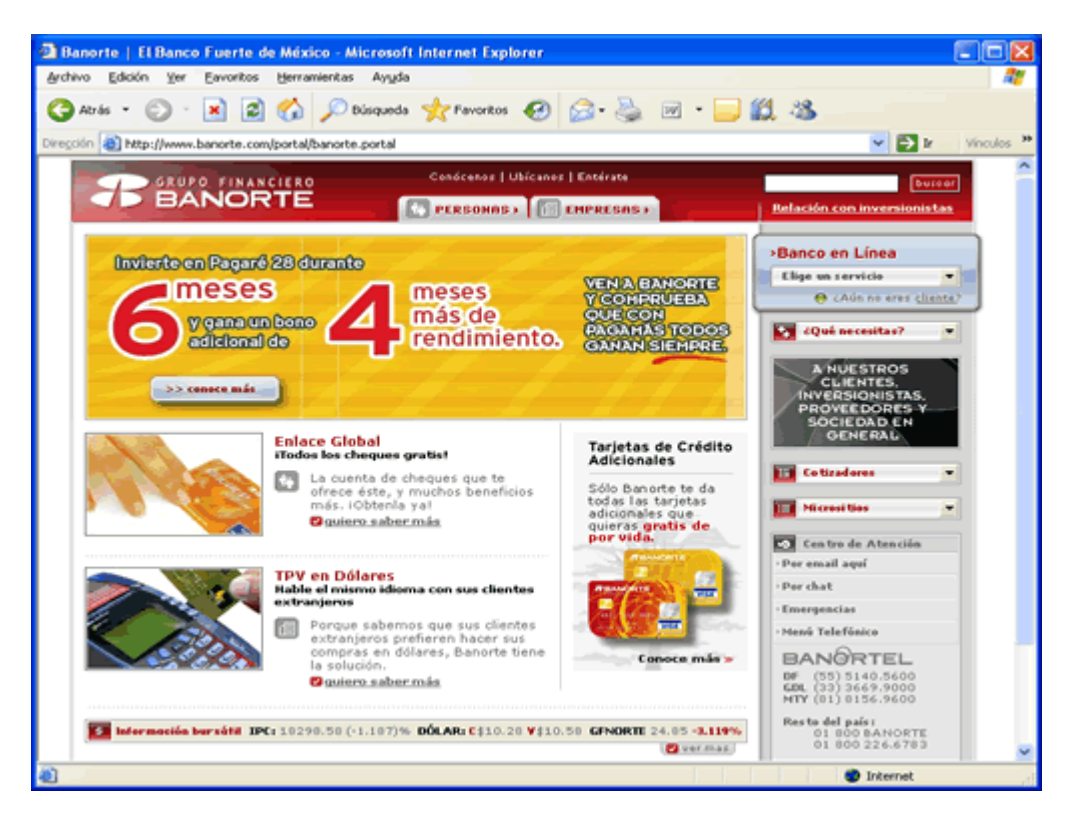

(www.banorte.com)

Su Banco en línea lo divide en: Banorte por Internet *BXI* incluye descripción del Su Banco en línea lo divide en: Banorte por Internet *BXI* incluye descripción del<br>servicio y se accede mediante un Usuario y un Password, *Banorte en su* en línea lo divide en: Banorte<br>se accede mediante un Us<br>y **Bancanet Empresarial**. Tiene de Sancanet Empresarial.<br>Empresa y Bancanet Empresarial.<br>Tiene un menú despegable para diversos servicios. Otro para diferentes

*Cinpresa y Bancanct Empresanai.*<br>Tiene un menú despegable para diversos servicios. Otro para diferentes<br>Cotizadores y uno más de **Micrositios:** *"Mujer Banorte", "Banca Patrimonial",* nenú despegable para diversos servicios. Otro pa<br>y uno más de **Micrositios:** *"Mujer Banorte", "Banca***<br>Banorte". "Banorte Securities" y "Empuje PYME".** 

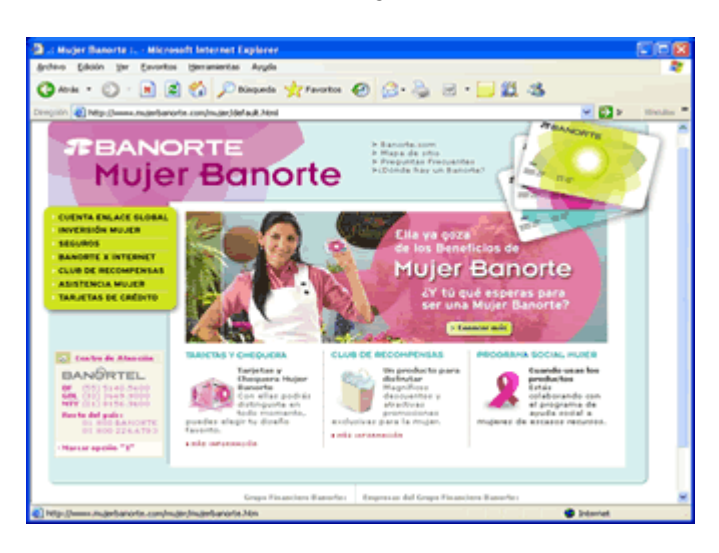

**Micrositio "Mujer Banorte"** 

(http://www.mujerbanorte.com/mujer/default.html)

En la página inicial muestra imágenes con links hacia información de interés.

En la parte inferior cuenta con un pequeño menú, con links acerca del Grupo Financiero y de las empresas que lo conforman como: Banco Mercantil del Norte, Banco del Centro, Casa de Bolsa, Afore, Almacenadora, Arrendadora, etc.

Maneja su centro de atención: por e-mail, por chat, emergencia y menú telefónico.

En la misma página hay una imagen de **Fundación Banorte**: Lleva a un "**pop**" (pequeña ventala hay una imagen de **Fundación Banorte**: Lleva a un "**pop**"<br>(pequeña ventana con información), que indica como contribuir mediante un donativo en sus diferentes Sucursales o por Internet. (En los meses de octubre y noviembre pagada del 2005, se pidió apoyo por los daños que ocasionó el huracán "Stan"<br>noviembre del 2005, se pidió apoyo por los daños que ocasionó el huracán "Stan" a familias de Chiapas y Veracruz). noviembre del 2005, se pidió apoyo por los daños que ocasionó el huracán "Stan"<br>a familias de Chiapas y Veracruz).<br>Para Banorte utilizan en los textos, letra pequeña, que sí es visible, además

recurren a fotos y dibujos para la identificación de productos o información importante.
El color institucional es el vino con letras blancas en su logotipo oficial. La navegación es muy ágil y cómoda, por los menús despegables que son fáciles de utilizar. **Grupo**

# **Financiero BBVA Bancomer.**

<mark>Grupo Financiero BBVA Bancomer.</mark><br>Divide su portal en Productos y Servicios, Menú principal y Unidades de Negocio. Divide su portal en Productos y Servicios, Mei<br>En **productos y servicios** se encuentra:

En **productos y servicios** se encuentra:

- En **productos y servicios** se encuentra:<br>**1. Personas**: Cuentas, Fondos, Créditos, Afores, SAR-ISSSTE, Otros servicios. <u>Preductes y conners de chedemici</u><br>1. Personas: Cuentas, Fondos, Créditos, Afores, SAR-ISSSTE, C<br>2. Patrimonial: Fondos de Inversión, Fideicomisos, Cuentas.
- 
- **2. Patrimonial**: Fondos de Inversión, Fideicomisos, Cuentas.<br>**3. Negocios**: Inversiones, Nóminas, Seguros, SUA, CIE, Paguete Comercial, etc.

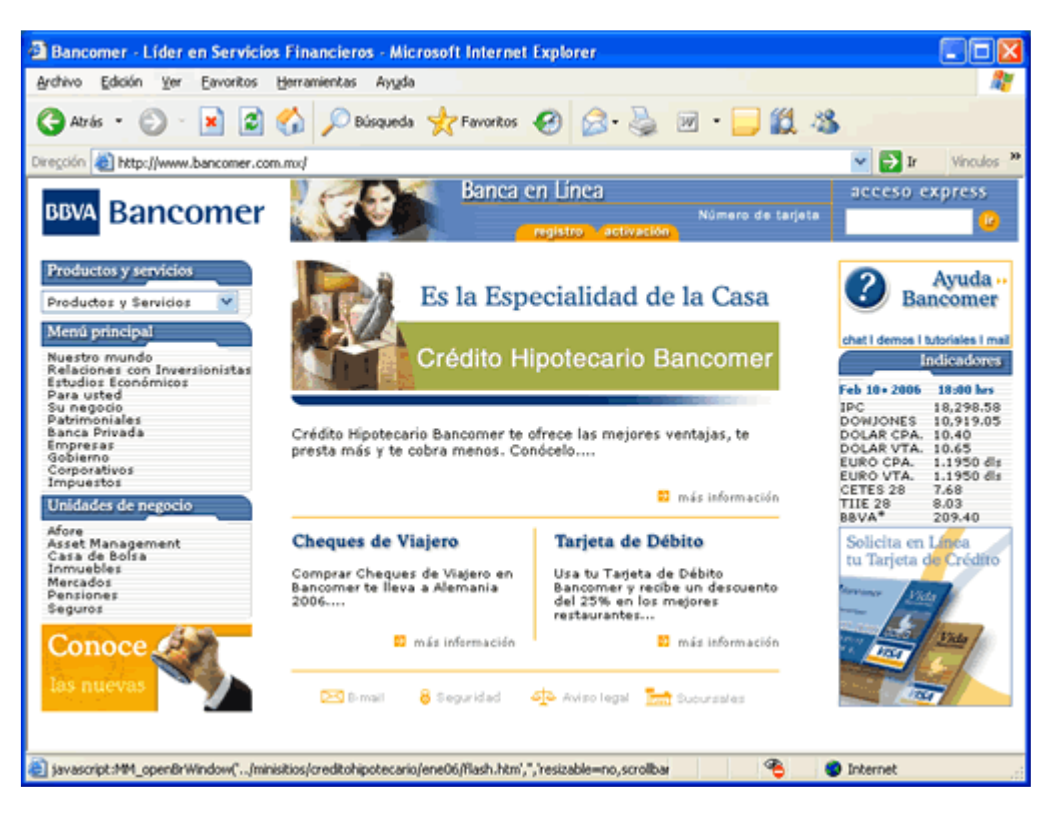

# **BBVA Bancomer**

(www.bancomer.com.mx)

**En Menú principal**: Nuestro mundo, Relación con Inversionistas, Estudios económicos, Para Usted, Su Negocio, Empresas, Gobierno, Corporativos e Impuestos.

En Unidades de negocio: Afore, Asset Management, Casa de Bolsa, Inmuebles, Mercados, Pensiones y Seguros.

Desde el inicio en su pleca institucional muestra su acceso a su **Banca en Línea**, el registro y su activación; se puede tener un acceso Express mediante el tecleo del número de tarjeta.

Muestra tabla de indicadores, así como enviar correo electrónico, acceso a seguridad, aviso legal y sucursales a través de iconos que envían a dicha información.

Es un portal muy limpio utiliza colores: blanco, azul, gris y amarillo. Su tipo de letra es "Arial" de tamaño pequeña, es legible.

La página muestra algunas imágenes con promociones y recurre a los "gifs animados".

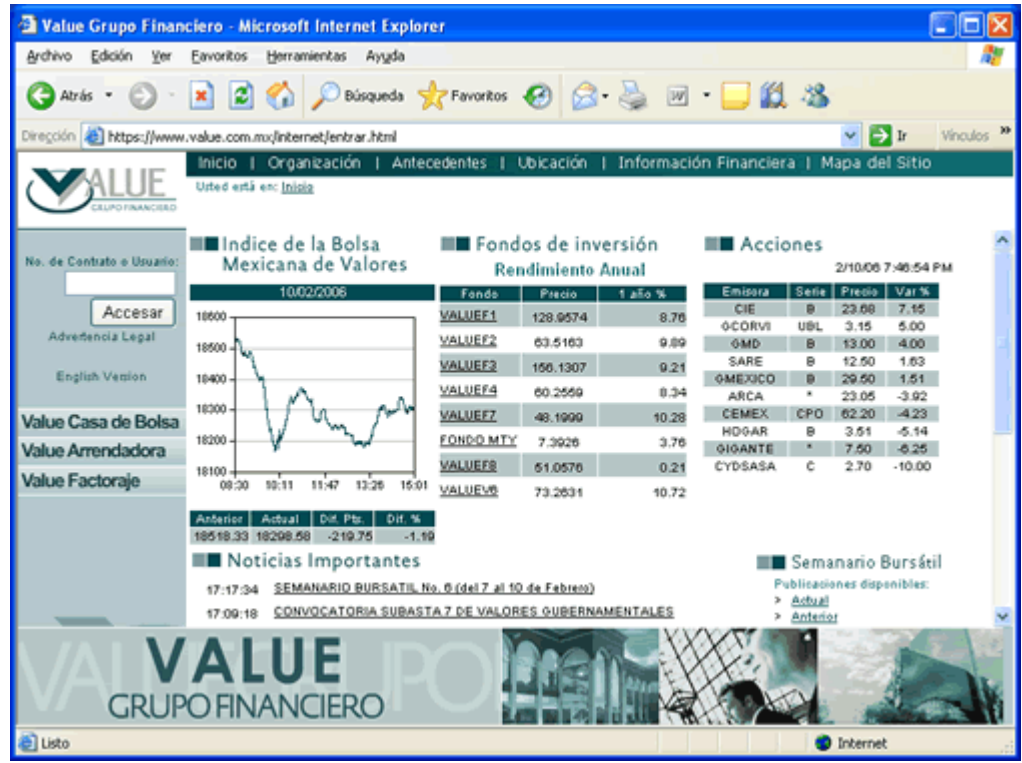

# **Grupo Financiero Value**

(www.value.com.mx)

# **Financiero Value.**

**Grupo Financiero Value.**<br>Maneja en su página inicial un menú superior: Inicio, Organización, Antecedentes, Unipo e manerero e amor<br>Maneja en su página inicial un menú superior: I<br>Ubicación, Info. Financiera y Mapa de sitio. Ubicación, Info. Financiera y Mapa de sitio.

Y otro menú para acceso a:

otro menú para acceso a:<br>**Casa de Bolsa**: Abrir una Cuenta, Sociedades de Inversión, Info. Financiera, Informativa pura accession.<br>**1. Casa de Bolsa**: Abrir una Cuenta, Sociedad.<br>Info. Bursátil, Análisis Bursátil, Contáctenos. **Casa de Bolsa**: Abrir una Cuenta, Sociedades de Inversión, Info. Financiera,<br>o. Bursátil, Análisis Bursátil, Contáctenos.<br>**Arrendadora**: Quiénes Somos, Servicios, Info. Financiera, Cotización en Línea,

Info. Bursátil, Análisis Bursátil, Contáctenos.<br>**2. Arrendadora**: Quiénes Somos, Servicios, Info. Financiera<br>Consulta estado de cuenta, Promociones, Contáctenos. **Arrendadora**: Quiénes Somos, Servicios, Info. Financiera, Cotización en L<br>Insulta estado de cuenta, Promociones, Contáctenos.<br>**Factoraje**: Quiénes somos, Factoraje a Proveedores, Info. Financiera.

Consulta estado de cuenta, Promociones, Contáctenos.<br>**3. Factoraje**: Quiénes somos, Factoraje a Proveedores, Info. Financiera.<br>Se puede acceder mediante un número de Contrato o Usuario.

Se puede acceder mediante un número de Contrato o Usuario.<br>Muestra índices de la Bolsa Mexicana de Valores, tabla de fondos de inversión, acques accesso messante an namero as economos e cosante.<br>Muestra índices de la Bolsa Mexicana de Valores, tabla de fondos de inversión,<br>acciones, noticias bursátiles, así como un semanario bursátil. Links directos a: ra índices de la Bolsa Mexicana de Valores, tabla de fondos<br>les, noticias bursátiles, así como un semanario bursátil. Lin<br>, **INEGI, Banco de México** y a **Secretaría de Economía**. SHCP, INEGI, Banco de México y a Secretaría de Economía.<br>Su sitio contiene poca información pero concreta y bien organizada, el cliente

tiene que contactar directamente, si esta interesado en algún producto.

Los colores utilizados son: verde oscuro y claro, gris para el logotipo, letra negra en tipografía, tipo de letra, "Arial" de tamaño mediano. No utiliza imágenes para los productos.

# **Financiero HSBC.**

Divide su menú principal en Personas, Tarjetas, Inmediauto, Hipotecario, Manejo orapo i marrerro ricolo.<br>Divide su menú principal en Personas, Tarjetas, Inmediauto, Hipot<br>de Cuentas, Seguros, Créditos, Premier, Inversiones y Fondos. ofrece en more principal criticists<br>de Cuentas, Seguros, Créditos, Pri<br>Ofrece en su página principal:

Ofrece en su página principal:

**1. Ofertas: De Tarjetas de Crédito.** 

**2. Avisos Importantes**: Situación del huracán Wilma, Tips de seguridad.

**Ofertas**: De Tarjetas de Crédito.<br>**Avisos Importantes**: Situación del huracán Wilma, Tips de seguridad.<br>Zona HSBC: Micrositio con Promociones, Eventos, Concursos, Herramientas y 2. Avisos Importantes: Situación del huracán Wilma, Tips de seguridad.<br>3. Zona HSBC: Micrositio con Promociones, Eventos, Concursos, Herramientas y<br>Aplicaciones en Línea no es exclusivo de los clientes, actualmente se pued adema HSBC: Micrositio con Promociones, Eventos, Concursos, Herramientas y<br>Aplicaciones en Línea no es exclusivo de los clientes, actualmente se puede ver<br>además de promociones para sus tarjeta habientes, también aquí se e Aplicaciones en Línea no es exclusivo de los clientes, actualmente se puede ver **construction** contributiones, Eventos, conoarsos, rienamentas y<br>ones en Línea no es exclusivo de los clientes, actualmente se puede ver<br>de promociones para sus tarjeta habientes, también aquí se encuentra<br>**con Futuro**" un además de promociones para sus tarjeta habientes, también aquí se encuentra<br>"Niños con Futuro" un programa para ayudar a la niñez, respaldando con<br>aportaciones a instituciones dedicadas a mejorar la calidad de vida de niño escasos recursos, apoyándolos en su educación, salud y nutrición.<br>esportaciones a instituciones dedicadas a mejorar la calidad de videoscasos recursos, apoyándolos en su educación, salud y nutrición.

# **Financiero HSBC**

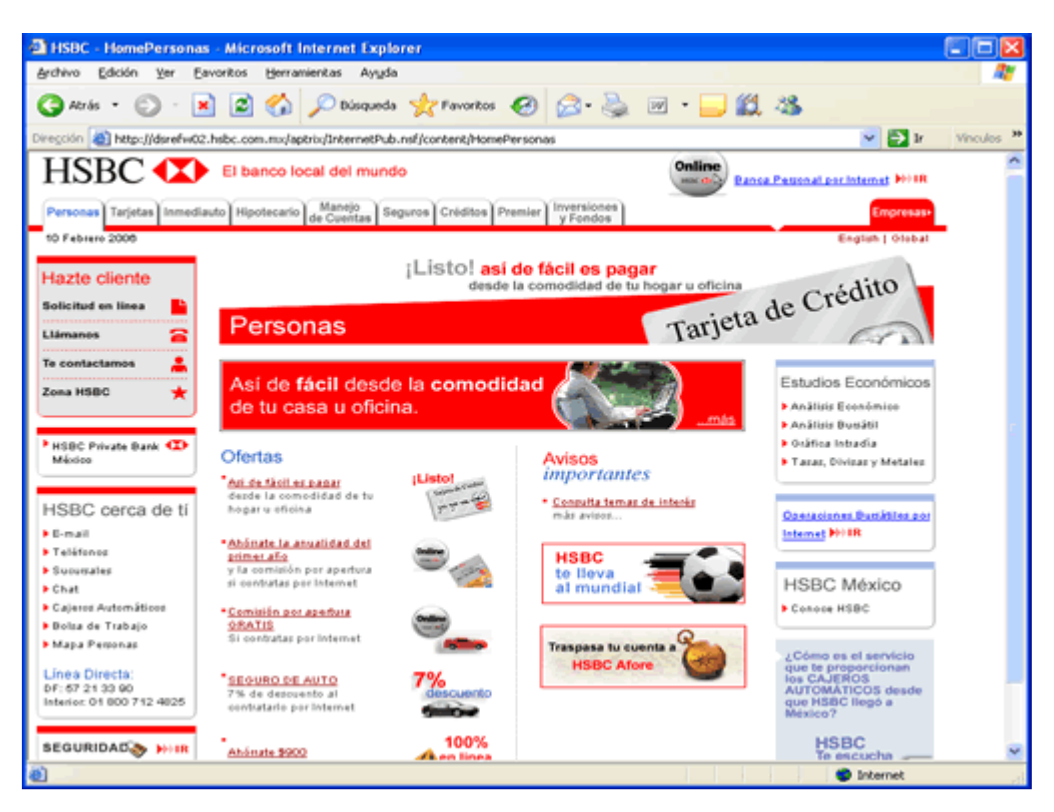

(www.hsbc.com.mx) **Micrositio:**

# **Micrositio: Zona HSBC**

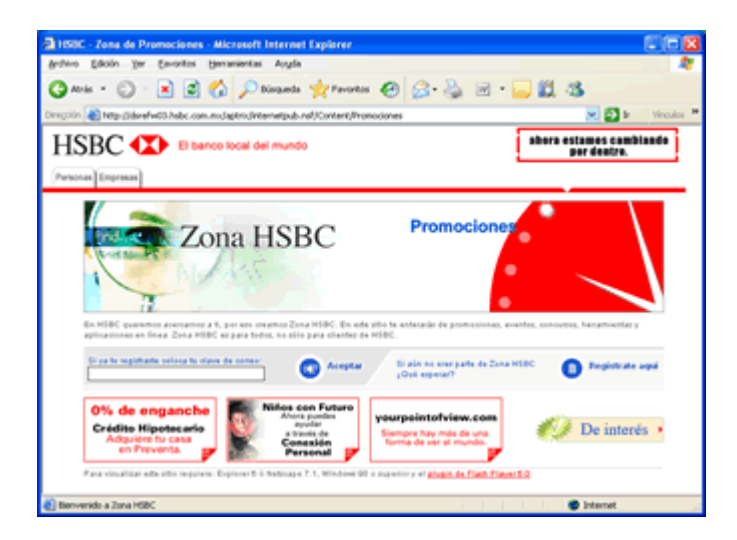

(www.hsbc.com.mx)

Para ingresar <sup>a</sup> **HSBC On line**: se abre otra ventana <sup>y</sup> muestra dos tipos de acceso, con Clave y un NIP o personalizado para clientes nuevos, escribiendo un Usuario.

Los colores institucionales son: rojo y blanco, el logotipo color negro. Se puede osaano.<br>Los colores institucionales son: rojo y blanco, el logotipo color negro. Se puede<br>navegar sin dificultades porque su menú es de fácil acceso, en *"home"* utilizan Los colores institucionales son: rojo y blanco, el logotipo color neg<br>navegar sin dificultades porque su menú es de fácil acceso, en "*h*<br>distintos tamaños de letra y colores siendo agradables a la vista. distintos tamaños de letra y colores siendo agradables a la vista.<br>Utiliza fotos e imágenes para sus productos.

# **Financiero Interacciones.**

**Grupo Financiero Interacciones.**<br>En el menú principal se encuentran las opciones de:<br>1. **Inicio**: Página principal

**Misis procepts se suscentantes specific contrase.**<br>Inicio: Página principal<br>Mis cuentas: Acceso con un Usuario y Contraseña, se puede registrar como **1. Inicio**: Página principal<br>**2. Mis cuentas**: Acceso con un Usuario y Contras<br>visitante, así como al Simulador de Inversiones. 2. Mis cuentas: Acceso con un Usuario y Contraseña, se puede registainte, así como al Simulador de Inversiones.<br>Visitante, así como al Simulador de Inversiones.<br>**3. Aseguradora**: Red médica, Siniestros y Condiciones Genera **Dudas y Comentarios:** Atencián de Inversiones.<br> **Aseguradora**: Red médica, Siniestros y Condiciones Generales.<br> **Dudas y Comentarios**: Atención a Usuarios i-line, Número Telefónico y Correo

visitante, así como al Simulador de Inversiones.<br>**3. Aseguradora**: Red médica, Siniestros y Condiciones Generales.<br>**4. Dudas y Comentarios**: Atención a Usuarios i-line, Número Telef<br>Electrónico para atención a Acreditados. **Bolgardo Comentarios:** Atención a Usuarios i-line, Número Telefónico y Correo<br>ctrónico para atención a Acreditados.<br>**Bolsa de Trabajo**: Acceso con usuario y contraseña, acceso a ofertas

laborales. er Delea ao Frabajo. Assessi son asaano y conhasena, assessi a cionas<br>laborales.<br>El sitio no utiliza muchas imágenes dando un aspecto más confidencial, es decir

rasoraros.<br>El sitio no utiliza muchas imágenes dando un aspecto má<br>más dedicados a sus clientes, que al público visitante. más dedicados a sus clientes, que al público visitante.<br>En la página de inicio se pueden consultar tablas de índices, tipo de cambio,

precio de sociedades de inversión, gráfica del IPC, acciones a la alza, acciones a la baja, buscador de inmuebles.

Cuenta con otro menú para registrarse como visitante, simulador de inversiones, pregu<sub>nta</sub> e concertes de annocence.<br>Cuenta con otro menú para registrarse como visitante, simulador de inversiones,<br>preguntas frecuentes, asesoría sobre inversiones, nuestras sociedades y Cuenta con otro menú para reg<br>preguntas frecuentes, asesor<br>prospectos de información. progueme en consumo, encorre con o menorco, encorre consumo y<br>prospectos de información.<br>Otro menú inferior con políticas de privacidad y seguridad, certificado del sitio y

prespectes as internacions<br>Otro menú inferior con políti<br>requerimientos técnicos.

El color institucional: sepia y naranja, su logotipo es de color blanco. En realidad<br>no cuenta con una pleca institucional, maneja tablas para organizar su<br>información y muestra una gráfica del IPC. no cuenta con una pleca institucional, maneja tablas para organizar su<br>información y muestra una gráfica del IPC.

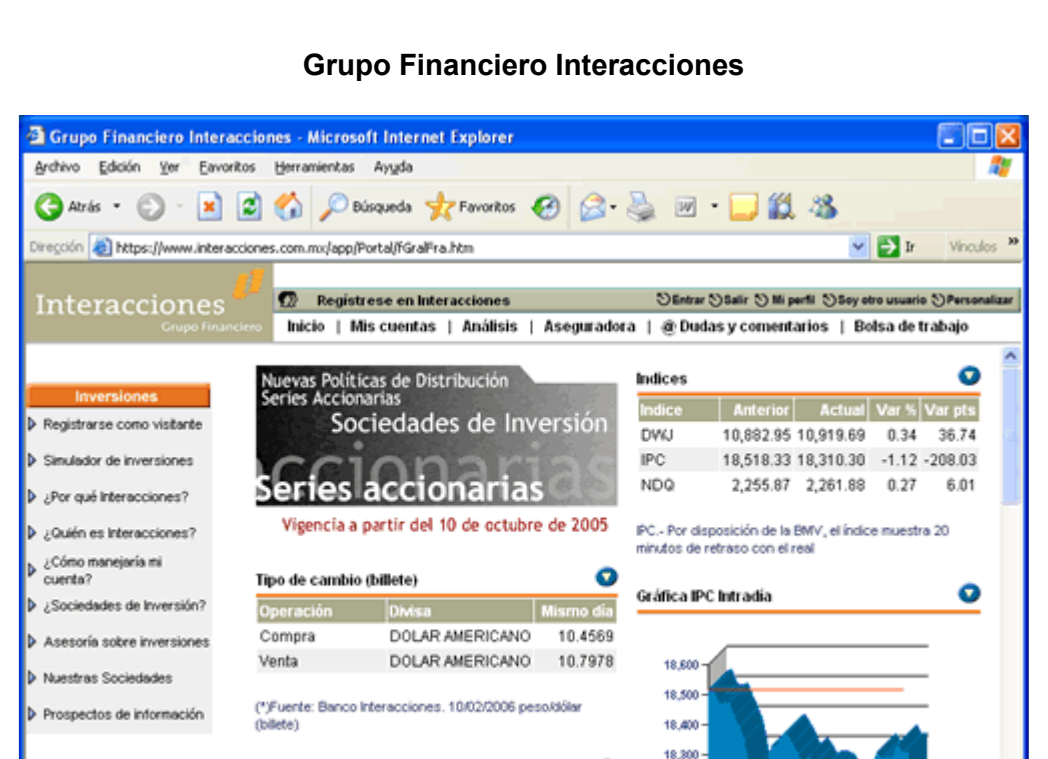

(www.interacciones.com.mx)

Características Rendimientos

18,200  $18,100$ 

10:00 11:20 12:40 14:00

**B D** Internet

Utiliza distintos tamaños de letra, así como distintos colores.

Precio sociedades de inversión

**INTERMO** 

#### **Financiero Mifel.**

**Grupo Financiero Mifel.**<br>En su menú superior y principal muestra las opciones de:

- En su menú superior y principal muestra las opciones de:<br>**1. Personas**: Productos de Inversión, Crédito y Otros productos.
- **Empresante dependa y principal madella las epocificas.<br>1. Personas: Productos de Inversión, Crédito y Otros productos.<br>2. Empresas: Productos de inversión, Crédito y Otros productos.**
- **1. Personas**: Productos de Inversión, Crédito y Otros productos.<br>**2. Empresas**: Productos de inversión, Crédito y Otros productos.<br>**3. Banca Privada**: Platinum card, Gold card, Beneficios básicos, Me interesa. **2. Empresas**: Productos de inversión, Crédito y Otros productos.<br>**3. Banca Privada**: Platinum card, Gold card, Beneficios básicos, Me interesa.
- **4. Banca Electrónica**: Clave del Usuario y Contraseña.<br>**5. Varios**: Mismas opciones de quieres ser cliente. **2. Banca Electrónica**: Clave del Usuario y Contraseña.<br>**5. Varios**: Mismas opciones de quieres ser cliente.<br>**6. Dir. General**: Correo electrónico para dirección general.
- 
- 

 **øQuieres ser cliente?:** Sucursales, Historia, Tarifas <sup>y</sup> Comisiones, Ventajas de **El membro oportivo de querro con circino.**<br>**Electránica Correo electrónico para dirección general.<br><b>Electrónica Mifel**, Programa Comex-Nafin, IPAB, Créditos Hipotecarios, Z. ¿Quieres ser cliente?: Sucursales, Historia, Tarifas y Comisiones, Ventajas de<br>Banca Electrónica Mifel, Programa Comex-Nafin, IPAB, Créditos Hipotecarios,<br>Formatos de Crédito, Dudas y Sugerencias, Recursos Humanos, Segu Formatos de Crédito, Dudas y Sugere<br>Financiera, Preguntas Frecuentes.<br>**8. Inicio**: Link a página de inicio.

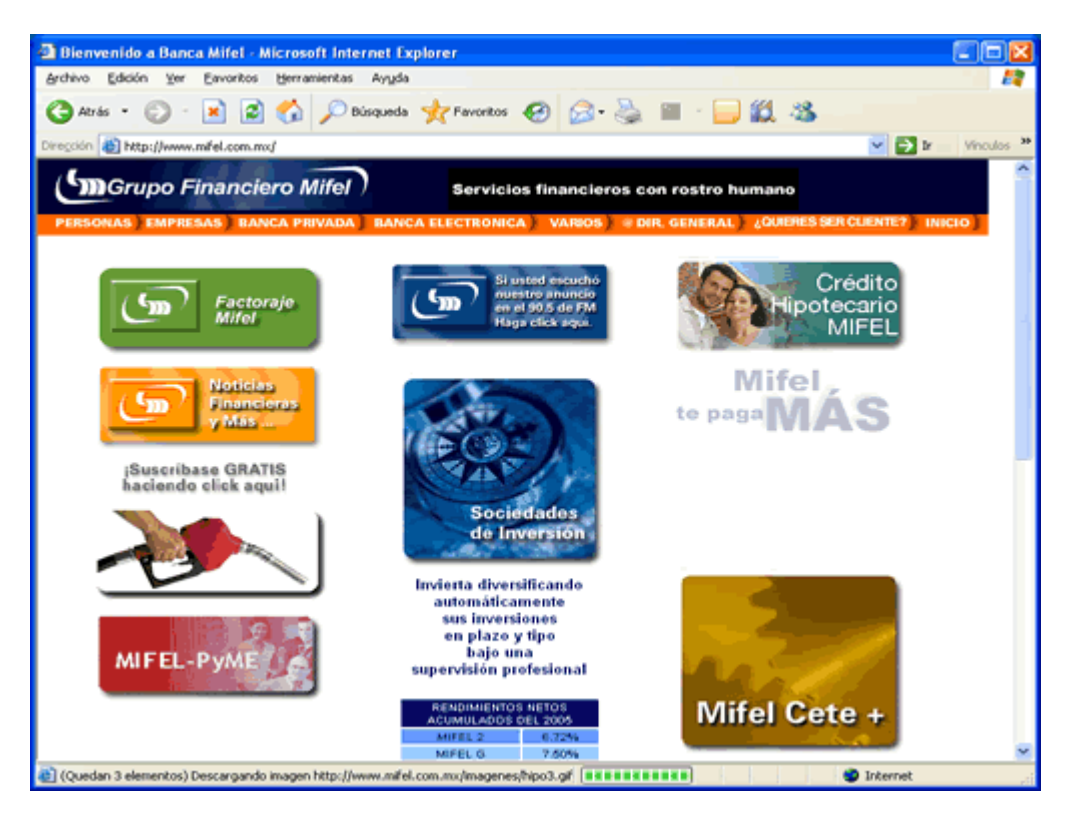

# **Financiero Mifel**

(www.mifel.com.mx)

La página principal muestra además accesos a Factoraje Mifel, Crédito La página principal muestra además accesos a Factoraje Mifel, Crédito<br>Hipotecario, Noticias Financieras y más, Arrendadora Mifel, Sociedades de La página principal muestra además accesos a<br>Hipotecario, Noticias Financieras y más, Arrendadol<br>Inversión, Pymes, CETE y Tablas de Rendimientos. Links de promoción: Boletazo y tarjetas de Rendimientos.<br>Links de promoción: Boletazo y tarjeta Platinum Card, contenidos en cuadros de

diferentes, colores, colores procedes con linearmentes.<br>Cinks de promoción: Boletazo y tarjeta Platinum Card, contenidos en cuadros de<br>diferentes colores con links hacia su descripción, además noticias financieras e Links de promoción: Boletazo y tarjeta Platinum Card, conteni<br>diferentes colores con links hacia su descripción, además no<br>información de las PYMES y link para envío de curriculum. mortano contro comunica curre de accompensa, acomes mortas manteres control<br>información de las PYMES y link para envío de curriculum.<br>Para acceder a **Banca Electrónica Mifel**: se abre una nueva ventana y pide

teclear de la villa y una para contrase.<br>Para acceder a **Banca Electrónica Mifel**: se<br>teclear Clave del Usuario y una Contraseña. teclear Clave del Usuario y una Contraseña.<br>Este sitio utiliza diferentes tamaños de letra y colores aunque predominan los

colores azul y naranja, en su menú principal. Cuenta con tablas de rendimientos.

# **Financiero Scotiabank Inverlat.**

En su pleca muestra las opciones de ver el sitio en inglés, Consultar quiénes somos, Mapa del sitio, Contáctenos, Sucursales y Red mundial. Además de:

1. Acceso en línea: InverWeb, Scotia en línea, Scotia trade, Edo. de cuenta, Comprobantes, Scotia nómina, Scotia Card mi pago.

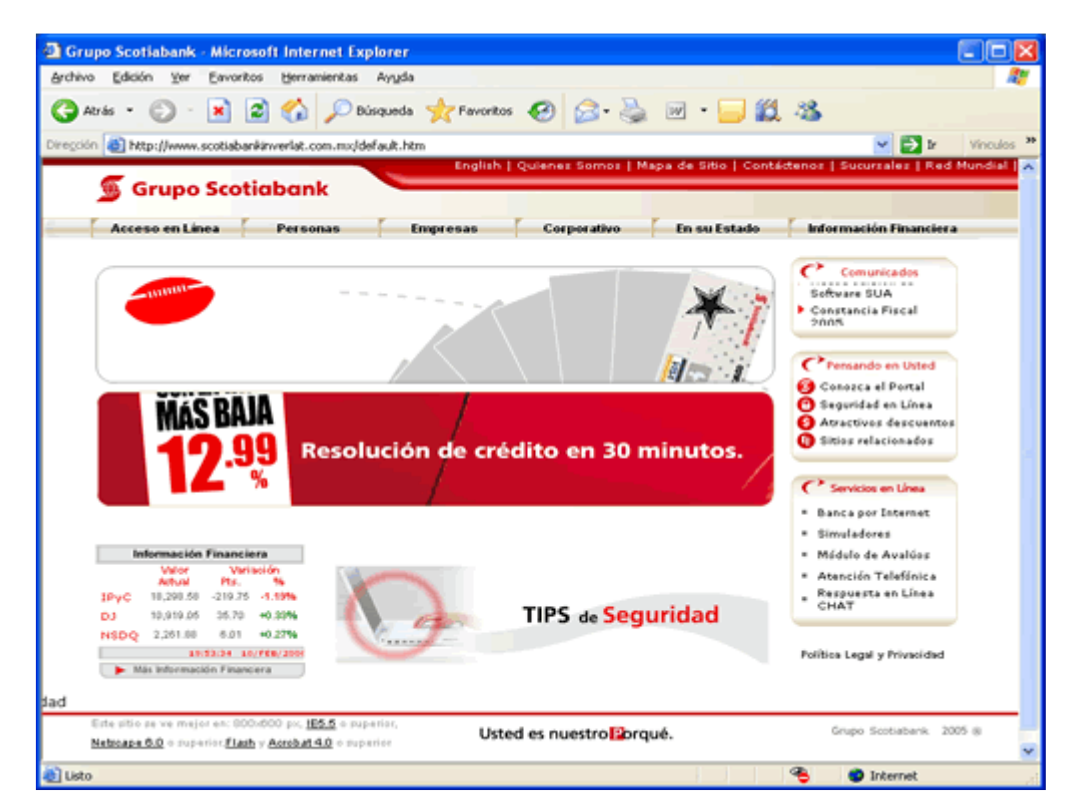

# **Grupo Financiero Scotiabank Inverlat**

(www.scotiabankinverlat.com.mx)

2. Personal: Cheques (diferentes cuentas), Inversiones (Banca Patrim., Banca Privada, Pagaré, Cambios, Cedes), Crédito (auto, Hipotecario, Tarjeta tradicional), Serv. En línea (banca, Impuestos, CLABE).

3. Empresas: Cheques (diferentes cuentas), Inversiones (Banca Patrimonial, Banca Privada, Pagaré, Cambios, Cedes), Planes empresariales (Cobranzas, Tesorería, SUA, Banca Electrónica), Serv. En línea (Impuestos y Cobranzas).

4. Corporativo: Scotia Capital y Acceso a Subastas.

5. En su Estado: Noreste, Norte, Centro y Sur.

6. Info. Financiera: Mercados, Guía Ejecutiva, Análisis Bursátil y Económico, Distribuidores de Fondos.

Para acceder a *InverWeb*: solicita un Usuario, una Contraseña y una Clave personal.

La página inicial muestra un icono promocional, una tabla de información financiera y un anuncio publicitario. Comunicados, pensando en usted (portal, La página inicial muestra un icono promocional, una tabla de información<br>financiera y un anuncio publicitario. Comunicados, pensando en usted (portal,<br>seguridad y descuentos), Servicios en línea (Banca por Internet, Simula Frights Andrew Individual Comunicados, pensando en usted (seguridad y descuentos), Servicios en Iínea (Banca por Internet, Simula<br>Avalúos, Atención telefónica, Reclutamiento, Política legal y privacidad. Sugandary Successinos, Successino en anual pura per anual provincial es,<br>Avalúos, Atención telefónica, Reclutamiento, Política legal y privacidad.<br>Su pleca es de color rojo, logotipo color blanco, menús dinámicos, en gener

un portal ordenado, limpio y fácil para encontrar los productos de interés.<br>Un portal ordenado, limpio y fácil para encontrar los productos de interés.

un portal ordenado, limpio y fácil para encontrar los productos de interés.<br>Las imágenes utilizadas en su *"home"* tienen movimiento, predominando su tradicional color rojo.

El sitio utiliza letra mediana que permite leer la información, en el lenguaje utilizado, se dirige al cliente de usted. **Grupo**

# **Financiero Santander Serfin.**

El portal muestra su acceso directo para sus clientes, a través de un código y un NIP. **Su menú inicial se divide por:**<br>Su menú inicial se divide por:

 **Personas**: SuperNÛmina, Cuentas de cheques, Inversiones, Tarjetas de comenta mense compre pero<br>1. Personas: SuperNómina, Cuentas de cheques, Inversiones, Tarjetas de<br>crédito, Seguros, Créditos, Pago de servicios, Serv. En línea, Plan personal de retiro, Comisiones. **2. Empresas**: Fondos de Pensiones, Financiamiento Empresarial, Cuentas <sup>y</sup>

Tranty, Ergeras, Eraentas, Inaga es corridos, Corri Errimidas, Personalias<br>2. **Empresas**: Fondos de Pensiones, Financiamiento Empresarial, Cuentas y<br>Tarjetas, Inversiones y Cambios, Manejo de Tesorería, Aceptación de Tarje negocio Internacional, Fideicomisos, Manejo de Tesorería, Aceptación de Tarjetas,<br>Negocio Internacional, Fideicomisos, etc.<br>**3. Banca Privada**: Fondos, Cta. Valor, Mercado de Dinero, Mercado de Capitales,

Análisis Financiero, Info. de Mercado de Dinero, Mercado de Capitales,<br>**3. Banca Privada**: Fondos, Cta. Valor, Mercado de Dinero, Mercado de Capitales,<br>Análisis Financiero, Info. de Mercados, Centros de Negocio, Portafolio **3. Banca Priv.<br>3. Banca Priv.**<br>Análisis Finar<br>Inversión. Análisis Financiero, Info. de Mercados, Centros de Negocio, Portafolios de<br>Inversión.

4. Afore: Acceso clientes Afore, Nuestros servicios, Centros de Atención, Afiliación y Traspasos, etc. **Afore**: Acceso clientes Afore, Nuestros servicios, Centros de Atención,<br>liación y Traspasos, etc.<br>Pymes: Cuentas, Financiamiento, Inversiones, Servicios, Cash Management,

Comisiones: Cuentas, Financiamiento, Inversiones, Servicios, Cash Management,<br>Comisiones, etc.<br>6. Nómina: Supernomita, Crédito Nómina, Seguros, Súper Casa, Inversiones,

Tarjetas. Paramanantema, massa.<br>Comisiones, etc.<br>**6. Nómina**: Supernomita, Crédito Nómina,<br>Tarjetas. Además de Sorteos y Seguros. **6. Nómina**: Supernomita, Crédito Nómina, Seguros,<br>Tarjetas. Además de Sorteos y Seguros.<br>**7. Premier**: Sección exclusiva de Cliente Premier. Tarjetas. Además de Sorteos y Seguros.<br>**7. Premier**: Sección exclusiva de Cliente Premier.<br>**8. Universitarios**: Cuenta para Universitarios Universia, (Programa

Universidades, Convenios, Productos, Ofs. Universitarias, Club de Descuentos, **ade Universitarios**: Cuenta para Universitarios Universia, (Programa<br>Universidades, Convenios, Productos, Ofs. Universitarias, Club de Descuentos,<br>además del link a "*Universia*", portal de los universitarios y click a Bi **Universidades, Convenios, Prademás del link a "Universial<br>demás del link a "Universial<br>virtual "Miguel de Cervantes".** 

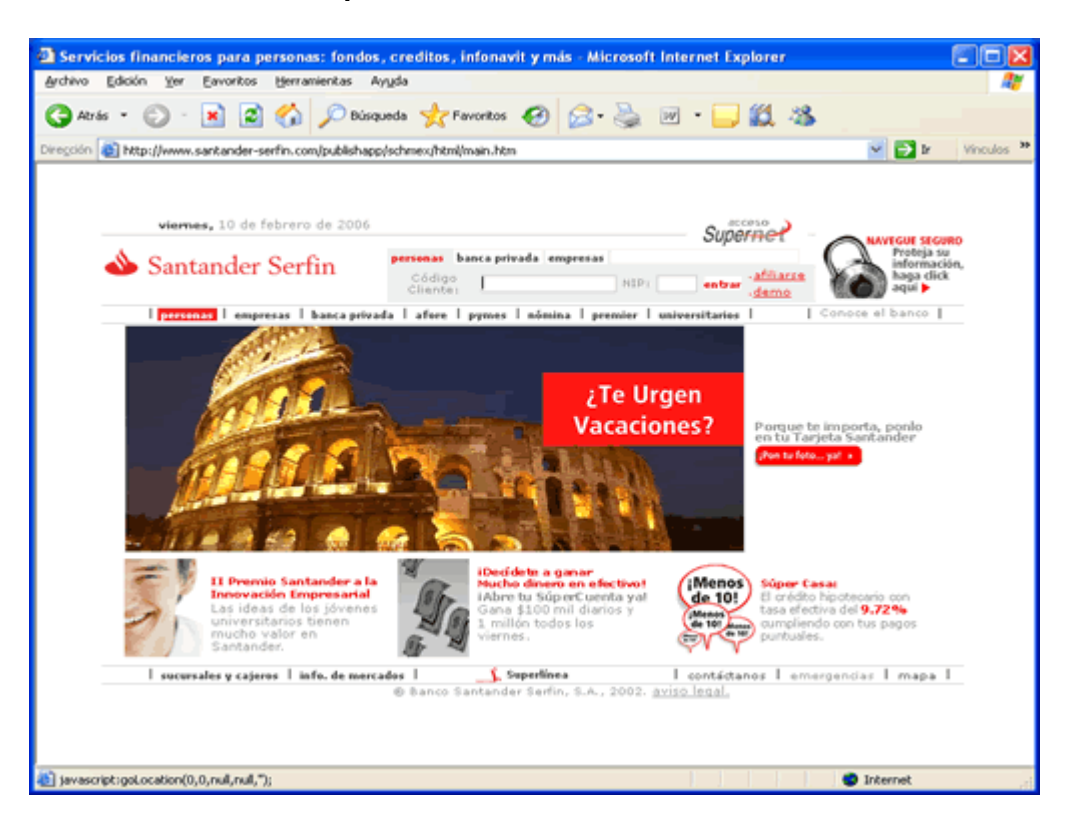

# **Grupo Financiero Santander Serfin**

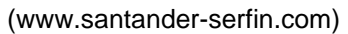

9. Y Conoce tu Banco: Sala de Prensa, en México (Fideicomiso "Por los niños" de México" invita a donar a través de la nómina, una cantidad fija mensual para ayudar a la niñez de escasos recursos), Carta del Director, Resultados Financieros, Resultados Auditados, Información Adicional, Información BMV, Portal ABM, Bolsa de Trabajo, Historia, Medio ambiente y Accionistas.

Además enlace a **Banca Electrónica**, Coborso Interactivos, Cartas de crédito, Banca Electrónica América latina infocash.

Menú inferior: sucursales y cajeros, Info. de mercados, superlínea, contáctanos, emergencias, mapa y aviso legal.

Logotipo color rojo, letra pequeña negro, rojo y gris. Fotos e imágenes con acción en Flash.

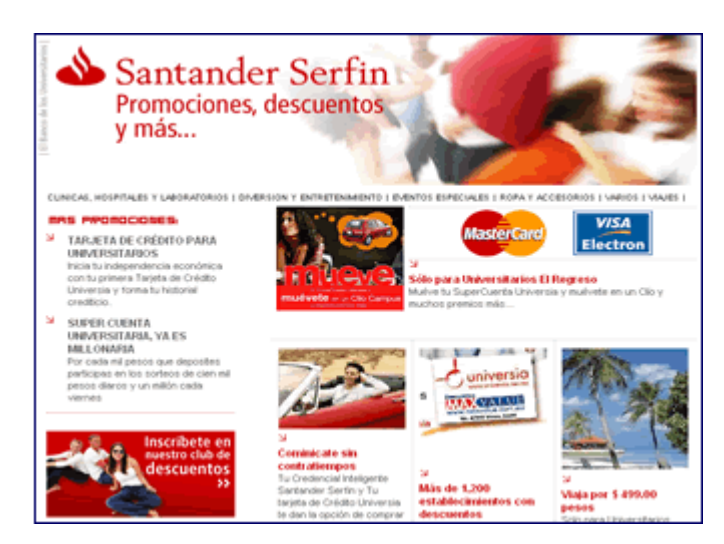

# Micrositio "Universia"

(www.santander-serfin.com)

# **Invex Grupo Financiero**

En su pleca maneja un anuncio, botón para acceso a clientes, y en su menú principal las opciones de:

1. Productos y Servicios: Patrimoniales, Corporativos, Sociedades de Inversión.

 $2.$ Análisis de Estrategia: Información General, Economía y Mercado Accionario.

3. Finanzas personales: Planeador Financiero, Guía de Inversión y Glosario Financiero.

En el "home" muestra: El link de inicio y todo acerca de Invex (estructura corporativa, misión y valores, consejo de administración, además de información del Banco y Casa de Bolsa, etc.) diagnóstico financiero, eventos relevantes de hoy, consulta de emisoras, calendario de eventos, sociedades de inversión, consulta de mercados, mapa del sitio, advertencia legal, contáctenos, IPAB y estados financieros.

Del lado izquierdo muestra un submenú con: Cómo hacerse nuestro cliente, Perfil de Inversión, Noticias, Acceso de clientes, Invex Internacional, Ubicación de Oficinas, y Calificación Fitch.

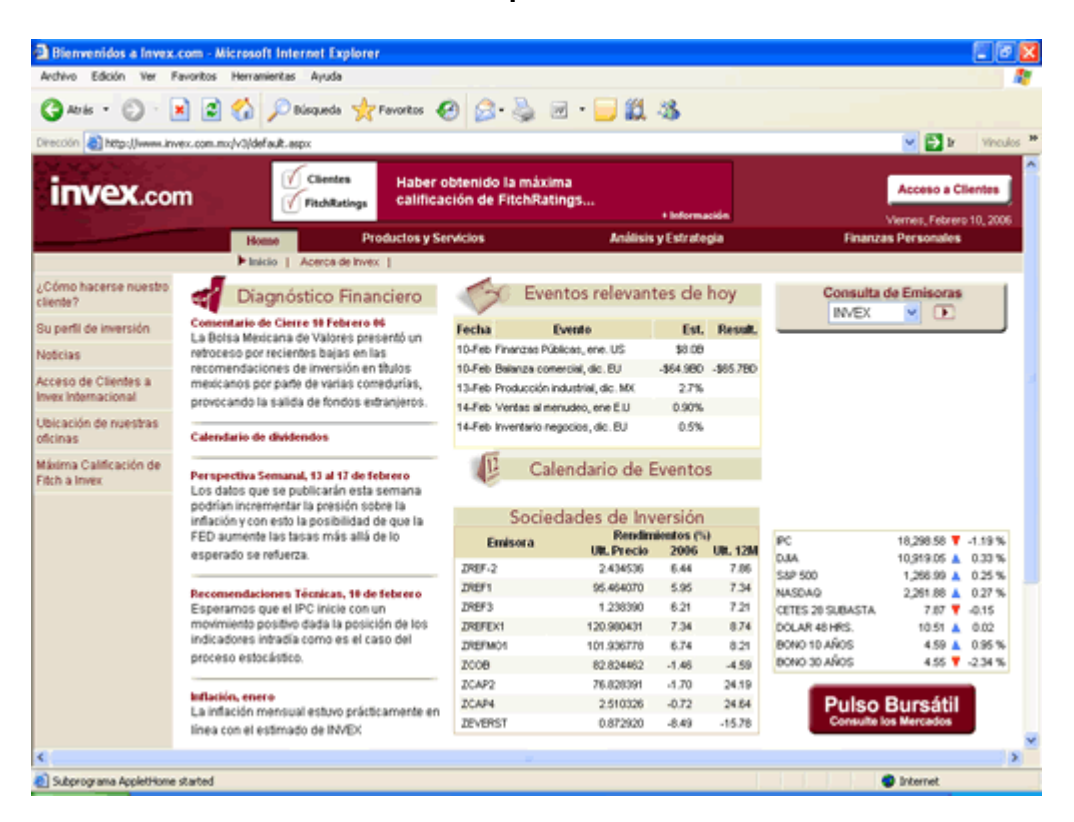

### **Grupo Financiero**

(www.invex.com.mx)

www.invex.com.mx)<br>Su pleca es de color vino con logotipo blanco, menús color sepia y letra café, fácil Su pleca es de color vino con logotipo bland<br>acceso y navegación información clara. Letra Arial, color café, blanco y negro. Su página inicial no muestra fotos ni<br>Letra Arial, color café, blanco y negro. Su página inicial no muestra fotos ni

incesse y navegales museum cuma.<br>Letra Arial, color café, blanco y negro. Su página inicia<br>imágenes publicitarias, sí muestra tablas y calendarios. imágenes publicitarias, sí muestra tablas y calendarios.<br>**Monex Grupo Financiero.** 

**Monex Grupo Financiero.**<br>En su pleca institucional esta escrito su lema, "Tu Futuro, Nuestro Presente", así manar arapa amarrara.<br>En su pleca institucional esta escrito su lema, "Tu Futuro, Nuestro Prese<br>como el Acceso y pide tu cuenta. En su menú presenta las opciones: como el Acceso y pide tu cuenta. En su menú presenta las opciones: **Acerca** de Monex: Información En su menú presenta las opciones:<br>**Acerca de Monex**: Información corporativa, Reconocimientos y Calificaciones,

presencia en Reserva en Santan En Santana, presentante specificar.<br>1. Acerca de Monex: Información corporativa, Reconocimientos y Calificaciones,<br>presencia en México y EU, Bolsa de Trabajo, Sala de prensa, Sociedad **1. Acerca de Monex**: Información corporativa,<br>presencia en México y EU, Bolsa de Tral<br>controladora, Prevención lavado de dinero. presencia en México y EU, Bolsa de Trabajo, Sala de prensa, Sociedad<br>controladora, Prevención lavado de dinero.

**2. Persona**: Inversión, Admón. de Fondos de ahorro, Cobro y Pago de divis<br>Fideicomisos.<br>**3. Empresa**: Inversión, Crédito-Financiamientos, Cobro y Pago de divisas, etc.

4. Entidades Financieras: Representante común, Mercado de capitales, Mercado de dinero, Inversiones internacionales.

5. Economía y Finanzas: Divisas, Mercado de capitales, Análisis financieros y bursátiles, Noticias, etc.

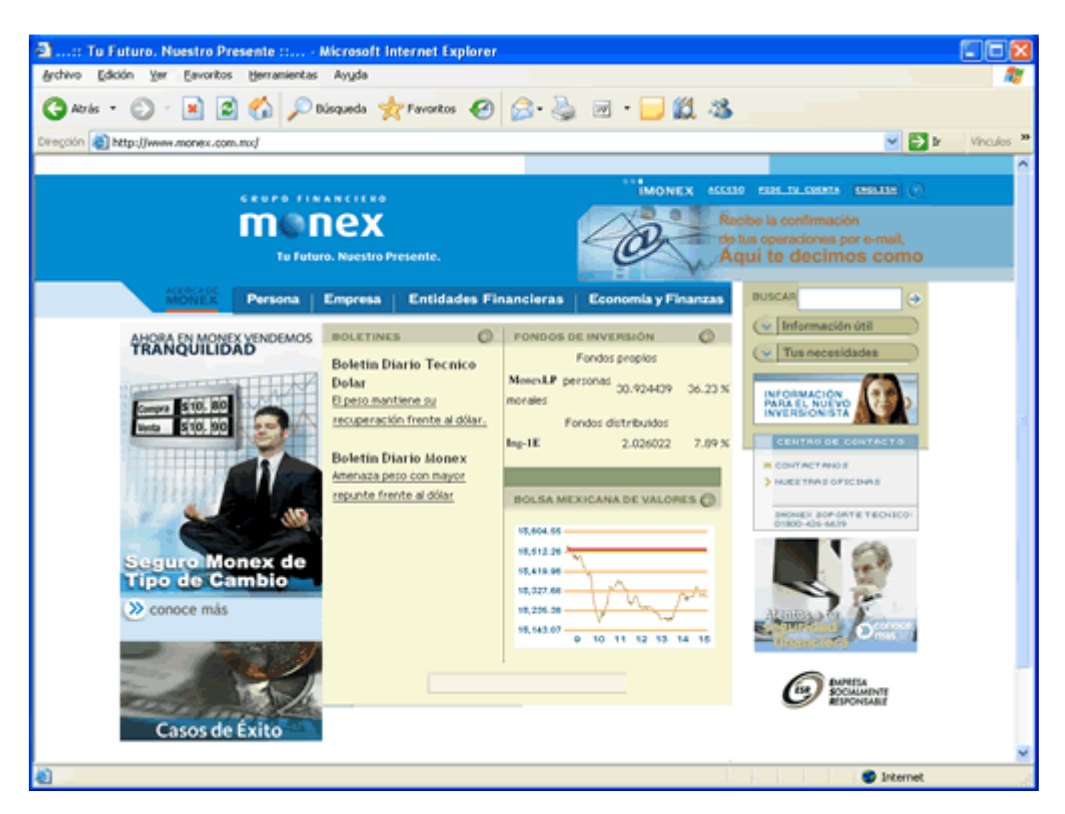

#### **Monex Grupo Financiero**

(www.monex.com.mx)

En el "home": boletines, fondos de inversión, información útil, tus necesidades, centro de contacto y al final de la página divisas, inversiones, fondos, derivados, términos legales, ayuda y mapa de sitio.

Muestra imágenes que se refieren al cliente y al servicio, así como gráfica de la Bolsa Mexicana de Valores.

Utiliza letra de tamaño mediana y pequeña y de diferente color.

Pleca color azul claro, logotipo blanco pocas imágenes, menús letra azul con fondo sepia colores agradables para la vista, limpieza y fácil navegación.

# **CONCLUSIONES DEL AN£LISIS DESCRIPTIVO**

El posicionamiento que cada grupo financiero desea proyectar, es evidente desde la entrada del Sitio "hard (soft) sell" (publicidad agresiva, discreta).

En el recorrido visual de los grupos financieros analizados, en todos ellos es fácil ubicar su menú principal y poder moverse hacia la información deseada, en En el recorrido visual de los grupos financieros analizados, en todos ellos es fácil<br>ubicar su menú principal y poder moverse hacia la información deseada, en<br>algunos casos los títulos y las imágenes ayudan a identificar u and car survertund the main care of grupo municipal continuations, continuation deseada, en<br>algunos casos los títulos y las imágenes ayudan a identificar un producto, en este<br>aspecto sólo el grupo financiero **Mifel** muestr llegar a lo que el visitante o cliente busca.

Respecto a la **banca en línea** la mayoría de los sitios, brindan un acceso directo a Respecto a la **banca en línea** la mayoría de los sitios, brindan un acceso directo a<br>sus clientes. Pidiéndoles como requisito un número de usuario o contraseña, o si Respecto a la **banca en línea** la mayoría de los sitios, brindan un acceso dire<br>sus clientes. Pidiéndoles como requisito un número de usuario o contraseña<br>es el caso muestran un botón de registro, para poder acceder al ser es el caso muestran un botón de registro, para poder acceder al servicio.<br>Sobre el tema de la banca personal, la mayoría de los bancos asumen que la

Sobre el tema de la banca personal, la mayoría de los bancos asumen que la<br>funcionalidad de la banca en Internet es sencilla de comprender, pero no es así Sobre el tema de la banca personal, la mayoría de los bancos asumen que la<br>funcionalidad de la banca en Internet es sencilla de comprender, pero no es así<br>para el usuario novato. Lo que se manifiesta en la carencia de demo no presentarlos de forma de forma en la banca personía, la mayoría de los bancos doamen que la<br>funcionalidad de la banca en Internet es sencilla de comprender, pero no es así<br>para el usuario novato. Lo que se manifiesta en competitivas que no siempre se destacan y que pueden pasar desapercibidas<br>para el usuario común. Es importante que cada grupo este al tanto de su posición<br>en cada oferta, para destacarla con más fuerza. para el usuario novato. Lo que se manifiesta en la carencia de demos (guías), al no presentarlos de forma evidente desde su "**home**". Cada banco tiene ventajas competitivas que no siempre se destacan y que pueden pasar des

en cada oferta, para destacarla con más fuerza.<br>De los grupos que cuentan con "**micrositios**", "**subsidios**" o con **información** De los grupos que cuentan con "**micrositios**", "**subsidios**" o con **información**<br>al**truista** son los grupos financieros: Banamex, Banorte, HSBC y Santanderi grupos que cuentan con "**micrositios**", "**subsidios**" o con **información**<br>t**a** son los grupos financieros: **Banamex, Banorte, HSBC** y **Santander-**<br>. Cabe señalar que a través de *"pop-ups"* algunos de ellos proporcionaro altruista son los grupos financieros: Banamex, Banorte, HSBC y Santander-<br>Serfin. Cabe señalar que a través de "*pop-ups*" algunos de ellos proporcionaron<br>cuentas exclusivas para realizar aportaciones voluntarias. **BBVA Ba** Serfin. Cabe señalar que a través de "pop-ups" algunos de ellos proporcionaron cuentas exclusivas para realizar aportaciones voluntarias. BBVA Bancomer proporcionó planes de ayuda para sus clientes que resultaron damnifica cuentas exclusivas para realizar aportaciones voluntarias. **BBVA Bancomer** los huracanes Wilma y Stan. **Banamex** a través de su Fomento Social Banamex,<br>la fundación Alfredo Harp Helú y la fundación Pedro y Elena Hernández A.C. establecieron el programa "**uno por uno**" en apoyo a damnificados del huracán Stan.

En todos los sitios analizados utilizan en la redacción de sus textos un lenguaje sencillo y prefieren dirigirse a sus clientes de forma personal utilizando el "tú", En todos los sitios analizados utilizan en la redacción de sus textos un lenguaje<br>sencillo y prefieren dirigirse a sus clientes de forma personal utilizando el "**tú**",<br>mientras que el único sitio que decide tratar a su cli encillo y prefieren dirigirse a sus clientes de forma personal<br>mientras que el único sitio que decide tratar a su cliente de<br>eligiendo el "**usted**", es el grupo financiero **Scotiabank Inverlat**.

Respecto a la tipografía en general los sitios decidieron utilizar una letra pequeña, Respecto a la tipografía en general los sitios decidieron utilizar una letra pequeña,<br>esto permite mostrar más texto en la página inicial ó *"home",* el tamaño de letra Respecto a la tipografía en general los sitios decidieron utilizar una letra pequeña,<br>esto permite mostrar más texto en la página inicial ó *"home",* el tamaño de letra<br>no implica problemas porque es legible, sin embargo e esto permite mostrar más texto en la página inicial ó "**home**", el tamaño de letra<br>no implica problemas porque es legible, sin embargo esto puede resultar más<br>cansado para la vista cuando la utilizan para la descripción de no implica problemas porque es legible, sin embargo esto puede resultar más<br>cansado para la vista cuando la utilizan para la descripción de un producto, o en<br>el peor de los casos que el visitante abandone dicha página, por

Sitios como **Invex, Mifel, Santander-Serfin** y **Monex** deciden utilizar más de un Sitios como **Invex**, **Mifel, Santander-Serfin** y **Monex** deciden utilizar más de un<br>color en las letras de sus textos y con negrita, deciden resaltar un título o señalar Sitios como **Invex, Mifel, Santand**<br>color en las letras de sus textos y d<br>la información más importante. la información más importante.<br>Entre los sitios que muestran muchos elementos, está el grupo financiero

sitios que muestran muchos elementos, está el grupo financiero<br>4 que trabaja además de texto, con imágenes publicitarias o *"banners"*, Entre los sitios que muestran muchos elementos, está el grupo financiero<br>**Banamex**, que trabaja además de texto, con imágenes publicitarias o *"banners"*<br>para destacar sus productos, en el caso del grupo financiero **Intera** de colocar en superiormente de texto, con imágenes publicitarias o "banners"<br>para destacar sus productos, en el caso del grupo financiero **Interacciones**<br>decide colocar en su página inicial tablas y gráficas, **Mifel** recur color diferente para presentar sus productos, pero abusa de estos, provocando<br>que su información se vea desorganizada. El hecho de que no exista un orden en<br>la información confunde al visitante, se tiene que buscar con más para accuración se procesos, on or caso any graficas, **Mifel** recurre a cuadros de<br>color diferente para presentar sus productos, pero abusa de estos, provocando<br>que su información se vea desorganizada. El hecho de que no e que su información se vea desorganizada. El hecho de que no exista un orden en la información confunde al visitante, se tiene que buscar con más tiempo lo que se<br>quiere obtener. Le resta seriedad al sitio porque no se ve dedicación, ni un orden.<br>Y el que mejor da su presentación a través de su sitio quiere obtener. Le resta seriedad al sitio porque no se ve dedicación, ni un orden.<br>Y el que mejor da su presentación a través de su sitio en cuanto a colores e<br>imágenes se refiere, es el grupo financiero **Monex**.

En la evaluaciÛn global de estos aspectos, **Inbursa** destac<sup>Û</sup> en los puntos: **<sup>B</sup>** En la evaluación global de estos aspectos, **Inbursa** destacó en los puntos: **B**<br>(recorrido visual), **C** (ubicación de acceso a banca personal) y **F** (tipografía). Es En la evaluación global de estos aspectos, **Inbursa** destacó en los puntos: **B**<br>(recorrido visual), **C** (ubicación de acceso a banca personal) y **F** (tipografía). Es<br>decir el portal del **GFI** al contar con un menú principa pleca, el usuario puede identificar inmediatamente i apertado y F (tipografía). Es<br>decir el portal del GFI al contar con un menú principal en la parte superior de su<br>pleca, el usuario puede identificar inmediatamente la op decir el portal del **GFI** al contar con un menú principal en la parte superior de su<br>pleca, el usuario puede identificar inmediatamente la opción para ingresar a más<br>información de sus diferentes productos y otros servicio pleca, el usuario puede identificar inmediatamente la opción para ingresar a más el cliente puede identificar inmediatamente la opción para ingresar a más<br>in de sus diferentes productos y otros servicios. Para ubicar la **banca**<br>el cliente puede acceder a través del menú izquierdo, ya que se trata de información de sus diferentes productos y otros servicios. Para ubicar la banca<br>personal el cliente puede acceder a través del menú izquierdo, ya que se trata de<br>un acceso directo para los clientes. También destacó en el u pues el lenguaje que utiliza este grupo es sencillo y de trato directo con el cliente, **personal** el cliente puede acceder a través del menú izquierdo, ya que se trata de<br>un acceso directo para los clientes. También destacó en el uso de la tipografía,<br>pues el lenguaje que utiliza este grupo es sencillo y de

Cada uno de los **Grupos Financieros** presenta su línea de productos, noticias y análisis financieros, historia del grupo, información y acceso a sus filiales, pero Cada uno de los **Grupos Financieros** presenta su línea de productos, noticias y<br>análisis financieros, historia del grupo, información y acceso a sus filiales, pero<br>sólo algunos tratan de mantener esa comunicación abierta y cada antiguar antiguardo en Internetar en Internetar de Proceso y Arabidol, paralisis financieros, historia del grupo, información y acceso a sus filiales, pero<br>sólo algunos tratan de mantener esa comunicación abierta y co atencia mateixa elles y mateixa actigmente y alemante en esta mateixa y confiable hacia su<br>sólo algunos tratan de mantener esa comunicación abierta y confiable hacia su<br>cliente, haciéndole saber que su Sitio en Internet, e diente, haciéndole saber que su Sitio en Internet, es una plataforma más de<br>atención hacia ellos y a la que pueden recurrir cuando su tiempo no les permita<br>acudir personalmente a sus Oficinas o Sucursales. Claro además de de ahorrar tiempo y dinero realizando franceses a través de la alternativa<br>acudir personalmente a sus Oficinas o Sucursales. Claro además de la alternativa<br>de ahorrar tiempo y dinero realizando transacciones a través de lo arrar<br>acudi<br>de ah<br>línea.

# **EL SITIO DEL GRUPO FINANCIERO INBURSA <sup>Y</sup> SU COMPETENCIA**

Algunos Grupos Financieros como son: **Banamex**, **Banorte**, **HSBC** <sup>y</sup> **Santander- Serfin**s Grupos Financieros como son: **Banamex, Banorte, HSBC** y **Santander-**<br>no sólo cuentan con información de interés financiero y económico también Algunos Grupos Financieros como son: **Banamex, Banorte, HSBC y Santander-**<br>**Serfin** no sólo cuentan con información de interés financiero y económico también<br>muestran otras alternativas de comunicación con su cliente dentr Internet de la pena señalar que a través de esta comparación, relacionada con<br>Internet, vale la pena señalar que a través de esta comparación, relacionada con el Grupo Financiero Communicación con su cliente dentro de sus sitios de<br>Internet, vale la pena señalar que a través de esta comparación, relacionada con<br>el Grupo Financiero Inbursa mostraré que el **GFI**, también puede inf Internet, vale la pena señalar que a través de esta comparación, relacionada con<br>el Grupo Financiero Inbursa mostraré que el GFI, también puede informar acerca de sus acciones altruistas y del interés que tiene el grupo Carso por medio de su<br>fundación difundir la cultura y otros aspectos más, y que probablemente algunos de sus clientes desconocen.

Considero que entre los grupos de mayor competencia para el **GFI**, es el **Grupo** ue entre los grupos de mayor competencia para el **GFI**, es el **Grupo**<br>**Banamex** que al integrase al Grupo Financiero Citigroup ha hecho Considero que entre los grupos de mayor competencia para el **GFI**, es el **Grupo**<br>Financiero Banamex que al integrase al Grupo Financiero Citigroup ha hecho<br>que se convierta en la principal compañía de servicios financieros Financiero Banamex que al integrase al Grupo Financiero Citigroup ha hecho<br>que se convierta en la principal compañía de servicios financieros de México y<br>también a nivel mundial; pero más que en el aspecto comercial y fina que se convierta en la principal compañía de servicios financieros de México y también a nivel mundial; pero más que en el aspecto comercial y financiero<br>Banamex se destaca por su participación como colaborador en asuntos de interés<br>social a través de su **Fomento Social Banamex** y el **Fomento Cultura** Banamex se destaca por su participación como colaborador en asuntos de interés Banamex, ambos orientados al impulso de obras y proyectos en beneficio de estos temas.

El **Grupo Financiero Inbursa** forma parte del grupo Carso, as<sup>Ì</sup> como Sanborns, Mixup, entre otras; este Grupo posee también dos museos el "Soumaya" El **Grupo Financiero Inbursa** forma parte del grupo Carso, así como Sanborns,<br>Mixup, entre otras; este Grupo posee también dos museos el "**Soumaya"**<br>ubicados uno en Plaza Loreto y otro en Plaza Cuicuilco. A Carlos Slim Hel creador de este grupo también se le conoce también dos museos el "**Soumaya**"<br>ubicados uno en Plaza Loreto y otro en Plaza Cuicuilco. A Carlos Slim Helú<br>creador de este grupo también se le conoce por su espíritu empresariowalley, some some, serie some presed manufarme are interested at sociality.<br>ubicados uno en Plaza Loreto y otro en Plaza Cuicuilco. A Carlos Slim Helú<br>creador de este grupo también se le conoce por su espíritu empresario-f monder de este grupo también se le conoce por su espíritu empresario-filántropo<br>ya que destina parte de su fortuna a obras benéficas, realizando aportaciones<br>monetarias mediante la Fundación Carso. También es precursor de **Telesco de Succeptual de Succeptual de la constructa con la particia de la educación constante al Fundación Carso. También es precursor de la <b>Fundación Telmex** que apoya campañas por la educación, la salud, la cultura, e monetarias mediante la Fundación Carso. También es precursor de la Fundación **Nacional de Fundación Carso. También es precursor de la <b>Fundación**<br>apoya campañas por la educación, la salud, la cultura, etc. y de la<br>**Nacional de Trasplantes A.C.** (**FUNAT**) que tiene como objetivo principal informar de todo lo relacion, la salud, la cultura, etc. y de la<br>Fundación Nacional de Trasplantes A.C. (FUNAT) que tiene como objetivo<br>principal informar de todo lo relacionado a la donación de órganos, tejidos trasplantes.

Algunas de las empresas que forman parte del grupo Carso, cuentan con su propio Sitio de Internet y cada una de ellas se maneja individualmente. Es por ello Algunas de las empresas que forman parte del grupo Carso, cuentan con su<br>propio Sitio de Internet y cada una de ellas se maneja individualmente. Es por ello<br>que en el caso de las fundaciones (**Telmex** y **FUNAT**) se pueden a travès de la través de la subjection de superior de la semaneja individualmente. Es por ello<br>que en el caso de las fundaciones (Telmex y FUNAT) se pueden llegar a conocer<br>a través de su Sitio, en el caso de FUNAT a pesar enceurs de mismos y sada dua de suas se managa manuscamente de per sus<br>que en el caso de las fundaciones (Telmex y FUNAT) se pueden llegar a conocer<br>a través de su Sitio, en el caso de FUNAT a pesar de que sus instalacione Portal. Los Grupos Financieros: Banamex, Banorte, HSBC y Santander-Serfin no encuentran dentro de las del GFI, no incluyen información de ella dentro de Portal. Los Grupos Financieros: Banamex, Banorte, HSBC y Santander-Serf<br>hacen a un lado su sentimiento altruista y sí lo integran a su información hacen a un lado su sentimiento altruista y sí lo integran a su información.<br>Así tenemos que **FUNAT** señala en su Sitio a "los amigos de FUNAT" entre los

que destacan: Inbursa, Fundación Telmex, Fundación Televisa, Fundación Azteca y AMANC. Entonces ¿porqué el sitio del GFI no tiene un link hacia el sitio de FUNAT? si es de gran relevancia y forma parte de él. Contar con ese link haría que se llevase a más personas la información sobre este tema y habría la opción de que los clientes del GFI que si bien no quisieran donar un órgano, podrían aportan una cantidad de dinero significante a esta Fundación.

Es a través de esta reflexión que nace mi proyecto. Creando un "micrositio infocultural", concentrando en él la información que se genera de otros medios (revistas, boletines, sitios de Internet, entrevistas, conferencias, etc.) para Grupo Carso y Grupo Financiero Inbursa, integrándolos así en un "micrositio" para que no solo los clientes de Inbursa, sino cualquier Cibernauta, se pueda enterar de las actividades que se realizan dentro del Grupo Financiero Inbursa, más allá del interés económico o financiero. Y por otro lado expresar, parte de lo que aprendí de la creación y publicación de páginas Web.

Pasemos entonces al siguiente capítulo donde explicaré el contenido del proyecto de la página info-cultural o "micrositio", para el Sitio del GFI.

# CAPÍTULO 4

# ESQUEMA DE LA PROPUESTA

# 4.1 PAGINA INFO-CULTURAL PARA EL SITIO DEL GRUPO FINANCIERO **INBURSA**

En alguna ocasión platicando con mi jefe inmediato comentamos acerca de crear una página alternativa para el Sitio del Grupo Financiero Inbursa, en un principio surgió del interés compartido por el gusto de la cinematografía y la música, porque curiosamente dentro del equipo de trabajo, esta expresión artística es generada por la mayoría de los hombres que integran el área. Por otra parte y la más importante era exponer las acciones del Ing. Carlos Slim Helú, respecto a todo lo relacionado con el programa de "Rescate del Centro Histórico" que con el propósito de contribuir a la revitalización de este espacio, pues él preside la Fundación y diversas noticias se generaban en ese momento. Pero nada se concluyó, quedando la idea en el aire.

Mi propuesta consiste en retomar lo que un día se platicó, proponiendo un "micrositio" informativo y cultural, porque a través de este y siguiendo el objetivo principal de ser una página alternativa para el Sitio del GFI. Se informaría a los usuarios de Internet acerca de la labor de las Fundaciones Funat y Fundación Telmex, qué es el Grupo Carso y las empresas que la conforman. Para completar el cuerpo y esencia de la página Web, dar a conocer las exposiciones temporales que se presentan en la ciudad con recomendaciones de obras de teatro, cine, museos, música, etc.

Partiendo del objetivo, diseñé un menú principal o (barra de navegación), con las siquientes opciones:

- 1. Fundaciones: Funat. Conoce a Funat. Telmex. Fundación Telmex.
- 2. Carso: Carso. Grupo Carso. Slim. Principios Fundamentales. Subsidiarias, Sanborns, "La casa de los Azulejos".
- 3. Plazas: Inbursa, Plaza Inbursa. Loreto, Plaza Loreto.
- 4. Otros: Noticias, Engalana Carlos Slim acto de AMLO. Conferencia, "Centro Histórico". Cine "La caída".

#### **Barra de navegación inicial**

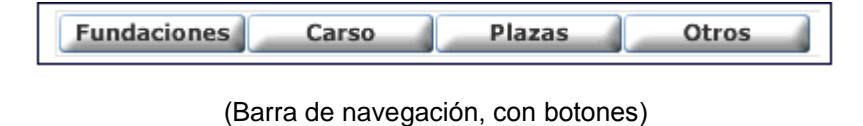

La justificaciÛn de incluir estas opciones en el men˙ del **ìmicrositioî**, es porque <sup>a</sup> La justificación de incluir estas opciones en el menú del "**micrositio**", es porque a<br>pesar de que existen medios impresos donde el público, empleados y clientes del grupo se pueden enterar de las noticias que se generan, muchas veces no llegan a sus manos o no surge el interès por diversos donce el público, empleados y clientes del<br>grupo se pueden enterar de las noticias que se generan, muchas veces no llegan<br>a sus manos o no surge el interés por diversos motivo grupo se pueden enterar de las noticias que se generan, muchas veces no llegan<br>a sus manos o no surge el interés por diversos motivos. Con la propuesta será<br>más fácil para ellos ubicarlo o enterarse a través de Internet. P a sus manos o no surge el interés por diversos motivos. Con la propuesta será<br>más fácil para ellos ubicarlo o enterarse a través de Internet. Porque este puede<br>tener mayor alcance y los usuarios podrán darse una escapada, más fácil para ellos ubicarlo o enterarse a través de Internet. Porque este puede<br>tener mayor alcance y los usuarios podrán darse una escapada, para ver esta<br>información.

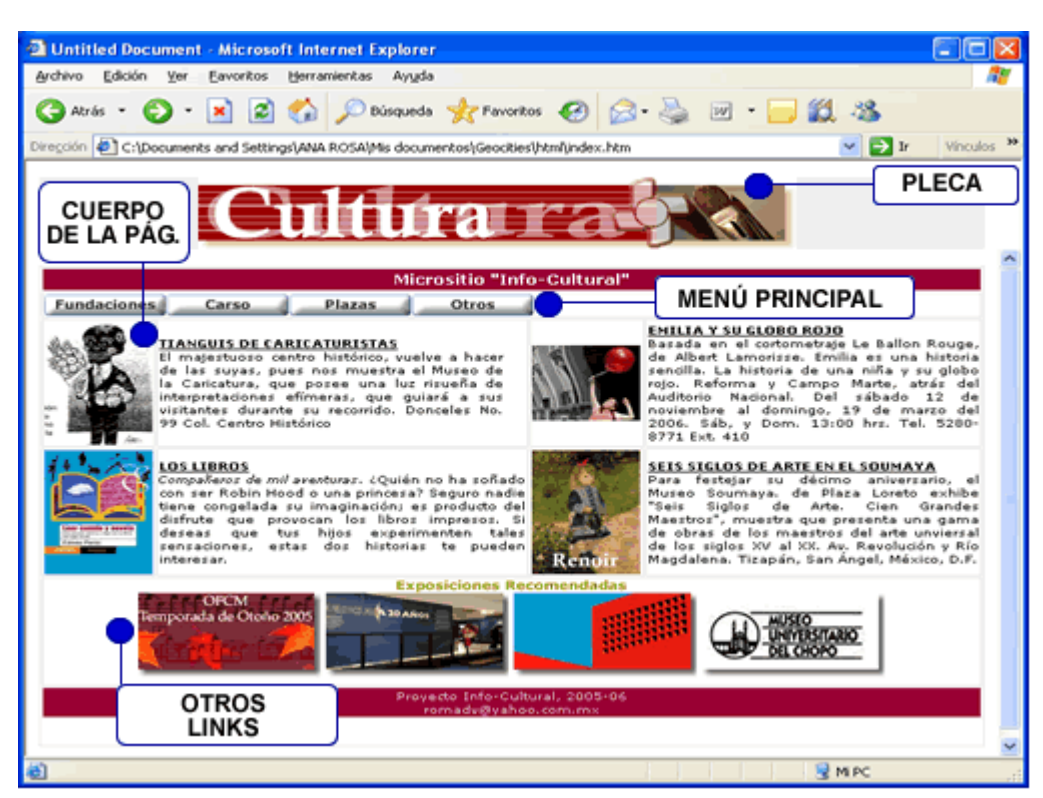

#### **inicial, del ìmicrositio Info-Cultural, 2005-06î**

(http://mx.geocities.com/romadv)

Para mantener el diseÒo de limpieza del sitio **GFI**, (es decir que no se sature de Para mantener el diseño de limpieza del sitio **GFI**, (es decir que no se sature de<br>información o de imágenes con movimiento), presento el fondo del contenido en

color blanco, para enmarcar un color marrón y en conjunto todo dentro de una<br> color blanco, para enmarcar un color marrón y en conjunto todo dentro de una<br>tabla con líneas de color gris, la fuente de la tipografía es "Verdana" en tamaño color blanco, para enmarcar un color marrón y en conjunto todo dentro de una<br>tabla con líneas de color gris, la fuente de la tipografía es "Verdana" en tamaño<br>número uno. Utilizo estos colores porque el tipo de tema repres riamero ano: otilizo estos colores porque en lipo de terita representa senedad, por<br>tratar de mantener el buen gusto, para que sea aceptada. Lo mismo para la<br>imagen del título del **"micrositio**", la centré en la página y l tratar de mantener el buen gusto, para que sea aceptada. Lo mismo para la tratar de mantener el buen gusto, para que sea aceptada. Lo mismo para la<br>imagen del título del "**micrositio**", la centré en la página y lleva un "**back ground**"<br>o (fondo) de color gris tenue. Para las imágenes o íconos de recomendadas, llevan una sombra y este en la página y lleva un "back ground"<br>o (fondo) de color gris tenue. Para las imágenes o íconos de las exposiciones<br>recomendadas, llevan una sombra y están alineadas para dar la idea o (fondo) de color gris tenue. Para las imágenes o íconos de las exposiciones recomendadas, llevan una sombra y están alineadas para dar la idea principal de que enviaran al usuario a otra información.

# **ESTRUCTURA <sup>Y</sup> CONTENIDO DEL MEN⁄ DEL MICROSITIO**

La **primera opción** del menú principal es: **Fundaciones**, porque como lo La **primera opción** del menú principal es: **Fundaciones**, porque como lo<br>explicaba en el subcapítulo anterior no es sino a través de los propios sitios de las La **primera opción** del menú principal es: **Fundaciones**, porque como lo<br>explicaba en el subcapítulo anterior no es sino a través de los propios sitios de las<br>instituciones como se puede llegar a conocer de su labor, en es describe la subcapítulo anterior no es sino a través de los propios sitios de las<br>instituciones como se puede llegar a conocer de su labor, en esta página se<br>describe lo que hace la **Fundación Nacional de Trasplantes** (**FU** un processe como se puede llegar a conocer de su labor, en esta página se<br>describe lo que hace la **Fundación Nacional de Trasplantes** (**FUNAT**). El<br>usuario desde esta página puede ir también a la información de **Fundación** describe lo que hace la **Fundación Nacional de Trasplantes** (FUNAT). El<br>usuario desde esta página puede ir también a la información de **Fundación**<br>Telmex, aquí decidí incluir el mensaje del director de la Fundación, pues e usuario desde esta página puede ir también a la información de **Fundación Telmex**, aquí decidí incluir el mensaje del director de la Fundación, pues en el incluye una breve descripción de la misma así como de sus programas

mongo ana are resemperon ao minisima ao como ao cao programac.<br>Para cada página **HTML** de la información de este proyecto, utilicé tablas para Para cada página **HTML** de la información de este proyecto, utilicé tablas para<br>ordenarla, llevan un "**fondo**" color gris muy tenue, la letra empleada es "**Arial**" de Para cada página **HTML** de la información de este proyecto, utilicé tablas para<br>ordenarla, llevan un "**fondo**" color gris muy tenue, la letra empleada es "**Arial**" de<br>tamaño número dos, esta formada por un "**título**" de la nos encontramos y para diferenciarlos o resultar en la letra empleada es "**Arial**" de<br>tamaño número dos, esta formada por un "**título**" de la sección o lugar en el que<br>nos encontramos y para diferenciarlos o resaltarlos, l por el color del que color del formada por un "**título**" de la sección o lugar en el que<br>nos encontramos y para diferenciarlos o resaltarlos, la letra es con mayúsculas y<br>por el color del fondo la letra es de color blanco, nos encontramos y para diferenciarlos o resaltarlos, la letra es con mayúsculas y de para diferenciarlos o resaltarlos, la letra es con mayúsculas y<br>del fondo la letra es de color blanco, después viene el "**submenú**" o<br>de **navegación**, para movernos con mayor facilidad dentro de la informative y para ancienciane e recanance, la rena es cen mayaceane y<br>por el color del fondo la letra es de color blanco, después viene el "**submenú**" o<br>"**botones**" de **navegación**, para movernos con mayor facilidad dentr "**botones**" de **navegación**, para movernos con mayor facilidad dentro de la información. Enseguida se muestra un "**subtítulo**" del tema a tratar, acompañado de imágenes que lo ilustran, si es necesario para enriquecer se u información. Enseguida se muestra un "**subtítulo**" del tema a tratar, acompañado de imágenes que lo ilustran, si es necesario para enriquecer se ubica en la página la "dirección electrónica" del lugar mencionado.

La **segunda opción** es Carso, donde se define que es el grupo Carso y las empresas que lo conforman del ramo comercial, de consumo, industrial y La **segunda opción** es Carso, donde se define que es el grupo Carso y las<br>empresas que lo conforman del ramo comercial, de consumo, industrial y<br>financiero. Después en el submenú se puede elegir Slim, en donde se enumeran empresas que lo conforman del ramo comercial, de consumo, industrial y<br>financiero. Después en el submenú se puede elegir **Slim**, en donde se enumeran<br>los principios fundamentales del grupo, estos principios se publicaron e manciero. Después en el submenú se puede elegir Slim, en donde se enumeran<br>los principios fundamentales del grupo, estos principios se publicaron en el boletín<br>número 8 que coordina la gerencia de capacitación y comunicaci los principios fundamentales del grupo, estos principios se publicaron en el boletín<br>número 8 que coordina la gerencia de capacitación y comunicación organizacional<br>del GFI, los ejemplares son distribuidos en las diferente a las manos de quien decide tomar un ejemplar y leerlo.

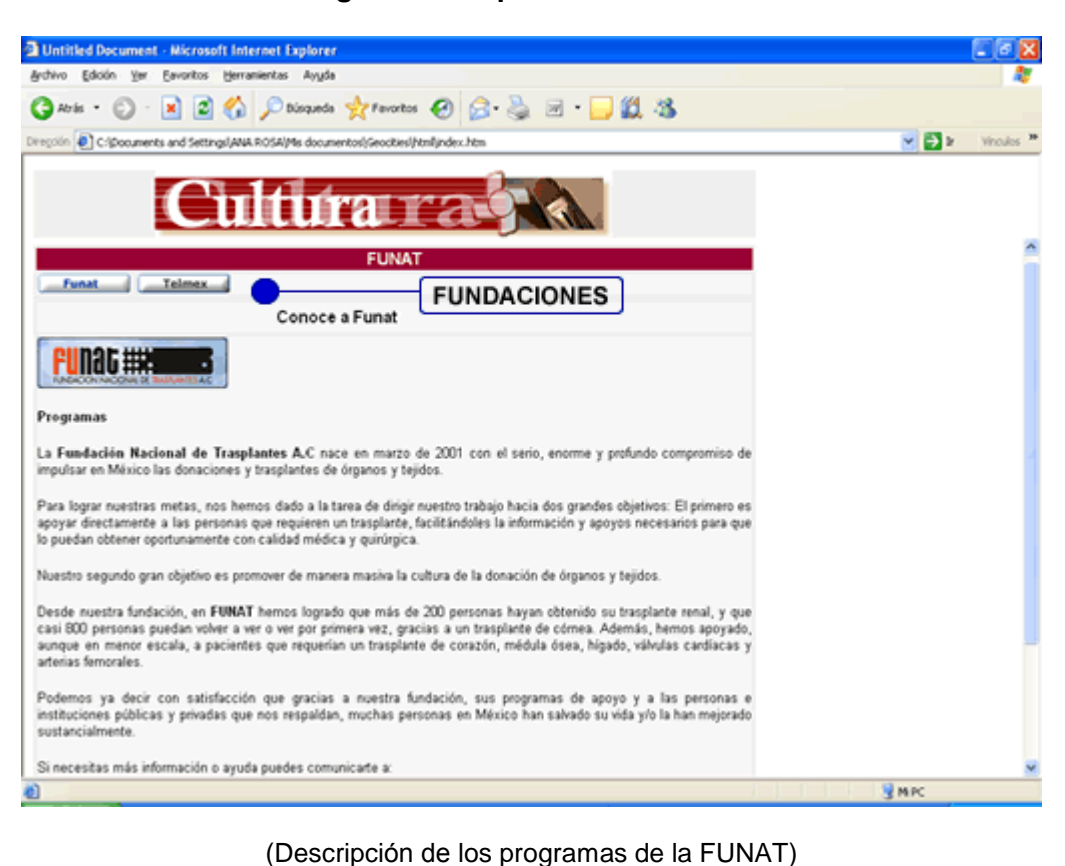

#### **Página de la opción Fundaciones**

Sobre la misma opción del menú Carso, viene **Subsidiarias**, aquí elegí la tienda Sanborns, porque las principales subsidiarias del ramo comercial del grupo Carso Sobre la misma opción del menú Carso, viene **Subsidiarias**, aquí elegí la tienda<br>Sanborns, porque las principales subsidiarias del ramo comercial del grupo Carso<br>están agrupadas en **Grupo Sanborns**, las tiendas Sanborns ll Sanborns, porque las principales subsidiarias del ramo comercial del grupo Carso<br>están agrupadas en **Grupo Sanborns**, las tiendas Sanborns llevan más de cien<br>años sirviendo a nuestro país y forma parte también de nuestra h están agrupadas en **Grupo Sanborns**, las tiendas Sanborns llevan más de cien<br>años sirviendo a nuestro país y forma parte también de nuestra historia, como es<br>en el caso de la tienda de "La Casa de los Azulejos" cuya histor años sirviendo a nuestro país y forma parte también de nuestra historia, como es<br>en el caso de la tienda de "**La Casa de los Azulejos**" cuya historia decidí incluir.<br>Estas tiendas tienen tal importancia que además de conta en el caso de la tienda de "La Casa de los Azulejos" cuya historia decidí incluir. donde se pueden realizar compras a través de este medio, cuenta además con su<br>revista oficial "**Sólo para ti**" que publica artículos y reportajes de interés.

La **tercera opciÛn** es **Plazas**, consider<sup>È</sup> incluir informaciÛn de las plazas La **tercera opción** es **Plazas**, consideré incluir información de las plazas<br>comerciales: **Plaza Inbursa** y **Plaza Loreto** porque en sus instalaciones se La **tercera opción** es **Plazas**, consideré incluir información de las plazas<br>comerciales: **Plaza Inbursa** y **Plaza Loreto** porque en sus instalaciones se<br>encuentran los museos que grupo Carso posee el "**Museo Soumaya, Plaz** comerciales: Plaza Inbursa y Plaza Loreto porque en sus instalaciones se encuentran los museos que grupo Carso posee el "**Museo Soumaya, Plaza**<br>Loreto" y el "Museo Soumaya, Plaza Cuicuilco" que llevan por nombre Soumaya en memoria de la que fuera esposa del Ing. Carlos Slim H. estos<br>museos cuentan con importantes colecciones, que actualmente comparten para<br>ser exhibidas en otros museos, por ejemplo en noviembre del 2005, se exhibi museos cuentan con importantes colecciones, que actualmente comparten para ser exhibidas en otros museos, por ejemplo en noviembre del 2005, se exhibió en<br>el Museo de Arte de El Salvador **"Siqueiros"** la colección de Museo Soumaya, y

en Buenos Aires, Argentina Casa Emporio Armani **ìRodin <sup>y</sup> sus** en Buenos Aires, Argentina Casa Emporio Armani "**Rodin y sus**<br>contemporáneos" esta colección del Museo Soumaya da cuenta de la trascendencia de artistas como: Rodin, Bourdelle, Rendir, Dufy, Vuillar, Vlaminck, Signac, entre otros.

#### **Página de la opción Carso**

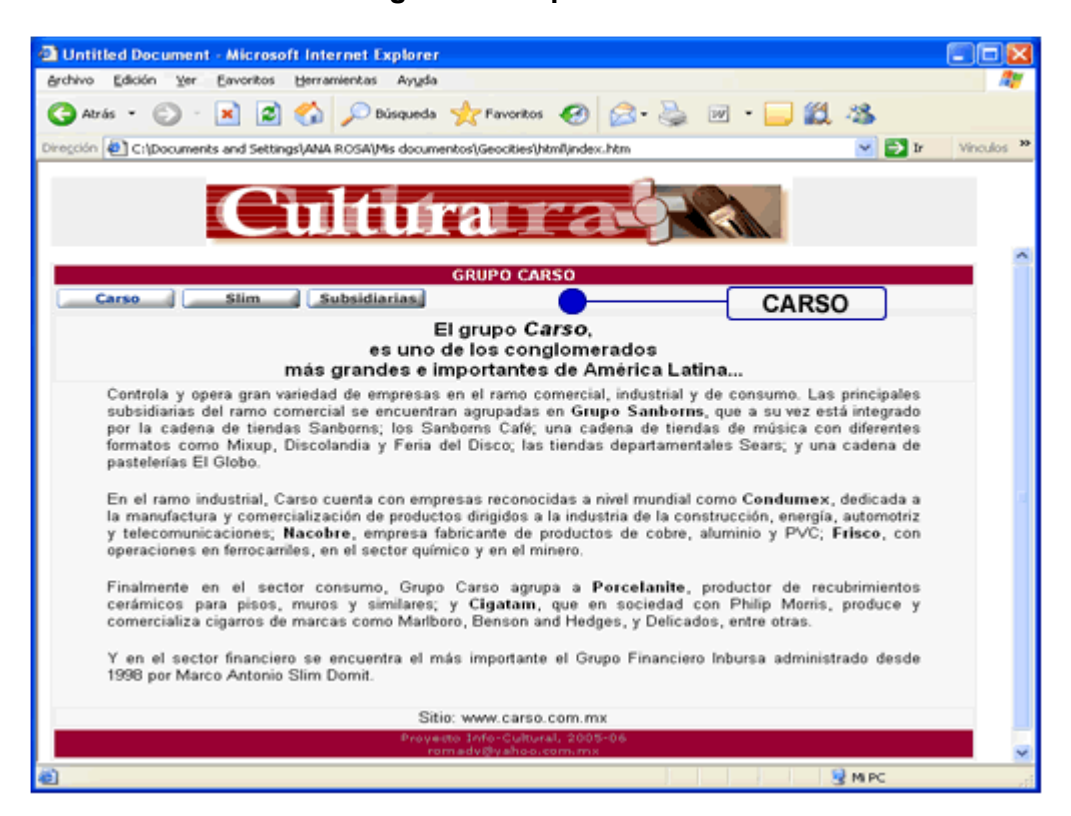

(http://mx.geocities.com/romadv)

Otro punto importante a destacar de las **Plazas**, es que además de ser centros de reunión familiar, sus encargados desarrollaron un concepto donde combinan el arte y el entretenimiento en un centro comercial, apoyando actividades culturales presentando mensualmente exposiciones y talleres. Se pueden consultar en el calendario de actividades de cada Plaza, a presentarse en los espacios destinados para ello (conciertos, coros, charlas, muestras, concursos, etc.)

La **cuarta opciÛn** es **Otros**, donde se puede ver **Noticias**, **Conferencias** <sup>y</sup> **Cine**, La **cuarta opción** es **Otros**, donde se puede ver **Noticias, Conferencias** y **Cine,**<br>ya que por ser un "**micrositio**" relacionado con el GFI y Carso, el propósito de las La **cuarta opción** es **Otros**, donde se puede ver **Noticias, Conferencias** y **Cine**,<br>ya que por ser un "**micrositio**" relacionado con el GFI y Carso, el propósito de las<br>noticias es publicar información que se generan sobr su actividad empresarial, participa en diferentes actividades relacionadas con la

política económica del país y la prensa siempre esta al tanto de lo que opina el empresario cuando se reúne con autoridades gubernamentales.

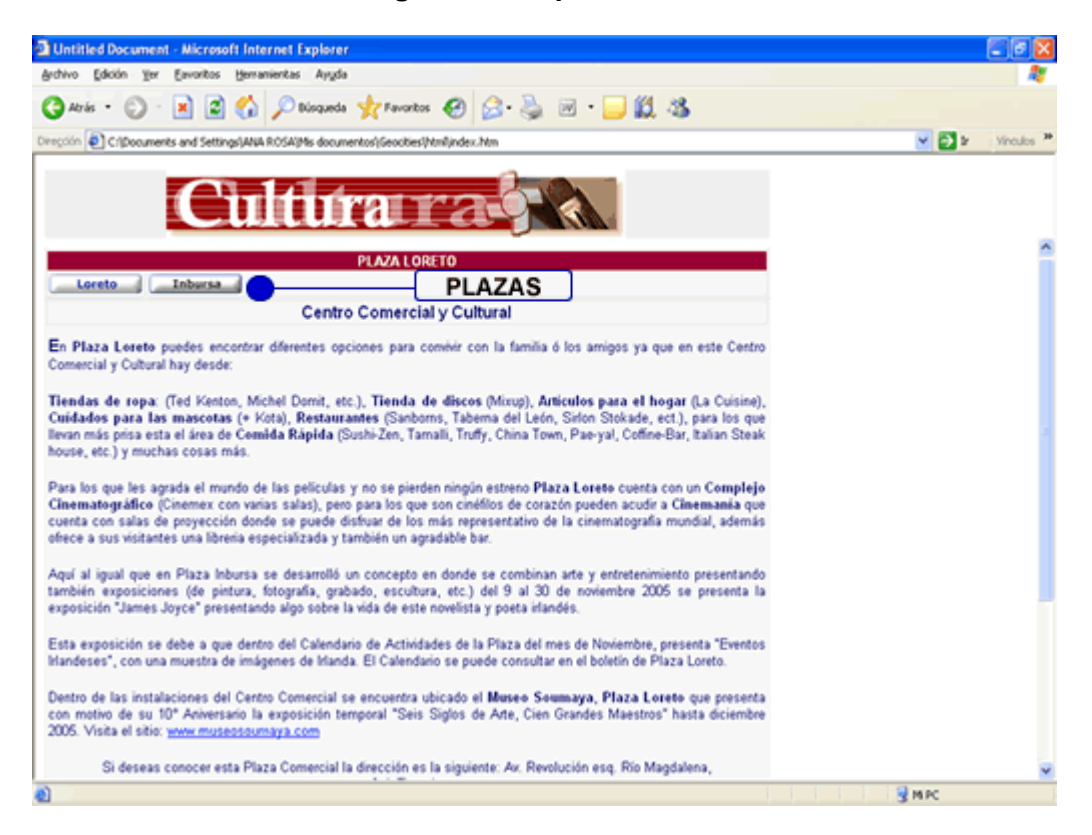

#### Página de la opción Plazas

(Descripción de las actividades dentro de las Plazas Loreto e Inbursa)

En Conferencias retomé el tema del Programa de Rescate del Centro Histórico que es apoyado por la iniciativa privada encabezada por Slim y por el gran interés del gobierno por rescatar el centro a través de los programas de desarrollo económico, social, cultural y de difusión, administrados por la "**Fundación del** Centro Histórico" de la Ciudad de México, en esta página se puede leer en archivo pdf, la conferencia de prensa del Ing. Slim que dio el 14 de agosto del 2001.

En Cine para no olvidarnos de esta importante industria y no perdernos de todo lo que se puede aprender a través de una película, la recomendación es: "La Caída" que se exhibió en Cinemanía lugar donde se puede disfrutar de lo más representativo del cine mundial y esta ubicado en Plaza Loreto.

# **HTML** del documento pdf. con la transcripción **la conferencia de prensa de Carlos Slim**

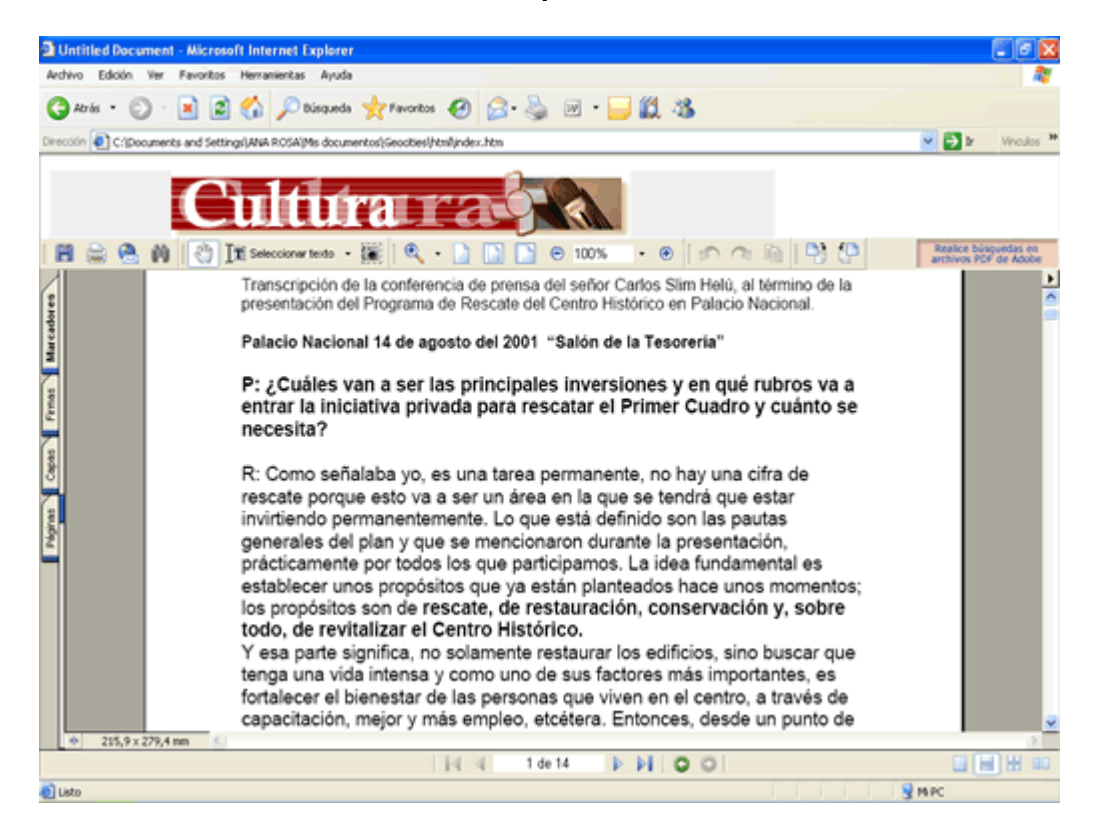

# **CUERPO DEL MICROSITIO**

Y como la esencia, como dije antes, del "micrositio" es la difusión cultural, presento en el cuerpo de la página **HTML**, la reseña de lo que se exhibe en el "Museo de la Caricatura", que durante todo el 2005, presentó la exposición de trabajos alternativos de varios caricaturistas profesionales.

nass<sub>i</sub>co anomantos as tanco cancarameras precocenaros.<br>Para tomar en cuenta al público infantil la recomendación es la función teatral nar en cuenta al público infantil la recomendación es la función teatral<br>**y su globo rojo**" basada en el cortometraje "Le Ballon Rouge", de Albert Lamorisse.

<sub>=∝</sub>……………<br>Después el link es **"Libros"** donde tomé una entrevista que se publicó en: **"Sólo** ués el link es "**Libros**" donde tomé una entrevista que se publicó en: "**Sólo**<br>**ti**" de Sanborns (abril del 2005), la entrevista se realizó a la autora de libros s el link es "**Libros**" donde tomé una entrevista que se publicó en: "Sólo<br>de Sanborns (abril del 2005), la entrevista se realizó a la autora de libros<br>**Pardo** quien ha trabajado en el impulso de la lectura y es especialis para ti" de Sanborns (abril del 2005), la entrevista se realizó a la autora de libros<br>Edmée Pardo quien ha trabajado en el impulso de la lectura y es especialista en<br>talleres infantiles, el objetivo principal de este link

impreso, un tema mensual de relevancia y llevarlo al medio electrónico,<br>impreso, un tema mensual de relevancia y llevarlo al medio electrónico, impreso, un tema mensual de relevancia y lle<br>rescatando así lo que se hace por otros medios.

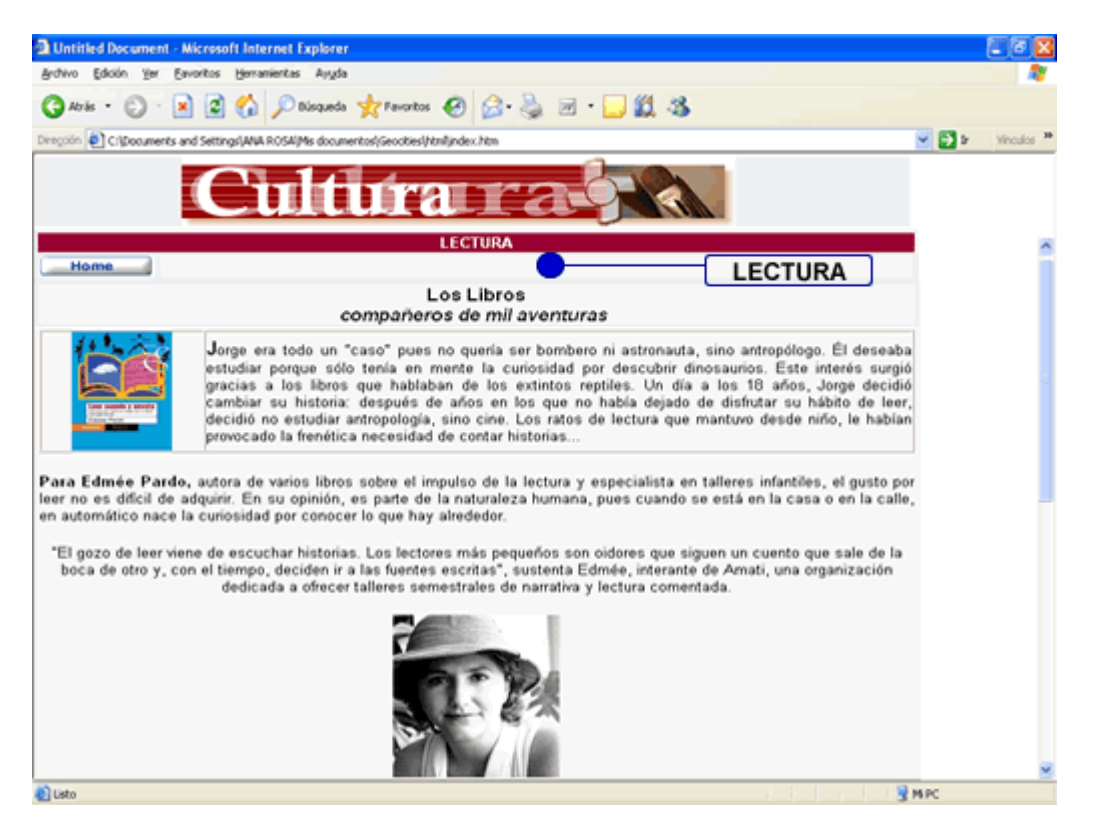

### **Recomendación de lectura "Edmée Pardo"**

en en la poste la poste de la exposición que presenta el Museo<br>El siguiente link o vínculo, es acerca de la exposición que presenta el Museo El siguiente link o vínculo, es acerca de la exposición que presenta el Museo<br>Soumaya "**Seis Siglos de Arte, Cien Grandes Maestros", con motivo de su** El siguiente link o vínc<br>Soumaya "**Seis Siglos**<br>décimo aniversario.

décimo aniversario.<br>Para el proyecto **Info-Cultural**, decidí tomar como fuente principal el *"Mapa de* pyecto **Info-Cultural**, decidí tomar como fuente principal el *"Mapa de<br>que se distribuye gratuitamente en nuestra ciudad, también se puede* Para el proyecto **Info-Cultural**, decidí tomar como fuente principal el *"Mapa de<br>Galerías"* que se distribuye gratuitamente en nuestra ciudad, también se puede<br>consultar a través de la Red de Internet en: **www-artemexico.** Galerías" que se distribuye gratuitamente en nuestra ciudad, también se puede<br>consultar a través de la Red de Internet en: www-artemexico.com en él se<br>informa de las inauguraciones del mes, tiene impreso un mapa con la ubi consultar a través de la Red de Internet en: www-artemexico.com en él se informa de las inauguraciones del mes, tiene impreso un mapa con la ubicación de los museos o galerías para que el público los identifique fácilmente

# **de exposiciÛn temporal ìMuseo**exposición tempo<br>Soumava"

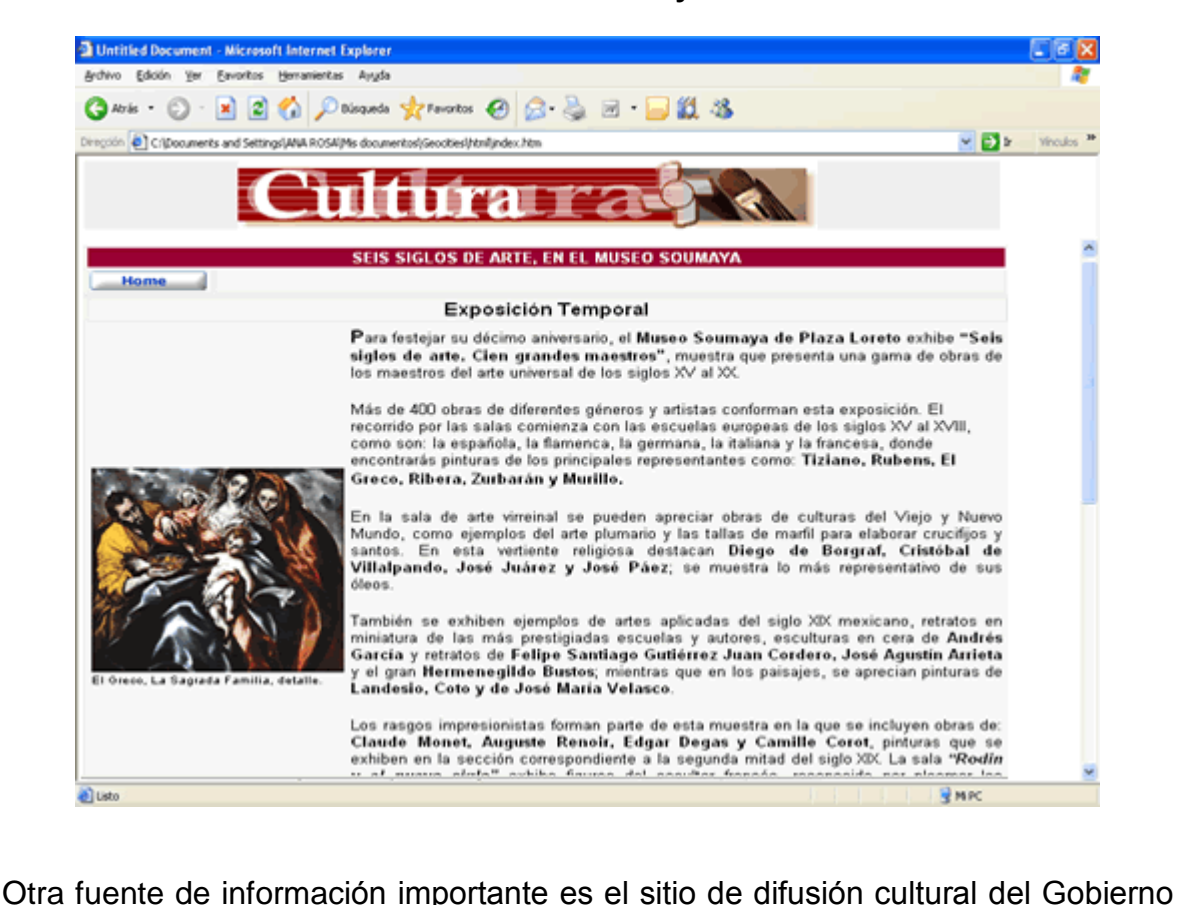

del Distrito Federal: **www.cultura.df.gob.mx** este sitio da <sup>a</sup> conocer la cartelera, promueve eventos al alcance de todos, el sitio es muy completo porque abarca del Distrito Federal: www.cultura.df.gob.mx este sitio da a conocer la cartelera,<br>promueve eventos al alcance de todos, el sitio es muy completo porque abarca<br>teatro, música, exposiciones permanentes y temporales, así como gratuitos en distintos recintos y gracias a su programa de rescate esto ha permitido al público al piermitido al público capitalino seguir disfrutando de la ciudad.<br>Permitido al público capitalino seguir disfrutando de la ciudad.

Para poder presentar una imagen del **ìmicrositio info-culturalî** <sup>y</sup> simular su Para poder presentar una imagen del "**micrositio info-cultural**" y simular su<br>navegación, elegí exposiciones del mes de noviembre del 2005 y algunas que se Para poder presentar una imagen del "**micrositio info-cultural**" y simular su<br>navegación, elegí exposiciones del mes de noviembre del 2005 y algunas que se<br>extienden hasta enero del 2006, presentando un "**gif o jpg**" de la ina person precentar and angular are there in the tel 2005 y algunas que se<br>navegación, elegí exposiciones del mes de noviembre del 2005 y algunas que se<br>extienden hasta enero del 2006, presentando un "gif o jpg" de la exp extienden hasta enero del 2006, presentando un "gif o jpg" de la exposición, la<br>imagen se "**mapea**" en el diseño del "HTML" para que en el momento, que el<br>usuario pase el cursor del "*mause*" o (ratón) por ella, pueda dar imagen se "**mapea**" en el diseño del "HTML" para que en el momento, que el<br>usuario pase el cursor del "*mause*" o (ratón) por ella, pueda dar click al Sitio del<br>Museo para obtener una información más amplia de los datos de horarios, costos y resumen de lo expuesto.

Para la parte superior de la página diseñé una imagen para identificar el "micrositio", hace la función de pleca, llevando el título de "Cultura" y para

definir que es para el GFI coloqu<sup>È</sup> en dicha imagen parte del logotipo que todos definir que es para el GFI coloqué en dicha ima<br>conocemos como característico de Inbursa.

# **para la pleca del ìmicrositio info-culturalî**

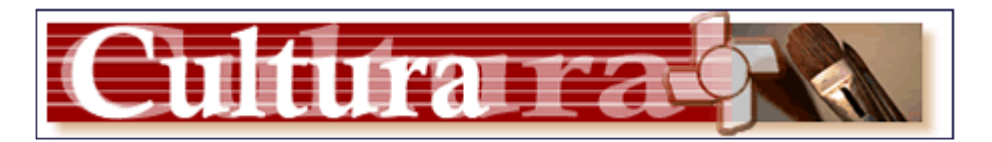

(La pleca lleva el título principal de "Cultura", de fondo el logotipo, y como imagen una foto con uno ser de tensiones (La pleca lleva el título principal de "Cultura", de fondo el logotipo, y como imagen una<br>foto con unos pinceles que representan la pintura, que es una más, de las expresiones icipal de "Cultura", de fondo el logotipo<br>representan la pintura, que es una má<br>artísticas de nuestra humanidad)

artísticas de nuestra humanidad)<br>Y en la parte inferior del micrositio resalté con un gif animado, la palabra: **recomendadasî**, en **primer** lugar se ve el **icono** de la **OFCM** Y en la parte inferior del micrositio resalté con un gif animado, la palabra:<br>"**exposiciones recomendadas**", en **primer** lugar se ve el **icono** de la **OFCM**<br>que presenta su temporada de Otoño 2005, el usuario puede dar c "exposiciones recomendadas", en primer lugar se ve el icono de la OFCM<br>que presenta su temporada de Otoño 2005, el usuario puede dar click e ir a la<br>página oficial de la Orquesta Filarmónica de la Ciudad de México, ver su que presenta su temporada de Otoño 2005, el usuario puede dar click e ir a la página oficial de la Orquesta Filarmónica de la Ciudad de México, ver su Historia, Integrantes, Programación y Convocatorias.

# **Exposiciones Recomendadas, dentro de la página inicial**

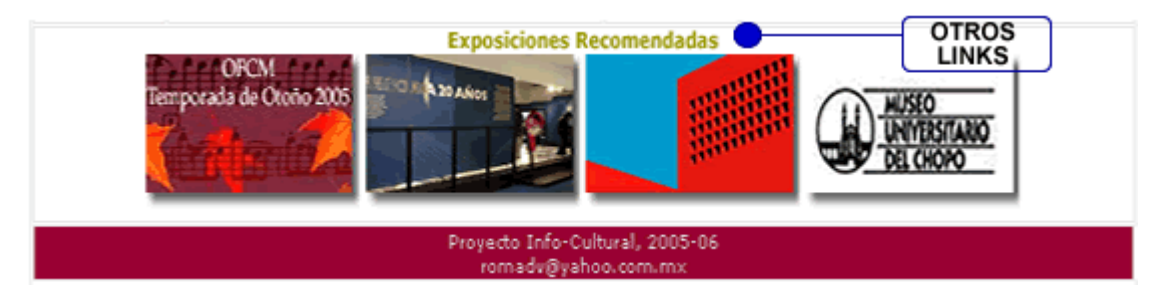

(http://mx.geocities.com/romadv)

El **segundo icono** es sobre la exposiciÛn que se presenta en **Universum**, **Museo sismoslagundo icono** es sobre la exposición que se presenta en **Universum, Museo<br>las Ciencias que exhibe** *"19.09.1985.07:19CD.MX A 20 AÑOS, de los* **ndo icono** es sobre la exposición que se presenta en **Universum, Museo<br>Ciencias** que exhibe "**19.09.1985.07:19CD.MX A 20 AÑOS, de** *los***<br>del 85", que por la trascendencia de esos sucesos que cambiaron la vida** de las Ciencias que exhibe "19.09.1985.07:19CD.MX A 20 AÑOS, de los<br>sismos del 85", que por la trascendencia de esos sucesos que cambiaron la vida<br>de millones de mexicanos, la Dirección General de Divulgación de la Ciencia **de la UNAM**, se suma a la conmemoración de esos sucesos que cambiaron la vida<br>de millones de mexicanos, la **Dirección General de Divulgación de la Ciencia**<br>de la UNAM, se suma a la conmemoración del 20 Aniversario, la cua de millones de mexicanos, la Di**rección General de Divulgación de la Ciencia**<br>**de la UNAM**, se suma a la conmemoración del 20 Aniversario, la cual resulta muy interesante porque se trata de una exposición interactiva que tiene como<br>propósito divulgar los avances de la investigación científica aplicada a la prevenciant, la communication de la musición interactiva que tiene como<br>propósito divulgar los avances de la investigación científica aplicada a la<br>prevención de desastres, la muestra se enriquece con conferencias, demostraciones en la explanada de Universum, talleres, experimentos y preyence analysis de desastres, la muestra se enriquece con conferencias,<br>demostraciones en la explanada de Universum, talleres, experimentos y<br>actividades lúdicas, para la organización de la misma participaron además de

dependencias universitarias, instituciones externas como la Secretaría de Salud, la Sociedad Mexicana de Ingeniería Sísmica, Periódico La Jornada, Revista Proceso, entre otros.

**El tercer**, concerence.<br>El tercer icono es uno de los edificios diseñados por el Arquitecto Ricardo El **tercer icono** es uno de los edificios diseñados por el Arquitecto Ricardo<br>Legorreta, su link nos lleva a la información completa de la exposición **no** es uno de los edificios diseñados por el Arquitecto Ricardo<br>a link nos lleva a la información completa de la exposición<br>**poe***ta mexicano de muros y color* organizada por La Universidad Legorreta, su link nos lleva a la información completa de la exposición<br>"Legorreta", poeta mexicano de muros y color organizada por La Universidad<br>Nacional Autónoma de México. Legorreta, importante arquitecto mexicano internacionalmente reconocido, destaca por su particular estilo en el que combina "Legorreta", poeta mexicano de muros y color organizada por La Universidad<br>Nacional Autónoma de México. Legorreta, importante arquitecto mexicano<br>internacionalmente reconocido, destaca por su particular estilo en el que co acogedoras pero misteriosas al mismo tiempo.

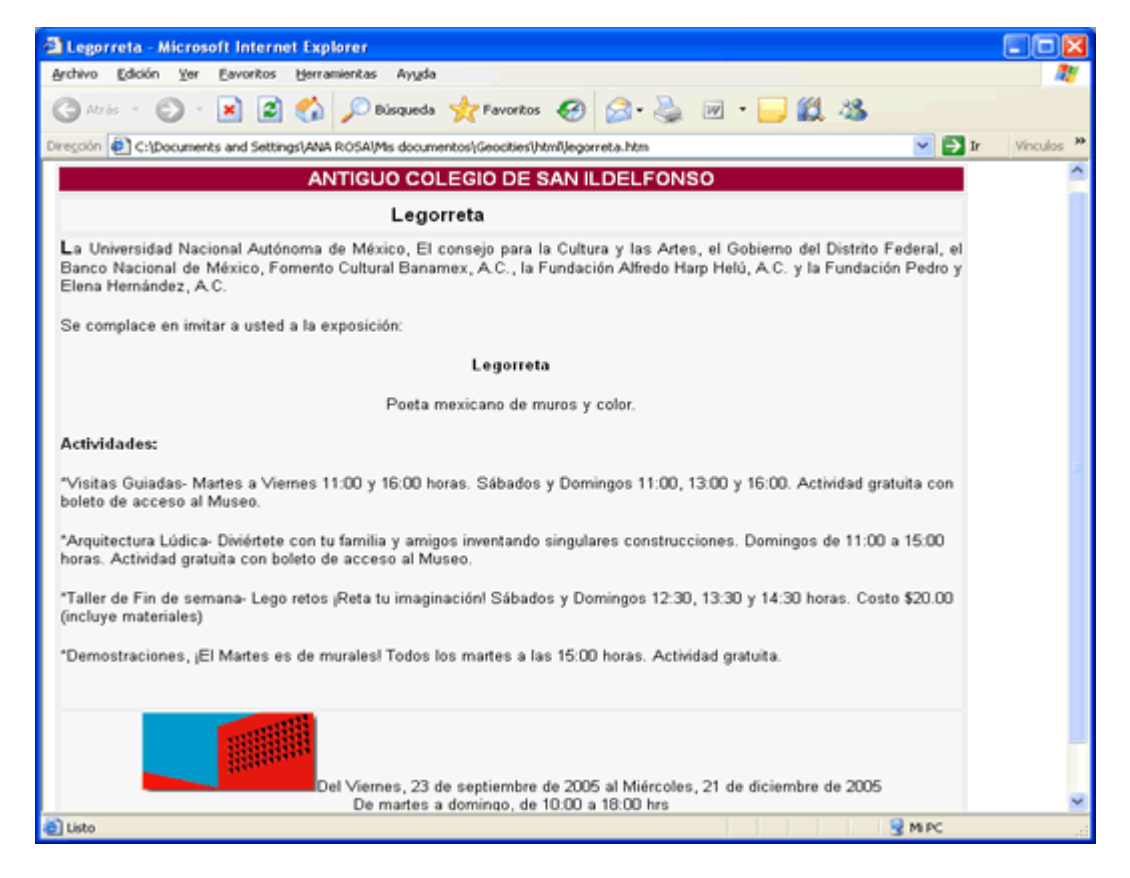

# **Página informativa, de la exposición "Legorreta"**

(En el caso de estas opciones, se abren en ventanas independientes (otro html) para que el de estas opciones, se abren en ventanas independientes (otro html) par<br>usuario siga viendo en la pantalla la página inicial, del "micrositio").

<sup>Y</sup> el **˙ltimo icono** es el logotipo del **Museo Universitario del Chopo** que en el marco del programa **ìEl Museo fuera del Museoî**, exhibe XVI jornada cultural de

lucha contra el sida, "celebración y memoria", reflejos de la alteridad. Cuatro lucha contra el sida, "**celebración y memoria**", reflejos de la alteridad. Cuatro<br>miradas Kunio Lezumi, Hiroyuki Okumara, Néstor Quiñones y Ulrico Salzle. lucha contra el sida, "**celebración y me**<br>miradas Kunio Lezumi, Hiroyuki Okuma<br>Además de su colección permanente.

Con la exposiciones recomendadas se termina el cuerpo del **ìmicrositio Info- Culturalî**posiciones recomendadas se termina el cuerpo del "**micrositio Info-**<br>finalizando así el contenido de mi propuesta. Sin duda esto es solo el Con la exposiciones recomendadas se termina el cuerpo del "**micrositio Info-<br>Cultural**" finalizando así el contenido de mi propuesta. Sin duda esto es solo el<br>principio de algo que posteriormente más adelante será o tendrá **Cultural**" finalizando así el contenido de mi propuesta. Sin duda esto es solo el<br>principio de algo que posteriormente más adelante será o tendrá que ser más<br>avanzado, porque aún me faltan muchas cosas por aprender y que principio de algo que posteriormente más adelante será o tendrá que ser más<br>avanzado, porque aún me faltan muchas cosas por aprender y que poco a poco<br>podré ir experimentando y mejorar este proyecto, por el momento deseo q entre de la granda processes and a consider the process and avanzado, porque aún me faltan muchas cosas por aprender y que poco a poco<br>podré ir experimentando y mejorar este proyecto, por el momento deseo que<br>cumpla su fin podré ir experimentando y mejorar este proyecto, por el momento cumpla su fin y estar consiente de que como lo señaló **Adriana Ma**<br>"Como fuerza natural, la era digital no puede ser negada ni detenida".

**CONCLUSIONES**<br>El trabajo ha terminado, y con él pude comprender que Internet cambió en muchos sentidos la forma de comunicarnos y de trabajar. Pues gracias a esta El trabajo ha terminado, y con él pude comprender que Internet cambió en<br>muchos sentidos la forma de comunicarnos y de trabajar. Pues gracias a esta<br>tecnología y mediante el uso de sus servicios como el correo electrónico, permiten reality in the comunication of the complement of the minimal comunication<br>muchos sentidos la forma de comunicarnos y de trabajar. Pues gracias a esta<br>tecnología y mediante el uso de sus servicios como el correo el tecnología y mediante el uso de sus servicios como el correo electrónico, que<br>permiten realmente comunicar a las personas, pudimos unirnos para la realización<br>de metas comunes, como lo fue cuando trabajé en el nuevo Sitio permiten realmente comunicar a las personas, pudimos unirnos para la realización el GFI en el año 2004, nos permitió a mis compañeros de trabajo y a mi a ahorrar tiempo, estando en constante comunicación.

Distintas circunstancia son las que me acercaron, a conocer y utilizar el medio ircunstancia son las que me acercaron, a conocer y utilizar el medio<br>Estudié en una escuela en la cual sólo me enseñaron a navegar por la gran Red, pero nunca me explicaron lo que ya todos sabemos, que existe una red de mandative mandation con the specific mandatic metal of the mandatic metal substitution in the mandatic meta<br>gran Red, pero nunca me explicaron lo que ya todos sabemos, que existe una red<br>de máquinas conectadas con otras muchos de sus una constructional de sus usuarios en sus una constructiva na realizada pero funcionan, que existe una red<br>de máquinas conectadas con otras que conversan en su propio lenguaje y que<br>muchos de sus usuarios no cierto es que el uso de Internet en nuestra sociedad se ha ido incrementando con mayores <sup>a</sup> <sup>6</sup> <sup>a</sup>Òos <sup>a</sup> nivel nacional. muchos de sus usuarios no saben cómo funcionan, pero funcionan. Lo que sí es cierto es que el uso de Internet en nuestra sociedad se ha ido incrementando con el paso de los años, pues actualmente somos 17.1 millones de Int

majoros a o anos a mirermanema.<br>Los servicios de Internet crecen, se perfeccionan y siguen aumentando, cada día Los servicios de Internet crecen, se perfeccionan y siguen aumentando, cada día<br>surge alguna innovación pero siempre con el fin de mantenernos comunicados o Los servicios de Internet crecen, se perfeccionan y siguen aumentando, cada día<br>surge alguna innovación pero siempre con el fin de mantenernos comunicados o<br>perfeccionar dicha comunicación, porque esa es nuestra esencia co surge alguna innovación pero siempre con el fin de mantenernos comunicados o perfeccionar dicha comunicación, porque esa es nuestra esencia como humanos, porque ante cualquier tecnología que nos pongan enfrente, siempre va seguir buscando el contacto con otras personas.

Algo más de lo que encontré durante la escritura de mi memoria, es que a pesar Algo más de lo que encontré durante la escritura de mi memoria, es que a pesar<br>de que ya son 16 años desde la primera conexión que tuvo México a Internet a Algo más de lo que encontré durante la escritura de mi memoria, es que a pesar<br>de que ya son 16 años desde la primera conexión que tuvo México a Internet a<br>través del ITESM, se ha ido ganado la confianza de sus usuarios, a eso no deja de seguir siendo vulnerable a los ataques que pueda sufrir, como el través del ITESM, se ha ido ganado la confianza de sus usuarios, aunque no por (piratas e inventores), los que están delante de los mejores la sufrir, como el<br>de los llamados "hackers" aunque irónicamente son los verdaderos hackers<br>(piratas e inventores), los que están delante de los mejores laborato see he asja as see<br>de los llamados<br>(piratas e invento<br>investigación. investigación.<br>Es cierto que para muchos de nosotros fue el campo laboral, el que nos permitió

Es cierto que para muchos de nosotros fue el campo laboral, el que nos permitió<br>acercarnos a la tecnología, aprendimos a utilizarla y aprovecharla en la Es cierto que para muchos de nosotros fue el campo laboral, el que nos permitió<br>acercarnos a la tecnología, aprendimos a utilizarla y aprovecharla en la<br>optimización del trabajo. Pero para muchos otros, su acercamiento fue del entrete, que para marrier de mesarca en entre entre entre entre permanea<br>acercarnos a la tecnología, aprendimos a utilizarla y aprovecharla en la<br>optimización del trabajo. Pero para muchos otros, su acercamiento fue a en serio y sus usuarios ya no la ven solo como entretenimiento, porque en el aspecto educativo se ha ido incrementando su uso, tanto en universidades como en serio y sus usuarios ya no la ven solo como entretenimiento, porque en el<br>aspecto educativo se ha ido incrementando su uso, tanto en universidades como<br>en empresas utilizan ya Internet para sus procesos de capacitación, maestría y de educación continua a través del e-learning.

Y para nosotros como comunicólogos, que tenemos la responsabilidad de analizar y construir sistemas de información que nos permitan cimentar nuevos niveles de comunicación. Mi recomendación es, que debemos actualizarnos tomando cursos sobre el tema o temas que nos interesen. Porque eso nos va ayudar a ser mejores en nuestra profesión, no es bueno rezagarse y si es a través del empleo que desempeñamos el poder aprovechar el sistema de capacitación, hay que hacerlo, porque además esto tiene todavía un alto costo, así como también aún nos queda a la tarea, el qué hacer con los que aún no tienen computadora ni conexión.

Sin duda mi experiencia profesional me llevó a aprender las bondades de Internet, diseñar y hacer páginas Web es una experiencia increíble porque existe la libertad de expresarse en esta nueva forma de comunicarnos, que abre un amplio panorama para la creatividad, al mismo tiempo que permite experimentar cosas nuevas, por ejemplo podemos formar parte de un grupo especializado, crear nuestra propia página personal conocida ahora como "blogs", crear un albúm fotográfico en línea, platicar o "chatear" enviando "emoticons" (caritas con diferentes expresiones) y nuestro amigo o colega se puede dar una idea de nuestro estado de animo, personalizar la visualización de nuestro correo electrónico o "e-mail" y muchas otras cosas más.

Otra de las ventajas que obtuve al trabajar para el Portal del Grupo Financiero Inbursa y del diseño de las páginas Web, es que me enseñó a proponer soluciones ya que mediante la experiencia diaria pude detectar errores que contenía el sitio y que incomodaban a los clientes. Muchas veces se piensa que un sitio cuenta con un diseño intuitivo que parece sencillo, pero a la hora de estar con un cliente o un ejecutivo, resulta que tiene dificultades para registrarse en su Portal o para realizar alguna operación, es ahí donde nos damos cuenta de que algo no esta funcionando bien, o que se requiere una explicación más concreta (es el caso de los demos, guías o manuales) que se diseñan en el área, para llevar de la mano a los usuarios.

Así es como nos comunicamos con los usuarios, pues cabe señalar que es importante saber desde como escribir un rótulo, hasta como nos dirigimos al cliente, al director de la empresa, y hacia el exterior pues no olvidemos que la Red provoca que se cree una urgencia de satisfacer las necesidades de información del público y en las necesidades de que todo el mundo pueda estar informado a todas horas.

Como lo dijo en algún momento Negroponte "La Web ha revertido el proceso de Como lo dijo en algún momento Negroponte "La Web ha revertido el proceso de<br>comunicación: te permite jalar información en lugar de que alguien te la imponga". Como lo dijo en algún momento Negroponte "La Web ha revertido el proceso de<br>comunicación: te permite jalar información en lugar de que alguien te la imponga".<br>Esto es, como usuarios tenemos la ventaja de elegir la informac comunicación: te permite jalar información en lugar de que alguien te la imponga".<br>Esto es, como usuarios tenemos la ventaja de elegir la información que nos<br>agrade o llame la atención, Internet nos permite ser libres y de Esto es, como usuarios tenemos la ventaja de elegir la información que nos<br>agrade o llame la atención, Internet nos permite ser libres y decidir lo que más nos<br>conviene, la información en la Red no nos son impuestas, cada le conviene y lo utiliza en su propio beneficio.

Respecto a la propuesta del "micrositio", surgió a partir de la inquietud de ofrecer Respecto a la propuesta del "micrositio", surgió a partir de la inquietud de ofrecer<br>información alternativa y novedosa para los clientes del grupo financiero, Respecto a la propuesta del "micrositio", surgió a partir de la inquietud de ofrecer<br>información alternativa y novedosa para los clientes del grupo financiero,<br>proponiendo una página cultural. Con la meta de mostrar un poc composition alternativa y novedosa para los clientes del grupo financiero,<br>proponiendo una página cultural. Con la meta de mostrar un poco de lo que<br>comenté en la introducción de la tesina que: "como comunicólogos tenemos facultad de poder elaborar productos comunicativos en distintos medios y de la tesina que: "como comunicólogos tenemos la<br>facultad de poder elaborar productos comunicativos en distintos medios y<br>lenguajes", es así como lo compruebo a través del medio de comunicación que ya es Internet. Por otro lado tener la posibilidad de presentar el proyecto a la<br>empresa y de ser aprobada, en un futuro, podré tener la satisfacción de que los<br>clientes de Inbursa u otros usuarios de Internet, puedan navegar lenguajes", es así como lo compruebo a través del medio de comunicación que ya empresa y de ser aprobada, en un futuro, podré tener la satisfacción de que los clientes de Inbursa u otros usuarios de Internet, puedan navegar en el "micrositio<br>Info-Cultural", para que a través de este medio de comunicación, podamos<br>intercambiar opiniones o información de interés, para una mutua Info-Cultural", para que a través de este medio de comunicación, podamos intercambiar opiniones o información de interés, para una mutua retroalimentación.

.c..c........................<br>Señalando el cambio que me produjo Internet y a muchas otras personas, es el que ahora nos hace diferentes, porque nos ofrece posibilidades para el trabajo, Señalando el cambio que me produjo Internet y a muchas otras personas, es el<br>que ahora nos hace diferentes, porque nos ofrece posibilidades para el trabajo,<br>los estudios, el entretenimiento y la comunicación así como para general, marcando ahora una diferencia importante entre las personas que los estudios, el entretenimiento y la comunicación así como para una cultura<br>general, marcando ahora una diferencia importante entre las personas que<br>cuentan con este medio y los que no lo poseen. Pero en nosotros esta la para que esta brecha se vaya reduciendo. Ahora nos toca saber lo más posible<br>para que esta brecha se vaya reduciendo. Ahora nos toca saber lo más posible cuentan con este medio y los que no lo poseen. Pero en nosotros esta la fórmula<br>para que esta brecha se vaya reduciendo. Ahora nos toca saber lo más posible<br>acerca de Internet como tal, usándolo inteligentemente en forma r organizada para poder ampliar nuestras capacidades de acceder a la acerca de Internet como tal, usándolo inteligentemente en forma racionada y organizada para poder ampliar nuestras capacidades de acceder a la comunicación y al conocimiento.

Finalmente veo concluida la meta, que se inicio a finales de enero del año 2005, pues mediante el Seminario Taller de Titulación, diseñado para nuestra Finalmente veo concluida la meta, que se inicio a finales de enero del año 2005,<br>pues mediante el Seminario Taller de Titulación, diseñado para nuestra<br>licenciatura se tenía proyectado terminar junto con el taller la Tesis pues mediante el Seminario Taller de Titulación, diseñado para nuestra<br>licenciatura se tenía proyectado terminar junto con el taller la Tesis o Memoria<br>Profesional (duración del taller, tres meses), que los participantes t decisión de elegir, desafortunadamente en mi caso el taller la Tesis o Memoria<br>Profesional (duración del taller, tres meses), que los participantes tomáramos la<br>decisión de elegir, desafortunadamente en mi caso el tiempo s Profesional (duración del taller, tres meses), que los participantes tomáramos la<br>decisión de elegir, desafortunadamente en mi caso el tiempo se extendió, pero el<br>objetivo se cumplió y he aquí las conclusiones del trabajo decisión de elegir, desafortunadamente en mi caso el tiempo se extendió, pero el<br>objetivo se cumplió y he aquí las conclusiones del trabajo desarrollado, gracias al<br>apoyo de la Universidad Salesiana por promover el increme sus egresados.

# **ANEXOS**

Todavía en el año 2000 con respecto a los hábitos del mercado Online en México, Todavía en el año 2000 con respecto a los hábitos del mercado Online en México,<br>existía una gran incertidumbre sobre la industria del Internet, y en el caso de los Todavía en el año 2000 con respecto a los hábitos del mercado Online en México,<br>existía una gran incertidumbre sobre la industria del Internet, y en el caso de los<br>anunciantes requerían de datos verídicos y auditados representa en el presentacion les necesidades de la industria del Internet, y en el caso de los<br>anunciantes requerían de datos verídicos y auditados, la muestra de<br>representación nacional fue de 2,183 usuarios, el punto de anunciantes requerían de datos verídicos y auditados, la muestra de<br>representación nacional fue de 2,183 usuarios, el punto de contacto fue a través<br>de ventanas *"pop-up y banners"* en 15 sitios miembros de la Asociación M de la industria Publicitaria <sup>y</sup> Comercial en Internet (**AMIPCI**). El perfil de los navegantes materiales mercaños en 15 sitios miembros de la Asociación Mexicana<br>de la industria Publicitaria y Comercial en Internet (AMIPCI). El perfil de los<br>navegantes mexicanos en ese año, los porcentajes más altos fuer de la industria Publicitaria y Comercial en Internet (AMIPCI). El perfil de los<br>navegantes mexicanos en ese año, los porcentajes más altos fueron por Sexo:<br>30% mujeres y 70% hombres y por Edad: 25-34 años 37% y de 18-24% a 30%. **H·bitos**

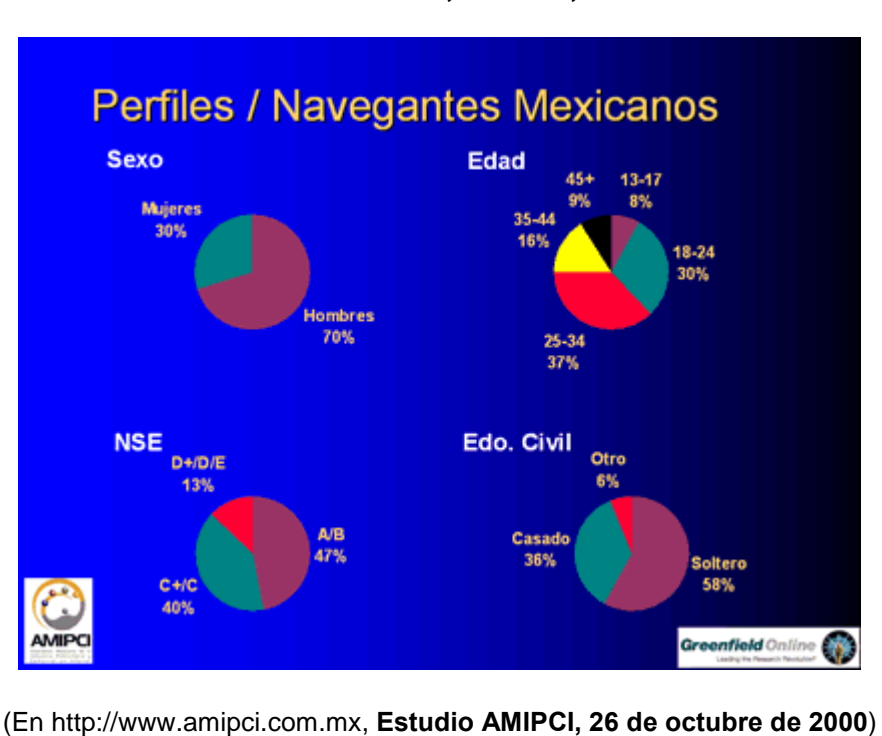

 **del Mercado Online en MÈxico AMIPCI, octubre, <sup>2000</sup>**

Por otro lado tenemos que Internet ya es un mass-media más, y ha logrado incrementar el alcance de los otros medios (TV, Radio, Diarios y Revistas), pues<br>la Red ha provocado que se cree una urgencia de satisfacer las necesidades de<br>información del público y en las necesidades de que el mundo pu la Red ha provocado que se cree una urgencia de satisfacer las necesidades de informado <sup>a</sup> todas horas. As<sup>Ì</sup> tenemos que la TV es el medio de mayor alcance información del público y en las necesidades de que el mundo pueda estar<br>informado a todas horas. Así tenemos que la TV es el medio de mayor alcance<br>en la población urbana 74% y si sumamos esta a la de Internet: TV + Inter proporcionan en conjunto un 80% de alcance.

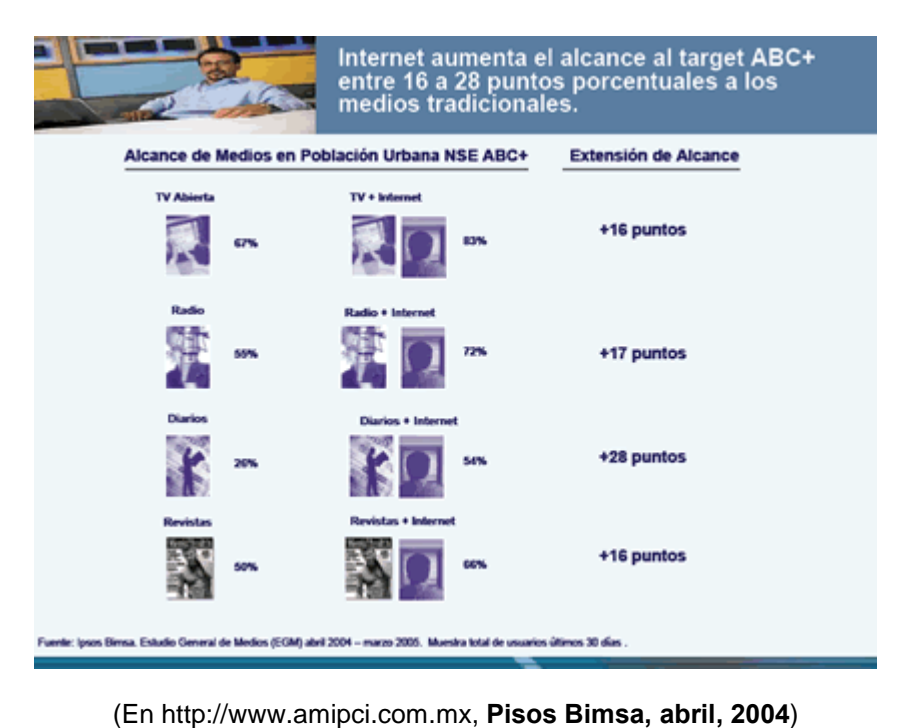

### **Estudio General de Medios (EGM) abril, <sup>2004</sup>**

El 12 % de los internautas son usuarios frecuentes de servicios bancarios online. Usuarios de Banca por Internet últimos 30 días 88% 12% Si No (En http://www.amipci.com.mx, **Sondeo, AMIPCI, octubre de <sup>2005</sup>**).

**Media Research. Target Group Index MÈxico (TGI) <sup>2005</sup>**

Otro tema en el que los mexicanos hemos avanzado es en el uso de las Otro tema en el que los mexicanos hemos avanzado es en el uso de las<br>actividades bancarias y de seguros pues el 12% de los "internautas" son usuarios frecuentes de servicios bancarios online destacando en un 53% el pago de actividades bancarias y de seguros pues el 12% de los "internautas" son usuarios<br>frecuentes de servicios bancarios online destacando en un 53% el pago de<br>servicios y un 60% declaró que ya ha utilizado servicios de gobierno

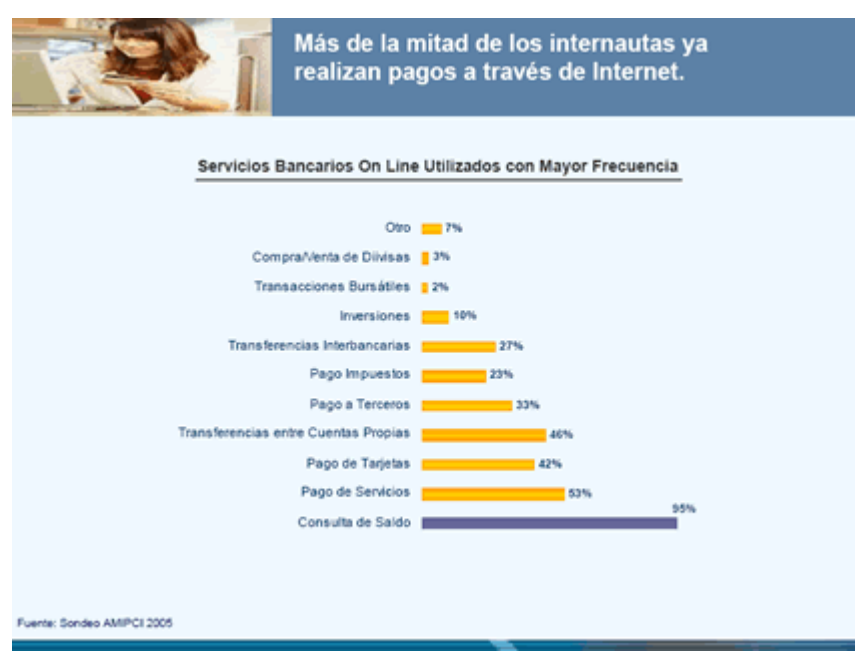

#### **AMIPCI, <sup>2005</sup>**

(En http://www.amipci.com.mx, **Sondeo, AMIPCI, octubre de <sup>2005</sup>**).

# **GLOSARIO DE TÉRMINOS**

Autopista de la Información: Proyecto de unir en la red la mayor cantidad **Autopista de la Información**: Proyecto de unir en la red la mayor cantidad<br>posible de nodos informáticos y hogares, para una difusión personalizada e **Autopista de la Información**: Proyecto de unir en la<br>posible de nodos informáticos y hogares, para una d<br>interactiva de aplicaciones multimedia de toda índole. interactiva de aplicaciones multimedia de toda índole.<br>Bit: Acrónimo de *binary digit*. Unidad de información que puede tomar dos valores

conservado de superado de mandidad de información que puede tomar dos valores<br>Bit: Acrónimo de *binary digit*. Unidad de información que puede tomar dos valores<br>codificados en general 0 ó 1. Sirve como unidad de medida de Bit: Acrónimo de *binary digit*. Unidad de información que puede tomar dos valores<br>codificados en general 0 ó 1. Sirve como unidad de medida de la capacidad de<br>ciertos componentes de los ordenadores, aparatos electrónicos ciertos componentes de los ordenadores, aparatos electrónicos o soportes de almacenaje. errico componemes de nos erdenadores, aparares ersementos e<br>almacenaje.<br>**Byte**: Unidad de medida de información que equivale a ocho bits.

– Jereman<br>P

Cliquear: (hacer click): Ejercer una presión sobre un aparato de captación de (rata de mediado de americador que equivado a extremando<br>: (hacer click): Ejercer una presión sobre un aparato de captación de<br>(ratón, bola, telemando). El "cliqueo" de un icono es el modo en que el Cliquear: (hacer click): Ejercer una presión sobre un aparato de captación de<br>órdenes (ratón, bola, telemando). El "cliqueo" de un icono es el modo en que el<br>usuario transmite sus órdenes al ordenador (por ejemplo, abrir o usuario transmite sus órdenes al ordenador (por ejemplo, abrir o cerrar un archivo).

Ciberespacio: Traducción de la palabra inglesa cyberspace, acuñada por el autor mortesy<br>Ciberespacio: Traducción de la palabra inglesa *cyberspace*, acuñada por el autor<br>norteamericano de ciencia ficción William Gibson en su novela Neuromancer. Por Ciberespacio: Traducción de la palabra inglesa cy*berspace*, acuñada por el autor<br>norteamericano de ciencia ficción William Gibson en su novela Neuromancer. Por<br>extensión, designa el espacio de interactividad entre diverso norteamericano de ciencia ficción William Gibson en su novela Neuromancer. Por<br>extensión, designa el espacio de interactividad entre diversos medios de<br>comunicaciones (ordenador, teléfono, televisor inteligente). También p extensión, designa el espacio de interactividad entre diversos medios de<br>comunicaciones (ordenador, teléfono, televisor inteligente). También puede aludir<br>a una comunidad conectada por medios electrónicos y que experimenta nuevas formanciales (ordenador, teléfono, televa<br>a una comunidad conectada por medios<br>nuevas formas de organización social.

**Cibernauta: Usuario del Ciberespacio.** 

E-mail: (correo electrónico): Servicio de intercambio de mensajes entre usuarios que puede incluir elementos multimedia. **En**la linea: Construction control of the material as including to the service<br>puede incluir elementos multimedia.<br>**Iínea**: Dícese de las redes o servicios accesibles por medio de un Terminal

(ordenador, agencial electrónica mantenador)<br>**En línea**: Dícese de las redes o servicios accesibles por<br>(ordenador, agenda electrónica) equipado con módem. **Normando de la constituida constituida con módem.**<br> **Óptica**: Fibra constituida por silicio o material plástico que se usa para la

construcci, agensa eredes mes, equipade een mederni.<br>Fibra óptica: Fibra constituida por silicio o material plástico que se usa para la<br>construcción de redes modernas de comunicaciones. Es más costosa y posee construcción de redes modernas de comunicaciones. Es más costosa y posee<br>mayor capacidad que el cable coaxial, y permite la transmisión.

Giga: Mil millones. Un *gigabyte* (GB), por ejemplo equivale a mil millones de bytes. : https://www.com/staggally.org/com/point-organisme.com/minimented.com<br>: (pirata informático) programador de alto nivel que invade ilegalmente los

succos<br>**Hacker**: (pirata informático) programador de alto nivel que ir<br>sistemas informáticos electrónicos y de comunicaciones. sistemas informáticos electrónicos y de comunicaciones.<br>**Hardware**: Los componentes físicos de un ordenador así como sus periféricos. Se
distingue del software, que son los programas que indican al hardware lo que tiene que hacer. **Icono**en de centrale, que centre prégrame que marear al maramente que<br>que hacer.<br>: Representación gráfica en la cual se puede cliquear –en las interfaces

nama spara seleccionar incurso.<br>Icono: Representación gráfica en la cual se puede cliquear –en las interfaces<br>gráficas- para seleccionar un archivo, abrirlo, ordenarlo, activar una función, etc. gráficas- para seleccionar un archivo, abrirlo, ordenarlo, activar una función, etc. : para seleccionar un archivo, abrirlo, ordenarlo, activar una función, etc.<br>: Red mundial integrada por más de 30.000 redes de todo tamaño

internet: Red mundial integrada por más de 30.000 redes de todo tamaño<br>internet: Red mundial integrada por más de 30.000 redes de todo tamaño<br>interconectadas que abarcarían unos 30 millones de usuarios. Se considera que **Internet**: Red mundial integrada por más de 30.000 redes<br>interconectadas que abarcarían unos 30 millones de usuarios. \$<br>Internet es la precursora de las autopistas de la información. interconectadas que abarcarían unos 30 millones de usuarios. Se considera que<br>Internet es la precursora de las autopistas de la información. is que distinction ance es numeros de acadimento es censidades que<br>recursora de las autopistas de la información.<br>: Tipo de relación que hace que el comportamiento de un sistema

momer es la presarcara as las allepteras as la información<br>Interactividad: Tipo de relación que hace que el comportamiento de un sistema<br>modifique el comportamiento del otro. Por extensión, un equipo o programa se denomina interactivo cuando su usuario puede modificar su comportamiento o desarrollo.

Interfaz: Superficie que forma una barrera común entre dos cuerpos, espacios o zecanono.<br>I**nterfaz**: Superficie que forma una barrera común entre dos cuerpos, espacios o<br>fases. Lugar en el cual dos sistemas independientes se comunican. –conexión entre dos componentes del hardware, entre dos aplicaciones o entre un usuario y man appensas<br>fases. Lugar en el<br>entre dos compone<br>una aplicación. : Jonsponsition est transmer, sont a las espiraturas a amb un baume y<br>cación.<br>: La palabra inglesa modem es la abreviatura de Modulator –DEModulator

modem: La palabra inglesa modem es la abreviatura de Modulator –DEModulator<br>**Módem**: La palabra inglesa modem es la abreviatura de Modulator –DEModulator<br>(modulador – desmodulador) Esta cajita (o tarjeta) permite conectar **Módem**: La palabra inglesa modem es la abreviatura de Modulator –DEModulator<br>(modulador – desmodulador) Esta cajita (o tarjeta) permite conectar un ordenador<br>con una red de transmisión telefónica (o de cable). Permite a l comunicarse entre significarse entre significarse entre signification entre conectar un ordenador<br>com una red de transmisión telefónica (o de cable). Permite a los ordenadores<br>comunicarse entre sí por correo electrónico, y Surfamento de transmisión telefónica (o de cable). Permite a los ordenadores<br>comunicarse entre sí por correo electrónico, y tener acceso a servicios en línea<br>Su desempeño depende de su velocidad de modulación, medida en ba comunicarse entre sí por correo electrónico, y tener acceso a servicios en línea.<br>Su desempeño depende de su velocidad de modulación, medida en baudios.<br>Multimedia: Técnica de comunicación que tiende a reunir en un solo so

condigions de períodes de recebados de medidados, medida en edudicos.<br> **Multimedia**: Técnica de comunicación que tiende a reunir en un solo soporte, un<br>
conjunto de medios digitalizados –textos, gráficos, fotos, sonido y d **Multimedia**: Técnica de comunicación que tiende a reunir en un solo soporte,<br>conjunto de medios digitalizados –textos, gráficos, fotos, sonido y dat<br>informáticos- para difundirlos simultáneamente y de manera interactiva informáticos- para difundirlos simultáneamente y de manera interactiva cos- para difundirlos simultáneamente y de manera interactiva<br>: (nodo, *site*) En el WWW, colección de páginas con único tema. El

un computer e para analismo camalanteamento y ao mantelemento.<br>**Servidor**: (nodo, *site*) En el WWW, colección de páginas con único tema. E<br>usuario se desplaza entre las páginas utilizando los enlaces proporcionados. e desplaza entre las páginas utilizando los enlaces proporcionados.<br>: Programas, aplicaciones. Por extensión, todo lo que es "contenido"

**Contraste de composite contraste contrasted to contraste proporters**<br>**Software**: Programas, aplicaciones. Por extensión, todo lo que es<br>(Texto, imágenes, sonido) en contraste con lo material (hardware).

(Texto, imágenes, sonido) en contraste con lo material (hardware).<br>**Videoconferencia**: Conversación entre dos o más interlocutores que pueden hablarse, verse y compartir documentos de trabajo gracias a ordenadores multimedia que se comunican por red de banda ancha.

World Wide Web: (Web o WWW) Subred multimedia extremadamente popular de Internet, que se explora de manera amigable, gracias a sus enlaces (links) de<br>hipertexto, La cantidad de servidores conectados con el Web se duplica cada 57<br>días. hipertexto, La cantidad de servidores conectados con el Web se duplica cada 57 (En: **http://www.mantruc.com/publicaciones/**)

## **FUENTES DOCUMENTALES**

Antaki, Ikram (1997). **Grandes Temas/Arte, °Hablemos Mal de Internet!**. Antaki, Ikram (1997). *Grandes*<br>México: Planeta Mexicana. México: Planeta Mexicana.<br>Baena, Guillermina (1993). **Instrumentos de Investigación, Tesis Profesionales**

**Profesionales y Trabajos Académicos**. México: Editores Mexicanos Unidos, S.A. <sup>C</sup>·rdenas, AgustÌn J. (2000). **Internet, Biblioteca, Correo, Banco, PeriÛdico <sup>y</sup> Tienda**

as, Agustín J. (2000). **Internet, Biblioteca, Correo, Band**<br>**sobre la mesa**. México: Gómez, Gómez Hermanos. **Tienda sobre la mesa**. México: Gómez, Gómez Hermanos.<br>Castells, Manuel (2004). La era de la Información, Vol. II. México: Siglo

Veintiuno. Castells, Manuel (1997). **La Sociedad Red**.Barcelona: Paidos.

Castells, Manuel (1997). *La Socie<mark>dad Red</mark>.* Barcelona: Paidos.<br>Cebrián, Juan Luis (1998). *La Red.* España: Grupo Santillana.

Cebrián, Juan Luis (1998). La Red. España: Grupo Santillana.

Cebrián, Juan Luis (1998). *La Red*. España: Grupo Santillana.<br>Contreras Alarcón, José Manuel (1997). *Internet, Telnet, FTP, Correo*  **News, Gopher,World Wide Web**. EspaÒa: Paraninfo. **Electrónico, News, Gopher,World Wide Web**. España: Paraninfo.<br>Comer, Douglas E. (1995). *El libro de Internet*. México: Prentice-Hall.

**Carrera**

Cruz RamÌrez, Edna Fabiola (2004). **Internet: Las Nuevas TÈcnicas en la de Licenciado en ComunicaciÛn, en MÈxico**. Tesina, Escuela Nacional Cruz Ramírez, Edna Fabiola (2004). **Internet: Las Nuevas Técnicas en la**<br>**Carrera de Licenciado en Comunicación, en México**. Tesina, Escuela Nad<br>de Estudios Profesionales, Campus Acatlán, Estado de México, México. de Estudios Profesionales, Campus Acatlán, Estado de México, México.<br>Montaner, Pedro y Moyano, Rafael (1996). **¿Cómo nos Comunicamos?**. México:

Alhambra. Malvido Arriaga, Adriana (1999), **Por la Vereda Digital**. <sup>M</sup>Èxico: CONACULTA.

Malvido Arriaga, Adriana (1999), *Por la Vereda Digital***. México:**<br>Negroponte, Nicholas (1996). *Ser Digital***. México: Océano.** 

Negroponte, Nicholas (1996). **Ser Digital**. México: Océano.<br>Rendón Ortiz, Gilberto (1997). **Internet Para Principiantes**. México: Selector. Rendón Ortiz, Gilberto (1997). **Internet Para Principiantes**. México: Selector.<br>Trejo Delarbre, Raúl (1994). **La Nueva Alfombra Mágica**. México: Diana y

Fundesco. Trejo Delarbre, Raúl (1994). *La Nueva Alfombra Mágica*. México: Diana y<br>Fundesco.<br>Velasco M., Javier (1997, julio). *El Impacto de Internet en sus Usuarios*.

Trabajo final del proyecto para la obtención del título de Comunicador Social. Santiago de Chile. Disponible en: www.mantruc.com/publicaciones/

Castells, Manuel. (2001, mayo). **Internet <sup>y</sup> la Sociedad Red** (ensayo). EtcÈtera.

Castells, Manuel. (2001, mayo). **Internet y la Sociedad Red** (ensayo). Etcétera.<br>Esteinou M., Javier. (2001, octubre). **Internet y Estado Ampliado**. Etcétera, 56-62. Ibarra F., Edgar. (2001, abril). **Usuarios impulsan el crecimiento de la banca por**

ra F., Edgar. (2001, abril). **Usuarios impuls.**<br>**Internet**. El Economista, Computación, 5. 1. Marrier 1. Marchael. (2001). Computación, 5.<br>**por Internet**. El Economista, Computación, 5.<br>J. Miller, Michael. (2002, abril). **A través del tiempo, reviva la evolución de la PC**

 **<sup>y</sup> de PC Magazine, <sup>20</sup> aÒos**. Pc Magazine, 62-65 Leal, Christian (2002) and *Leading Christian Comment of the contenent of the care*<br> **PC y de PC Magazine, 20 años**. Pc Magazine, 62-65<br>
Leal, Christian (2005, 29 de abril). **Porque la Web también tiene callesÖReportaje**

**Arquitecto de la función de la Bioca**<br>1905, 29 de abril). **Porque la Web también tiene<br>Arquitectos de la Información en Chile, Mouse, cl.** Recuperado el 08 de marzo de 2006, de: http://www.mouse,cl/2005/rep/04/29/02.asp

Rosas Sánchez, Manuel. (2002, mayo). Vitaminas para su crecimiento. Siglo Digital, 35-40. Ruiz Bandhez, Manaer. (2002, mayo). **Vitammas para sa creemmento**. Siglo<br>Digital, 35-40.<br>Ruiz H., Marcelo. (2004, mayo). **Diseño Web con DreamWeaver**. Informe, *Users*,

– <sub>19</sub>. e., e.<br>Ruiz H., Marc<br>Núm. 09. RuÌz Palacios, Guillermo. (2002, mayo). **Diferentes <sup>y</sup> Mejores**. Cambio XXI

(reminico)<br>Ruíz Palacios, Guillermo. (2002, mayo). **Diferentes y Mejor**<br>(revista de comunicación organizacional Inbursa). 12-13 <sup>S</sup>·nchez, VerÛnica. (2001, noviembre). **øDÛnde obtengo mi dominio?**. Reforma,

Interfase, 1-3

Taboada, Jorge. (2002, octubre**). Muestran los bancos su mejor cara en la red**. Reforma, Interfase, 5-A.

Trejo, Ra˙l. (2002, mayo). **Padres de la Internet** (Sociedad <sup>y</sup> Poder). EtcÈtera.

Valencia, VerÛnica. (2005, enero). **Aprende <sup>a</sup> distinguir las p·ginas falsas**. Reforma, Interfase, 1-A.

Valencia, VerÛnica. (2005, enero). **Paga <sup>a</sup> tiempo en la Red.** Reforma, Interfase, 4-A.

Zanardi, Jorge. (2001, noviembre). **TecnologÌa <sup>y</sup> Vida Cotidiana**. Siglo Digital, 75-79.

## **SITIOS DE INTERNET**

www.etcetera.com.mx

www.maccare.com.ar

www.nic.mx

www.albanet.com.mx

www.isocmex.org.mx

www.inbursa.com.mx

www.segurosinbursa.com.mx

www.gcarso.com.mx

http://iteso.mx/~carlosc/

www.mouse.cl

www.afirme.com.mx

www.banamex.com.mx

www.banamex.com.mx/esp/filiales/fomentocultural/index.htm

www.banamex.com.mx/esp/filiales/feb/index.html

www.banorte.com

www.mujerbanorte.com/mujer/default.html

www.bancomer.com.mx

www.value.com.mx

www.hsbc.com.mx

www.interacciones.com.mx

www.mifel.com.mx

www.inverlat.com.mx

www.santader-serfin.com

www.invex.com.mx

www.monex.com.mx

www.telmex.com.mx

www.sanborns.com.mx

www.museosoumaya.com.mx

www.funat.org.mx

www.arte-mexico.com

www.viveelcentro.com

www.cultura.df.gob.mx

www.universum.unam.mx

www.ofcm.df.gob.mx

www.chopo.unam.mx

www.cinemanialoreto.com.mx

www.amipci.com.mx

www.mantruc.com

www.mouse.cl/index.asp

www.usabilidadweb.com.ar

Universidad Salesiana, **<sup>ì</sup>Seminario Taller de TitulaciÛnî** para la Licenciatura en Universidad Salesiana, "**Seminario Taller de Titulación**" para la Licenciatura en<br>Ciencias de la Comunicación, (2005, enero). Impartió: Lic. Enrique Pimentel Universidad Salesiana<br>Ciencias de la Comi<br>Bautista, México. D.F.